Trabajo Fin de Máster Máster en Ingeniería de Caminos, Canales y Puertos

# Recomendaciones técnicas de aplicación de modelos hidráulicos en cauces reales

Autor: Juan Carlos Rivera Montilla

Equation Chapter 1 Section 1

Tutor: Mª del Carmen Molina González

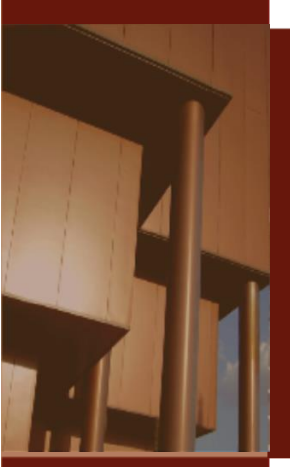

**Dep. de Ingeniería Aeroespacial y Mecánica de Fluidos Escuela Técnica Superior de Ingeniería Universidad de Sevilla**

Sevilla, 2017

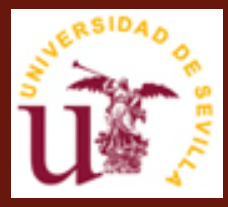

Trabajo Fin de Master Máster en Ingeniería de Caminos, Canales y Puertos

# **Recomendaciones técnicas de aplicación de modelos hidráulicos en cauces reales**

Autor:

Juan Carlos Rivera Montilla

Tutor:

Mª del Carmen Molina González

Dep. de Ingeniería Aeroespacial y Mecánica de Fluidos

Escuela Técnica Superior de Ingeniería

Universidad de Sevilla

Sevilla, 2017

Recomendaciones Técnicas de Aplicación de Modelos Hidráulicos en Cauces Reales

Trabajo Fin de Máster: Recomendaciones técnicas de aplicación de modelos hidráulicos en cauces reales

Autor: Juan Carlos Rivera Montilla

Tutor: Mª del Carmen Molina González

El tribunal nombrado para juzgar el Trabajo arriba indicado, compuesto por los siguientes miembros:

Presidente:

Vocales:

Secretario:

Acuerdan otorgarle la calificación de:

Sevilla, 2017

El Secretario del Tribunal

Este documento pone fin al Máster en Ingeniería de Caminos Canales y Puertos y a una trayectoria universitaria que empezó hace unos años atrás y que he considerado una carrera de fondo, en la cual empecé calzando unas chanclas y he terminado con unas botas de acero. Una carrera en la cual se han presentado curvas, túneles, puentes y algún que otro muro, pero gracias al equipo que me ha acompañado he podido mantenerme firme y poder levantarme en aquellos momentos que lo veía imposible.

Por ello en estos párrafos es una buena forma de ser agradecido y de poder mostrar mis gratitudes a todas aquellas personas que han estado siempre cerca de mí, que me han aportado siempre consejos constructivos y lo más importante han confiado en mí.

En primer lugar, no quería olvidarme de mis compañeros de grado, con los cuales he pasado los mejores años de mi vida universitaria, y he podido disfrutar de la compañía de personas de diferentes lugares de España.

A mis compañeros de máster, aquellos que me han hecho una vida más fácil a la hora de incorporarme a otro tipo de metodología en una universidad diferente de cual inicie mis estudios, que grupo más bueno hemos formado, mil gracias.

A mis amigos, para mi uno de los párrafos más importante de este documento, que habría sido de tantos años de lucha sin ellos, que bonito es estar rodeado de gente como vosotros.

A mi tutora Mª Carmen Molina, la cual ha tenido la paciencia y el tiempo de prestarme toda la atención del mundo y la que me ha aportado conocimientos que me proporcionan una gran ayuda en mi vida laboral, gracias.

A mis jefes, para mí, mis compañeros: José Carlos y Juan Manuel, faltarían páginas en el texto para agradeceros todo aquello que me habéis dado, en esta vida el sentirse querido es uno de los puntos principales en el mundo que nos rodea, gracias.

Por último, no puedo sentir nervios al describirlos, mi familia, la cual tengo la suerte de tener dos, la que me proporciona mi pareja y la mía propia. De todos y cada uno de ellos siempre he sacado algo positivo: Isabel, Cándida, Juan, Antonio Manuel, José Luis, Antonia, José Manuel, Isa, Carmen, Beatriz, Adrián, gracias por acompañarme en este viaje, no he podido tener mejores guardianes en silencio.

Y para terminar, creo que se merece una admiración por mi parte, la persona que me ha aguantado mis momentos de ira, de coraje, de lloros, de alegría, mi fiel compañera de batallas, mi novia: Dolores. Gracias por enseñarme tanto en tan poco tiempo y sin recibir nada a cambio, este triunfo lo comparto contigo, tienes parte de culpa de mantenerme siempre firme, gracias.

## **Resumen**

El presente trabajo surge como idea de describir una serie de recomendaciones técnicas para la modelización de cauces en lámina libre en el entorno natural. Con el presente estudio se pretende comprobar que tipo de modelización es más aconsejable utilizar para las diferentes morfologías de cauces que encontramos en la naturaleza, además de evaluarlos para diferentes periodos de retornos. Hasta hace unos años la modelización de ríos se establecía en un sistema unidireccional pero el avance en los ordenadores ha desarrollado softwares capaces de implementar sistemas bidireccionales incluso tridimensionales, causando al modelador desconcierto en qué tipo de sistema utilizar en un estudio u otro. Por ello, este estudio trata de explicar cuando es más aconsejable utilizar un modelo unidireccional y cuando un bidireccional teniendo en cuanta la morfología de ríos, obras de fábrica y todo aquello que pueda influir a la hora de decir cuál de ellos utilizar.

Se realizarán comparativas de resultados de una cuenca real donde su diversidad de morfología y avenidas, la hacen idónea para comprobar los resultados obtenidos bajo un sistema 1D y 2D, es ahí, donde se comprobará que sistema es el más adecuado bajo una serie de condiciones. Los resultados se contrastarán con las llanuras de inundación históricas obtenidas en la zona de estudio.

## **Abstract**

The present work arises as an idea of describing a series of technical recommendations to the modelling of channels in flow free in the natural environment. This study is intended to compare what kind of modelling is more advisable to use the different morphologies of channels that are found in nature, and to value them for different return periods. Until few years ago, the modelling of rivers were stablished in a unidirectional system, however, the progress in computers has developed softwares capable of implementing bidirectional systems or even three-dimensional, causing confusion about what types of systems use. For that reason, this study intends to explain when it is more advisable using unidirectional model or bidirectional, considering the morphology of rivers, construction work and everything that could influence to choose between them.

Comparisons of the results will be made from a real basin, where his diversity of morphology and avenues make it appropriate to check the results obtained with 1D and 2D. There, the systems will be tested to know the most appropriate system under a series of conditions. The results will be matched with historic floodplains gained in the study.

# **Índice**

### Índice de Ilustraciones

Índice de Tablas

### **MEMORIA**

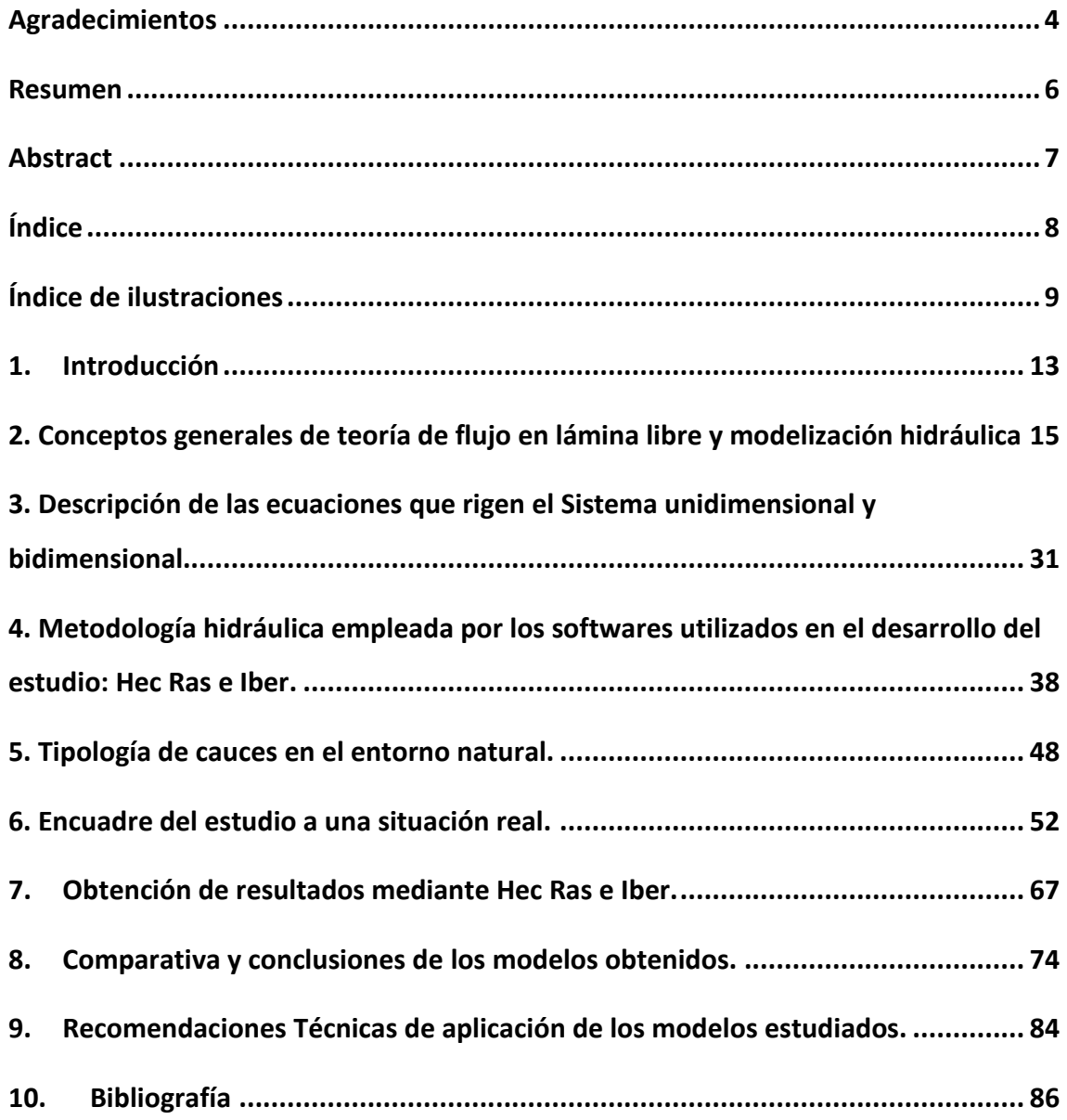

### APENDICES:

- Apéndice Nº1. Caudales de cálculo
- Apéndice Nº2. Secciones trasversales Hec Ras
- Apéndice Nº3. Tabla de resultados Hec Ras

## PLANOS:

# **Índice de ilustraciones**

Ilustración 1: Esquema de energía

- Ilustración 2: Esquema de conservación cantidad de movimiento
- Ilustración 3: Flujo laminar y turbulento
- Ilustración 4: Diferencias entre régimen subcrítico y supercrítico al encontrarse con un obstáculo.
- Ilustración 5: Clasificación de los tipos de flujo según la variación de tiempo y espacio
- Ilustración 6: Secciones Trasversales en Hec Ras 5.0.3
- Ilustración 7: Mallado de cálculo del estudio
- Ilustración 8: Representación del mallado en visualización suave
- Ilustración 9: Malla estructurada
- Ilustración 10: Malla No Estructurada
- Ilustración 11: Iteración en el esquema de Preissman
- Ilustración 12: Malla de cálculo del modelo
- Ilustración 13 : Provincia de Málaga
- Ilustración 14: Término Municipal de Torremolinos, (Málaga)
- Ilustración 15: Zona de estudio (sombreada)

Ilustración 16: Orografía de la zona de estudio: Global Mapper Ilustración 17: Climograma Torremolinos Ilustración 18: Diagrama de Temperatura Ilustración 19: Imagen de Subcuencas Ilustración 20: Representación de cauces existentes Ilustración 21: Sección Trasversal arroyo Pellejera zona alta montaña Ilustración 22: Sección trasversal arroyo Nacimiento zona alta montaña Ilustración 23: Sección trasversal arroyo Innominado2 zona alta montaña Ilustración 24: Sección trasversal arroyo Canada Pinar zona alta montaña Ilustración 25: Obras de Paso inferior autovía A7 ( Torremolinos) Ilustración 26: Obras de paso inferior autovía A7 ( Torremolinos) Ilustración 27: Sección trasversal cauces con edificios colindantes Ilustración 28: Sección trasversal zona de transición Ilustración 29: Sección trasversal cauces en zona de transición Ilustración 30: Precipitaciones-Días Ilustración 31: MDT de la zona de estudios Ilustración 32: Rugosidades aplicadas a la zona en estudio Ilustración 33: Mapa de Calados para T=10 años Ilustración 34: Mapa de Calados para T=100 años Ilustración 35: Mapa de Calados para T=500 años Ilustración 36: Mapa de velocidades T= 10 años Ilustración 37: Mapa de velocidades para T= 100 años Ilustración 38: Mapa de velocidades para T= 500 años Ilustración 39: Mapa de calados para T=10 años Ilustración 40: Mapa de velocidades para T= 10 años

#### Recomendaciones Técnicas de Aplicación de Modelos Hidráulicos en Cauces Reales

Ilustración 41: Vectores marcando la misma direccionalidad en arroyos encauzados

Ilustración 42: Vectores en zona de confluencias con diferentes direcciones

Ilustración 43: Dirección de vectores direccionales en la zona inundada

Tabla 1: Tipología de cauces según sus tramos

Tabla 2:Tabla climática Torremolinos

Tabla 3: Características de las cuencas en estudio

Tabla 4: Longitud tramos de cauces

Tabla 5: Caudales obtenidos para las diferentes cuencas (Régimen estacionario)

Tabla 6: Caudales T= 500 años

# **DOCUMENTO I: MEMORIA**

# **1. Introducción**

A día de hoy y más aún años atrás, las inundaciones constituyen uno de los riesgos naturales que producen mayores daños no solamente en el tema económico o material, sino lo que es más importante, los daños humanos. Para combatir este tipo de situaciones se han realizado diferentes publicaciones, destacando la directiva europea 2007/60/CE de evaluación de los riesgos de inundación llevada al ordenamiento español por medio del Real Decreto 903/2010 con el fin de paliar y reducir las consecuencias producidas por los hechos descritos.

Este tipo de medidas ha generado un avance y desarrollo en métodos matemáticos y herramientas de modelización numérica, no solo en la ingeniería fluvial, sino en diferentes ramas de la ingeniería. Este desarrollo en la modelización nos permite obtener simulaciones de flujo de agua en ríos muy próximos a la realidad ayudando para poder luchar contra situaciones normales y límites que pueden causar hechos perjudiciales a través de medidas estructurales, sistemas de alerta, modificaciones de cuencas…

Con ello surge el título del presente estudio denominado "Recomendaciones Técnicas de aplicación de modelos hidráulicos en cauces reales". En este documento se pretende obtener las diferencias que existen entre realizar simulaciones hidráulicas en una dimensión (1D) y dos dimensiones (2D) sobre cauces reales y poder evaluar la modelización según las características del cauce en estudio, es decir, saber cuándo es más aconsejable utilizar un modelo u otro dependiendo de los factores más principales que rigen la simulación hidráulica.

La modelización numérica es una de las herramientas a utilizar en este tipo de estudios, pero esta modelización conlleva a tener unos conocimientos sobre hidráulica básica, flujo de lámina libre, ecuaciones que rigen cada modelo…todo ello se ha recogido en los apartados iniciales del presente estudio.

Seguidamente se hará una descripción de las diferentes tipologías de cauces que podemos encontrarnos en el entorno natural, teniendo en cuenta aspectos como su pendiente, su ancho, su trazado…Todo ello está relacionado con el estudio a realizar, ya que dependiendo de las características del cauce en estudio podrá tener influencia a la hora de elegir entre una simulación u otra.

Una vez descritos los aspectos teóricos de nuestro estudio, pasamos a la modelización hidrológica-hidráulica de un caso real, para ello, hemos optado por una zona de estudio en Torremolinos (Málaga) siendo un lugar donde la orografía y el régimen climático nos permite estudiar multitud de escenarios.

La modelización de la zona en estudio se va a realizar con dos de los programas más potentes que hay hoy en día en flujo de lámina libre, HEC RAS en su última versión 5.0.3. para modelos unidimensionales e IBER en su versión 2.4.3. De cada programa se verá su implementación de resolución y las comparativas más principales.

Por último, destacar que sin unos conocimientos previos y con el continuo desarrollo computacional en las últimas décadas, el estudio del flujo de agua en lámina libre se plantearía como una simulación con el mayor número de dimensiones, es decir, se entendería que a mayor grado de simulación se obtendrían mejores resultados. Por ello, con este estudio se pretende mostrar con la simulación de diferente tipología de cauces dentro de la cuenca en estudio, los resultados obtenidos para un estudio unidimensional y otro bidimensional, donde tendremos en cuenta el tiempo de la simulación requerido y otros aspectos que describiremos en los apartados correspondientes. Las recomendaciones que se plantearán serán contrastadas debido a la comparación de los resultados obtenidos de las diferentes simulaciones con llanuras de inundaciones históricas producidas en el lugar de estudio.

Con este documento se pretende realizar una serie de recomendaciones técnicas donde se describa cuándo es más aconsejable utilizar un modelo u otro e incluso la combinación de esquemas 1D y esquemas 2D para aprovechar en cada zona del dominio las ventajas más relevantes de cada uno de ellos.

# **2. Conceptos generales de teoría de flujo en lámina libre y modelización hidráulica**

Antes de comenzar a describir los diferentes apartados de nuestro estudio se ha considerado oportuno hacer una descripción de la base hidráulica con el fin de interpretar de forma adecuada los resultados. Además, se describen conceptos generales de la modelización hidráulica para la comprensión idónea de los diferentes apartados que conlleva el estudio. En este apartado se pretende la explicación de los conceptos que hay que tener en cuenta en la realización del presente trabajo y es el camino para una buena compresión de los diferentes apartados a tratar.

Para poder realizar una buena simulación ya sea desde el punto de evaluación o desde el punto de vista de la construcción del modelo, se debe tener asentado conceptos de hidráulica convencional referidos a energía, continuidad cantidad de movimiento, ecuaciones de Saint Vennat, dimensionalidad del flujo…así como conceptos de modelización numérica como Mallas, métodos numéricos de discretización, definición del dominio entre otros.

Con todo ello en los apartados siguiente se hará una pequeña descripción de los conceptos que se han considerado oportunos para un entendimiento correcto del trabajo realizado.

### **2.1. Conceptos de teoría hidráulica.**

### **2.1.1. Ecuaciones que rigen el flujo en lámina libre.**

El estudio del flujo en un cauce se realiza mediante la combinación de las tres ecuaciones siguientes:

- ‐ Conservación de la masa
- ‐ Conservación de la energía
- ‐ Conservación de la cantidad de movimiento.

Cabe destacar que la propia morfología de los ríos, rigen la complejidad de las ecuaciones de conservación en hidráulica por ello se ha tenido en cuenta en dicho trabajo la combinación de diferentes morfologías de los cauces en estudio.

a) Ecuación de continuidad de la masa.

Se utiliza como la expresión más simple de un flujo de un fluido incompresible, en nuestro caso el agua. Si se toma como referencia un tubo de flujo o volumen encerrado por las líneas de corriente en régimen permanente y debido a que no hay pérdida de masa o ganancia de la misma en el interior de este tubo se cumple que:

$$
Q = V_1 \cdot S_1 = V_2 \cdot S_2
$$

Intuitivamente la expresión indica que el volumen se conserva, pues la densidad es independiente de la posición y del tiempo. En esta ecuación Q es el caudal, v la velocidad y A el área normal al flujo. Esta idea sencilla de flujo normal hay que tenerla en cuenta a la hora de desarrollar modelos numéricos de flujo en cauces como se verá más adelante.

b) Ecuación de energía.

En la ilustración 1 se observa el esquema de un tramo de canal y dos secciones separadas a una distancia L, en las que se indican las tres magnitudes de energía que se deben equilibrar.

El equilibrio energético se hace simplemente mediante la relación:

$$
H_1 = H_2 + \Delta H
$$
  

$$
H = z + y + \frac{v^2}{2g}
$$

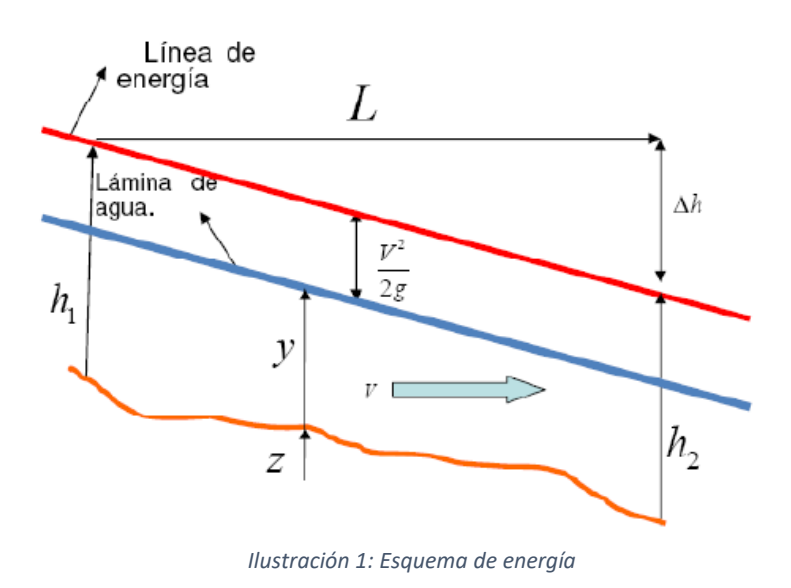

Donde la energía total H se expresa mediante la suma de tres términos, el potencial, el de presión y el cinético.

c) Conservación de la cantidad de movimiento(momentum).

La ecuación unidimensional de la conservación de la cantidad de movimiento expresa que la suma de fuerzas aplicadas al volumen de control es igual al cambio de cantidad de movimiento del sistema de partículas:

$$
\sum F = \rho \cdot Q \cdot \Delta V
$$

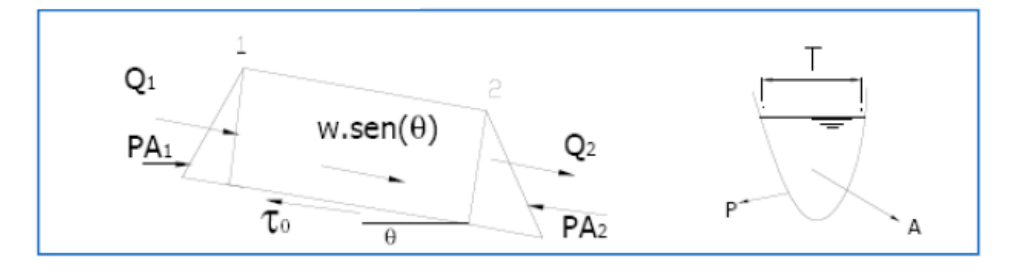

*Ilustración 2: Esquema de conservación cantidad de movimiento*

#### **2.1.2. Clasificaciones de flujo.**

Los flujos se pueden clasificar según diversos conceptos:

- (a) Confinamiento del flujo. Los flujos pueden ser a presión o en lámina libre, en este estudio se analizarán los correspondientes a lámina libre ya que habitualmente es el tipo de flujo que se presenta en cauces o canales. (Chaudhry, 1993).
- (b) Viscosidad. En primer lugar, se pueden distinguir los fluidos newtonianos de los no newtonianos. Una vez considerado el hecho de que la viscosidad sigue una Ley newtoniana, se puede distinguir entre flujo laminar, turbulento o de transición (Streeter, 2000).
- (c) Efecto de la gravedad. Según la relación entre las fuerzas gravitacionales y las inerciales, pueden distinguirse flujos subcríticos, críticos y supercríticos.
- (d) Variación del flujo. En función de la variación de la velocidad, tanto espacial como temporalmente, se pueden distinguir diversos tipos de flujos

#### **2.1.2.1. Efectos de la viscosidad en relación con la inercia:**

El efecto de la viscosidad en relación con la inercia puede representarse mediante el número de Reynolds, definido por:

$$
R = \frac{Fuerzas \, Inerciales}{Fuerzas \, viscosas} = \frac{VL}{v}
$$

Dependiendo del número del valor Reynols obtenido, podemos diferenciar en qué tipo de flujo estamos, a continuación, se describe:

a. Flujo Laminar:

Las fuerzas viscosas son muy fuertes en comparación con las fuerzas inerciales, es decir, el gradiente de velocidad es bajo ya que las fuerzas de inercia son mayores que las de fricción. En el flujo laminar las partículas se mueven en trayectorias suaves definidas o líneas de corriente, debido a que las partículas se desplazan, pero no rotan, o lo hacen con poca energía. Este tipo de flujo se caracteriza por un valor de Reynols <2000.

b. Flujo turbulento:

Las fuerzas viscosas son débiles en comparación con las fuerzas inerciales, es decir al aumentarse el gradiente de velocidad se incrementa la fricción entre las partículas, consiguiendo estas una energía de rotación, la viscosidad pierde su efecto, y se produce así cambios en la trayectoria. De modo que en el flujo turbulento se describen trayectorias irregulares, que no son suaves ni fijas como el flujo laminar, pero que en conjunto todavía representan el movimiento hacia adelante en la corriente entera.

c. Flujo transicional:

Entre los estados del flujo laminar y turbulento existe un estado mixto llamado transicional en el cual se producen pequeñas ondulaciones variables en el tiempo, el gradiente de velocidad está comprendido entre las dos anteriores y el número de Reynols se encuentra entre 2100 ≤ R e≥ 4000.

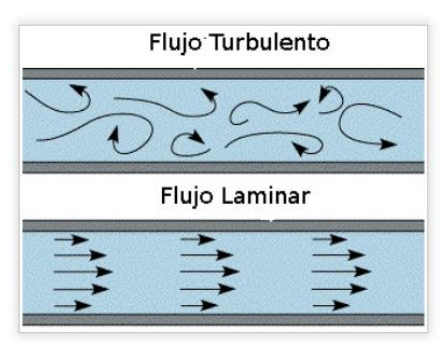

*Ilustración 3: Flujo laminar y turbulento*

#### **2.1.2.2. Efectos de la gravedad en relación con la inercia:**

El efecto de la gravedad se representa por la relación entre fuerzas inerciales y las fuerzas gravitacionales, definida por el número adimensional de Froude:

$$
Fr = \frac{Fuerzas \, Inerciales}{Fuerzas \, Gravitacionales} = \frac{v}{\sqrt{g \cdot \frac{A}{T}}}
$$

Donde v es la velocidad media del agua que ocupa una sección recta A y el ancho superficial que ocupa es T; g es la aceleración de la gravedad.

De acuerdo con el valor que toma el número de Froude, y a los efectos de la gravedad en relación con la inercia, el flujo se puede clasificar como:

**a.** Flujo crítico

Se produce cuando el número de Froude es igual a 1, caso muy difícil de encontrar en la naturaleza, en diseño se usa como punto de control y para aforos en estructuras hidráulicas. En este tipo de flujo, las ondas de gravedad se mantienen aproximadamente estacionarias respecto a los márgenes del río.

**b.** Flujo subcrítico

Se produce cuando el número de Froude es <1 (lento), el cual se presenta con bajas pendientes por lo que las fuerzas de inercia son más débiles que las fuerzas de gravedad. Esto proporciona velocidades bajas y calados altos.

**c.** Flujo supercrítico

Se produce cuando el número de Froude es >1 (rápido), suele presentarse en pendientes pronunciadas, donde las fuerzas de inercia adquieren una mayor importancia. Este tipo de flujo se caracteriza por velocidades altas y calados bajos.

Destacar aquí, que en cauces naturales suele presentarse un flujo transcrítico, que corresponde a un número de Froude entre 0.7 y 1.3. Es un flujo bastante inestable en el sentido que suele formar resaltos o discontinuidades.

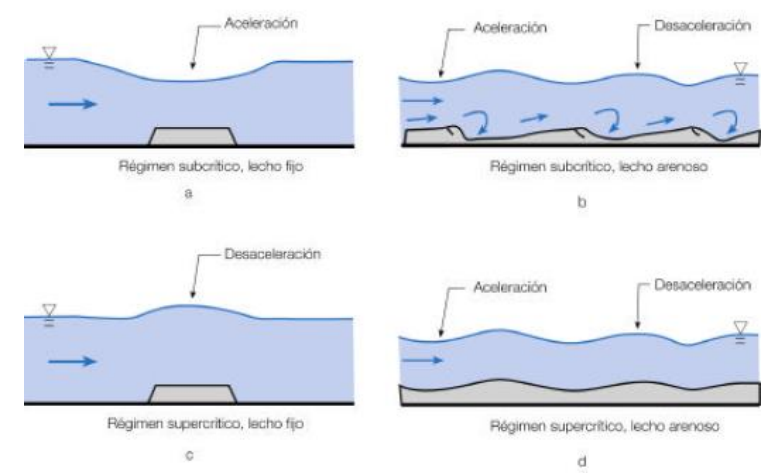

*Ilustración 4: Diferencias entre régimen subcrítico y supercrítico al encontrarse con un obstáculo.*

#### **2.1.2.3. Clasificaciones de flujo en relación al tiempo y al espacio.**

En cuanto a la clasificación de flujos de acuerdo al cambio en la profundidad de flujo con respecto al tiempo y al espacio tenemos:

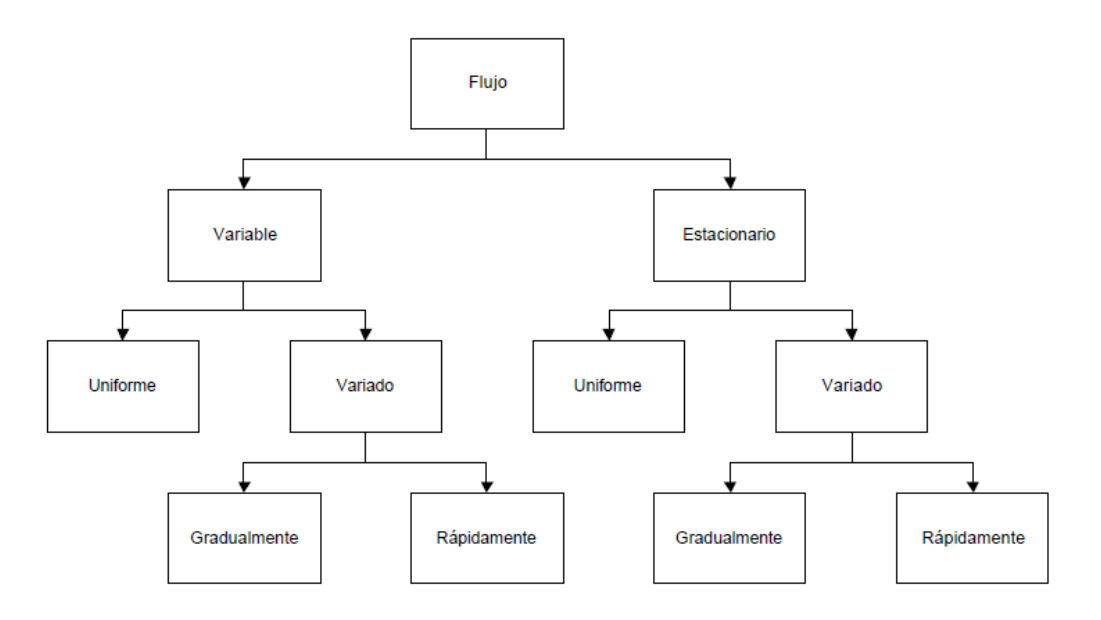

*Ilustración 5: Clasificación de los tipos de flujo según la variación de tiempo y espacio*

#### **a.** Flujo permanente y no permanente

Se dice que el flujo en un canal abierto es permanente si la profundidad del flujo no cambia o puede suponerse constante durante el intervalo de tiempo en consideración. El flujo es no permanente si la profundidad cambia con el tiempo. El flujo no permanente es común en crecientes y oleadas, donde el nivel de flujo cambia de manera instantánea a medida que las ondas pasan, y el elemento tiempo se vuelve de vital importancia para el diseño de estructuras de control.

#### **b.** Flujo Uniforme y Variado

Se dice que el flujo es uniforme si la profundidad del flujo es la misma en cada sección del canal. Un flujo uniforme puede ser permanente o no permanente, según cambie o no la profundidad con respecto al tiempo.

#### Flujo Uniforme permanente y no permanente:

El flujo uniforme permanente es el tipo fundamental de flujo que se considera en la hidráulica de canales abiertos. La profundidad del flujo no cambia durante el intervalo de tiempo bajo consideración. Un flujo uniforme no permanente requeriría que la superficie del agua fluctuara de un tiempo a otro, pero permaneciendo paralelo al fondo del canal. En efecto, esta condición es prácticamente imposible. Por tanto, el término "Flujo uniforme" se utilizará para designar al flujo uniforme permanente.

Flujo Variado permanente o no permanente:

El flujo variado ocurre si la profundidad del flujo cambia a lo largo del canal. Este puede ser permanente o no permanente. Debido a que el flujo uniforme no permanente es poco frecuente, se utiliza el término "Flujo no permanente" para designar al flujo variado no permanente. El flujo variado puede ser rápidamente variado o gradualmente variado.

Flujo rápidamente variado y Flujo gradualmente variado:

El flujo es rápidamente variado cuando la profundidad del agua cambia abruptamente en distancias cortas, de otro modo es gradualmente variado. Un Flujo rápidamente variado también se le conoce como un fenómeno local; algunos ejemplos de este son la caída hidráulica y el resalto hidráulico.

#### **2.2. Conceptos de modelización hidráulica.**

#### **2.2.1. Dimensionalidad del flujo.**

Se describen en este apartado un aspecto muy importante a la hora de entender la modelización de un fluido en lámina libre, así, describimos la diferente dimensionalidad de un fluido además de los aspectos que hacen interesante reducir las dimensiones según el objetivo del estudio.

Como bien sabemos el flujo de los ríos tiene carácter tridimensional en la realidad, el problema es que la simulación numérica que conlleva este tipo de estudio es bastante compleja, por ello, ante la simulación numérica del comportamiento de un rio normalmente queda la duda de si basta realizar un modelo unidimensional o hay que acudir a uno bidimensional.

Es importante destacar lo que se supone muchas veces, la modelización en un mayor número de dimensiones (2D contra 1D, o 3D contra 2D) no implica necesariamente mejores resultados, pudiendo ser en algún caso contraproducente (Knight, 2013). En cualquier caso, 1D, 2D o 3D, los resultados van a depender principalmente de las ecuaciones que se resuelvan y por tanto de sus hipótesis básicas, (las ecuaciones que rigen cada simulación se describe en el apartado siguiente "Descripción de modelos de simulación 1d y 2d"), del esquema numérico utilizado para resolverlas, de la discretización espacial que se realice de la geometría, de las condiciones de contorno utilizadas. Ningún resultado obtenido por la modelización numérica debería aceptarse sin una adecuada reflexión y conocimiento acerca de estos cinco aspectos.

Con ello en este apartado se pretende realizar una descripción de las dos simulaciones que vamos a llevar a cabo para el estudio de las simulaciones de cauces.

#### **2.2.1.1. Modelos unidimensionales.**

Los modelos unidimensionales han sido y son los más utilizados desde que la modelización numérica del flujo en ríos empezó a utilizarse a partir de mediados del s. XX. En una dimensión, lo habitual es considerar el río como una línea, con una serie de puntos de cálculo que son las secciones transversales, de manera que la geometría del cauce es una propiedad de cada punto de cálculo o sección.

#### Recomendaciones Técnicas de Aplicación de Modelos Hidráulicos en Cauces Reales

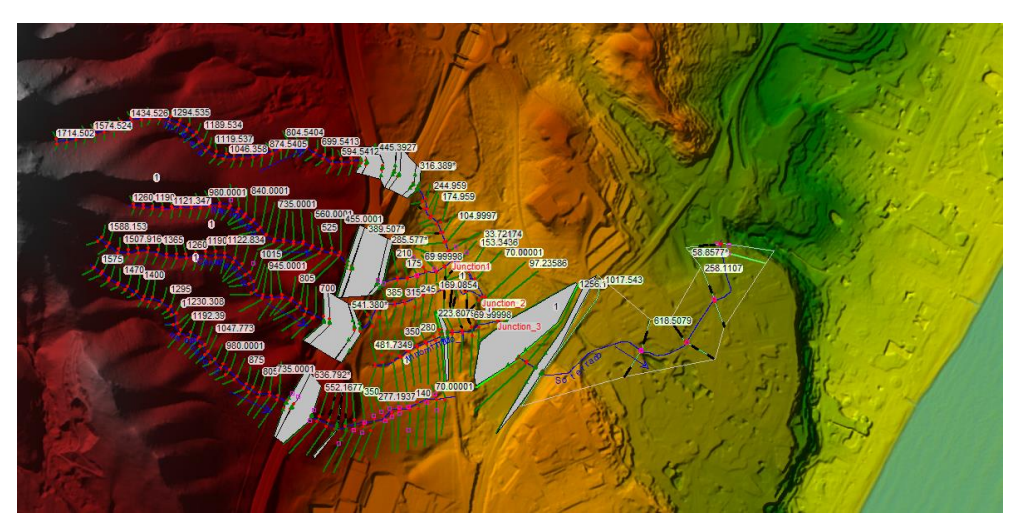

*Ilustración 6: Secciones Trasversales en Hec Ras 5.0.3*

En este caso las hipótesis básicas que más influencian los resultados del modelo son:

- 1) El flujo de agua se produce en el sentido del eje del río y es perpendicular a cada sección transversal.
- 2) La cota de agua es constante en cada sección.
- 3) La velocidad del agua es constante en cada sección.

Un problema típico de los modelos 1D es la definición de las secciones transversales cuando existen llanuras de inundación importantes y el cauce principal tiene cierta curvatura. En estos casos es difícil definir las secciones de forma que se cumpla la primera hipótesis (flujo perpendicular a la sección) y sin que las secciones transversales se superpongan entre sí. Todavía más crítico en estos casos es el hecho de que la velocidad del agua es muy variable dentro de cada sección, siendo habitual la existencia de zonas muertas difíciles de definir *a priori*, y pudiendo incluso existir zonas de recirculación, con formación de vórtices. Algunos modelos 1D incluyen parámetros para considerar de forma aproximada estos efectos, que no dejan de ser simplificaciones.

Los modelos 1D comportan una considerable facilidad en cuanto a creación y ejecución del modelo cuando se compara con otras opciones, sobre todo en régimen permanente.

#### **2.2.1.2. Modelos bidimensionales.**

En dos dimensiones el río ya no se discretiza como una línea con una serie de secciones transversales, sino como una malla formada por una serie de celdas poligonales que representan la topografía del cauce y llanuras de inundación. Dicha malla puede ser regular o irregular, estructurada o no estructurada (se describen en apartados siguientes). La mayor flexibilidad para una buena representación de la geometría y contornos se suele conseguir con una malla irregular. Lo habitual es que las mallas estén formadas por triángulos o cuadriláteros

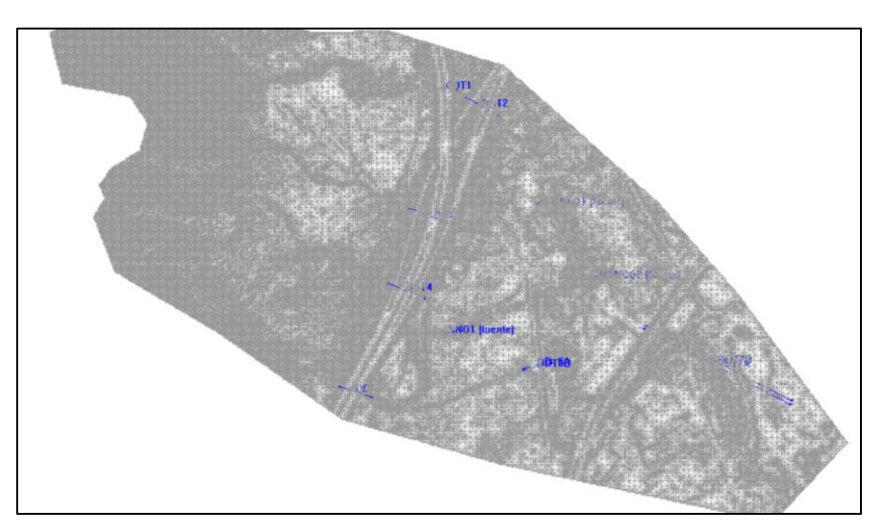

Ilustración 7: Mallado de cálculo del estudio

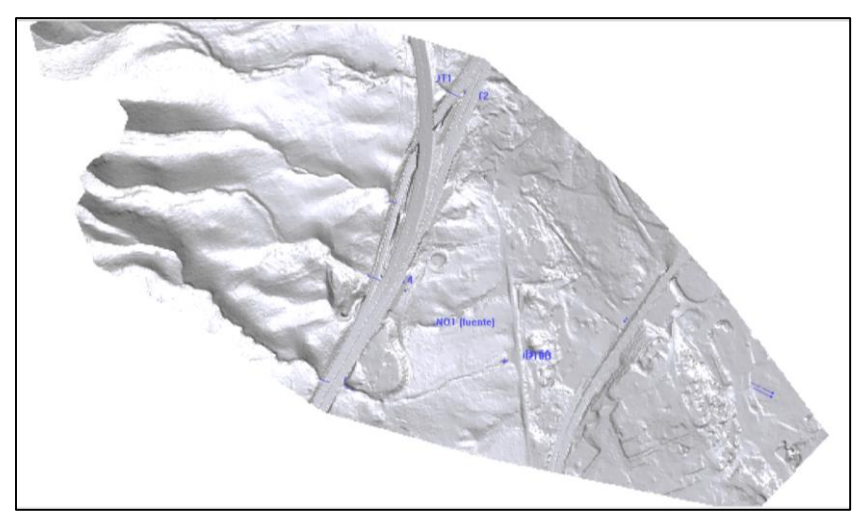

Ilustración 8: Representación del mallado en visualización suave

En este estudio se pretende ver cuándo es más aconsejable utilizar un modelo u otro e incluso la combinación de esquemas 1D y esquemas 2D para aprovechar en cada zona del dominio las ventajas más relevantes de cada uno de ellos: menor tiempo computacional en 1D pero mayor precisión en 2D. Para esta combinación de esquemas se utilizará el programa Hec Ras en su versión 5.0.3 donde se pude realizar la superposición de ambos donde se requieren un trabajo

laborioso por parte del usuario para realizar la conexión entre dominios, por lo que en la práctica se suele optar por una u otra aproximación íntegramente en todo el dominio.

En la modelización en dos dimensiones, habitualmente el proceso que requiere de una mayor carga de trabajo es precisamente la generación de una buena malla de cálculo adaptada al caso de estudio.

Como describimos al comienzo, el flujo en ríos es tridimensional pero este tipo de esquemas hoy en día es utilizado para modelos reducidos o para estudiar fenómenos locales ya que para grandes extensiones los modelos 3D son aún muy costosos computacionalmente y tienen ciertas limitaciones que condicionan su aplicabilidad. Gracias a la evolución de los ordenadores y a la resolución de los métodos numéricos tal como, la técnica de los volúmenes finitos ha permitido que en las últimas décadas se desarrollaran esquemas numéricos robustos, fiables, conservativos que representan unas herramientas de utilidad para problemas de dinámica fluvial y evaluación de zonas inundables.

Así como hace 10 años no existían programas mínimamente amigables que utilizaran esta técnica, hoy hay un gran número de ellos disponibles, ya sean comerciales, o de uso público. Por ello se realizarán simulaciones tanto con Iber como con Hec Ras en sus versiones mas reciente.

#### **2.2.2. Tipos de modelos en hidráulica:**

Para estudiar la mecánica de fluidos, y en particular el agua, se han utilizado los modelos hidráulicos, los cuales simulan de manera cercana a la realidad el comportamiento del agua. Estos son modelos físicos y modelos numéricos o computacionales.

#### **2.2.2.1. Modelo hidrodinámico y CFD**

- Un Modelo numérico hidrodinámico asume que el fluido es agua, incompresible, bajo el efecto de la gravedad, régimen turbulento, rugoso e hidrostático (ejemplos: HEC-RAS, Iber, River2D…).
- Un Modelo de Dinámica de Fluidos Computacional (**CFD)** es general y aplicable a cualquier fluido bajo cualquier condición física (ejemplo: Flow-3D).

En nuestro estudio vamos a desarrollar modelos hidrodinámicos a través de los programas anteriormente mencionado Hec Ras y Iber.

#### **2.2.2.2. Modelos Físicos**

Muchos de los fenómenos que ocurren en la naturaleza y dentro del campo de la hidráulica son tan complejos que no es fácil tratarlos únicamente con métodos matemáticos. De modo que es conveniente recurrir al empleo de técnicas experimentales.

En hidráulica, el término modelo corresponde a un sistema que simula un objeto real llamado prototipo, mediante la entrada de cierta información se procesa y se presenta adecuada para emplearse en el diseño y operación de obras de ingeniería civil. Un modelo físico a escala reducida es una representación a escala del objeto real y cumple ciertas condiciones matemáticas definidas. En la actualidad se dispone de técnicas avanzadas de modelación física de fenómenos hidráulicos que, unidas al desarrollo de instrumento de medición y equipos generadores de fenómenos a escala, permiten predecir con alto grado de certidumbre lo que pueda ocurrir en el prototipo y, por tanto, se obtienen óptimos resultados en los aspectos de funcionalidad, estabilidad y economía de las estructuras a construir. Esto justifica ampliamente la utilización de modelos hidráulicos.

#### **2.2.3. Sistemas continuos y discretos.**

#### **2.2.3.1. Sistemas discretos**

Están formados por "elementos" (cable, tubo, viga, columna, etc.) conectado en "nodos". A partir de las ecuaciones físicas se plantean ecuaciones algebraicas que permiten calcular ciertas magnitudes en los elementos.

#### **2.2.3.2. Sistemas continuos**

No están formados por elementos discretos distinguibles. Las variables de interés varían en el tiempo y el espacio: y= f(x,y,z,t). Las ecuaciones físicas que los describen son diferenciales, no algebraicas. No pueden ser resueltos directamente (salvo en casos muy simples) y requieren primero ser "discretizados" en elementos.

#### **2.2.4. Discretización espacial.**

El dominio continuo es sub-dividido en un número finito de elementos (malla), mediante este proceso las ecuaciones diferenciales son trasformadas en algebraicas.

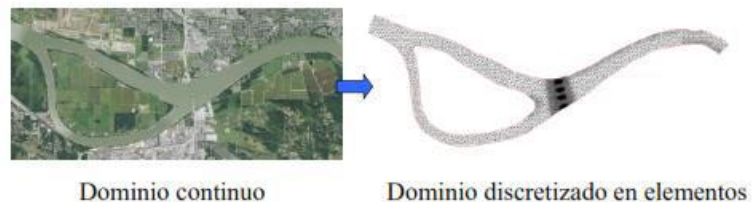

(malla de computo)

#### **2.2.5. Métodos numéricos de discretización.**

Al ser el agua un medio continúo constituido por un número casi infinito de partículas, determinar la velocidad de cada partícula es prácticamente imposible y poco práctico; por ello este sistema continuo se divide en elementos discretos de tamaño finito, que la memoria de un ordenador es capaz de manejar. Estos métodos resuelven las ecuaciones que tienen dominio continuo mediante la solución en un número finitos de puntos discretos en dicho dominio. Estos modelos numéricos proporcionan mucho detalle y precisión, sin embargo, la mayoría de estos métodos requieren la solución simultánea de todos los nodos del dominio, lo que incrementa la carga computacional haciéndolos más lentos. Describimos en este apartado los diferentes modelos que se utilizan al día de hoy y las características de cada uno de ellos, en puntos siguientes se verán que tipo de modelo se implementa en los softwares utilizados en el trabajo.

#### **2.2.5.1. Modelos en Diferencias Finitas (MDF).**

El método de las diferencias finitas fue el primer método aplicado para obtener la solución numérica de unas ecuaciones diferenciales. Este método emplea el desarrollo en series de Taylor para la discretización de las derivadas de las variables de flujo.

Una ventaja importante del método de las diferencias finitas es su simplicidad teórica y la posibilidad de aumentar la precisión del método sin más que aumentar el orden de aproximación de las derivadas.

Por otro lado, este método requiere una malla estructurada, por lo que el campo de aplicación se ve reducido a algunos problemas. Además, este método no puede aplicarse directamente en coordenadas curvilíneas teniéndose que transformar las ecuaciones de Navier-Stokes de curvilíneas a cartesianas para la resolución del problema. Por este motivo, el método de las diferencias finitas sólo es aplicable en algunas geometrías sencillas.

#### **2.2.5.2. Modelos en Elementos Finitos (MEF).**

Fue a principios de los 90 cuando el método adquirió una gran popularidad en la solución de las ecuaciones de Euler y de Navier-Stokes.

El método de los elementos finitos para la resolución de las ecuaciones de Euler/Navier-Stokes, comienza con una división del dominio en elementos triangulares (en 2-D) o tetraédricos (en 3-D), generando una malla no estructurada. Dependiendo del tipo de elemento y de la precisión que se quiera, se tendrá que definir una malla más o menos fina.

Este método resulta muy atractivo por el uso de mallas no estructuradas. Es también empleado para el caso particular de fluidos no newtonianos. En ciertos casos, el método es matemáticamente equivalente al método de los volúmenes finitos, pero el esfuerzo matemático es mucho mayor. Sin embargo, ambos métodos se combinan en ocasiones (normalmente en mallas estructuradas).

#### **2.2.5.3. Modelos en Volúmenes Finitos (MVF).**

El método de los volúmenes finitos emplea directamente las ecuaciones de conservación en su forma integral. La ventaja de este método, es que la discretización espacial se lleva a cabo directamente en el espacio físico del problema. Por lo tanto, no hay problemas con la transformación entre sistemas de coordenadas, como ocurre en el método de las diferencias finitas. Comparado con el método de las diferencias finitas, este método es muchísimo más flexible (puede implementarse en mallas estructuradas y no estructuradas); por este motivo, el método de los volúmenes finitos es el más empleado para la resolución de flujos con geometrías complejas.

El método de los volúmenes finitos se basa en la discretización directa de las ecuaciones de conservación de la masa, cantidad de movimiento y la energía. Por todo esto, hoy día, es el método más utilizado por los programas de simulación de flujo en lámina libre.

#### **2.2.6. Tipologías de mallas en el cálculo.**

#### **2.2.6.1. Malla Estructurada**

Los nodos están ordenados en filas y columnas. Fácil de identificar vecinos. Numeración de los nodos (índices) tiene formato similar a una matriz (i,j,k).

La malla estructurada es simple y eficiente. Requiere menos memoria en el ordenador, los algoritmos son más sencillos. Pero es muy rígida, difícil de aplicar en formas complejas.

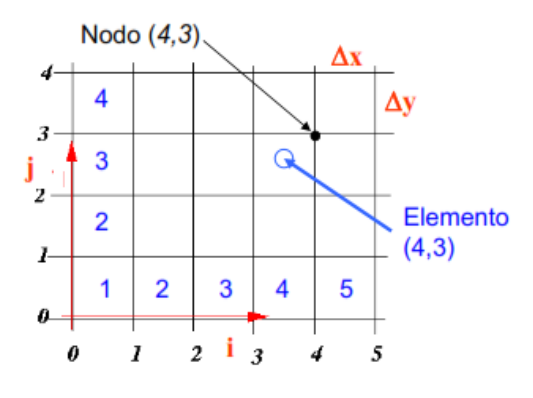

*Ilustración 9: Malla estructurada*

#### **2.2.6.2. Malla No Estructurada**

El orden de los nodos y elementos es irregular. Es necesario definir coordenadas de los nodos; pero también los nodos asociados a cada elemento.

La malla no estructurada es más compleja y complicada. Pero es más flexible y se puede acomodar a prácticamente cualquier geometría. Es posible de refinar localmente para obtener mayor resolución.

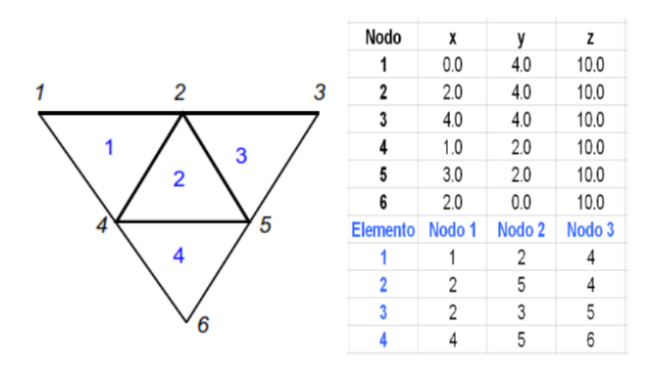

*Ilustración 10: Malla No Estructurada*

# **3. Descripción de las ecuaciones que rigen el Sistema unidimensional y bidimensional.**

#### **3.1 Introducción:**

La modelización matemática del flujo de agua en un río consiste en intentar conocer los valores que toman las variables hidráulicas (calado, velocidades, caudal, etc.) a partir de la resolución por métodos numéricos de unas ecuaciones obtenidas con una serie de hipótesis. La modelación matemática es siempre una aproximación a la realidad, tanto mejor cuanto más se adapten las ecuaciones de partida y el esquema numérico para su resolución al fenómeno real que se está estudiando.

Como sabemos el avance de la capacidad de los ordenadores ha hecho evolucionar la modelación matemática. Tanto en el pasado como actualmente se usan para el estudio de los efectos de la propagación de avenidas en ríos, y en concreto para la obtención de valores de las velocidades y niveles de agua, modelos unidimensionales, aunque la aparición de modelos bidimensionales en los últimos años ha causado un cierto desconcierto en la utilización de uno u otro modelo.

En caso de estudiar un sistema unidireccional, se debe recurrir a las ecuaciones de Saint Venant unidimensionales, en las cuales se especifica de manera más concreta a continuación. Para intentar resolver estas ecuaciones se han utilizado gran cantidad de esquemas numéricos distintos, algunos de ellos con las ecuaciones completas y muchos otros con distintas simplificaciones consistentes en despreciar los términos con menor contribución, dando lugar a los métodos conocidos como método completo, onda cinemática y onda difusiva. La razón para no utilizar las ecuaciones completas, que es poder reducir el tiempo de cálculo, aunque hoy en día tiene menos sentido debido al avance de cálculo y de procesamiento en los ordenadores.

La necesidad de estudiar fenómenos más complejos donde la hipótesis de unidimensionalidad se aleja demasiado de la realidad, y la observación que en la naturaleza se encuentran muchas situaciones donde el flujo parece ser efectivamente bidimensional, es decir, predominan las dimensiones horizontales sobre la vertical, conduce al desarrollo de los esquemas bidimensionales.

#### **3.2 Régimen de flujo en estudio:**

Con respecto al régimen a utilizar, este estudio no presenta grades inconvenientes sabiendo que un régimen variable siempre se adapta más a la simulación de avenidas que un régimen permanente. En nuestro caso, debido a que se presentaran los mapas de máximos tanto de calado, velocidad y cota de lámina de agua no aportaran cambios significantes en la obtención de resultados.

En cuanto al régimen a implementar cabe destacar que gracias a la aplicación de modelos en régimen variable es posible la laminación de caudales en un tramo largo, conocer el volumen de inundación asociado a una avenida, conocer el tiempo de llegada del caudal pico en una avenida, estudiar una red fluvial con varios afluente…e infinitud de resultados, pero en nuestro caso no tendrá mucha influencia en la obtención de los resultados el incluir un régimen u otro ya que trabajaremos con los napas de máximos obtenidos.

No obstante, el cálculo en régimen variable, supone algunas desventajas frente al cálculo en régimen permanente, todas ellas referentes al esquema de cálculo, ya que en este serán más sencillos lo que supone una facilidad de programación y discretización del dominio.

El régimen variable requiere esquemas más complejos con un mayor coste computacional. Los esquemas pueden ser inestables en determinadas situaciones (resaltos hidráulicos, régimen rápido) lo que supondrá una serie de simplificaciones en el cálculo que provocaran la pérdida de precisión en los resultados.

A continuación, se pretende realizar una explicación de las ecuaciones que rigen los dos sistemas en estudio además de los esquemas de resolución que podemos utilizar. Partiremos de las ecuaciones globales que rigen el movimiento de un fluido y describiremos las hipótesis necesarias para obtener las ecuaciones tanto unidireccionales como bidireccionales en cauces de ríos.

#### **3.3 Introducción a las Ecuaciones de Saint Venant.**

Para la modelación de la propagación de avenidas en ríos, se deben resolver las ecuaciones del flujo variable del agua en lámina libre o ecuaciones de Saint Venant. Estas ecuaciones se deducen a partir de las ecuaciones de las leyes físicas de conservación que rigen el flujo de un fluido en general. Particularizando a un fluido incompresible e isótropo, como es el agua, se obtienen las ecuaciones de Navier-Stokes para el movimiento instantáneo, y de ellas se deducen, considerando variables medias en el tiempo, las ecuaciones de Reynolds. Su resolución exigiría una discretización tridimensional del dominio de estudio y el esquema numérico sería complejo, pero sobre todo muy costoso computacionalmente.

La mayoría de las veces el flujo de agua en cauces naturales presenta unas características que permiten simplificar estas ecuaciones más generales y obtener resultados suficientemente precisos con menos coste. De las ecuaciones de Reynolds, integrando en la profundidad para eliminar en ellas la dimensión vertical, se obtienen las ecuaciones de Saint Venant bidimensionales, válidas cuando el flujo que se quiere representar tiene también este carácter bidimensional, con velocidades verticales pequeñas, pendientes del fondo del cauce suaves y, en general, las dimensiones horizontales predominantes sobre la vertical.

La siguiente simplificación es el paso a las ecuaciones de Saint Venant unidimensionales, ecuaciones clásicas en hidráulica que muchas veces son suficientes para representar correctamente el movimiento en lámina libre en cauces, naturales o artificiales, debido a la marcada unidimensionalidad de éstos.

Con ello a continuación se van a describir los dos sistemas en estudio con las ecuaciones correspondiente para cada uno de ellos, señalando las hipótesis básicas de las cuales se parten.

#### **3.3.1. Ecuaciones de Saint Venant bidimensionales**

Partimos del esquema bidimensional donde las ecuaciones de Saint Venant 2D se obtienen a partir de las leyes físicas de conservación de la masa y de la cantidad de movimiento, junto con la primera y segunda leyes de la termodinámica. De ellas, para un fluido newtoniano e isótropo se obtienen las ecuaciones de Navier- Stokes, que particularizadas para describir las variables promediadas en un pequeño incremento de tiempo, se concretan en las ecuaciones de Reynolds (Bladé y Gomez 2006).

En gran parte de los flujos en lámina libre, y especialmente en problemas de propagación de avenidas en ríos, que son el objeto del presente trabajo, el valor de las variables cambia poco en una misma vertical. Esta consideración permite pensar en una simplificación de las ecuaciones de Reynolds a dos dimensiones mediante un promedio vertical de las ecuaciones tridimensionales. Para poder hacer esta simplificación se consideran las hipótesis siguientes:

1. Profundidad de la capa de agua pequeña con relación a las otras dimensiones del problema.

- 2. Distribución hidrostática de presiones en la vertical
- 3. Pendiente de solera reducida.

Estas tres hipótesis están estrechamente ligadas. Para que se cumpla la hipótesis de distribución hidrostática de presiones es necesario que la curvatura de las líneas de corriente sea pequeña. El cumplimiento de estas hipótesis implica además que las componentes de la velocidad y aceleración en el eje z son despreciables frente a las componentes en los otros ejes, y también que éstas últimas tienen una marcada uniformidad vertical.

Por lo tanto, en los modelos bidimensionales trabajamos sobre un dominio bidimensional con 3 variables definidas encada punto del dominio: el calado y las dos componentes de la velocidad horizontal.

Con esta integración de las ecuaciones de Reynolds en la profundidad, se obtienen las ecuaciones bidimensionales del flujo en lámina libre o *ecuaciones de Saint Venant bidimensionales*:

$$
\frac{\partial z}{\partial t} + \frac{\partial (hu_1)}{\partial x_1} + \frac{\partial (hu_2)}{\partial x_2} = 0
$$
\n
$$
\frac{\partial}{\partial t} (hu_1) + \frac{\partial}{\partial x_1} (hu_1^2) + \frac{\partial y}{\partial x_2} (hu_1 u_2) = -gh \frac{\partial}{\partial x_1} (h + z_0) - \frac{\tau_{ox1} \tau_{sx1}}{\rho} + fhu_2 + \frac{1}{\rho} \frac{\partial}{\partial x_1} (hT_{x1x1}) + \frac{1}{\rho} \frac{\partial}{\partial x_2} (hT_{x1x2})
$$
\n
$$
\frac{\partial}{\partial t} (hu_2) + \frac{\partial}{\partial x_1} (hu_1 u_2) + \frac{\partial}{\partial x_1} (hu_2^2) = -gh \frac{\partial}{\partial x_2} (h + z_0) - \frac{\tau_{ox2} \tau_{sx2}}{\rho} + fhu_1 + \frac{1}{\rho} \frac{\partial}{\partial x_1} (hT_{x1x2}) + \frac{1}{\rho} \frac{\partial}{\partial x_2} (hT_{x2x2})
$$

Las ecuaciones anteriores son las ecuaciones de Saint Venant bidimensionales en su expresión más completa en *forma conservativa*. Introduciendo la ecuación de continuidad en las ecuaciones del movimiento, se pueden escribir estas mismas ecuaciones en *forma no conservativa* como:

$$
\begin{aligned}\n\frac{\partial h}{\partial t} + \frac{\partial (hu_1)}{\partial x_1} + \frac{\partial (hu_2)}{\partial x_2} &= 0 \\
\frac{\partial u_1}{\partial t} + u_1 \frac{\partial u_1}{\partial x_1} + u_2 \frac{\partial u_1}{\partial x_2} + g \frac{\partial u_1}{\partial x_1} &= -g \frac{\partial z_0}{\partial x_1} - \frac{\tau_{ox1} \tau_{sx1}}{\rho h} + fhu_2 + \frac{1}{\rho h} \frac{\partial}{\partial x_1} (hT_{x1x1}) + \frac{1}{\rho h} \frac{\partial}{\partial x_2} (hT_{x1x2}) \\
\frac{\partial u_2}{\partial t} + u_1 \frac{\partial u_2}{\partial x_1} + u_2 \frac{\partial u_2}{\partial x_2} + g \frac{\partial h}{\partial x_2} &= -g \frac{\partial z_0}{\partial x_2} - \frac{\tau_{ox2} \tau_{sx2}}{\rho h} + fu_1 + \frac{1}{\rho h} \frac{\partial}{\partial x_1} (hT_{x1x2}) + \frac{1}{\rho h} \frac{\partial}{\partial x_2} (hT_{x2x2})\n\end{aligned}
$$

Donde  $u_1u_2$ son las componentes de la velocidad (media en el sentido de Reynolds) integrada en la profundidad según x1 y x2,  $\tau_o$  y  $\tau_s$  son los tensores de tensiones (de segundo orden) contra el fondo y la superficie libre respectivamente, f el coeficiente de Coriolis para tener en cuenta la rotación de la tierra y h es la profundidad de la lámina de agua. A estas ecuaciones pueden realizarse una serie de simplificaciones debido a la menor importancia de algunos de sus términos como veremos a continuación.

#### **3.3.1.1. Simplificación de las ecuaciones de Saint Venant en dos dimensiones**

Si no se considera la fuerza de Coriolis, que para cauces de ríos no suele ser significativa, las tensiones efectivas, que tienen poca importancia con respecto a los otros términos, ni las tensiones producidas por el viento en la superficie libre, se pueden escribir las ecuaciones de Saint Venant bidimensionales como: ecuaciones 16 17 18

$$
\frac{\partial h}{\partial t} + \frac{\partial (hu)}{\partial x} + \frac{\partial (hv)}{\partial y} = 0
$$

$$
\frac{\partial}{\partial t}(hu) + u_1 \frac{\partial}{\partial x}\left(hu^2 + g\frac{h^2}{2}\right) + \frac{\partial}{\partial y}(huv) = gh(S_{oy} - S_{fx})
$$

$$
\frac{\partial}{\partial t}(hv) + \frac{\partial}{\partial x}(huv) + \frac{\partial}{\partial y}\left(hu^2 + g\frac{h^2}{2}\right) = gh(S_{oy} - S_{fx})
$$

Donde se ha utilizado la notación x e y para las direcciones x1 y x2, así como u y v para u1 y u2. No se ha considerado aquí ningún modelo de turbulencia, por lo que la disipación de los términos de tensiones efectivas solamente se puede tener en cuenta, de manera muy aproximada, en el término de la pendiente motriz, juntamente con las tensiones de fondo.

La contribución exterior a la cantidad de movimiento, con las hipótesis realizadas, tiene dos razones: la variación de energía potencial (reflejada en la pendiente del fondo) y las fuerzas de fricción con el contorno (reflejada en la pendiente motriz).

Introduciendo la ecuación de continuidad en las ecuaciones del movimiento, o directamente a partir de las ecuaciones (16), (17) y (18), se pueden escribir las ecuaciones de Saint Venant en forma no conservativa como:

$$
\frac{\partial h}{\partial t} + \frac{\partial (hu)}{\partial x} + \frac{\partial (hv)}{\partial y} = 0
$$

$$
\frac{\partial u}{\partial t} + u \frac{\partial u}{\partial x} + v \frac{\partial}{\partial y} + g \frac{\partial h}{\partial x} = g(S_{oy} - S_{fx})
$$

$$
\frac{\partial v}{\partial t} + u \frac{\partial u}{\partial x} + v \frac{\partial v}{\partial y} + g \frac{\partial h}{\partial x} = g(S_{oy} - S_{fx})
$$

De modo que estas son las ecuaciones que rigen el sistema bidireccional o ecuaciones de Saint Vennat.

#### **3.3.2. Ecuaciones de Saint Venant unidimensionales**

Después de las descripciones anteriores y todo aquello que se ha tenido en consideración, cabe señalar que muchos problemas de hidráulica general e hidráulica fluvial en concreto, tienen un carácter marcadamente unidimensional. Otras veces la unidimensionalidad no es tan clara, pero el hecho de tratarlo como un problema bidimensional no es posible por distintas razones, como, por ejemplo, la falta de obtención de información necesaria.

Por otro lado, el estudio de las ecuaciones unidimensionales puede ser útil al ser éstas más sencillas que las bidimensionales, pudiéndose obtener conclusiones más fácilmente y luego extenderlas a las ecuaciones bidimensionales.

Para obtener las ecuaciones de Saint Venant unidimensionales se pueden seguir dos caminos:

a) A partir de las ecuaciones bidimensionales, suprimir las dependencias de la dimensión y, lo que equivaldría a hacer un promedio en la anchura; esto sólo es factible para cauces rectangulares.

b) Deducir directamente las ecuaciones utilizando las leyes de conservación de la masa y de la cantidad de movimiento.

El segundo camino se puede aplicar a cauces de sección arbitraria, incluso no prismáticos, mientras se pueda considerar cierta la hipótesis de unidimensionalidad, es más ilustrativo sobre el significado de los distintos términos de las ecuaciones.

Para la obtención de las ecuaciones Saint-Venant propuso una serie de hipótesis para suponer un flujo unidimensional, consistían en:
- El flujo se supone unidimensional, por lo tanto, la velocidad en una sección es perpendicular al plano YZ y constante en toda la sección al igual que el tirante.
- Supone régimen gradualmente variable, con lo que podemos hacer la hipótesis de flujo casi paralelo.
- Distribución hidrostática de presiones, velocidades y aceleraciones verticales despreciables.
- El eje del canal se supone rectilíneo, para introducir pérdidas relacionadas con curvas cerradas se deben tener en cuenta como pérdidas de carga localizadas.
- Lecho fijo y no erosionable, la sección geométrica se considera constante
- Pendiente de fondo moderada.
- Se evalúan las pérdidas de carga con la ecuación de Mannnig, igual que en régimen permanente.
- Fluido incompresible y newtoniano.
- El efecto de los contornos y turbulencia responde a las ecuaciones de resistencia para flujo uniforme. Imponiendo como se han descrito en los apartados anteriores la Conservación de la masa y conservación de la cantidad de movimiento (2ª Ley e Newton) para un volumen de control obtenemos.

Con ellos las ecuaciones que rigen el sistema unidimensional, son las Ecuaciones de Saint Venant Unidireccionales.

$$
\frac{\partial A}{\partial t} + \frac{\partial Q}{\partial x} = 0
$$

$$
\frac{\partial Q}{\partial t} + \frac{\partial}{\partial x} \left(\frac{Q^2}{A}\right) + gA \left(\frac{\partial h}{\partial y}\right) = gA(S_o - S_f)
$$

# **4. Metodología hidráulica empleada por los softwares utilizados en el desarrollo del estudio: Hec Ras e Iber.**

En este apartado se pretende realizar una explicación de los modelos de cálculo que presenta los diferentes programas que vamos a utilizar en el presente estudio. Con ello veremos cómo cambia la metodología empleada en cada uno de ellos y como puede influir a la hora de obtener los resultados. En nuestro caso se verá la metodología implementada por HEC RAS 5.0.3 (1D) y IBER 2.4.3 (2D).

### **4.1. Modelo unidimensional HEC-RAS (1D).**

El programa HEC-RAS fue elaborado por la U.S. Army Corps of Engineers, The Hydrologic Engineering Center, programa de amplia difusión. HEC-RAS utiliza el método de las diferencias finitas para la resolución de las ecuaciones de Saint-Venant unidimensionales. También existen otros métodos de resolución como el método de las características o el método de los elementos finitos, pero no son objeto de estudio en el presente trabajo. Las ecuaciones de Saint-Venant en forma no conservativa, ya descritas en el apartado anterior, forman un sistema de ecuaciones diferenciales en derivadas parciales, hiperbólicas y cuasi-lineal.

El método de las diferencias finitas da lugar a dos tipos de esquemas de cálculo, explícitos e implícitos, dependiendo de si el cálculo de la solución en el tiempo se realiza punto por punto en la malla de discretización del dominio (implícito) o resolviendo todos los puntos de la malla en cada instante de tiempo (explícito). Las ecuaciones en forma no conservativas tienen ventajas para esquemas implícitos y régimen lento. El método explícito de diferencias finitas más utilizado es el esquema de MacCormack. Es un esquema de 2º orden de precisión con dos pasos que permite un tratamiento sencillo de los términos fuente. Es conceptualmente simple, pero se vuelve complejo para geometrías irregulares. Necesita incrementos de tiempo muy pequeños y está sujeto a la condición de Courant, por lo que supone un coste computacional elevado que se incrementa en el cálculo rápidamente variado.

### **4.1.1. Esquema de cálculo utilizado.**

El esquema de cálculo utilizado por HEC RAS se basa en un método de diferencias finitas implícito, el esquema de Preissman o de los cuatro puntos, el cual se trata de un esquema que resuelve un proceso iterativo en cada paso de tiempo. Es incondicionalmente estable para flujo en régimen lento e hidrogramas suaves, pero resulta inestable en cambios de régimen y régimen rápido. Este esquema es utilizable también en régimen variable, pero en este caso se ha de reducir el incremento de tiempo de cálculo hasta valores similares a los de un esquema explícito con el fin de representar con precisión las discontinuidades.

Este método es aplicable para las ecuaciones de Saint-Venant en forma no conservativa para un tramo de río dividido en n secciones, en cada una de ellas 2 incógnitas a conocer, el tirante y el caudal. Para que el sistema sea compatible y determinado necesitamos 2 ecuaciones más, que conseguimos imponiendo las condiciones de contorno, una en la sección aguas arriba y otra en la sección aguas abajo. En el caso de que la sección aguas arriba o aguas abajo sea la confluencia de tres sub-tramos se impondrá la ecuación de conservación de la energía. El esquema de Preissman trabaja de la manera siguiente:

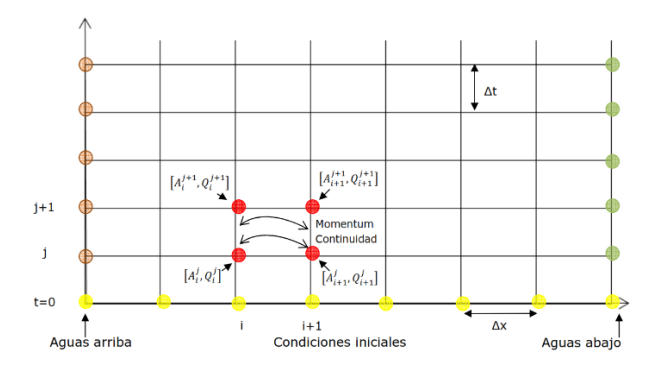

*Ilustración 11: Iteración en el esquema de Preissman*

Finalmente se obtienen 2 sistemas de ecuaciones, uno en el lecho central y otro para las llanuras de inundación que se resolverán en cada intervalo de tiempo. Para la resolución de los 2 sistemas no lineales se necesitan unas condiciones de contorno, caudal inicial en la sección aguas arriba, hidrograma inicial, etc.

#### **4.1.2. Consideraciones y limitaciones.**

Las principales consideraciones del modelo son:

- Resuelve las ecuaciones de Saint-Venant mediante el método de diferencias finitas implícitas, esquema de Preissman.

-Cálculo de los regímenes subcrítico, supercrítico y mixto.

-Consideración de las llanuras de inundación, como áreas de acumulación de agua o zonas de flujo paralelo.

-Consideración de diferentes coeficientes de Rugosidad de Manning en una misma sección, definidos como tramos, y con la posibilidad de variar cada Manning en función del tirante.

-Modelación incorporada de presas, puentes, diques laterales etc.

-Cálculo dinámico de sistemas de ríos con afluentes. Todas las ramas se calculan simultáneamente afectando a los caudales y tirantes presentes en el rio, en la desembocadura de los afluentes y viceversa.

-Condiciones iniciales estacionarias (régimen permanente previo) o correspondientes a un instante de un régimen variable previo. En el caso de condiciones estacionarias estas pueden ser calculadas y afinadas por el programa (warming up/calentamiento inicial) a partir de unos pocos datos conocidos.

Las principales limitaciones del modelo son:

-Dificultad para expresar el volumen de la presa aguas arriba.

- Necesidad de modificar la geometría proveniente de los archivos de exportación de SIG que en régimen variable los cambios bruscos de sección provocan grandes inestabilidades.

-Flujo unidimensional.

-Tirante y velocidad constante en una sección.

-Velocidad en sentido paralelo al eje del rio, desprecia las aceleraciones verticales y horizontales y considera distribución hidrostática de presiones.

-Esquema de 2º orden, posibles oscilaciones espurias.

-Inestable en régimen rápido y cambio de régimen.

-Pendientes pequeñas (menores que 1:10)

HEC-RAS es un modelo unidimensional, pero incorpora entre sus capacidades la posibilidad de realizar modelizaciones cuasi-bidimensionales bien sea con zonas donde se considera que no hay flujo o con zonas de almacenamiento de agua, los resultados que se obtengan en zonas donde el flujo sea marcadamente bidimensional (grandes llanuras de inundación) no serán todo lo rigurosos que sería deseable.

Como todos los métodos que utilizan esquema de diferencias finitas implícitas (en este caso el de Preissman) tienen problemas de estabilidad donde el flujo sea rápidamente variable. HEC-RAS resuelve este problema mediante el método LPI, pero hay que tener en cuenta que esto resta precisión a la solución que obtengamos.

Dicho método consiste en añadir un término a las ecuaciones para reducir los términos de inercia cuando el número de Froude se acerca a la unidad y por tanto habrá un cambio de régimen y una posible discontinuidad. Este método hace posible que el modelo no se vuelva inestable ante una discontinuidad del flujo a costa de una pérdida de precisión de resultados donde ésta se produzca

# **4.2. Modelo bidimensional IBER 2.4.3**

IBER ha sido desarrollado por el equipo de investigación FLUMEN, del departamento de Ingeniería Hidráulica, Marítima y Ambiental de la Escuela Técnica Superior de Caminos Canales y Puertos de la Universidad Politécnica de Cataluña. IBER es un modelo numérico de simulación de flujo turbulento en lámina libre en régimen no permanente, y de procesos medioambientales en hidráulica fluvial. El rango de aplicación de IBER abarca la hidrodinámica fluvial, la simulación de rotura de presas, la evaluación de zonas inundables, el cálculo de transporte de sedimentos y el flujo de marea en estuarios, en este estudio nos centraremos en el estudio de inundaciones. El modelo IBER se desarrolló para simulaciones hidrodinámicas en geometrías irregulares, utiliza mallas irregulares de triángulos o cuadriláteros. Finalmente, el sistema, que utiliza las ecuaciones de Saint-Venant, también se puede utilizar como modelo hidrológico, plenamente integrado con el modelo hidráulico. En nuestro estudio se ha optado por realizar el estudio hidrológico de manera paralela donde se implementará en el diseño a través de hidrogramas de cálculo.

El modelo IBER consta de 3 módulos de cálculo principales: un módulo hidrodinámico, un módulo de turbulencia y un módulo de transporte de sedimentos. Todos los módulos trabajan sobre una malla no estructurada de volúmenes finitos formada por elementos triangulares o cuadriláteros. En este apartado se comentará brevemente únicamente el módulo hidrodinámico.

### **4.2.1. Módulo hidrodinámico.**

El modulo hidrodinámico resuelve las ecuaciones de aguas poco profundas promediadas en profundidad, también conocidas como 2D Shallow Water Equations (2D-SWE) o ecuaciones de Saint-Venant bidimensionales. Dichas ecuaciones asumen una distribución de presión hidrostática y una distribución relativamente uniforme de la velocidad en profundidad. Se resuelven las ecuaciones de conservación de la masa y de momento en las dos direcciones horizontales

Tal y como comentamos en el apartado anterior en su forma más general, las ecuaciones de aguas poco profundas bidimensionales pueden incluir los efectos que se mencionan a continuación:

-Presión hidrostática y pendiente del fondo-Fricción de fondo.

-Rozamiento superficial por viento.

-Tensiones efectivas.

-Aportaciones de caudal.

-Condiciones de contorno hidrodinámicas.

-Contornos cerrados.

-Contornos abiertos.

-Condiciones de contorno internas.

-Infiltración.

-Abstracción inicial.

-Zona de flujo preferente y zonas inundables.

### **4.2.2. Esquema de cálculo.**

Tanto las ecuaciones hidrodinámicas como las correspondientes a los modelos de turbulencia y de transporte de sedimentos, se resuelven en forma integral por el método de volúmenes finitos.

Las características de los esquemas numéricos utilizados en todos los módulos de IBER son las siguientes:

- Esquemas en volúmenes finitos, planteados en forma integral y conservativa.

-Mallado no-estructurado. Mallas formadas por elementos de 3 y 4 lados.

-Capacidad de resolver flujo rápidamente variado (régimen subcrítico, supercrítico, cambios de régimen, etc.).

-Capacidad de resolver flujo rápidamente variable (resaltos móviles, ondas de choque no estacionarias, etc.).

-Resolución de las ecuaciones hidrodinámicas mediante esquemas descentrados tipo Roe de alta resolución (orden superior a 1 y no oscilatorios).

-Tratamiento descentrado del término fuente pendiente del fondo.

-Tratamiento centrado del resto de términos fuente.

-Esquemas de orden 1 y orden 2 por líneas de precisión en espacio.

-Esquemas explícitos en tiempo.

-Tratamiento de frentes seco-mojado no estacionarios mediante esquemas estables y conservativos (sin pérdida de masa).

### **4.2.3. Malla de cálculo.**

Para resolver una ecuación diferencial por el método de volúmenes finitos es necesario realizar previamente una discretización espacial del dominio a estudiar. Para ello se divide el dominio de estudio en celdas de tamaño relativamente pequeño (malla de cálculo). Iber trabaja con mallas no estructuradas formadas por elementos que pueden tener 3 o 4 lados. Se pueden combinar elementos irregulares de 3 y 4 lados dentro de la misma malla. La principal ventaja de trabajar con mallas no estructuras es la facilidad con que se adaptan a cualquier geometría, ya que no es necesario que la malla tenga ningún tipo de organización o estructura interna.

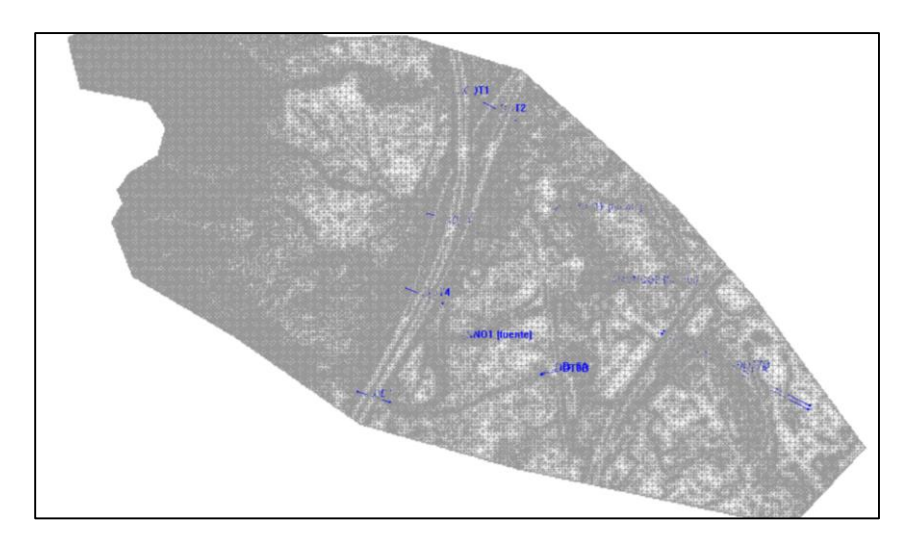

*Ilustración 12: Malla de cálculo del modelo*

Iber utiliza las ecuaciones de Saint-Venant bidimensionales y las resuelve en cada elemento de la malla irregular del dominio. De esta manera se obtienen resultados de cada variable en cada instante de tiempo en cada elemento.

# **4.2.4 Consideraciones y limitaciones.**

Los esquemas numéricos en dos dimensiones nos proporcionan una herramienta muy útil dentro de la modelación hidráulica de una corriente ya que nos permite estudiar ciertos casos que antes resultaban inviables para los modelos 1D. Este es el caso de estuarios de ríos, tramos cortos de ríos que no se pueden considerar 1D, flujo en las llanuras de inundación, flujo fuera de cauces, obras hidráulicas, rotura de presas etc. El inconveniente es que logramos un cálculo más preciso de lo que pasa en este tipo de flujos, pero a costa de un mayor coste computacional, que como ya hemos dicho anteriormente cada vez supone un menor problema. A modo de resumen, se comentan a continuación las características principales del modelo IBER:

-Modelación bidimensional (más cercana a la realidad), se estudiará cuando es más aconsejable este tipo de estudio.

-Esquemas de Alta Resolución (estabilizan el esquema de cálculo).

-Método de los volúmenes finitos.

-Esquema explicito sujeto a la condición de Courant.

-Capacidad para simular un volumen de agua determinado.

- Capacidad para simular las acciones de: turbulencia, viento, infiltración y abstracción inicial.

Algunas de las ventajas a priori frente el modelo de cálculo de HEC RAS (1D) son:

-Posibilidad de simular un vaciado de presa puesto que tiene en cuenta el volumen (conservativo)

-Conocimiento de las líneas de flujo y velocidad en las dos componentes horizontales.

-Capacidad de conocer el hidrograma, tirante y velocidad en cualquier punto del terreno en las coordenadas horizontales.

-Su esquema es de Alta resolución.

-Mayor precisión en cambios de régimen.

-Discontinuidades suavizadas.

-Convergencia asegurada (esquema explícito).

-Ecuaciones en forma conservativa con ventajas para régimen rápido y cambios de régimen.

-Mallas irregulares adaptadas a los contornos.

-La calibración del modelo es mucho más sencilla que en el modelo HEC RAS, el tiempo de cálculo, no obstante, es mayor.

-Nos permite deducir el riesgo asociado a una inundación de una manera más fiable que en un modelo 1D.

-Permite el almacenamiento en zonas y posterior movilización del volumen almacenado.

No obstante, las limitaciones de IBER están relacionadas con la malla de cálculo:

-El tiempo de cálculo depende de la discretización de la malla (mallas muy finas requieren de un gran tiempo de cálculo).

-La modelación de la simulación requiere una buena geometría y una resolución de malla razonable con la orografía del terreno.

-El descentramiento del flujo convectivo es equivalente desde el punto de vista matemático a añadir un término de difusión (al que generalmente se le llama difusión numérica o artificial) con un coeficiente de difusividad (numérica) proporcional al tamaño de malla. Es por lo tanto conveniente utilizar mallas finas para disminuir el error introducido por la difusión numérica o recurrir a esquemas de orden superior a uno. Cuando se requiere un orden de precisión elevado con un tamaño de malla que no sea excesivamente fino, es necesario recurrir a esquemas de orden superior.

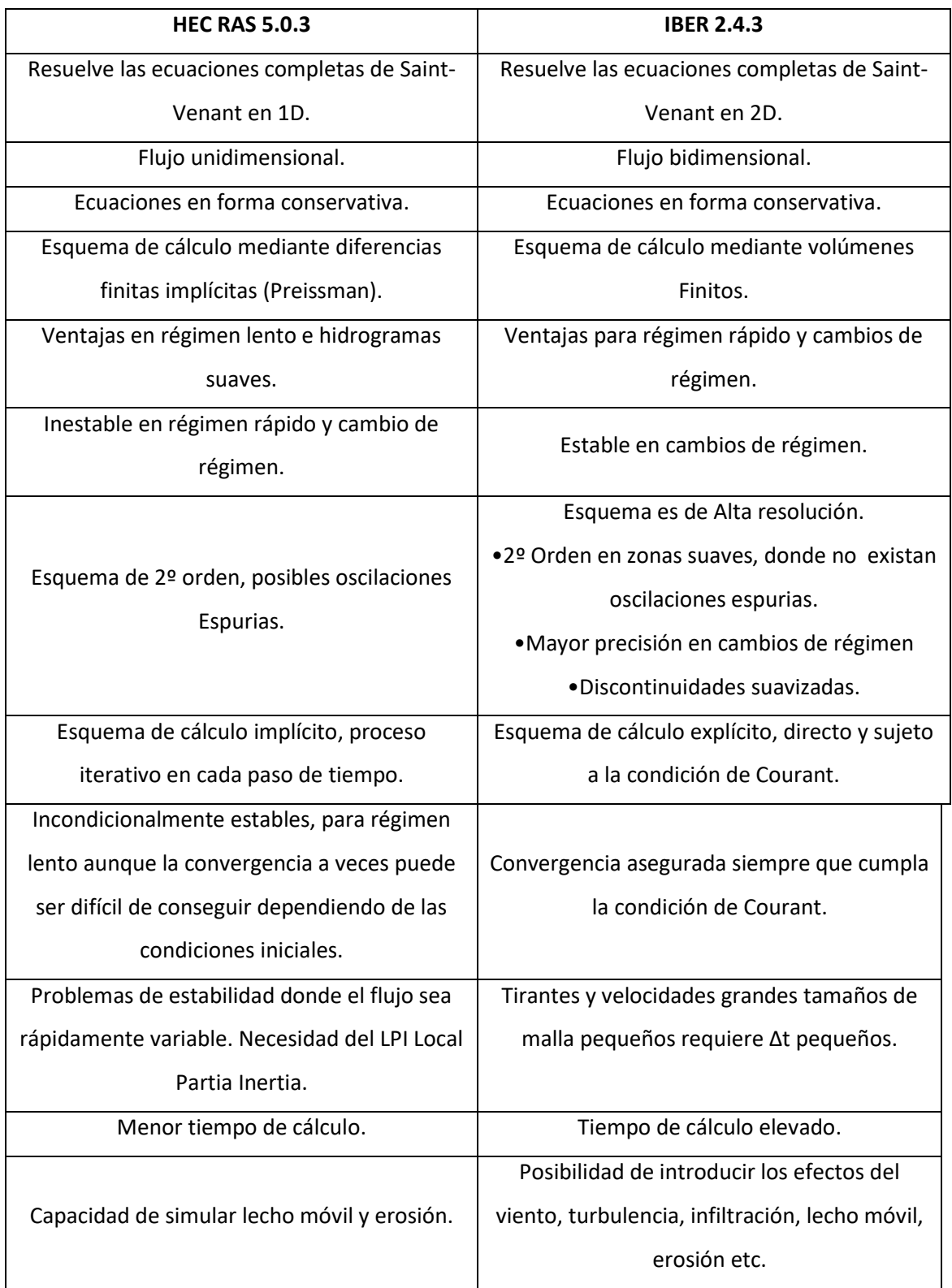

# **4.3. Comparativa Hec Ras vs Iber.**

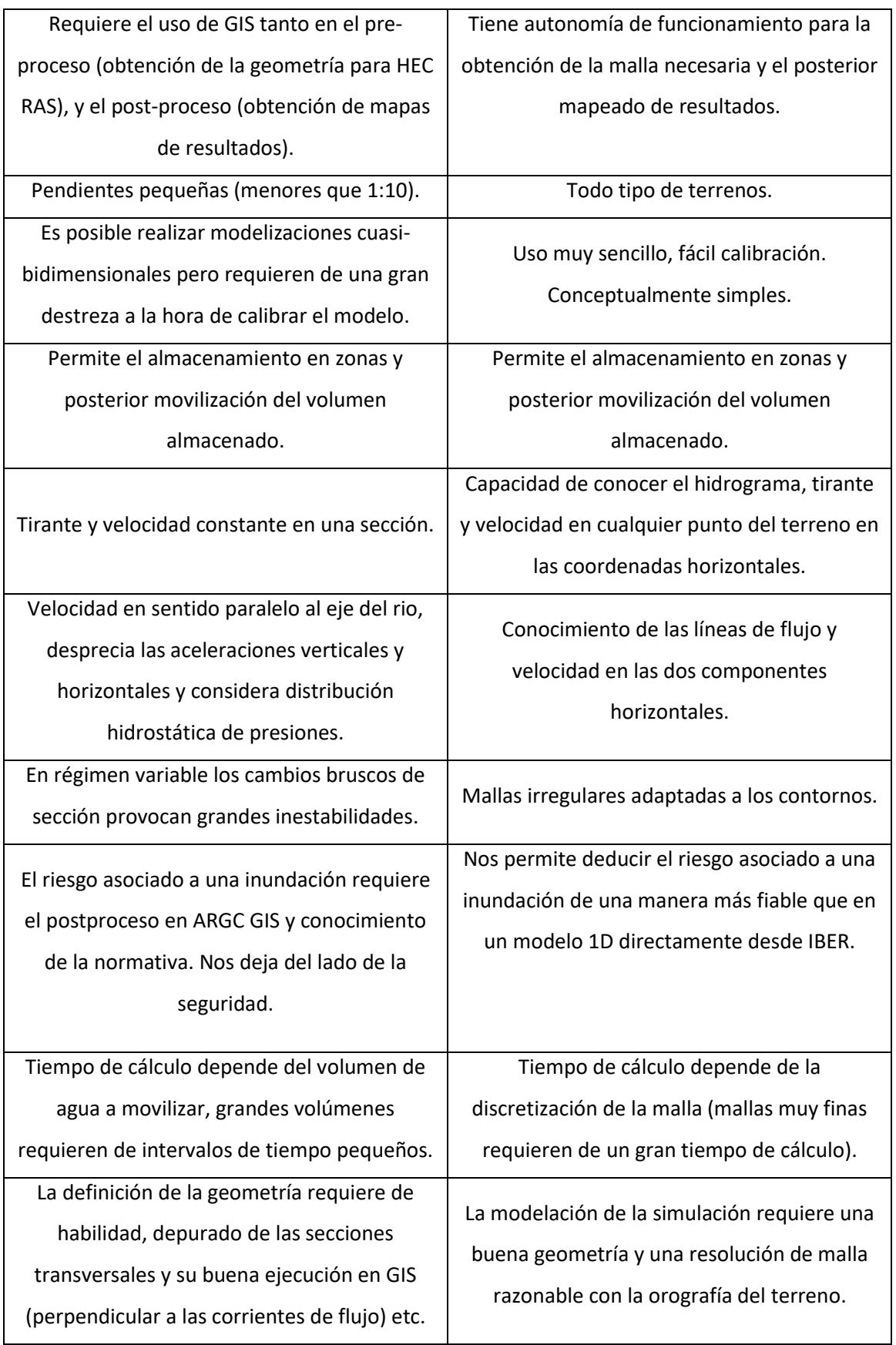

# **5. Tipología de cauces en el entorno natural.**

Este es uno de los puntos importante para la obtención de resultados en nuestro estudio, en él se detallará la tipología de cauces que podemos encontrarnos en el entorno natural y que nos sirve de base para la aplicación de modelos 1D y 2D dependiendo de dicha morfología.

Los cauces se pueden caracterizar por infinitud de condiciones, por lo que en los apartados siguientes se describirán aquellos que vemos imprescindibles para la comparativa de resultados.

Hay que destacar como ya se ha mencionado anteriormente, que la zona de estudio que hemos considerado presenta diferentes tipologías para realizar un estudio de cómo pueden influir las características de un cauce a la aplicación de modelos hidráulicos.

Nuestro estudio se centrará en las características de los cauces naturales, es decir, no estudiaremos canales ni obras de ingeniería, sino trazados en un cauce natural y con sus características oportunas.

Por ello en un cauce natural el caudal es siempre variable, según el régimen hidrológico de la cuenca. En general, la forma del cauce de un río responde a ciertos caudales de elevadas recurrencias (pero no extraordinarias). Además, existen las crecidas extraordinarias las cuales pueden transformar la naturaleza o el curso del río.

Otra gran diferencia es que el río, al ser parte del medio ambiente, se relaciona con el mismo y conforma a su alrededor un ecosistema húmedo, apropiado para la vida vegetal y animal.

# **5.1.Introducción a la morfología fluvial.**

La morfología de ríos estudia la estructura y forma de los ríos, abarcando la configuración del cauce en planta, la geometría de las secciones transversales, las formas de fondo y las características del perfil longitudinal.

### **5.1.1. Clasificación de los ríos.**

Para facilitar el estudio de la morfología fluvial se suelen clasificar los ríos desde numerosos puntos de vista, lo cual permite ubicar fácilmente a cualquier cauce para determinar

sus principales características. Debe tenerse en cuenta que en la naturaleza es posible encontrar situaciones intermedias a las que serán definidas en esta clasificación.

a) Según la edad:

Geológicamente, los ríos se pueden clasificar como jóvenes, maduros y viejos. Los ríos jóvenes se encuentran en cauces de montaña, tienen pendientes altas y sección transversal tipo "V". Son muy irregulares y generalmente se encuentran en un proceso de degradación (erosión).

Los ríos maduros se presentan en valles amplios y tienen pendientes relativamente bajas, la erosión de las márgenes ha reemplazado a la erosión de fondo. Estos ríos son estables y la sección transversal de cada tramo es capaz de transportar la carga de sedimento en todo su recorrido.

Los ríos viejos se encuentran en valles amplios y planicies cuyo ancho es 15 a 20 veces mayor que el ancho de meandros. Las pendientes son muy bajas y forman depósitos naturales de sedimentos en las márgenes. Frecuentemente se encuentran zonas de pantanos y/o lagos con formas de herradura que son restos de meandros abandonados que fueron cortados en forma natural.

b) Según la pendiente:

La pendiente de un río establece la diferencia más importante en cuanto al régimen hidráulico. La pendiente habitual de los ríos se sitúa entre el 0.5% y el 1.5%, siendo mayor en los tramos de montaña y menor en los valles situados cerca de la desembocadura. Cuando la pendiente del río es superior al 1.5 % se habla de ríos torrenciales, mientras que si la pendiente es mayor del 6% se habla de torrentes. En los torrentes, debido a la gran cantidad de sedimentos transportados, el flujo tiene un comportamiento no newtoniano. En nuestro estudio no alcanzaremos ríos con pendientes tan elevadas.

#### c) Según el tipo de fondo:

Según el material de lecho y cauce los ríos pueden clasificarse en ríos con lechos aluviales, de grava o de arena, o ríos con lecho rocoso o ríos encajados. Los ríos de lecho aluvial, ya sean de gravas o arenas, se caracterizan por poseer elevadas tasas de transporte de sedimentos y presentar evoluciones morfológicas rápidas (semanas, años). En los ríos sobre lechos rocosos el transporte de sedimentos es muy reducido y su evolución morfológica es mucho más lenta (decenas años, siglos) debido a la dureza del material de su cauce. Este apartado sería interesante en el caso de estudiar el transporte de sedimentos, de modo que no entraremos en detalle en el presente estudio.

d) Según la forma plana:

En la naturaleza es muy difícil encontrar cauces rectos y regulares. Sin embargo, es habitual encontrar dos morfologías fluviales típicas: los cauces trenzados y los cauces meandriformes.

Los *cauces trenzados* son cauces anchos con multitud de cauces entrelazados o trenzados entre sí, que dejan islas (sumergibles) entre sí al unirse y separarse. Son cauces inestables ya que en una crecida pueden cambiar su morfología. Son comunes en cauces de montaña con pendiente alta y sedimento grueso, o en zonas de piedemonte, donde los ríos abandonan sus cursos de montaña perdiendo pendiente y depositando su carga sólida.

Los *cauces meandriformes* o sinuosos se caracterizan por tener una sinuosidad superior a la unidad. La ondulación en planta en el cauce se acompaña de una asimetría en las secciones transversales. Así, el calado es mayor en la orilla exterior de cada curva y menor en la orilla interior. Son una tipología de cauces muy importante a la hora de decidir qué tipo de modelización utilizar.

e) Por tramos.

Una clasificación por tramos a lo largo del recorrido de un río fue propuesta por Lojtin teniendo en cuenta el número de Froude según donde nos encontremos es la siguiente:

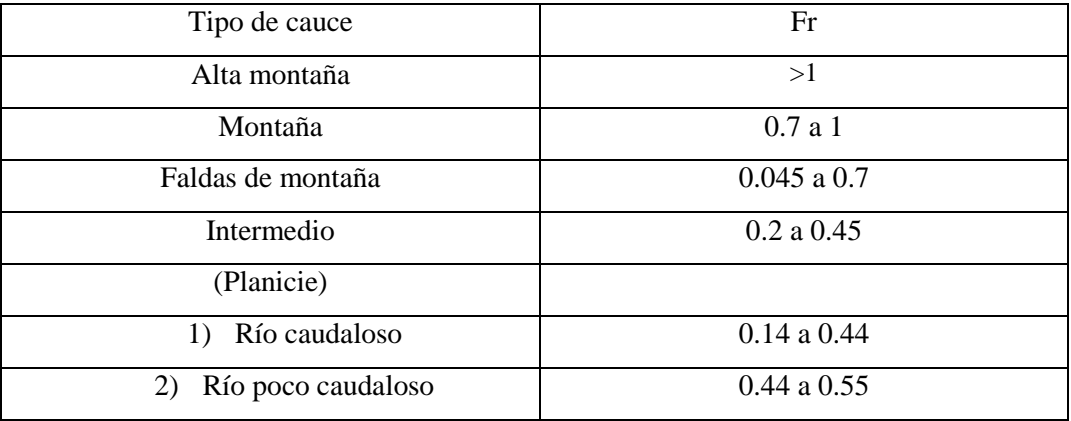

#### *Tabla 1: Tipología de cauces según sus tramos*

# **6. Encuadre del estudio a una situación real.**

# **6.1. Motivación elección zona de estudios.**

Una vez descritos los aspectos técnicos que desarrolla el presente estudio vamos a enfocarlo a una situación real. Para hacer un buen análisis se ha optado por considerar una zona donde encontremos gran variedad de tipología de cauces, en la que su morfología será uno de los aspectos importante a la hora de obtener resultados y conclusiones, para ello se ha optado por el municipio de Torremolinos (Málaga) donde gracias al PGOU de dicho municipio y las evaluaciones que se han desarrollado en dicho lugar podemos obtener las manchas de inundación producidas. A continuación, se especificará con detalle la zona de estudio además de todas aquellas características que particularizan nuestra zona.

# **6.2. Ubicación del estudio, Torremolinos (Málaga).**

Como se ha descrito a largo del presente trabajo, la ubicación del estudio corresponde al Termino Municipal de Torremolinos, Málaga. Es un municipio de la Costa del Sol, de la comarca del mismo nombre. Está situado a unos 13 km al oeste de [Málaga](https://malagapedia.wikanda.es/wiki/M%C3%A1laga) capital, con la cual limita al noreste. Al este y sureste limita con el [mar Mediterráneo,](https://malagapedia.wikanda.es/w/index.php?title=Mar_Mediterr%C3%A1neo&action=edit&redlink=1) al suroeste y oeste con el municipio de [Benalmádena](https://malagapedia.wikanda.es/wiki/Benalm%C3%A1dena) , y al noroeste con el municipio de [Alhaurín de la Torre.](https://malagapedia.wikanda.es/wiki/Alhaur%C3%ADn_de_la_Torre)

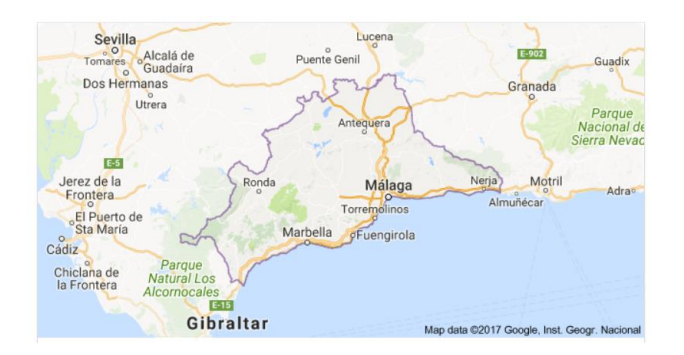

*Ilustración 13 : Provincia de Málaga*

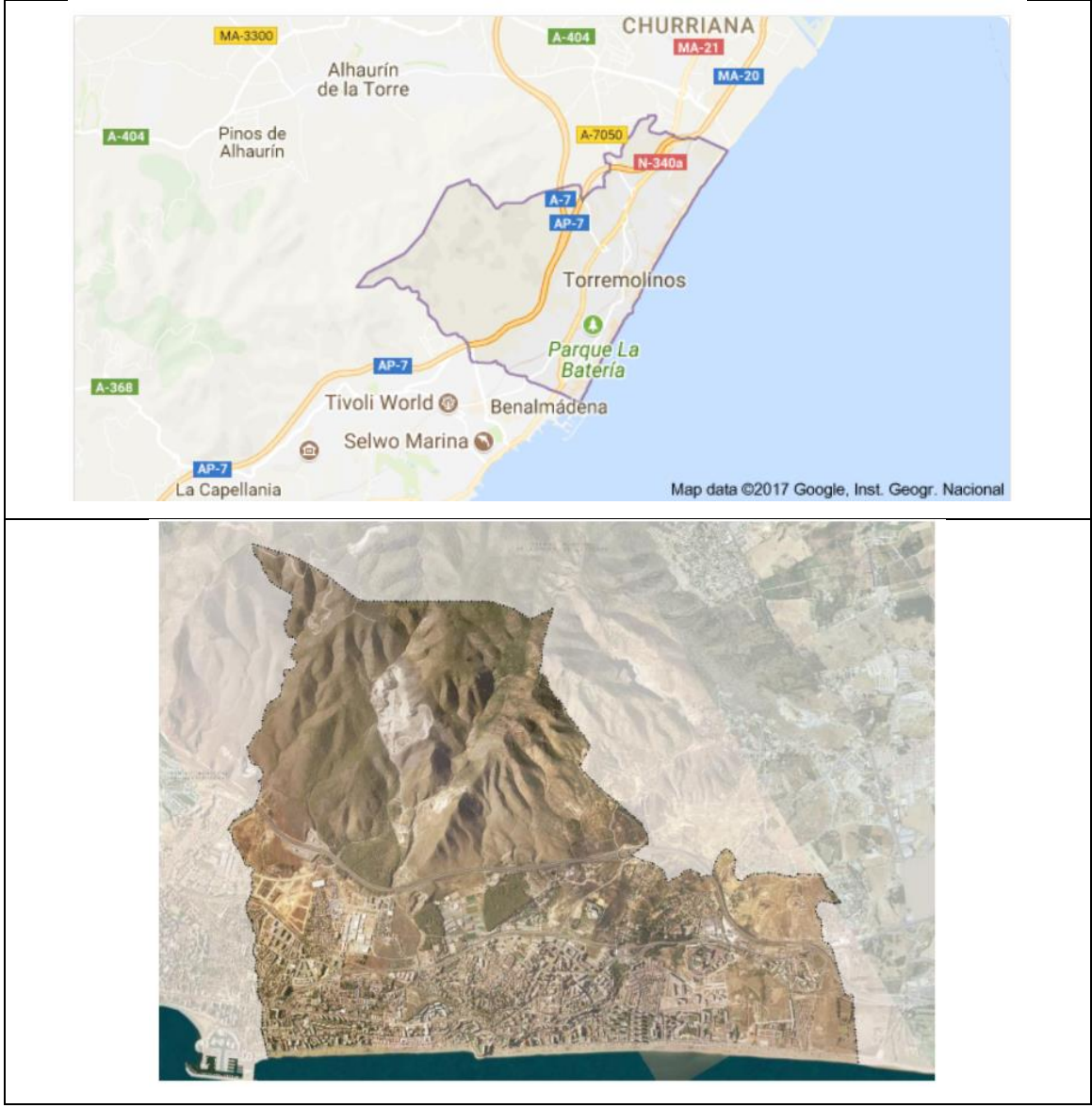

*Ilustración 14: Término Municipal de Torremolinos, (Málaga)*

Como se muestra en la ilustración anterior nuestro estudio se encuadra dentro del término municipal, justamente entre la transición de la zona montañosa más próxima al núcleo urbanizado y éste, a continuación, se muestra una imagen donde se aprecia con claridad la zona en estudio.

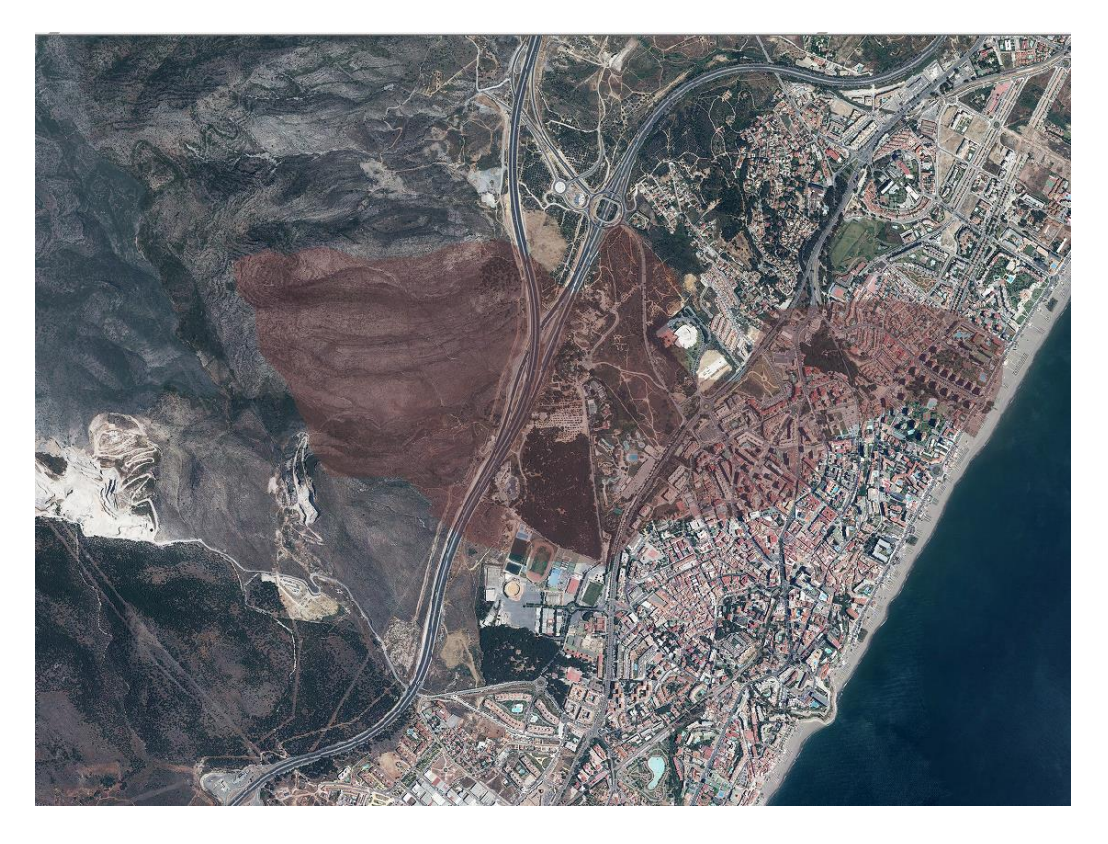

*Ilustración 15: Zona de estudio (sombreada)*

# **6.3. Geografía de la zona en estudio.**

El [término municipal](https://es.wikipedia.org/wiki/T%C3%A9rmino_municipal) de Torremolinos ocupa una estrecha franja litoral al pie de las estribaciones surorientales de la [sierra de Mijas,](https://es.wikipedia.org/wiki/Sierra_de_Mijas) que cae al mar formando una gran cuesta cubierta por monte bajo y algunos [pinares.](https://es.wikipedia.org/wiki/Pinar) Esta sierra es un macizo [calizo](https://es.wikipedia.org/wiki/Caliza) perteneciente a la cadena de sierras litorales de la [cordillera Penibética](https://es.wikipedia.org/wiki/Cordillera_Penib%C3%A9tica) y alcanza una altitud máxima de 623 [msnm](https://es.wikipedia.org/wiki/Msnm) dentro del término municipal. El resto del territorio está casi totalmente urbanizado. Hacia el noreste la franja costera se abre hacia la [vega baja del Guadalhorce,](https://es.wikipedia.org/wiki/Hoya_de_M%C3%A1laga) mientras que hacia el lado opuesto la franja presenta una orografía más montañosa.

Con la imagen siguiente se pretende mostrar una imagen gráfica de la zona en estudio, donde se representa a modo de relieve para ver la diferente orografía que se encuentra en la zona.

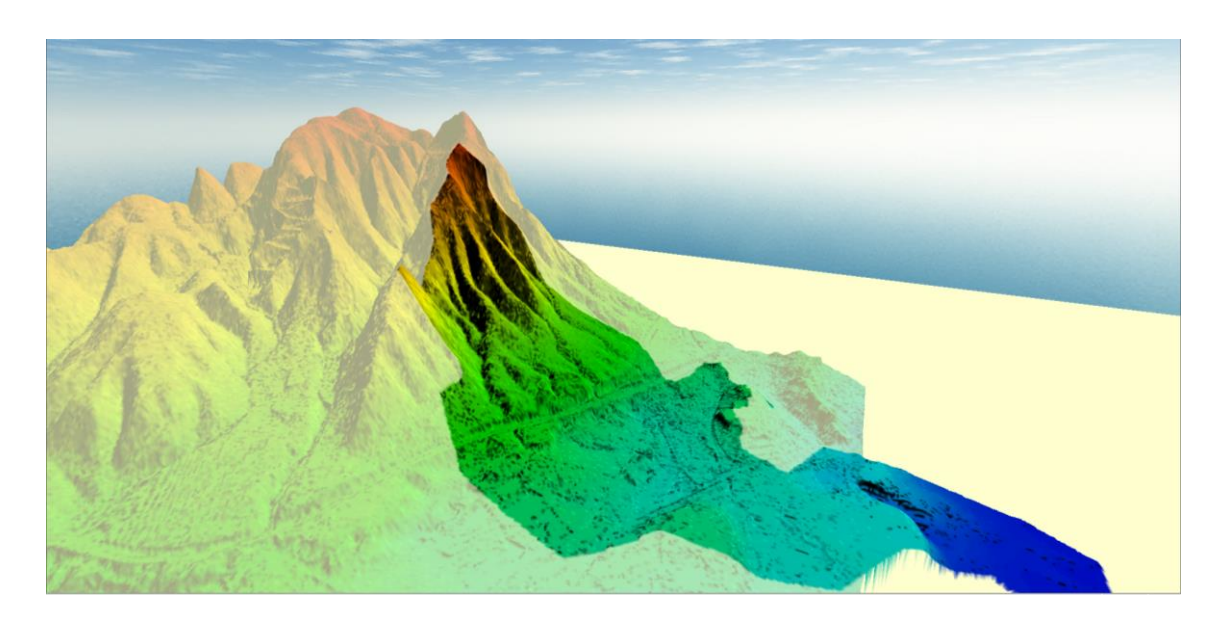

*Ilustración 16: Orografía de la zona de estudio: Global Mapper*

# **6.4.Climatología.**

El clima de Torremolinos se clasifica como cálido y templado. Hay más precipitaciones en invierno que en verano. Este clima es considerado Csa según la clasificación climática de Köppen-Geiger. La temperatura media anual en Torremolinos se encuentra a 18.5 °C. Hay alrededor de precipitaciones de 531 mm.

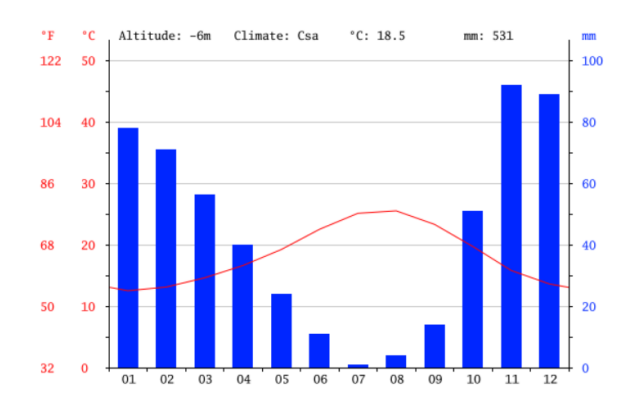

*Ilustración 17: Climograma Torremolinos*

La menor cantidad de lluvia ocurre en julio. El promedio de este mes es 1 mm. Con un promedio de 92 mm, la mayor precipitación cae en noviembre.

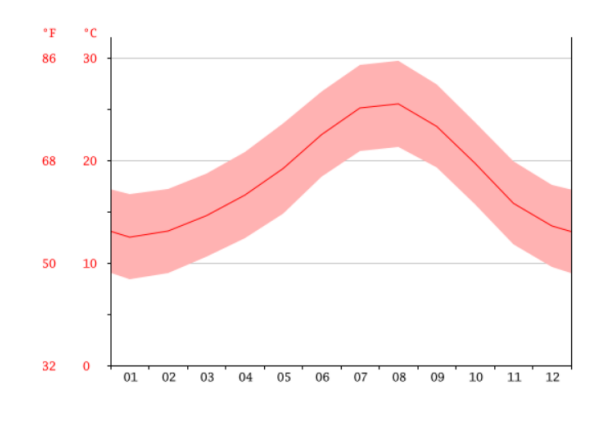

*Ilustración 18: Diagrama de Temperatura*

Las temperaturas son más altas en promedio en agosto, alrededor de 25.5 ° C. enero tiene la temperatura promedio más baja del año. Es 12.5 ° C.

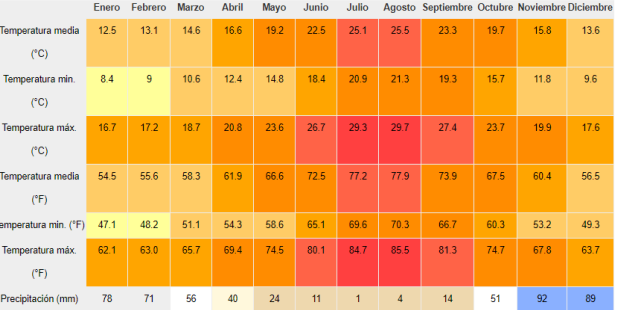

#### *Tabla 2:Tabla climática Torremolinos*

La variación en la precipitación entre los meses más secos y más húmedos es91 mm. Durante el año, las temperaturas medias varían en 13.0 ° C.

### **6.5.Definición de la cuenca en estudio y cauces.**

Una vez ubicada nuestra zona de estudio, la obtención de la cuenca de aportación se ha obtenido a través del programa Hec-GeoHMS, donde partiendo del MDT obtenido de [www.ign.com](http://www.ign.com/) podemos conseguir la delimitación de la cuenca según una serie de puntos de control que queremos obtener.

La cuenca en estudio está compuesta de varias subcuencas a su vez, donde las características de cada una de ellas se muestran a continuación:

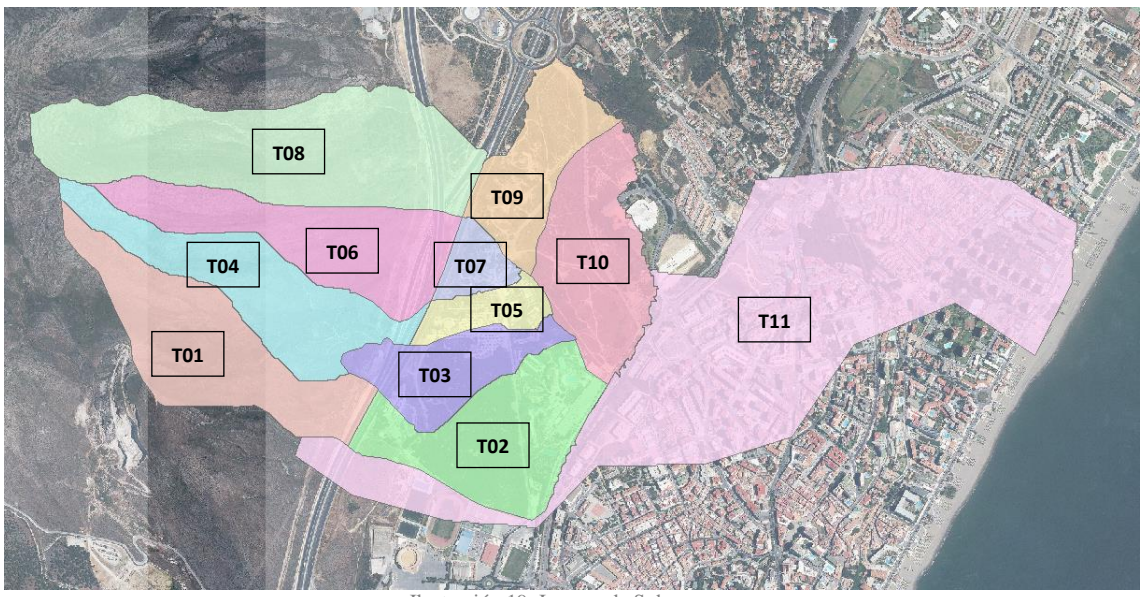

Ilustración 19: Imagen de Subcuencas

| <b>Punto</b>     | Área subcuenca<br>(km <sup>2</sup> ) | x          |            |  |
|------------------|--------------------------------------|------------|------------|--|
| T01              | 0,286                                | 363952,708 | 4054673,89 |  |
| T <sub>02</sub>  | 0,256                                | 364925,474 | 4054377,6  |  |
| T <sub>0</sub> 3 | 0,14                                 | 364757,503 | 4054599,57 |  |
| T04              | 0,243                                | 364102,392 | 4054792,36 |  |
| <b>T05</b>       | 0.06                                 | 364887,884 | 4054792.36 |  |
| T <sub>06</sub>  | 0,252                                | 364297,256 | 364297.256 |  |
| T07              | 0.047                                | 364850,223 | 4054951.47 |  |
| T <sub>0</sub> 8 | 0.472                                | 364159.23  | 4055342.97 |  |
| T <sub>09</sub>  | 0,157                                | 365057,037 | 4055297.65 |  |
| T10              | 0,229                                | 365265,363 | 4054981.94 |  |

*Tabla 3: Características de las cuencas en estudio*

Con respecto a las características de los cauces en estudio, a continuación, se muestra una imagen con la nomenclatura de cada uno de ellos y con sus características principales.

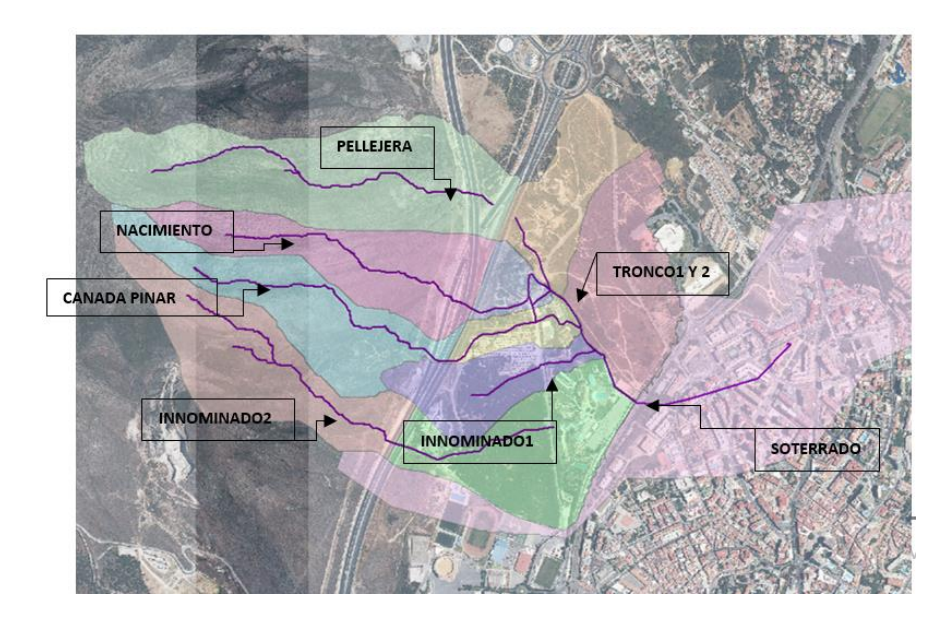

*Ilustración 20: Representación de cauces existentes*

Con la descripción de la nomenclatura de los cauces en estudio podemos definir sus características como mostramos a continuación.

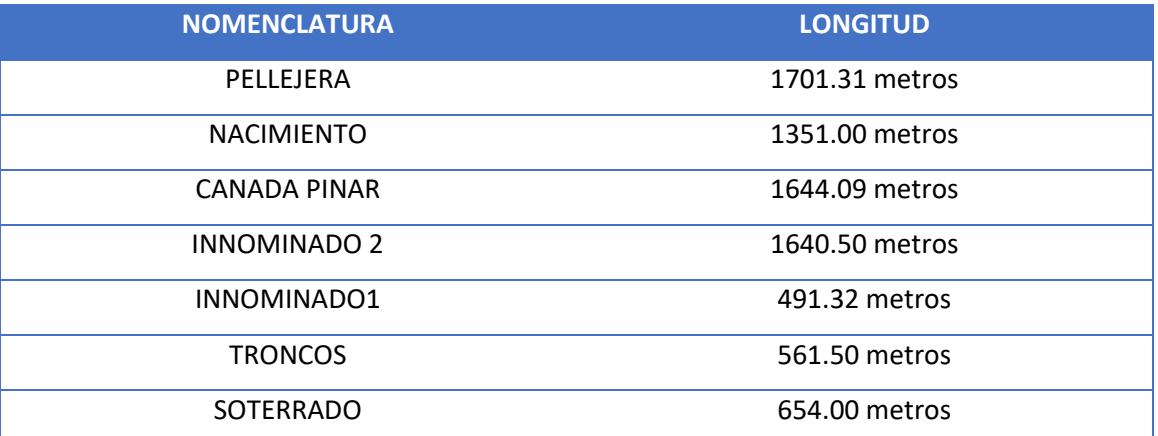

#### *Tabla 4: Longitud tramos de cauces*

Los cauces denominados Pellejera, Nacimiento, Canada Pinar, Innominado2 se pueden establecer características dependiendo del tramo considerado, en la parte en cabecera se consideran tramos en alta montañas, caracterizados por secciones de cauces nuevas debido a la erosión producida en ellas, con secciones marcadas en V y altas pendientes. Las pendientes de dichos cauces están del orden de entre el 0.20 y 0.35 %. Se muestran a continuación una serie de imágenes de las secciones trasversales obtenidas en Hec Ras de los cauces mencionados.

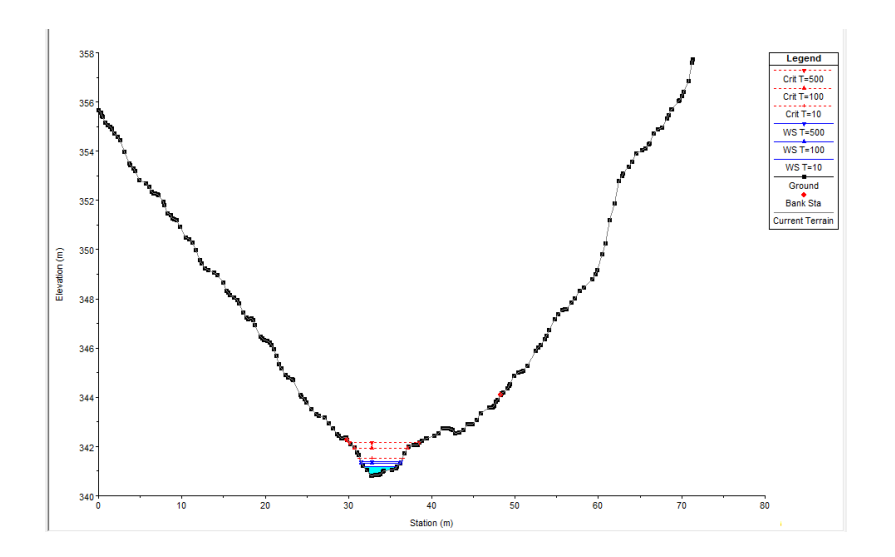

*Ilustración 21: Sección Trasversal arroyo Pellejera zona alta montaña*

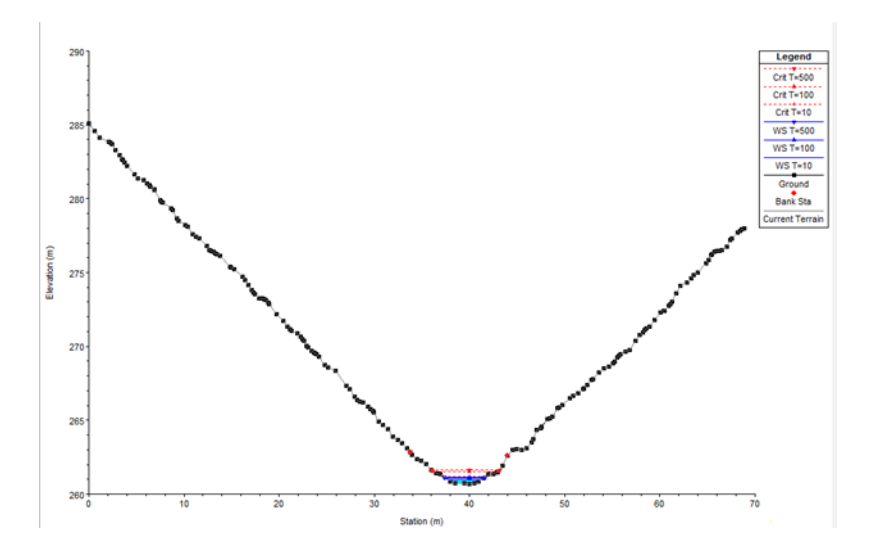

*Ilustración 22: Sección trasversal arroyo Nacimiento zona alta montaña*

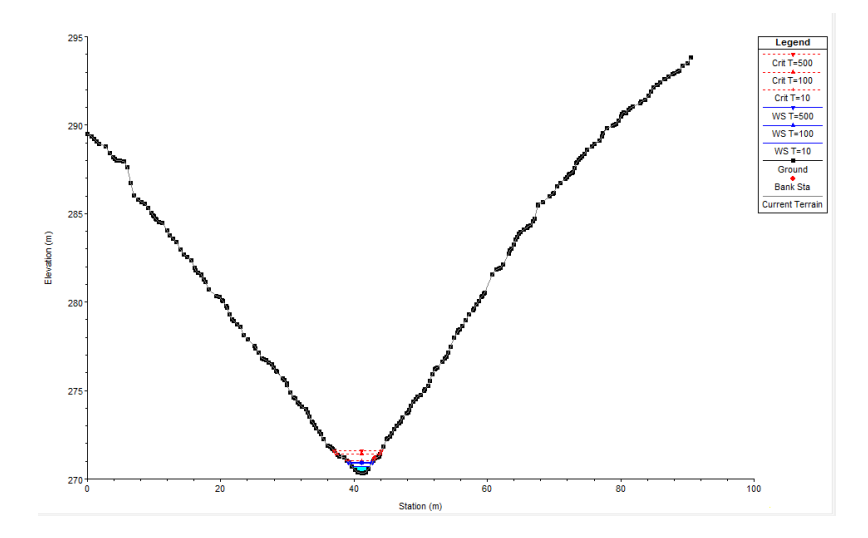

*Ilustración 23: Sección trasversal arroyo Innominado2 zona alta montaña*

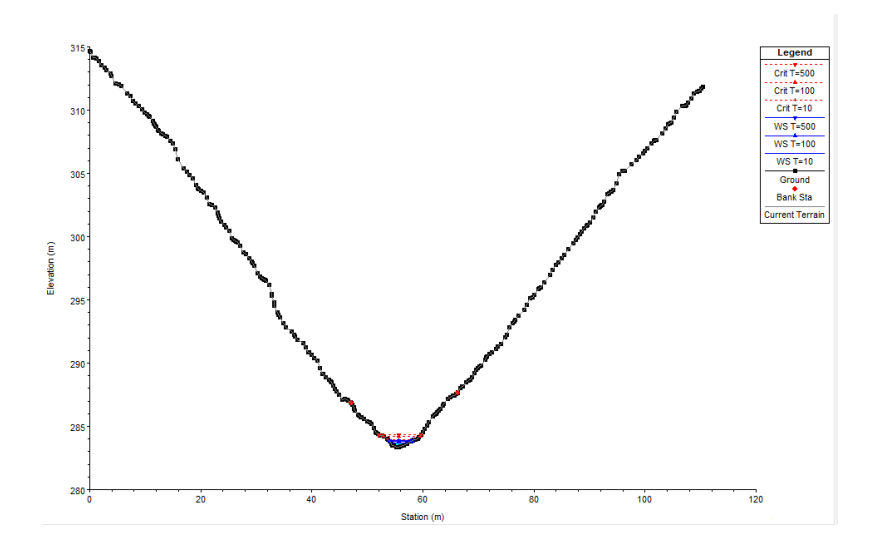

*Ilustración 24: Sección trasversal arroyo Canada Pinar zona alta montaña*

A menudo que el trascurso de rio va descendiendo encontramos algunas sinuosidades en ríos como Nacimiento y Canada Pinar y pasamos a la zona de transición donde nos encontramos con la autovía, donde los cauces adquieren una pendiente menor y el cauce esta menos definido, estos cauces son la transición entre la montaña y el municipio de Torremolinos, donde la conexión se realiza a través de obras de fábrica de sección rectangular y sección circular como podemos ver en las imágenes siguientes.

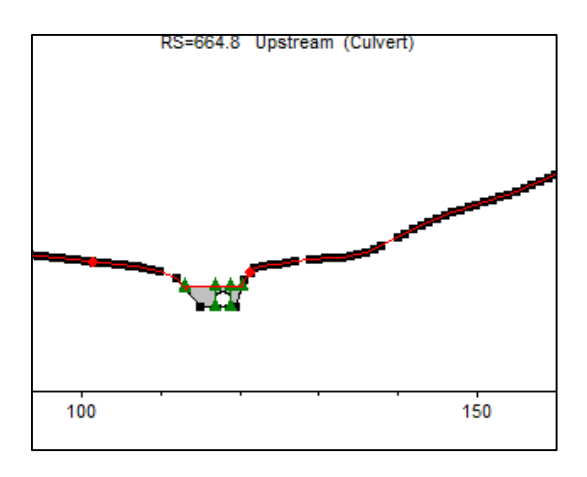

*Ilustración 25: Obras de Paso inferior autovía A7 ( Torremolinos)*

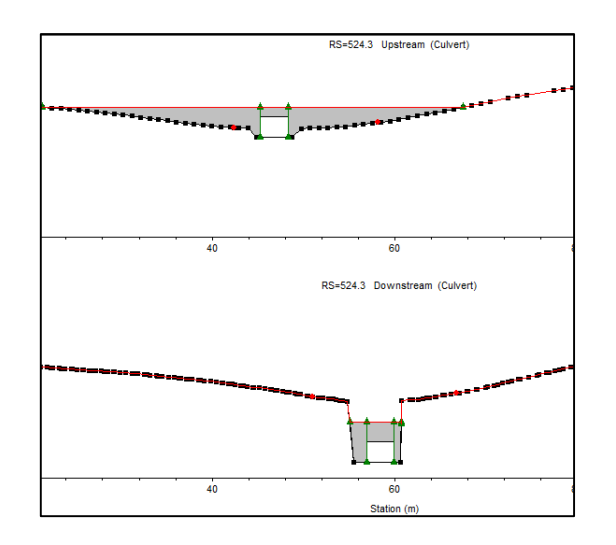

*Ilustración 26: Obras de paso inferior autovía A7 ( Torremolinos)*

Una vez pasamos las obras de fábrica nos encontramos con una zona mixta entre edificios dispersos y vegetación abundante, donde los cauces pierden cierta definición y empiezan a ver más bifurcaciones. Veremos en la obtención de resultados como influye el transito del agua en ente tipo de tramos.

Por ultimo llegamos a la confluencia de los cauces en estudio aguas abajo de la zona de transición y donde comienza la aglomeración de edificios, separados por la carretea Nacional N-340a. En ella encontramos dos colectores soterrados que sirven de desagüe para las aguas recurrentes en la zona. De esta zona se obtendrán también resultados importantes para nuestro estudio de unidireccionalidad o bidireccionalidad.

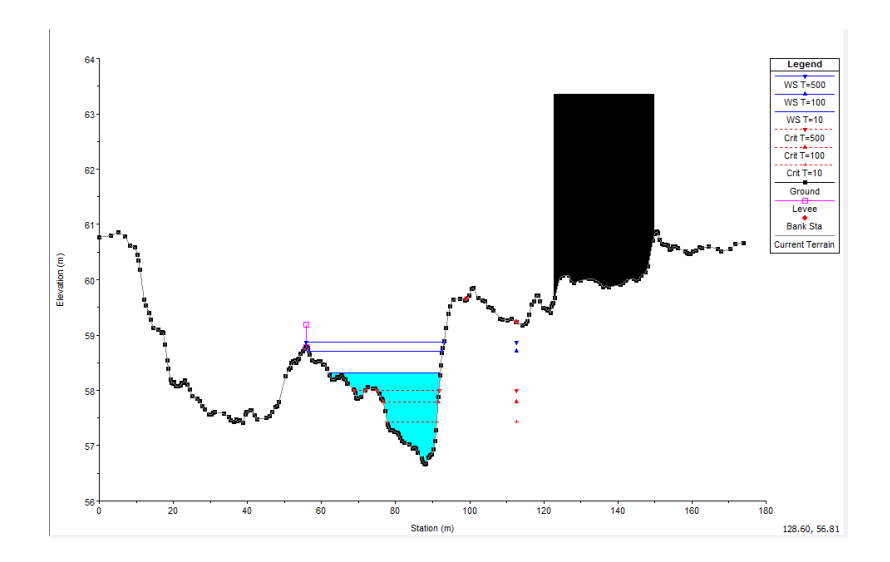

*Ilustración 27: Sección trasversal cauces con edificios colindantes*

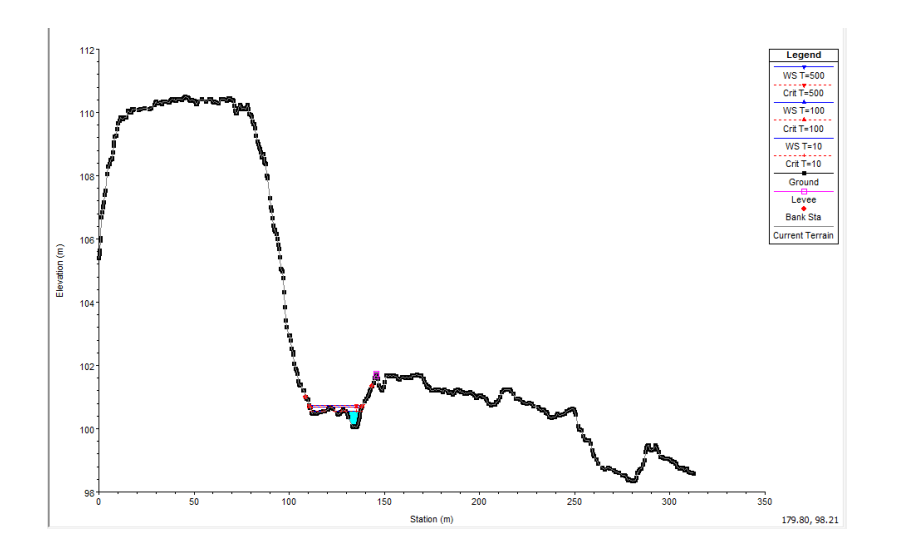

*Ilustración 28: Sección trasversal zona de transición*

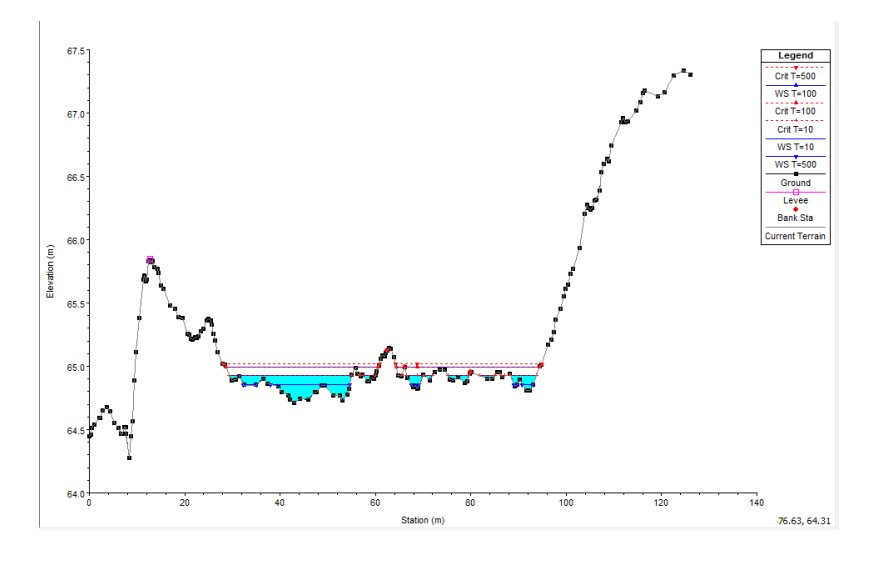

*Ilustración 29: Sección trasversal cauces en zona de transición*

Como se puede observar en las imágenes mostradas, la orografía de la zona elegida para el estudio es idónea para comparar los resultados de las simulaciones a realizar, con ello se podrá ver cómo afecta esta diversidad de situaciones a la hora de establecer si utilizar un modelo unidimensional o bidimensional

### **6.6. Frecuencia de presencia de avenidas, régimen medio y extremal.**

En este aparatado se quiere abordar los significados de régimen medio y extremal y los periodos de retornos considerados en nuestro estudio. Para una primera clasificación vamos a describir ambos régimen en forma estadística, seguidamente lo enfocaremos según los periodos de retornos establecidos para el desarrollo del proyecto.

 Régimen medio: Se realiza un análisis estadístico de todos los registros, se obtiene el comportamiento de un comportamiento medio.

 Régimen extremal: Se realiza un análisis estadístico de avenidas temporales, es decir, de valores extremos de registro.

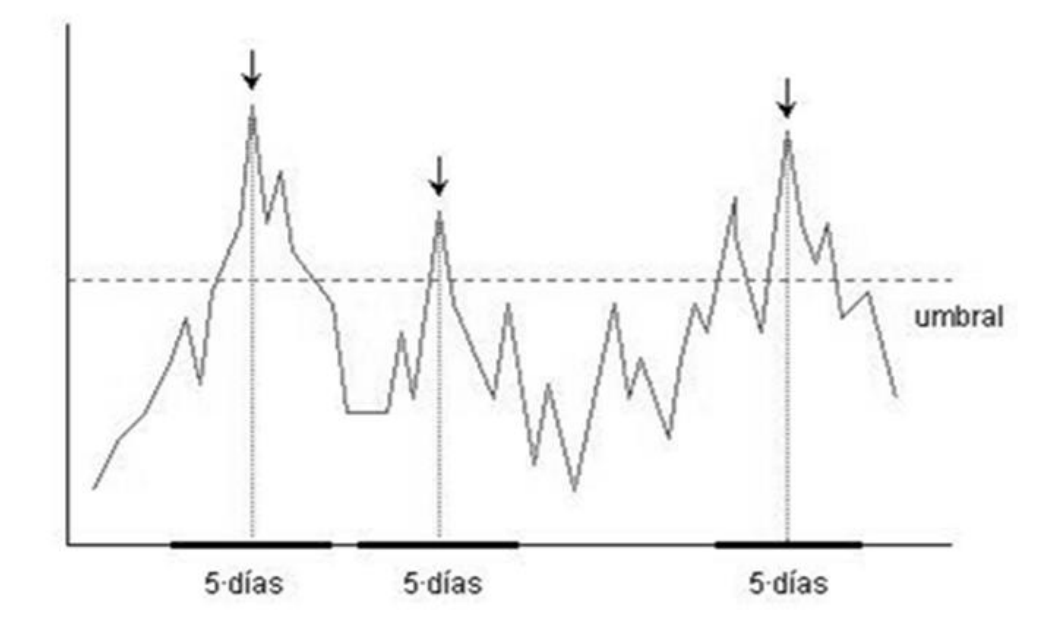

#### *Ilustración 30: Precipitaciones-Días*

Particularizando al presente estudio, tomaremos como régimen medio, a temporales de precipitación más habituales en Torremolinos. Este tipo de régimen se caracteriza por tomar los valores promedios de las lluvias producidas haciendo del evento un ámbito más recurrente. En nuestro caso tomaremos periodos de retornos reducidos, el valor para la crecida ordinaria está establecida para un periodo de retorno de T= 2,9 años, por ello hemos considerado necesario en nuestro estudio realizar una simulación para un periodo correspondiente a T= 10 años.

Este tipo de avenidas podemos caracterizarla según su variabilidad en el tiempo, pudiendo denominarla como avenidas periódicas, las cuales generalmente no causan daños, incluso pueden ser beneficiosas.

Una vez descrito el régimen medio establecido, pasamos al régimen extremal, como su propio nombre indica selecciona extremos de lluvias, suelen ser datos anuales. Con ello se obtienen periodos de retornos elevados, que suelen acontecer como avenidas extremas con caudales muy superiores a los normalmente establecidos en periodos más comunes como los establecidos en régimen medio.

Este tipo de régimen causa daños en poblaciones y en infraestructuras ya que son difíciles de predecir. Destacaremos en este proyecto regímenes extremales a los periodos de retorno de 100 y 500 años, este último considerado como el periodo responsable de la máxima inundación previsible. Las principales características de una avenida son:

- Su caudal máximo, o pico, fundamental para el dimensionamiento de las obras de protección lineares o [defensas ribereñas.](https://es.wikipedia.org/wiki/Defensa_ribere%C3%B1a)
- El volumen de la avenida.
- La [velocidad con que aumenta su caudal.](https://es.wikipedia.org/wiki/Corriente_fluvial)

Estas características varían en función de características intrínsecas de la cuenca: su extensión, la pendiente y tipo del terreno, etc., y también de características modificables por las actividades antrópicas: la cobertura vegetal, los tipos de preparación del suelo para la agricultura, las áreas impermeabilizadas como áreas urbanas, etc.

### **6.7. Obtención de caudales.**

Los caudales de los cuales partimos en el trabajo corresponde los obtenidos en el Estudio hidráulico para la prevención de inundaciones de La Costa del Sol de la Junta de Andalucía. Se parte de estos caudales reales para la simulación de ambos estudios tanto para el unidimensional como el bidimensional, para poder así contrastar resultados. Como se ha descrito en el apartado se introducen caudales para los periodos de retornos en consideración, es decir, para T= 10 años, T=100 años y T=500 años.

En el programa Hec ras 5.0.3 se realizará con un caudal constante, considerando el caudal pico para cada periodo y considerando un régimen estacionario. En cambio, en el software Iber correspondiente al estudio bidimensional, se establece un régimen no estacionario, en el cual se introducen los hidrogramas obtenidos en dicho estudio.

A continuación, se presentan una tabla con los caudales introducidos, además en el apéndice correspondiente a Caudales de cálculos se muestran los hidrogramas de cálculo utilizados.

| Punto           | $Q_{T10} (m^3/s)$ | $T_{10}$ pico (h) | $V_{10}$ (mm) | $Q_{T100}$ (m <sup>3</sup> /s) | $T_{100}$ pico (h) | $V_{100}$ (mm) | $Q_{TS00} (m^3/s)$ | T <sub>500</sub> pico (h) | V <sub>500</sub><br>(mm) |
|-----------------|-------------------|-------------------|---------------|--------------------------------|--------------------|----------------|--------------------|---------------------------|--------------------------|
| <b>T01</b>      | 2,9               | 5,5               | 42,15         | 5,7                            | 5,5                | 80,9           | 8,8                | 5,5                       | 139,17                   |
| T02             | 3,3               | 5,5               | 59,34         | 6,1                            | 5,5                | 103,55         | 8,9                | 5,5                       | 166,89                   |
| T <sub>03</sub> | 1,5               | 5,5               | 42,5          | 2,9                            | 5,5                | 81,3           | 4,5                | 5,5                       | 139,61                   |
| <b>T04</b>      | 2,4               | 5,5               | 41,58         | 4,8                            | 5,5                | 80,03          | 7,4                | 5,5                       | 138                      |
| <b>T05</b>      | 0,7               | 5,5               | 47,2          | 1,3                            | 5,5                | 87,71          | 2                  | 5,5                       | 147,66                   |
| <b>T06</b>      | 2,5               | 5,5               | 41,58         | 5                              | 5,5                | 80,03          | 7,7                | 5,5                       | 138                      |
| <b>T07</b>      | 0,5               | 5,5               | 47,2          | $\,1$                          | 5,5                | 87,71          | 1,6                | 5,5                       | 147,66                   |
| <b>T08</b>      | 4,6               | 5,5               | 41,58         | 9                              | 5,5                | 80,03          | 14,2               | 5,5                       | 138                      |
| T09             | 1,6               | 5,5               | 42,5          | 3,2                            | 5,5                | 81,3           | 4,9                | 5,5                       | 139,61                   |
| <b>T10</b>      | 1,7               | 5,5               | 28,04         | 3,7                            | 5,5                | 60,39          | 6,1                | 5,5                       | 112,13                   |
|                 |                   |                   |               |                                |                    |                |                    |                           |                          |

*Tabla 5: Caudales obtenidos para las diferentes cuencas (Régimen estacionario)*

Para la obtención de la serie temporal se realizó en dicho estudio atreves del programa HMS, en los cuales los resultados fueron los siguientes:

Destacar que se introducen en este apartado los correspondiente a T=500 años, en su apéndice correspondiente se introducirán para los periodos de retornos considerados en el estudio.

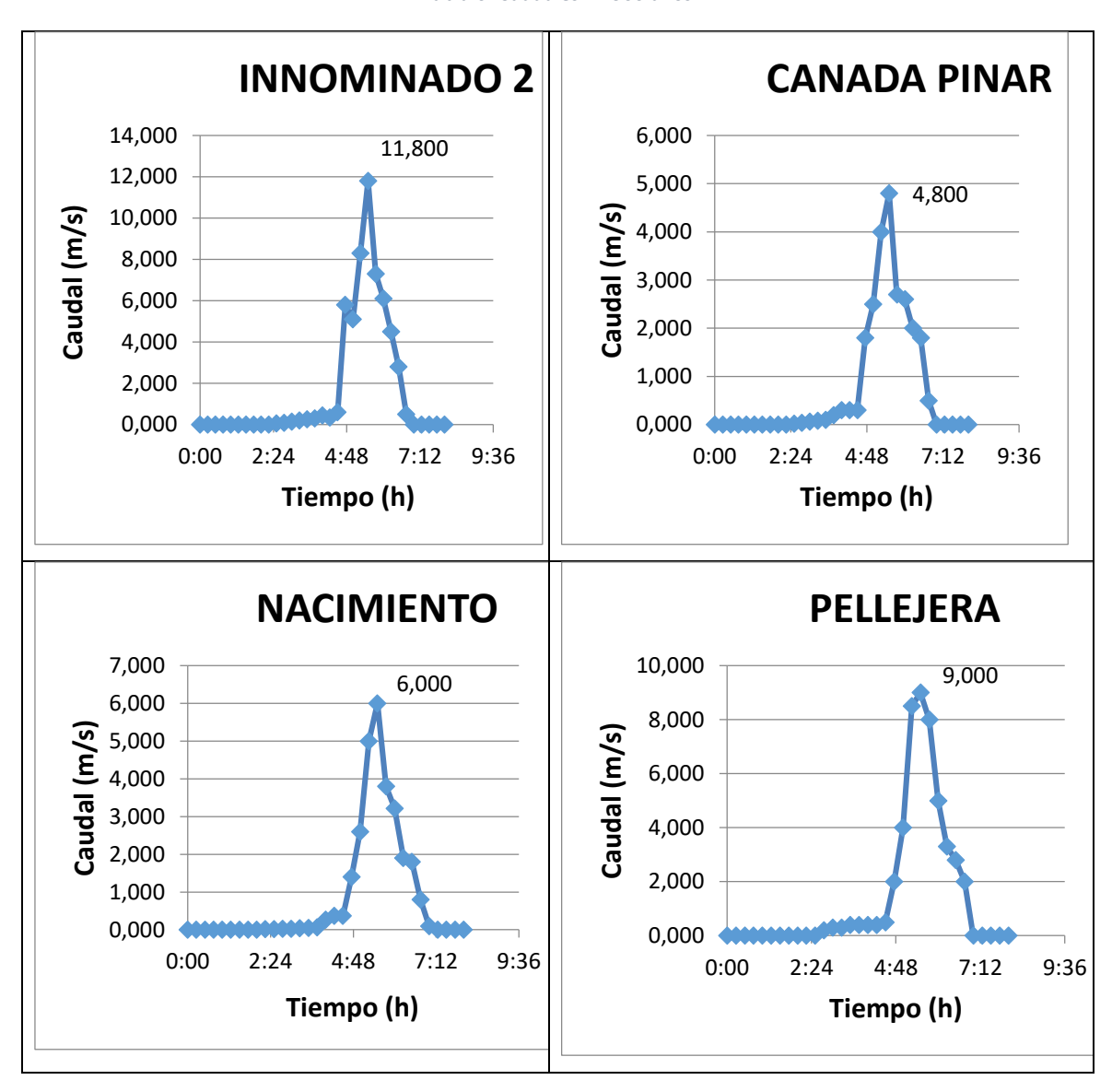

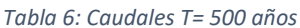

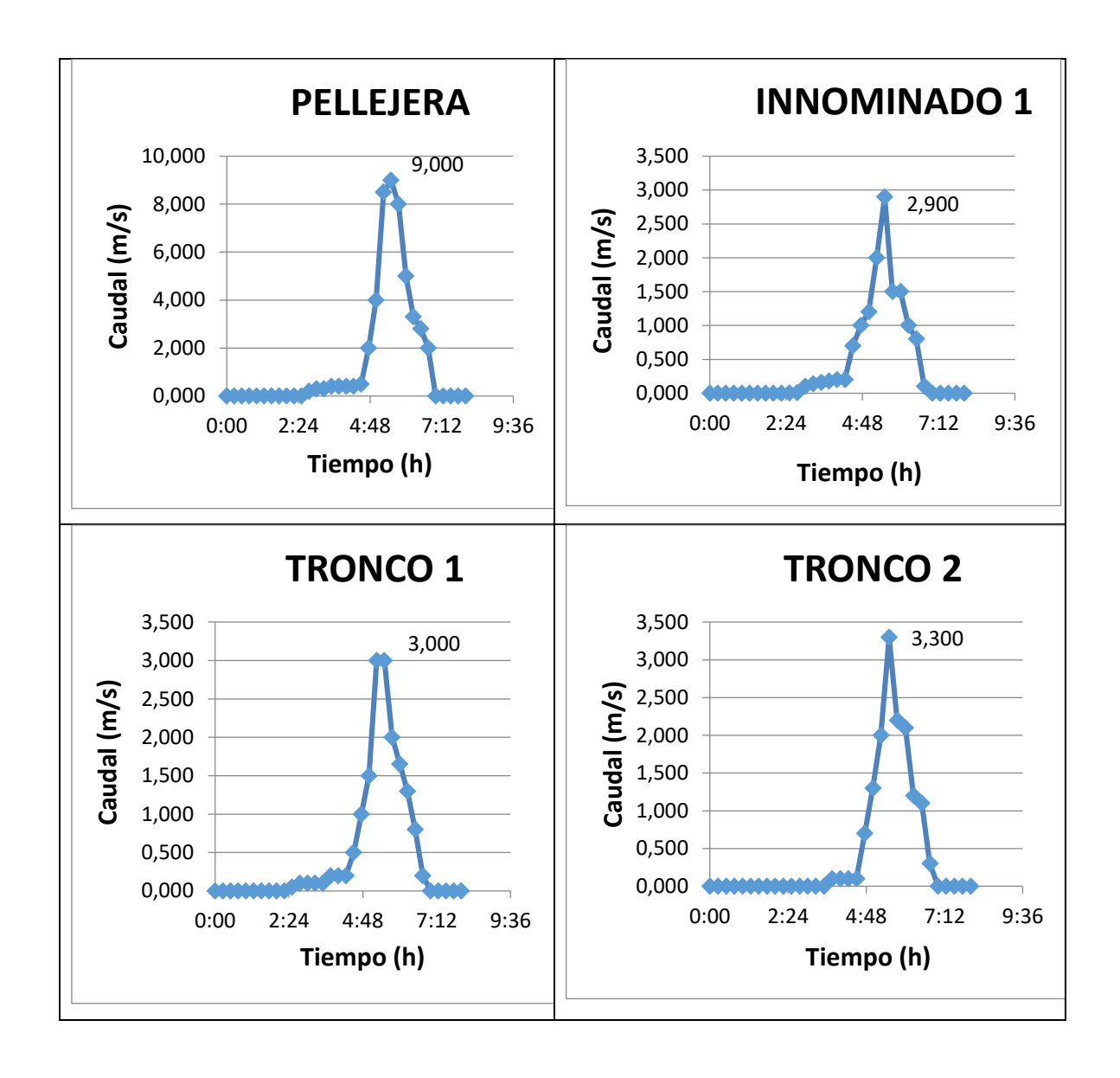

# **7. Obtención de resultados mediante Hec Ras e Iber.**

Una vez descrito en que consiste el estudio y los diferentes apartados que abordaremos pasamos a la obtención de los resultados de ambos modelos:

- Hec Ras en su versión 5.0.3 Unidimensional (1D).
- Iber en su versión 2.4.3 Bidimensional (2D).

Uno de los aspectos más importantes a la hora de contrastar resultados es partir de la misma base, es decir, en nuestro caso es muy importante partir del mismo modelo del terreno, los mismos caudales y además la rugosidad aplicada en el modelo. Con ello a continuación se muestra los tres datos de partida:

Modelo de elevaciones del terreno.

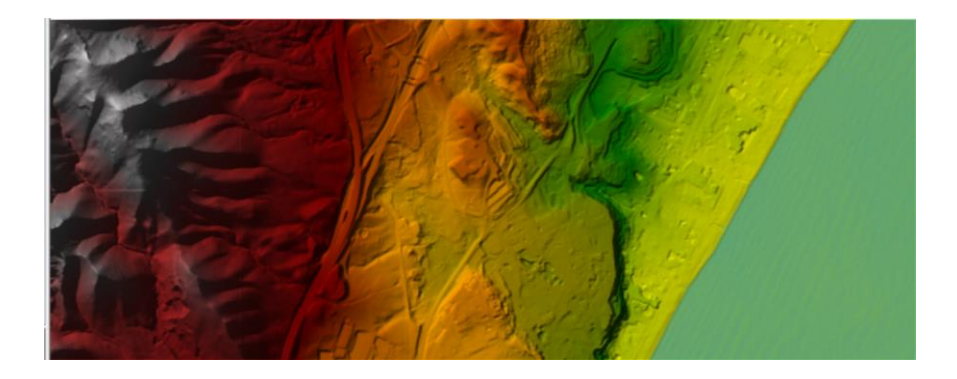

*Ilustración 31: MDT de la zona de estudios*

Rugosidades obtenidas del SNCZI.

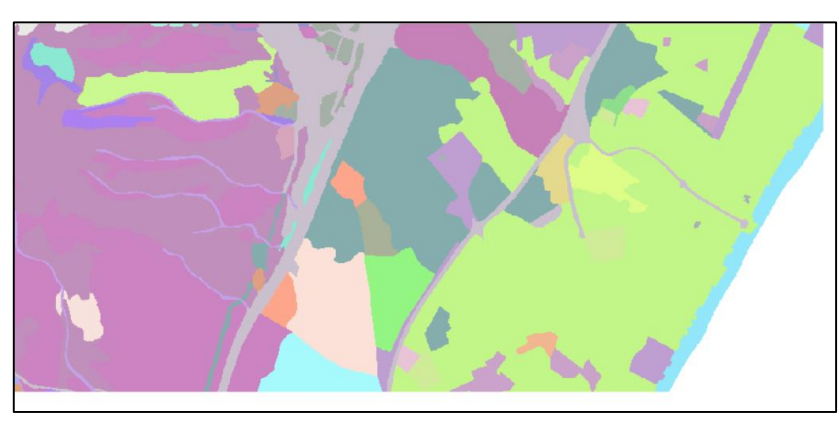

*Ilustración 32: Rugosidades aplicadas a la zona en estudio*

A continuación, se van a mostrar los resultados obtenidos en los softwares utilizados, se van a mostrar los mapas de inundación de cada modelo para los diferentes periodos de retorno, los mapas de velocidades y calados se expondrán en la colección de planos. Una vez representados las imágenes de los resultados comenzaremos con las comparativas de los modelos, teniendo en cuenta como se mencionó en a lo largo del estudio la importancia en la orografía de la zona y las características de los cauces en estudio.

Otro aspecto a tener en cuenta es el tiempo de simulación de cada modelo los cuales se presentan a continuación y que será de gran ayuda a la hora de obtener conclusiones.

- Simulación 1D Hec Ras: Tiempo de computación varios segundos.
- Simulación 2D Iber: Se realiza cada periodo de retorno por separado, en comparación con la simulación 1D que se obtienen todos ellos en una misma simulación. El tiempo de computación de cada modelo oscila entre 2.5 y 3.0 horas, haciendo un mallado de lado máximo 2 ya que si se reduce el mallado el ordenador con el cual se han realizado los cálculos no tenía capacidad suficiente de Ram. En el caso de estudio conlleva a un uso de Ram de 7 Gb.

#### **7.1. Resultados obtenidos en Hec Ras (1D).**

Las imágenes que se muestran a continuación se han obtenido como resultados del modelo unidimensional generado a través de Hec Ras, en ello se representan los mapas de calados obtenidos para los diferentes periodos de retorno 10, 100 y 500 años.

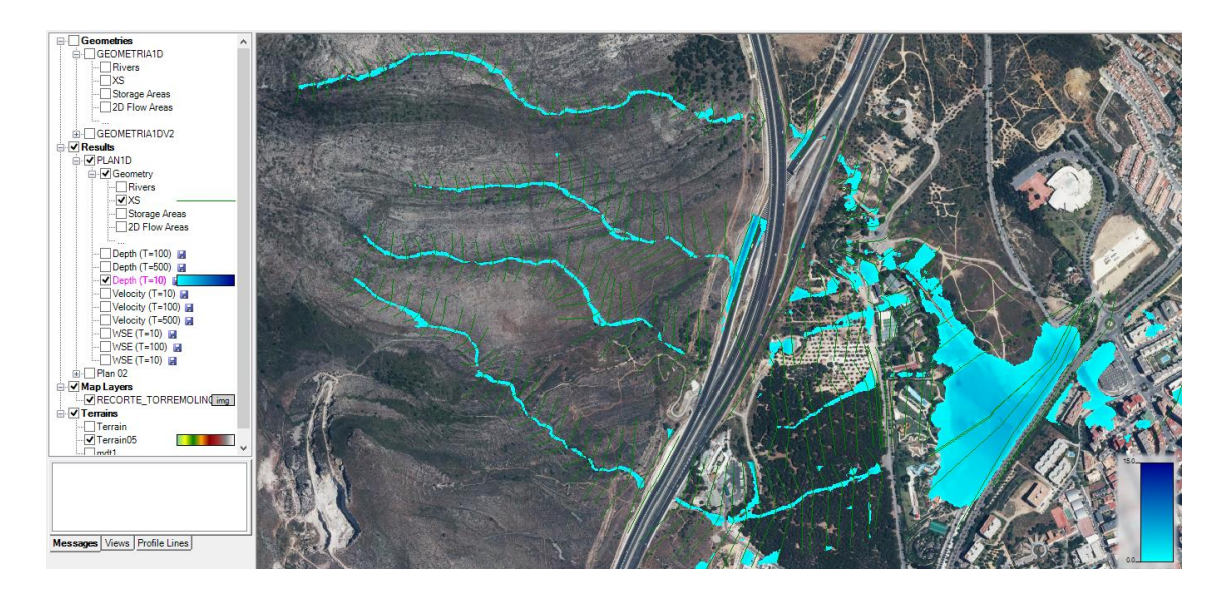

*Ilustración 33: Mapa de Calados para T=10 años*

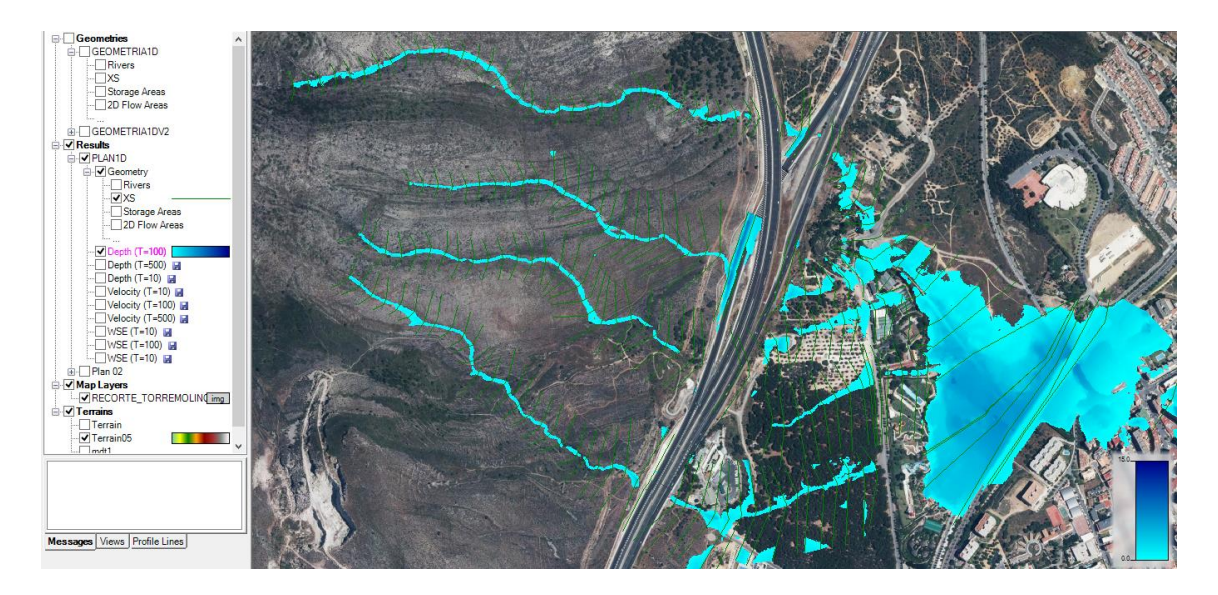

*Ilustración 34: Mapa de Calados para T=100 años*

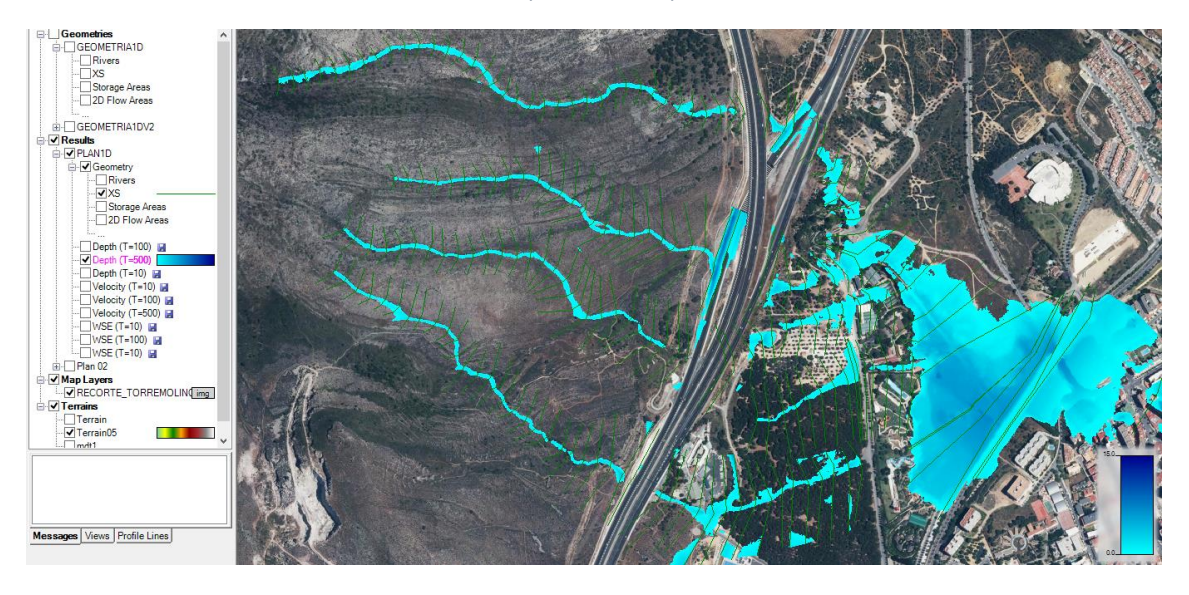

*Ilustración 35: Mapa de Calados para T=500 años*

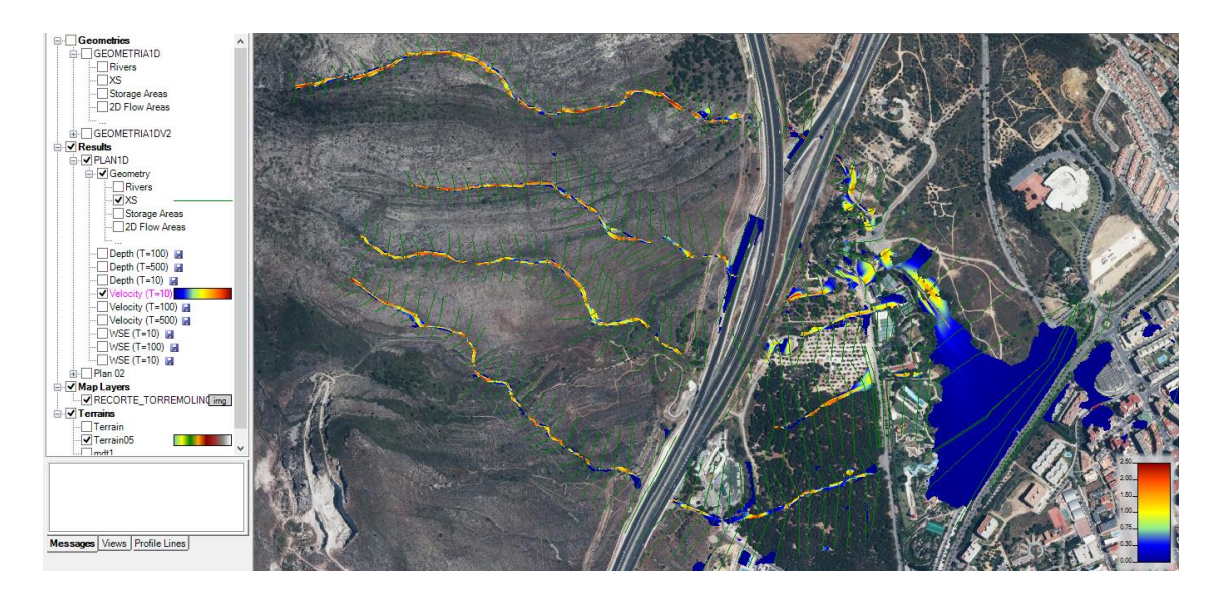

*Ilustración 36: Mapa de velocidades T= 10 años*

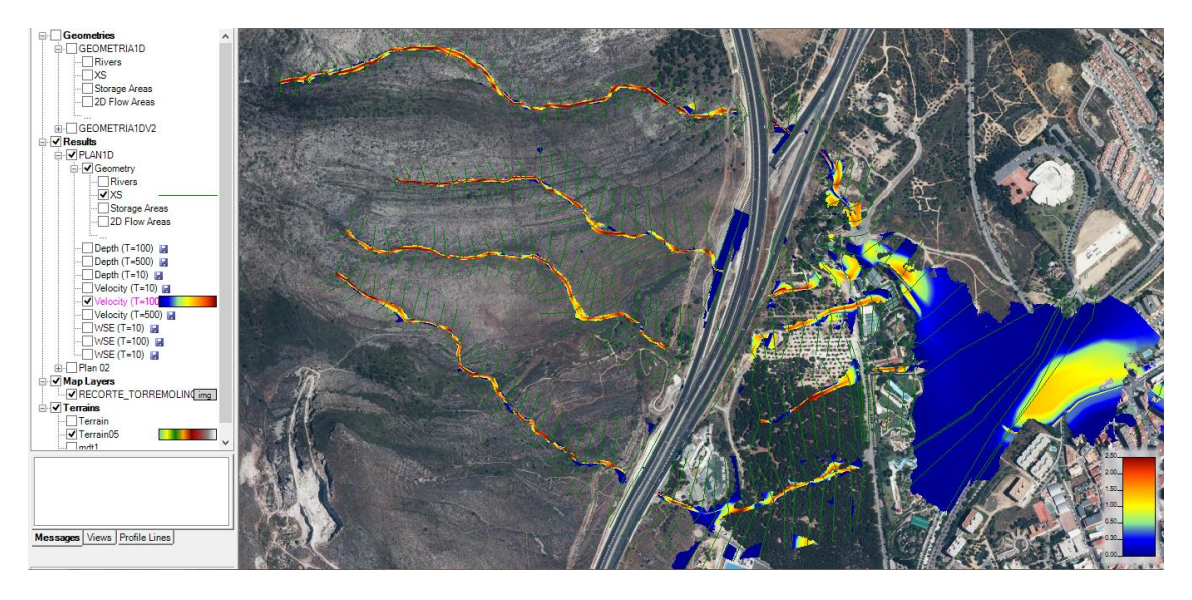

*Ilustración 37: Mapa de velocidades para T= 100 años*

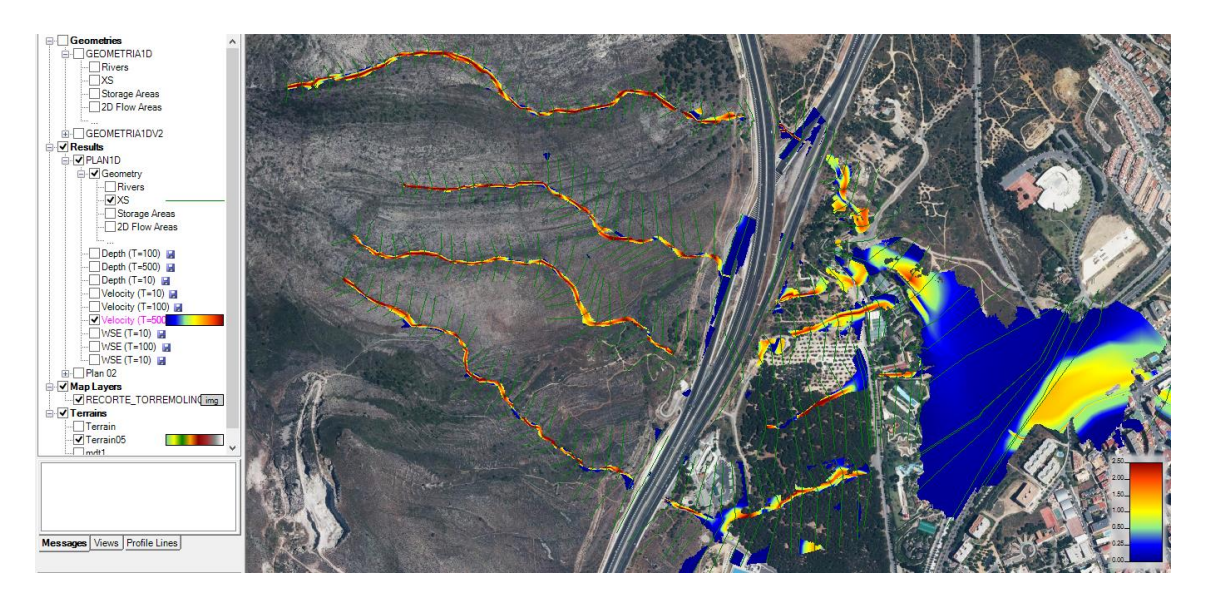

*Ilustración 38: Mapa de velocidades para T= 500 años*

Se han presentado los resultados obtenidos en la simulación unidimensional en ellos podemos apreciar a simple vista el encauzamiento de los cauces en zonas de montaña y la dificultad que presenta Hec Ras en la confluencia de cauces aguas abajo, además vemos como en la zona de la Nacional N-340a una vez que desborda el programa no es capaz de mostrar las bifurcaciones en la zona edificada, todo ello se detalla en los aparatados siguientes.

Con respecto a las velocidades vemos los cauces con mayores pendientes, que equivale a mayores velocidades y las zonas de confluencias de cauces. Estas ideas se ven con mayor detalle en los puntos siguientes.

# **7.2. Resultados obtenidos en Iber (2D).**

Partiendo de nuevo de los mismos archivos de base, se muestran en las siguientes imágenes los resultados obtenidos en el software Iber, donde se puede implementar un modelo bidimensional gracias al mallado generado en la zona de estudios. Se muestran los mapas de calado y en la colección de mapas todos los correspondientes al modelo. Cada imagen que se muestra a continuación corresponde a cada periodo de retorno considerado.

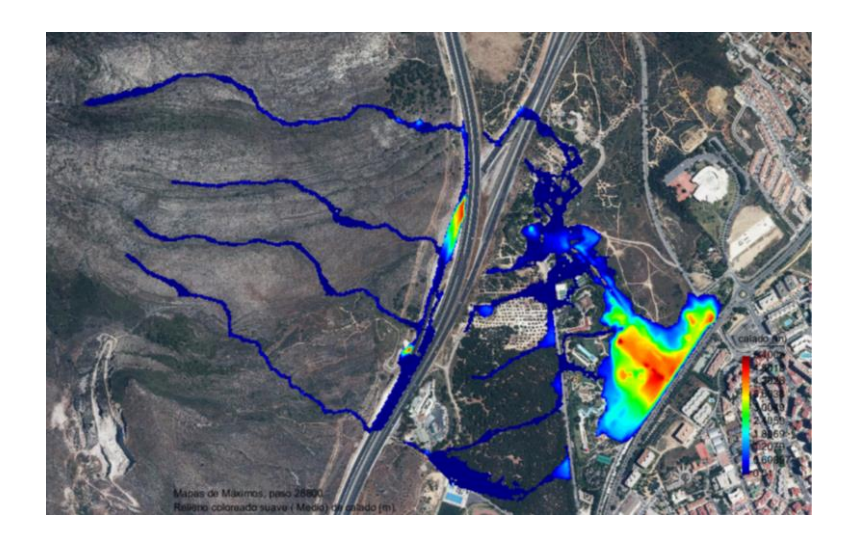

*Ilustración 39: Mapa de calados para T=100 años*

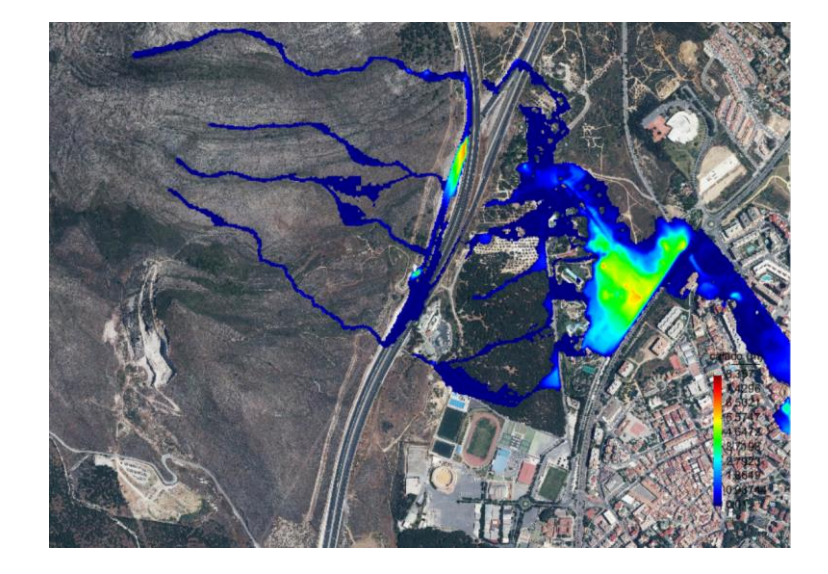

*Ilustración 40: Mapa de Calados para T=500 años*
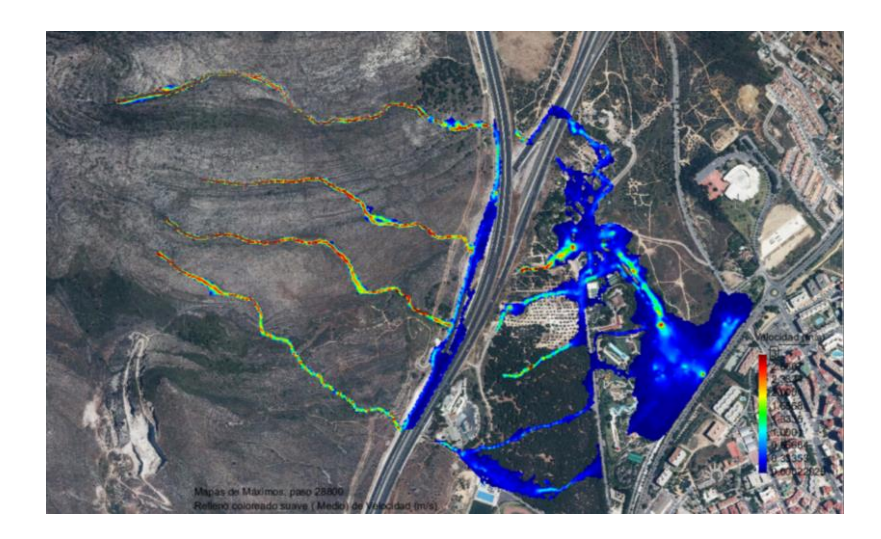

*Ilustración 41: Mapa de velocidades para T= 100 años*

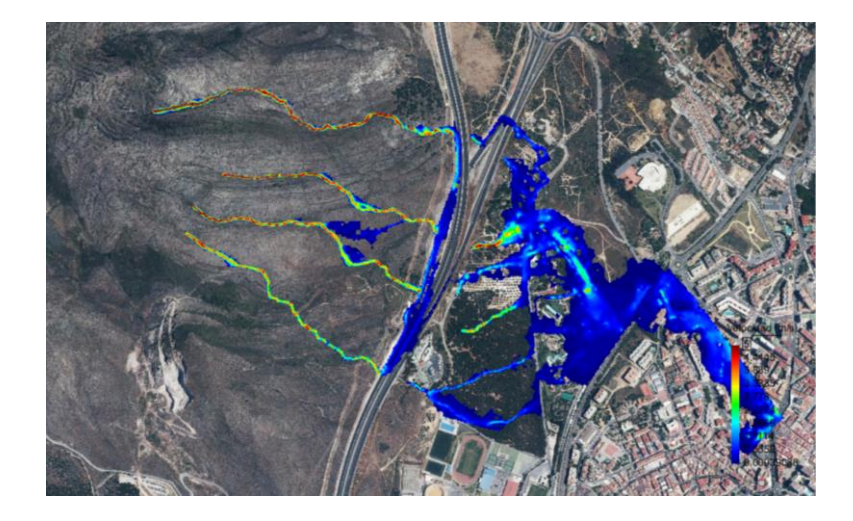

*Ilustración 42: Mapa de velocidades para T=500 años*

## **8. Comparativa y conclusiones de los modelos obtenidos.**

Se considera uno de los puntos más importante del presente estudio, en él, se van a realizar las comparaciones de los modelos obtenidos y con ello se obtendrán unas conclusiones.

En primer lugar, se hará una comparación entre ambas simulaciones y seguidamente se analizarán con las manchas de inundación oficiales de los cauces en estudio del T.M de Torremolinos. Con todo ello se pretende describir el objetivo principal del estudio: Recomendar que situaciones son más ideales en aplicar un modelo unidimensional y bidimensional.

Para la comparativa vamos a relacionar diferentes factores, pero siempre teniendo en cuenta la base del objetivo, las tipologías de los cauces. Se han tenido en cuenta diferentes morfologías encontradas en la zona de estudios, como se ha descrito ya en apartados precedente, la orografía del terreno hace una gran diversidad de zonas, por ello podemos encontrar cauces en zonas montañosas, cauces de transición, cauces efímeros, cauces en planicies…

Con todo ello vamos a comenzar a realizar las comparativas que se han tenido en cuenta, este apartado sirve de apoyo para realizar las recomendaciones de aplicación.

La primera comparativa y que va a servir de apoyo para obtener algunas conclusiones de ella, corresponde al tiempo de computación de modelos:

- Simulación 1D Hec Ras: Tiempo de computación varios segundos.
- Simulación 2D Iber: Se realiza cada periodo de retorno (T) por separado, en comparación con la simulación 1D que se obtienen todos ellos en una misma simulación. El tiempo de computación de cada modelo oscila entre 2.5 y 3.0 horas, haciendo un mallado de lado máximo 2, ya que si se reduce el mallado el ordenador con el cual se han realizado los cálculos no tenía capacidad suficiente de Ram. En el caso de estudio conlleva a un uso de Ram de 7 Gb.

Comenzamos a describir las diferencias encontradas entre las dos simulaciones realizadas:

1) Comenzamos por la evaluación de los modelos en la zona de alta montaña, en ellos como se ha podido apreciar en las secciones trasversales mostradas, son cauces encajonados en forma de V, donde el desborde del cauce se hace difícil debido a las pendientes que nos encontramos y el propio encauzamiento de rio. Se muestran en las siguientes imágenes los modelos obtenidos además del mapa de vectores originado por Iber donde se muestra la dirección del flujo unidireccional.

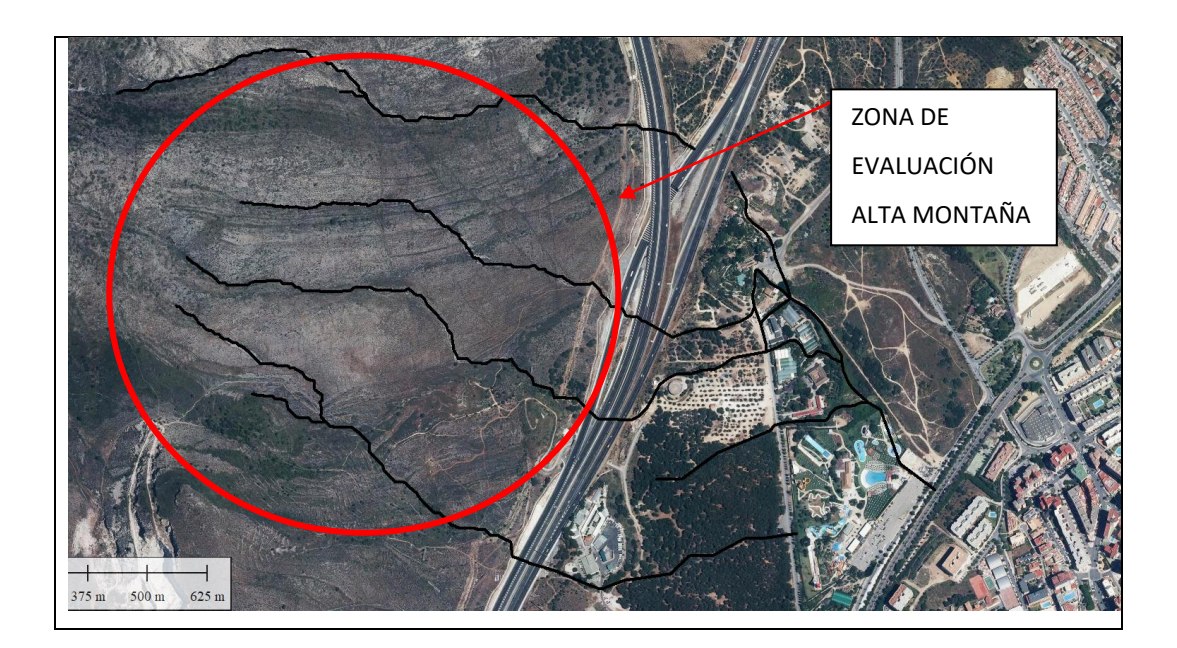

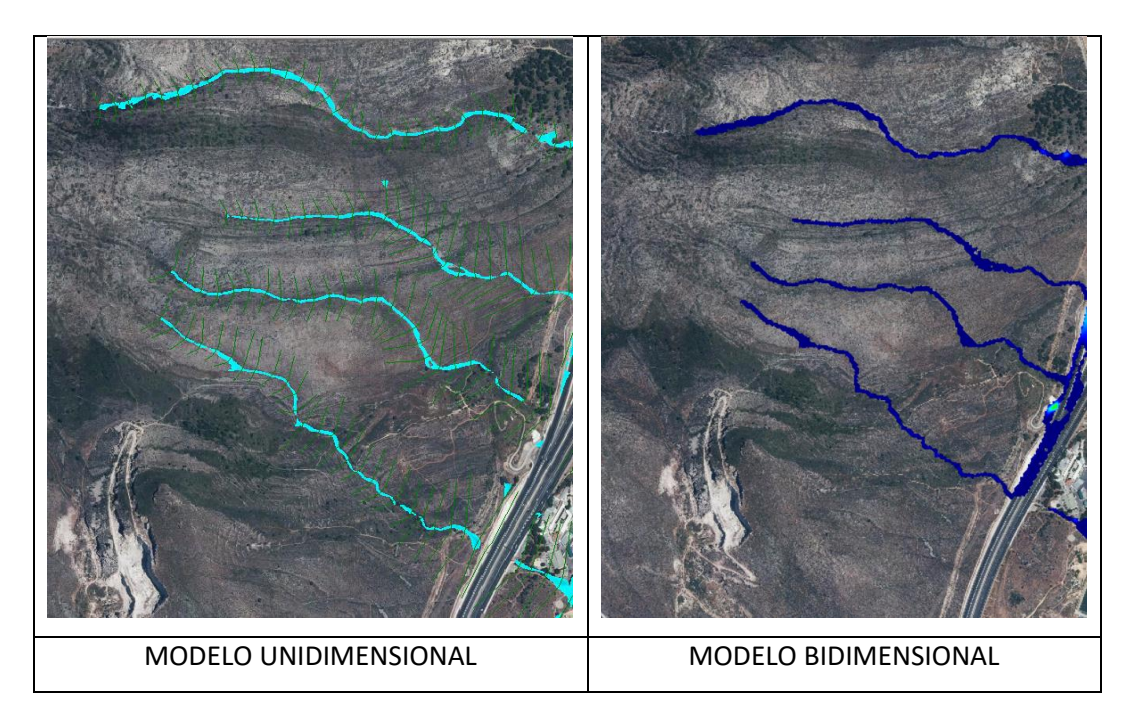

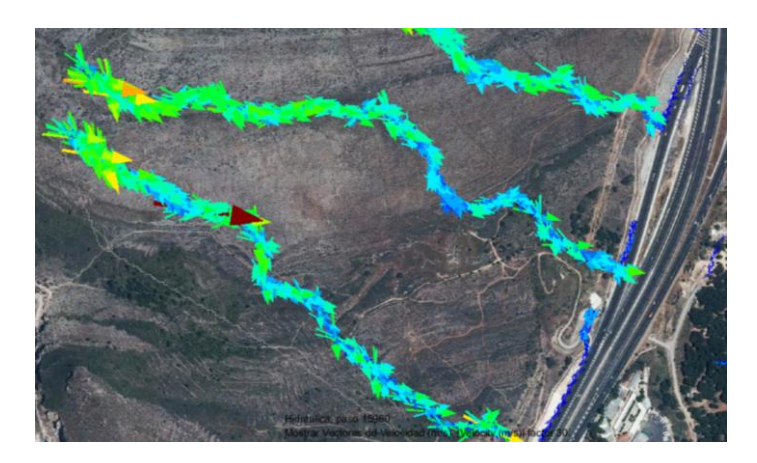

*Ilustración 43: Vectores marcando la misma direccionalidad en arroyos encauzados*

Se aprecia como difieren muy poco un modelo u otro, quedando el cauce bien definido en ambas simulaciones.

**Conclusión:** *Para estudios de cauces encajonados, con pendientes elevadas, flujo en una dirección principal, se precisa de modelos unidimensionales debido a que en ambas simulaciones los resultados obtenidos son prácticamente iguales, pero el tiempo de computación empleado es mucho menor.*

2) Seguidamente pasamos al comportamiento de las obras de fábricas ubicadas en la Autovía A7 presente en nuestra zona de cálculo, para estudiar el comportamiento real de las ODT deberíamos hacer un estudio de fluidos en conducciones, pero nos alejamos de los límites del proyecto. En nuestro caso vemos que en ambos modelos están funcionando correctamente, por ello para hablar de obras de paso nos centramos en la definición y obtención de su modelado.

Para la introducción correcta de éstas, en los modelos bidimensionales necesitamos una topografía con precisión de detalle, para poder así obtener un mallado fino en la zona de entrada de la ODT, con ello se garantiza un correcto funcionamiento. De modo que para modelos bidimensionales se necesitan unos requisitos mayores. Esto no quiere decir que funcione mejor o peor, sino que la modelización es más costosa.

**Conclusión:** *Para el estudio de obras de fábrica se necesita un mayor estudio de detalle en modelo bidimensionales, ya que estos necesitan un mallado muy fino a la entrada de ellas.*

3) Nos centramos ahora en una de las zonas más importantes del modelo, la confluencia de los cauces una vez pasadas las obras de fábrica. Se muestran en las imágenes la zona donde se producen la confluencia entre ello. Vemos con se conectan cauces prácticamente perpendiculares entre ellos.

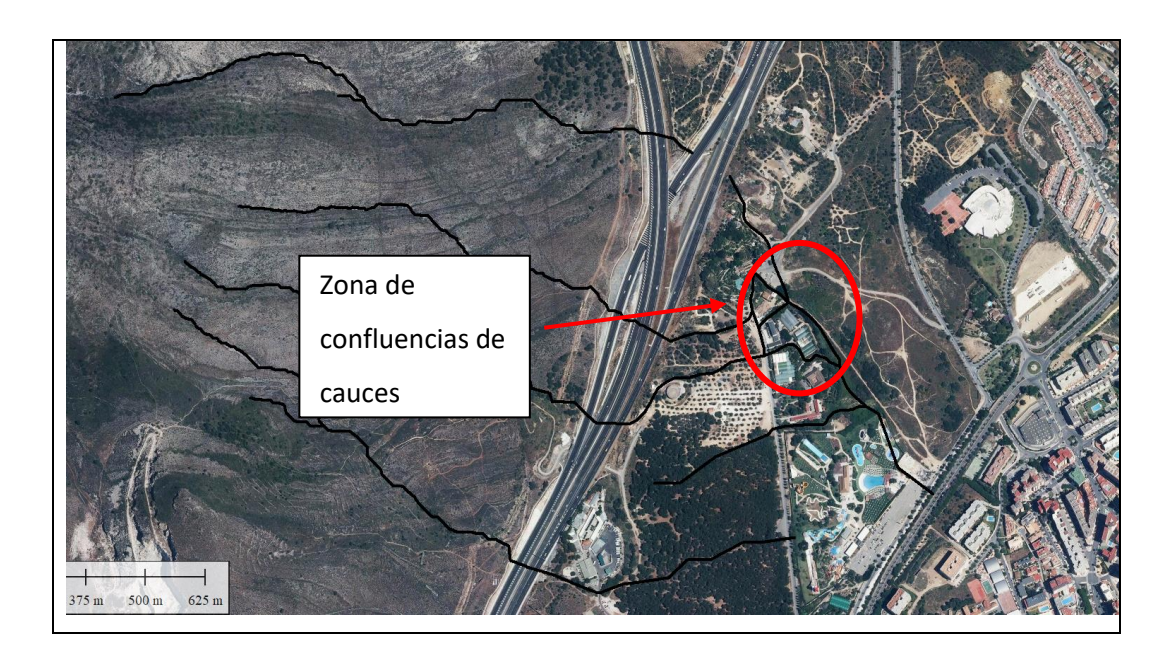

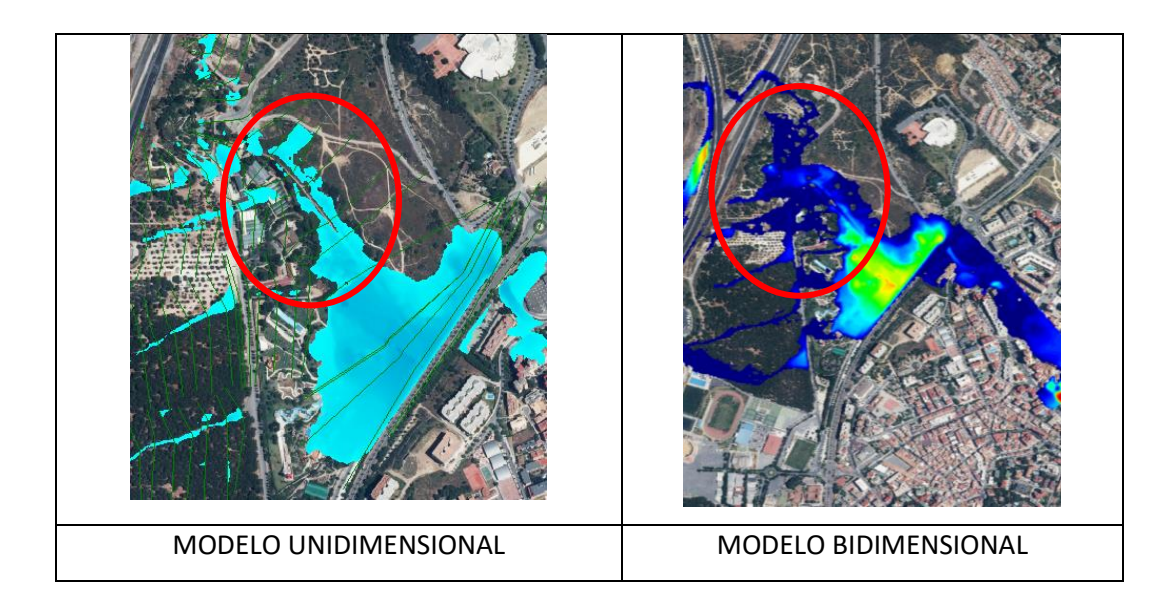

Este es una de los apartados claramente donde los modelos bidimensionales funcionan mejor que los unidimensionales debido a las siguientes cuestiones: En primer lugar, en la unión de la confluencia, se presenta un trasvase de fluido entre cauces produciéndose movimientos horizontales en dicho punto, creando así una limitación de resultados en los modelos 1D.

Además, los modelos unidimensionales estudian sus cauces como independientes, es decir, todo aquello que quede fuera de la sección trasversales queda fuera de sus cálculos y la generación de resultados, con ello queremos llegar a mostrar que en cauces paralelos con lámina de agua baja no habrá muchas diferencias en el punto de confluencia, pero para cauces de periodo de retornos elevados, la lámina de agua aumenta pudiéndose realizar el trasvase aguas arriba del punto de confluencia, no pudiendo calcular esta situación los modelos 1D debido a la limitación que genera sus secciones trasversales.

Otro aspecto importante en este punto es la llegada de cauces con diferentes calados y velocidades, además de diferentes ángulos de entrada. Los modelos unidimensionales tratan esta confluencia con la salida de flujo desde el juction con un mismo calado y velocidad.

A continuación, se muestra la dirección de los vectores en la zona marcada en las imágenes anteriores, con ello se comprende con mejor detalle lo expuesto.

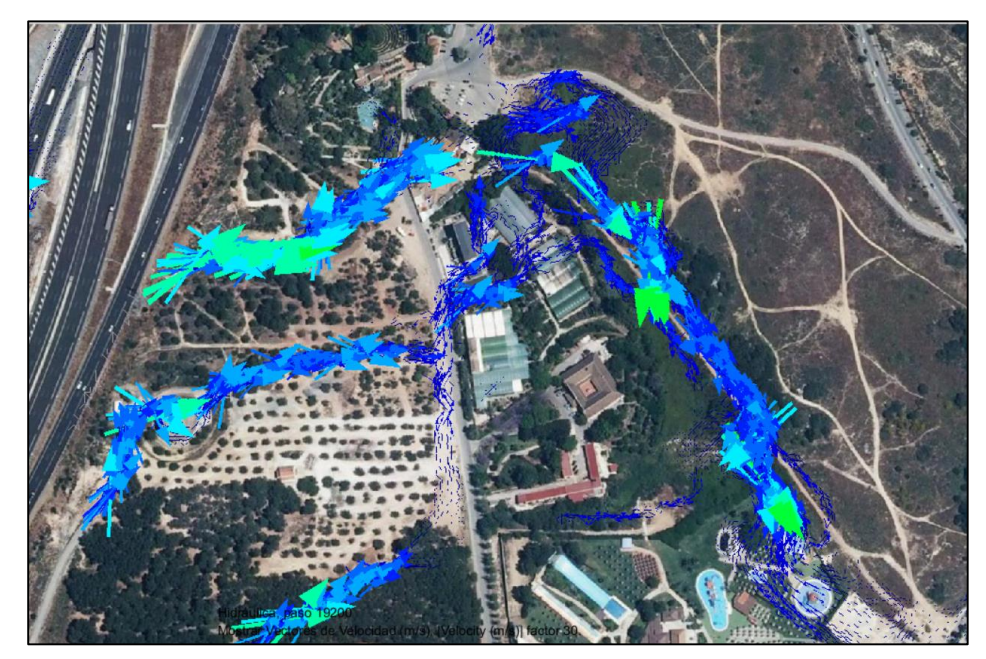

*Ilustración 44: Vectores en zona de confluencias con diferentes direcciones*

**Conclusión:** *En zonas donde se produzcan confluencias de arroyos, los modelos bidimensionales generan mejores resultados que los unidimensionales, debido a que estos no son capaces de calcular el trasvase de agua entre ellos, ni la interacción entre diferentes velocidades y calados en un mismo punto con diferentes direcciones.*

4) Otra de las zonas de estudio importante corresponde a la zona de tránsito, es decir, los cauces pierden su sección en V y las pendientes son más reducidas, se presentan los cauces de formas más efímeras, cauces menos determinados por la unidireccionalidad mostrada en alta montaña, se muestran en las imágenes como en los resultados de Hec Ras son las secciones trasversales las causante de encauzar el rio, esto requiere de la experiencia y habilidad del modelador para saber realmente el discurso de las aguas, por ello a continuación se muestra la misma sección con la utilización de leves y sin la utilización, donde se muestra la importancia del modelador a la hora de saber por donde circula el flujo.

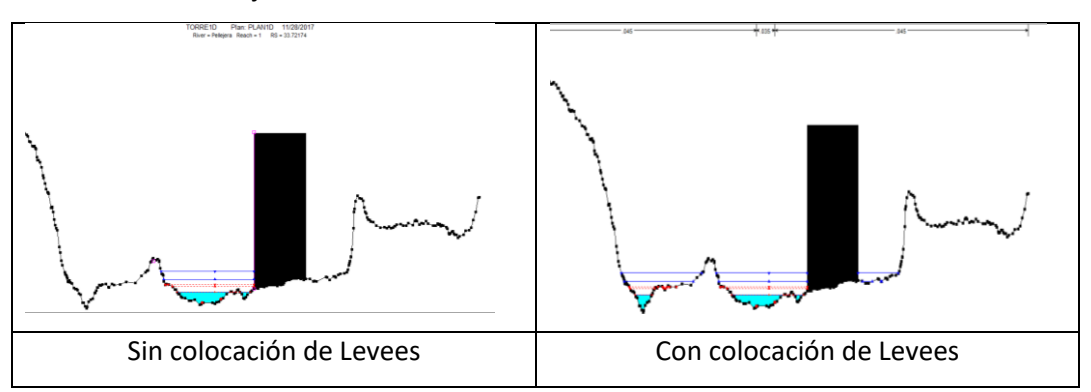

En cambio, en el modelo bidimensional vemos como el agua marca su propio camino dependiendo del modelo del terreno por el cual discurre. Se muestra una clara evidencia, de cómo se ajusta más a la realidad los modelos bidimensionales para este tipo de cauces.

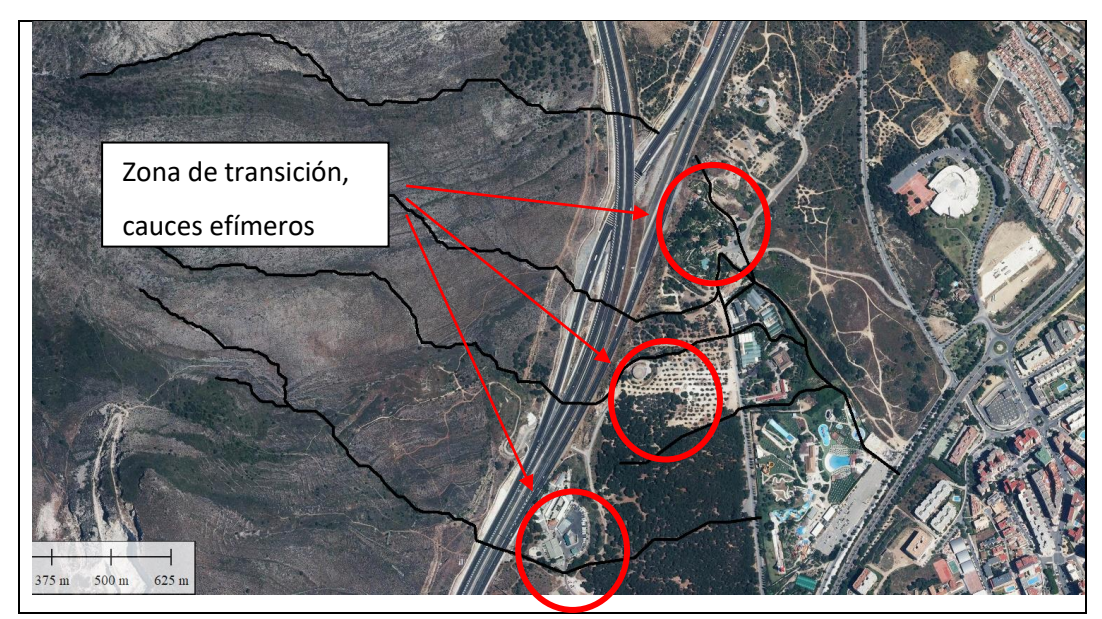

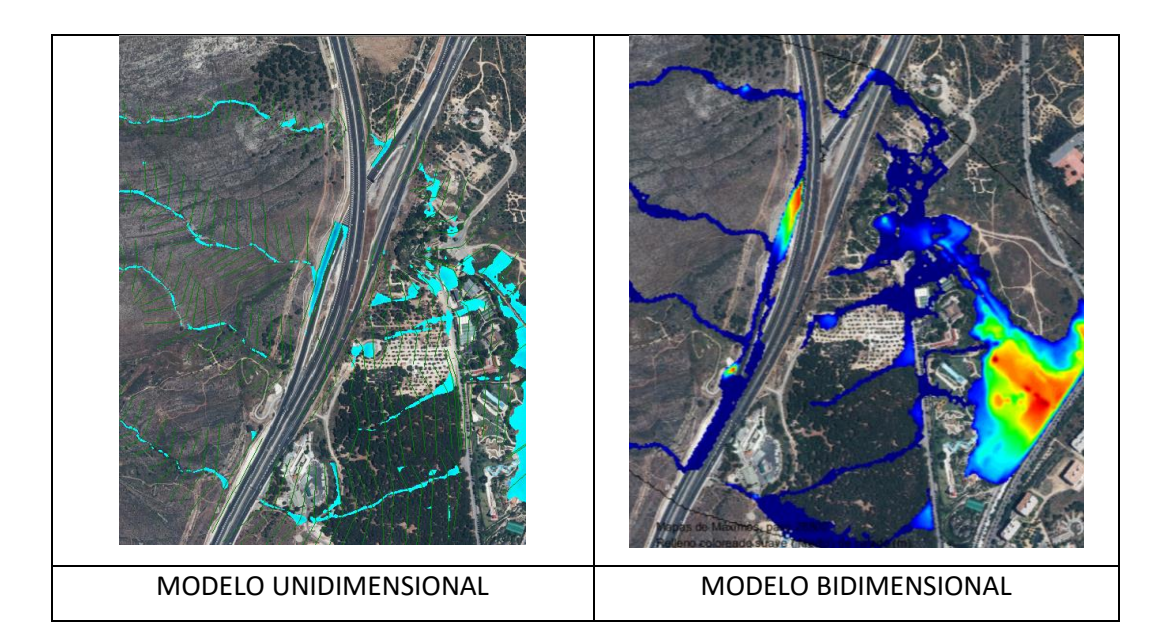

Como se aprecian en las imágenes anteriores en el modelo unidimensional son las secciones trasversales las que marcan el tramo del cauce, sin embargo en el modelo bidimensional el agua fluye por otros caminos contiguos al cauce marcado en el unidimensional, esto se debe a que el agua busca su propio camino no hace falta reconducirlo.

**Conclusión:** *En cauces poco marcados, donde se muestran pequeñas bifurcaciones los modelos bidimensionales se ajustan más a la realidad debido a que los sistemas unidireccionales es el propio modelador el que va dirigiendo la dirección del flujo, en las imágenes de las secciones trasversales se muestra cómo funciona la opción de leves en software de este tipo, donde sino se marca el posible cauce produce una llanura de inundación irreal. Esta situación en modelos bidimensionales es el propio modelo del terreno el que muestra el camino que debe coger el flujo de agua.*

5) Destacamos ahora la zona donde se produce la mayor inundación, donde a simple vista se aprecian pocas diferencias entre un modelo u otro. La carretera N -340ª hace de efecto presa, reteniendo el agua dejando pasar el caudal circulante por los dos colectores ubicados en la zona. Como las llanuras son prácticamente similares vamos a fijarnos en las velocidades:

#### Recomendaciones Técnicas de Aplicación de Modelos Hidráulicos en Cauces Reales

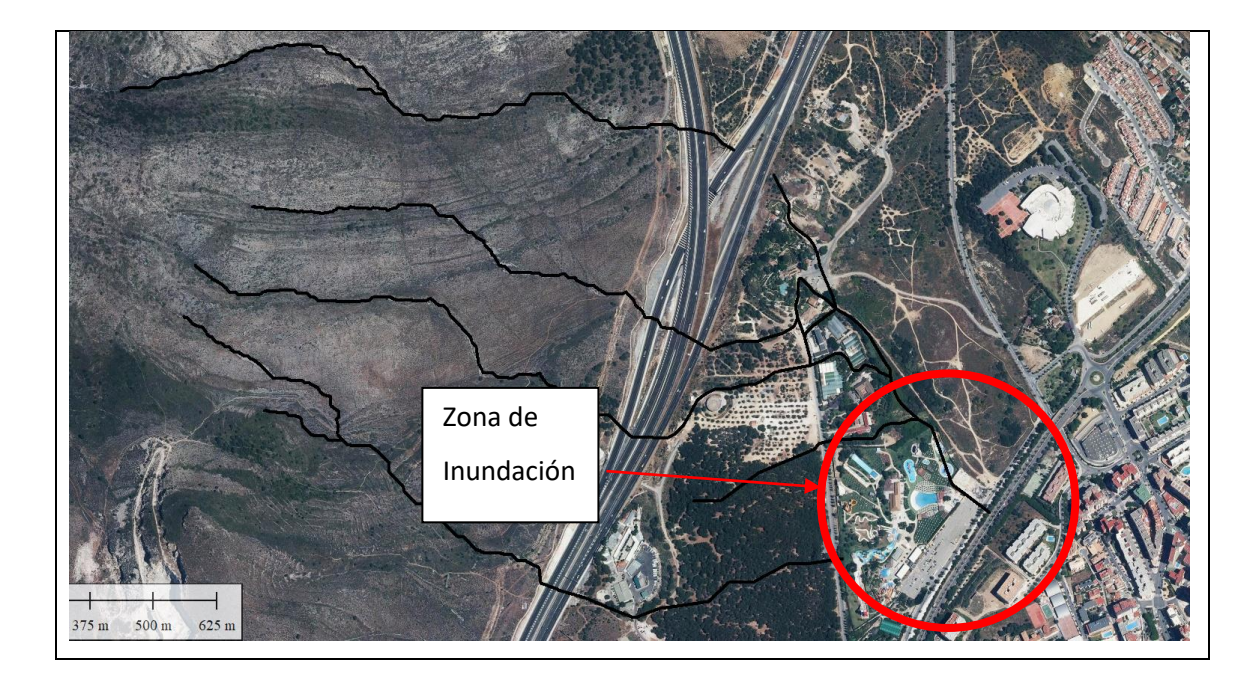

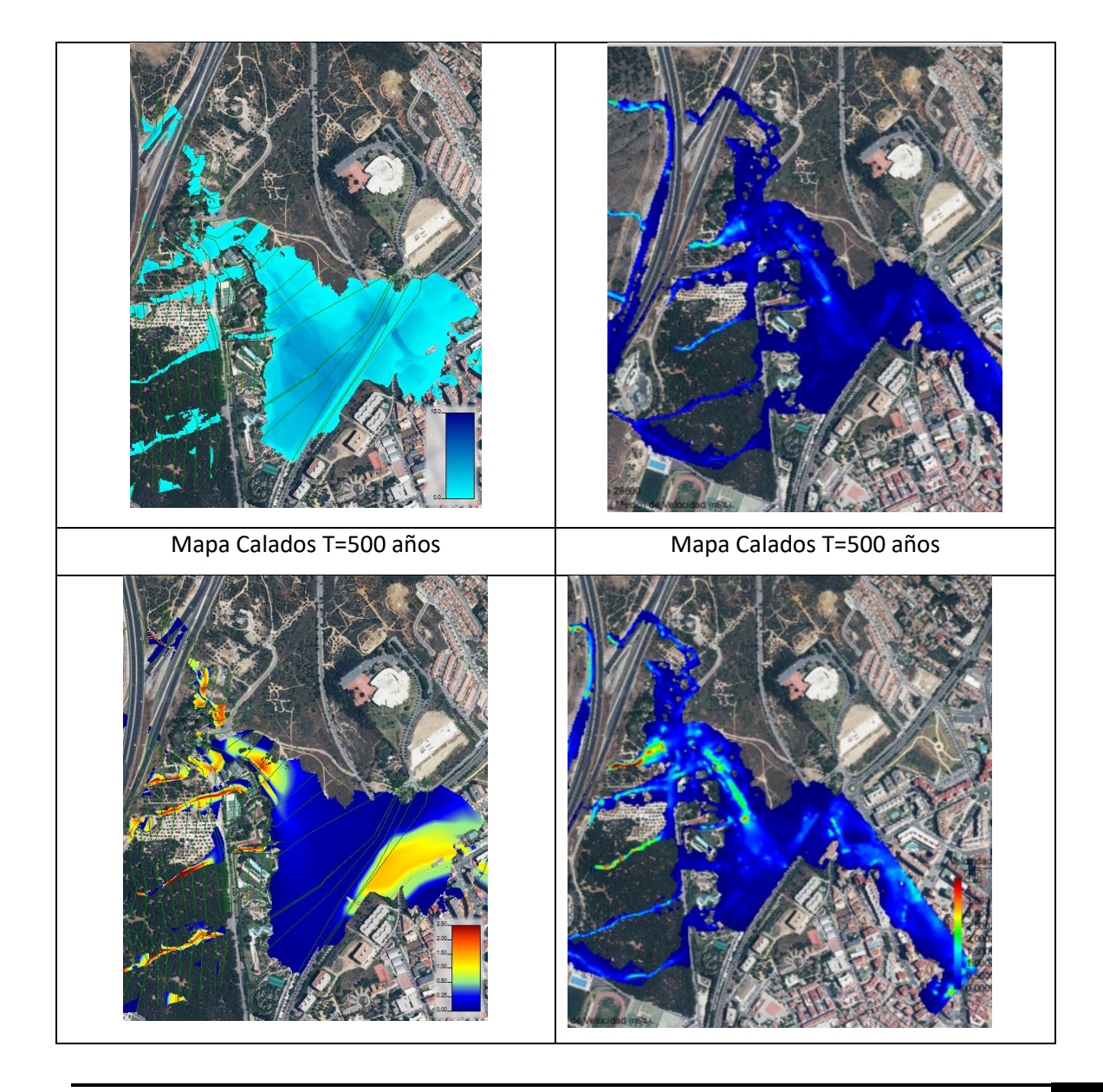

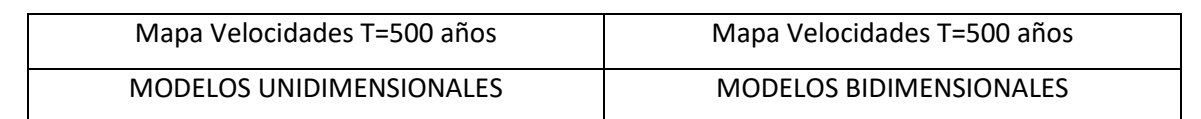

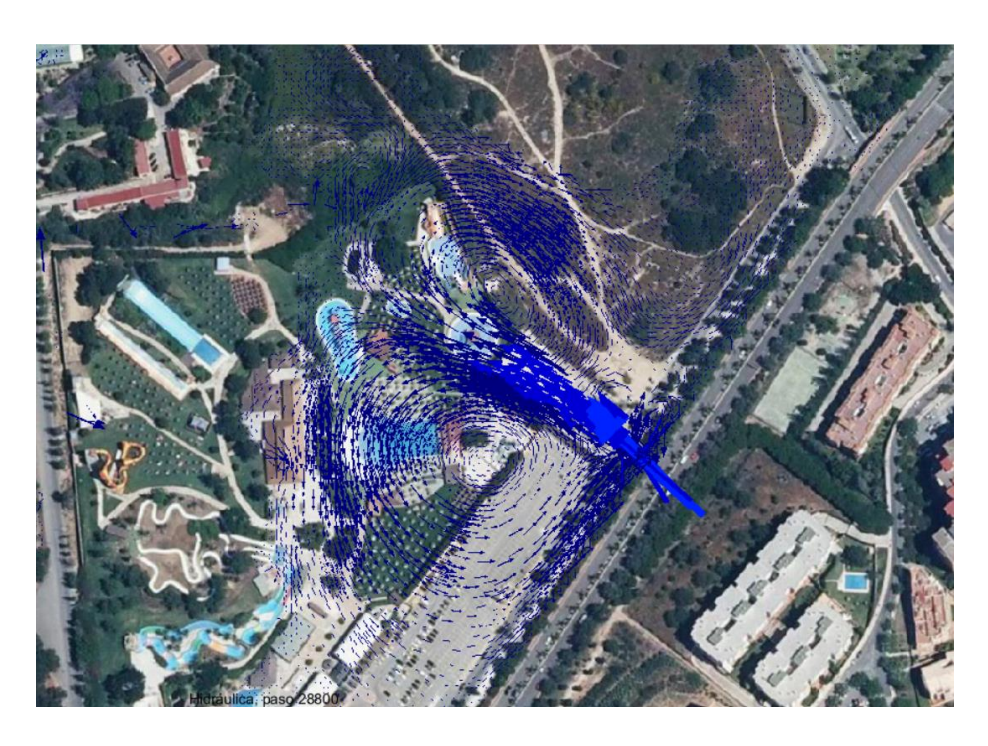

*Ilustración 45: Dirección de vectores direccionales en la zona inundada*

Como se muestran en las imágenes anteriores correspondientes al mapa de velocidades, en la zona de inundación las velocidades son prácticamente nulas cuando se ha producido la inundación, es decir, cuando el agua está estancada, por ello los mapas de inundación son prácticamente iguales, pero si nos fijamos en la siguiente imagen de vectores:

Imagen de vectores:

Se muestra con claridad que si analizamos la zona antes de producirse la inundación máxima se produce una circulación de velocidades internas, las cuales los modelos unidireccionales no son capaces de obtener estos resultados, debido a la diferente dirección del flujo, causando inclusos remolinos.

**Conclusión:** *Cuando estudiamos casos de estanqueidad de agua en su máximo calado, los dos modelos de estudio representan llanuras muy similares, ya que son capaces de estimar para velocidades prácticamente nulas la llanura producida por dicha estanqueidad. En cambio, si se estudia en una fase en el tiempo se puede ver como en la zona inundada se producen una serie de velocidades internas que lo modelos* 

*unidimensionales son incapaces de tenerlos en cuenta, teniendo una pequeña influencia en la llanura máxima. Con ello a pesar de la similitud, los modelos bidimensionales son capaces de mostrar mejores resultados en estas zonas.*

6) Para terminar, teniendo en cuenta la preparación de los modelos estudiados, las simulaciones unidireccionales, depende de la obtención de secciones trasversales de la zona de estudio. En cambio, en los modelos bidimensionales debemos obtener el mallado del MDT, obteniendo un mayor número de datos de la zona. Años atrás la obtención de las secciones trasversales era una tarea más sencilla que la obtención de un modelo de elevaciones debido a la complejidad de la multitud de datos a obtener, pero hoy en día, gracias a la tecnología LIDAR implementada en toda España facilita mucho la obtención de modelos de terreno.

Esto no quiere decir que un modelo es mejor que otro teniendo en cuenta el sistema a utilizar, sino que el modelador debe ser consciente del tipo de estudio que va a realizar y cuando necesita unos datos más precisos y cuando menos precisos, pudiendo mejorar la calidad de sus modelos.

**Conclusión:** *Para la realización de un buen modelo, el modelador debe interpretar cuando es necesario hacer una topografía de detalle y cuando no es tan esencial.*

# **9. Recomendaciones Técnicas de aplicación de los modelos estudiados.**

Una vez realizado completado la descripción de los apartados anteriores se muestran a continuación las recomendaciones para la utilización de modelos unidimensionales o bidimensionales, teniendo en cuenta la tipología de cauces que nos encontramos en la naturaleza.

### **RECOMENDACIONES MODELOS UNIDIMENSIONALES (1D)**

- Serán de aplicación en las situaciones en las que la componente trasversal de la velocidad sea nula o despreciable. En cauces con altas pendientes, encauzados con secciones en V y un flujo marcado por una misma dirección.
	- Estudios preliminares, en los que no se tengan muchos datos de información.
	- Como primer paso para un modelo más complejo, proporciona información donde requiere mayor esfuerzo.
	- Durante eventos de inundación extrema generalmente proveen resultados bastante exactos para planicies aluviales estrechas o moderadas
	- La simulación de estructuras intercaladas en los cauces como puentes, azudes… debido a la formulación empírica implementada que describen el comportamiento de estos elementos.
	- Situaciones en los que los datos de partida no aprovecharan el beneficio potencial de usar un modelo 2D.

## **RECOMENDACIONES MODELOS BIDIMENSIONALES (2D)**

- Serán de aplicación en las situaciones donde se produzcan confluencias de cauce en diferentes direcciones, donde el trasvase de caudales y velocidades son importantes.
- Zonas donde el cauce sea efímero sin tener una dirección fija, encontrando bifurcaciones en su tránsito.
- Estudios de velocidades internas en la llegada de la avenida de inundación ante una llanura estanca.
- Modelización de zonas detrás de motas o diques en las que se van a ver desbordados o se producirá rotura con lo que el flujo puede adoptar diversas direcciones.
- Cauces muy ramificados e interconectados.

f

- Flujo en el ámbito de cauces muy curvados en los que se producirá una sobre elevación significante de la lámina de agua.
- Llanuras de [inundaciones](https://www.iagua.es/noticias/inundaciones) muy anchas y planas, en las que el agua adoptará diferentes direcciones de flujo y presente diferentes cotas de lámina de agua y velocidades en diversas direcciones.
- Situaciones en las que es muy importante obtener resultados detallados de velocidades en la hidráulica alrededor de objetos como estribos, pilares, etc…

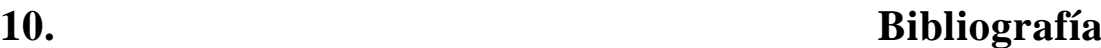

- Modelación numérica en ríos en régimen permanente y variable. Una visión a partir del modelo HEC-RAS. E. Bladé - M. Sánchez Juny H. P. Sánchez - D. Niñerola M. Gómez
- Brufau, P., Vázquez-Cendón, M. E., & García-Navarro, P. (2002). A numerical model for the flooding and drying of irregular domains: ID AND 2D MODELLING OF SHALLOW WATER FLOW. *International Journal for Numerical Methods in Fluids*,
- Bladé, E., Sánchez Juny, M., Sánchez H.P., Niñerola, D. y Gómez, M. (2009). Modelización númerica en ríos en régimen permanente y variable, Una visión a partir del modelo HEC-RAS. Barcelona: Edicions UPC.
- <sup>1</sup> [2]. Bladé, E., Cea, L., Corestein, G., Escolano, E., Puertas, J., Vázquez-Cendón, E., Dolz, J. y Coll, A. (2014). Iber: herramienta de simulación numérica del flujo en ríos. En: Revista Internacional de Métodos Numéricos para Cálculo y Diseño en Ingeniería 30,  $1 - 10$ .
- Chow, V. T. (1998). Hidráulica de los canales abiertos. Santafé de Bogotá
- $\ddot{\phantom{1}}$  Iber: Modelización bidimensional del flujo en lámina libre en aguas poco profundas. Manual básico de usuario
- $\bigstar$  H19, Modelos numéricos de flujo en lamina libre.
- US Army corp of Engineers.HEC-RAS 5.0, User's Manual.
- US Army corp of Engineers.HEC-RAS 5.0, Applications Guide.
- $\downarrow$  US Army corp of Engineers.HEC-RAS 5.0, Hydraulic Reference.
- US Army corp of Engineers. HEC-GeoRAS User's Manual.
- **Instituto Geográfico Nacional.**
- $\leftarrow$  Climate data.
- CHOW, V.; D.R. MAIDMENT y L.W. MAYS (1994).- "Hidrología Aplicada". Mc GrawHill.
- Guía Técnica: "Recomendaciones técnicas para los estudios de inundabilidad deámbito local". Agencia Catalana del agua.
- *Criterios Para Analisis Hidraulico y Capacidades de Programas Hidraulicos Uni y Bi-Dimensionales aprobados por el NFIP*

# **APENDICES**

**APENDICE Nº1: CAUDALES DE CÁLCULO**

#### **CAUDALES OBTENIDOS PARA T=10 años**

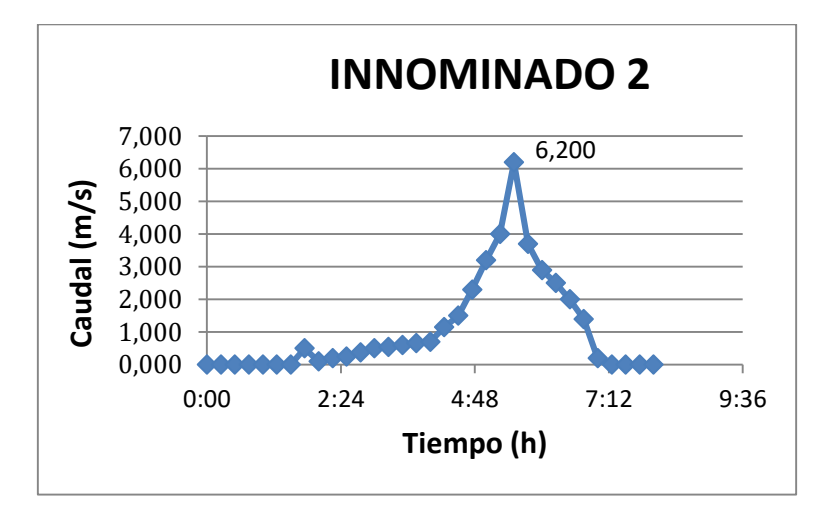

**Figura 1: Hidrograma Innominado 2, T= 10 años**

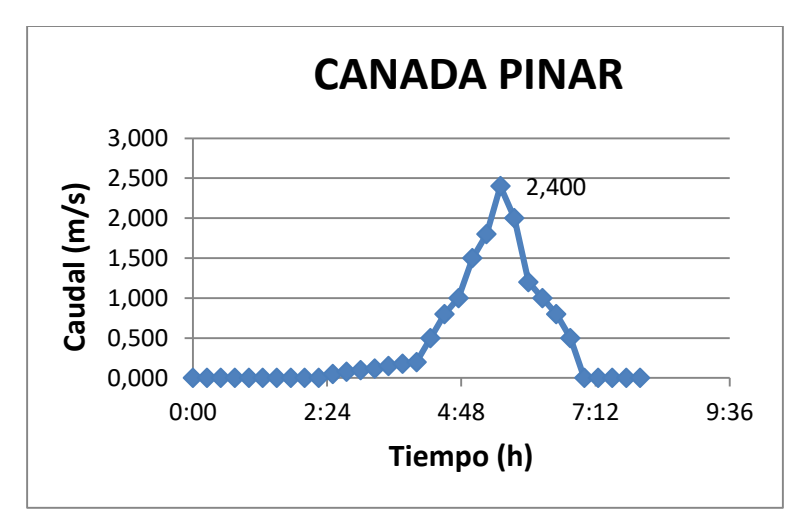

**Figura 2: Hidrograma Canada Pinar, T= 10 años**

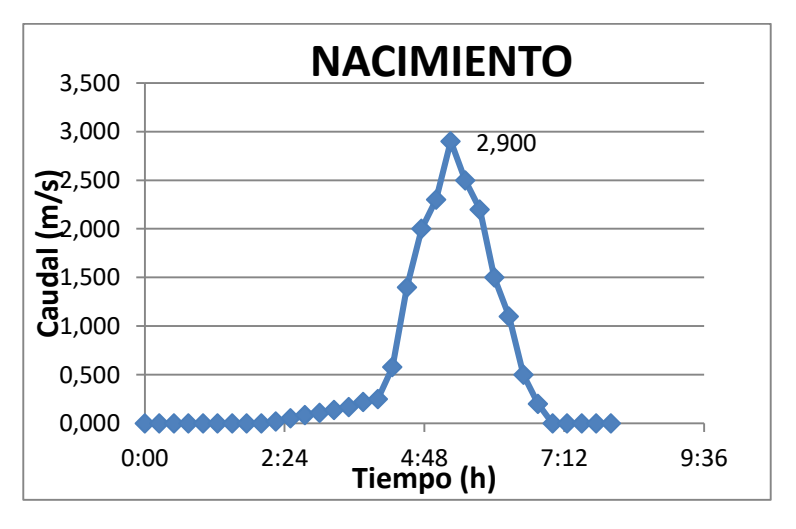

**Figura 3: Hidrograma Naciminto, T= 10 años**

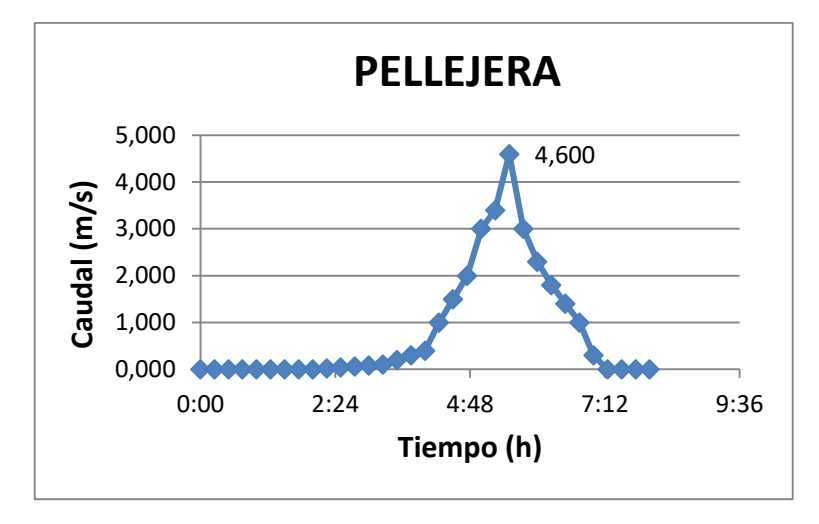

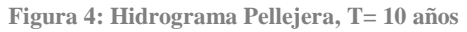

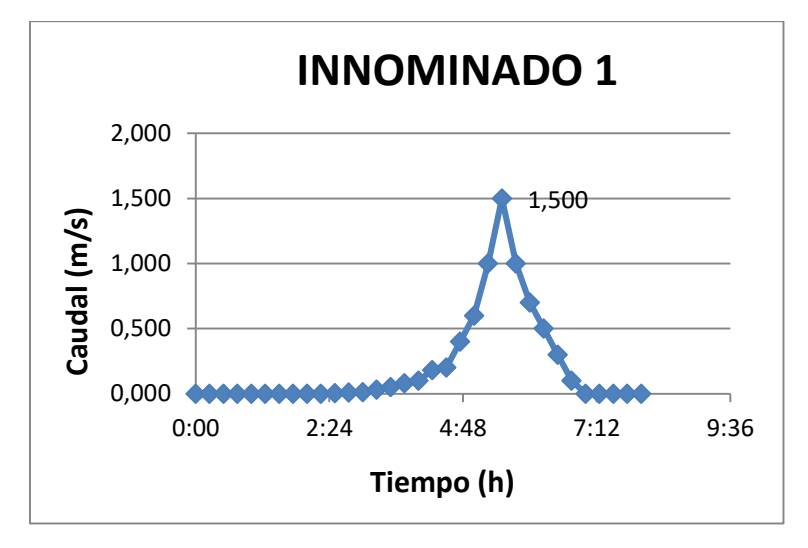

**Figura 5: Hidrograma Imnominado 1, T= 10 años**

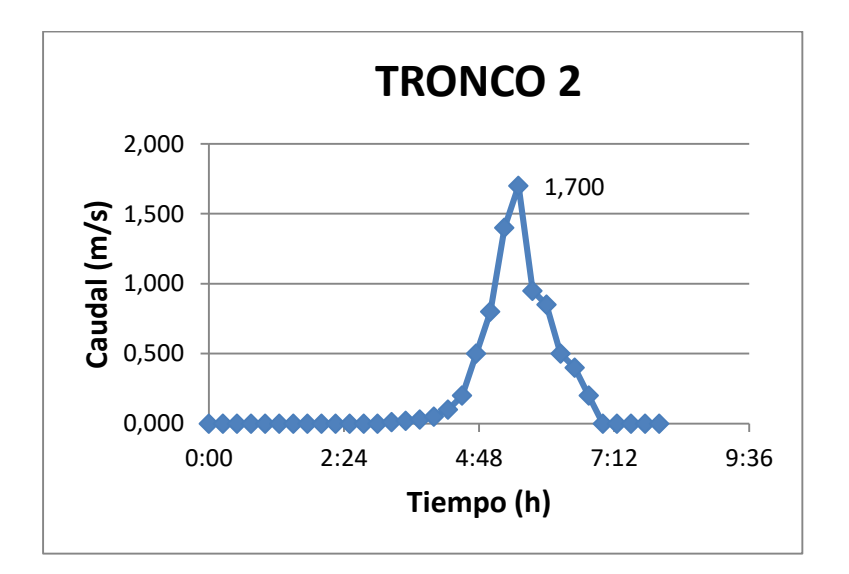

**Figura 6: Hidrograma Tronco 2, T= 10 años**

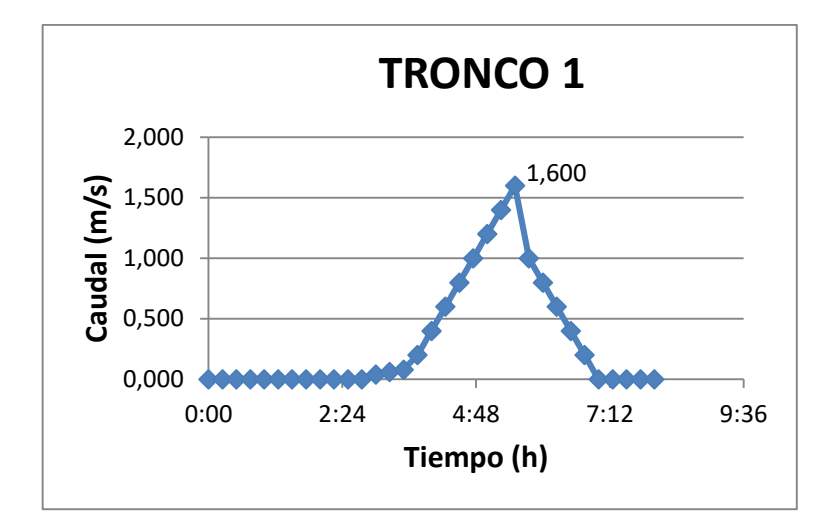

**Figura 7: Hidrograma Tronco 1, T= 10 años**

#### **CAUDALES OBTENIDOS PARA T=100 años**

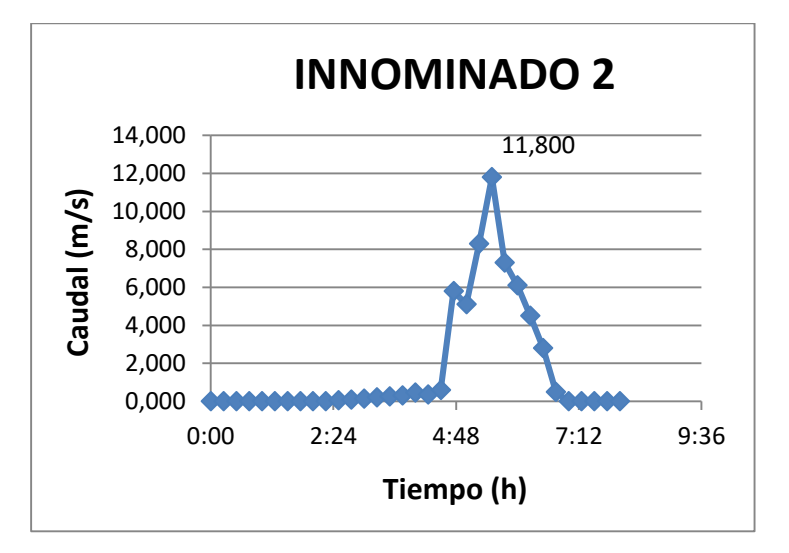

**Figura 1: Hidrograma Imnominado 2, T= 100 años**

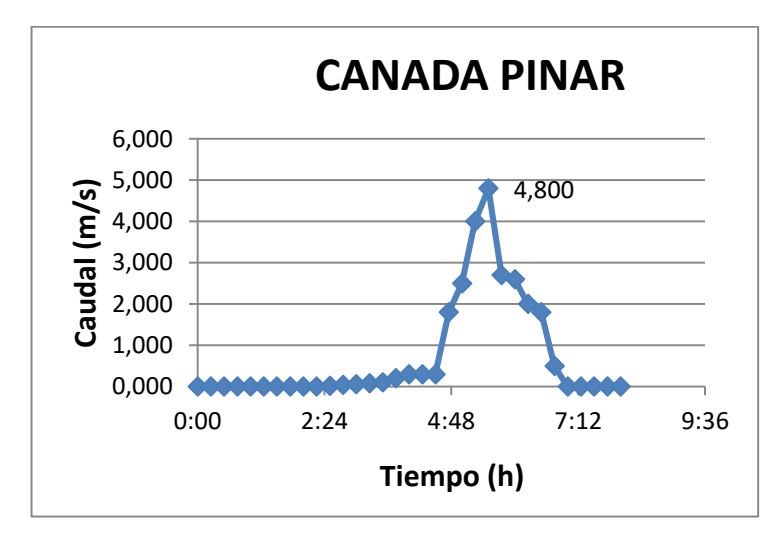

**Figura 2: Hidrograma Canada Pinar, T= 100 años**

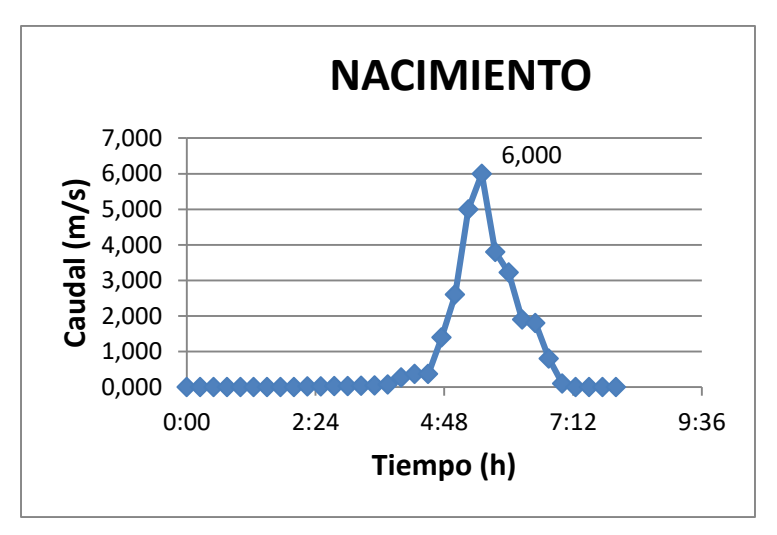

**Figura 3: Hidrograma Nacimiento, T= 100 años**

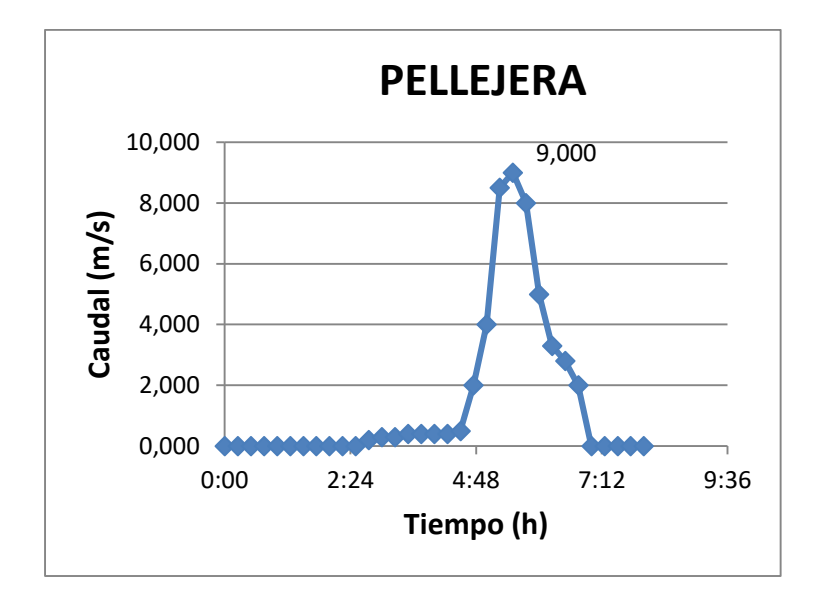

**Figura 4: Hidrograma Pellejera, T= 100 años**

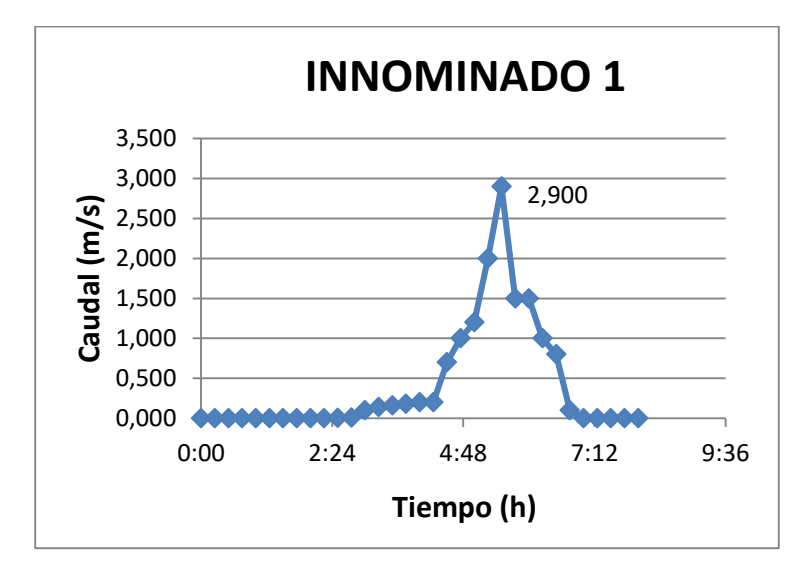

**Figura 5: Hidrograma Innominado 1, T= 100 años**

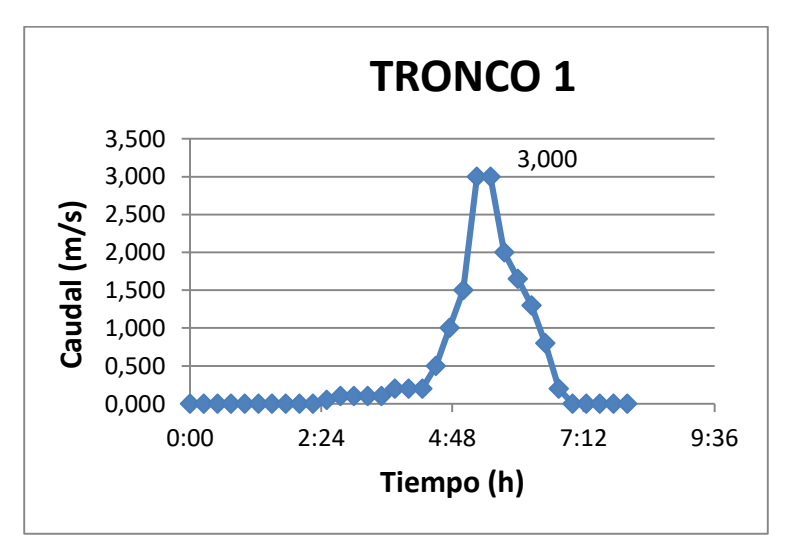

**Figura 6: Hidrograma Tronco 1, T= 100 años**

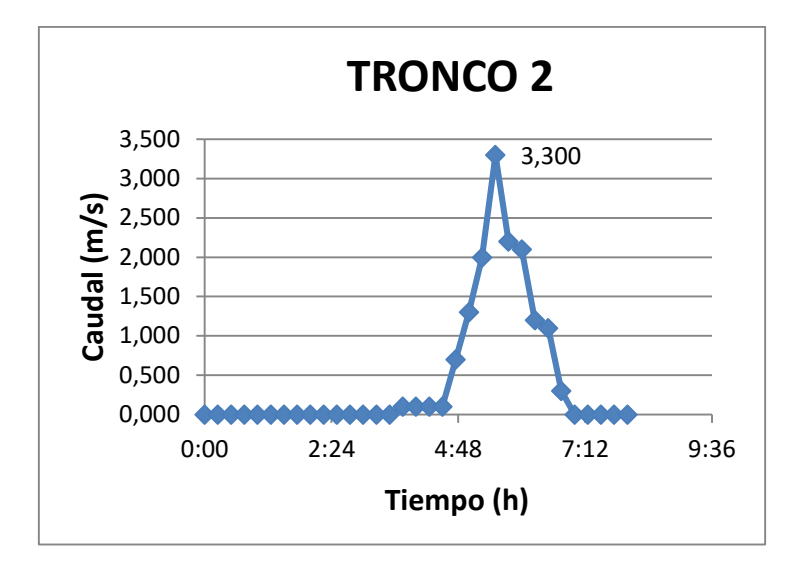

**Figura 7: Hidrograma Tronco 2, T= 100 años**

### **CAUDALES OBTENIDOS PARA T= 500 años**

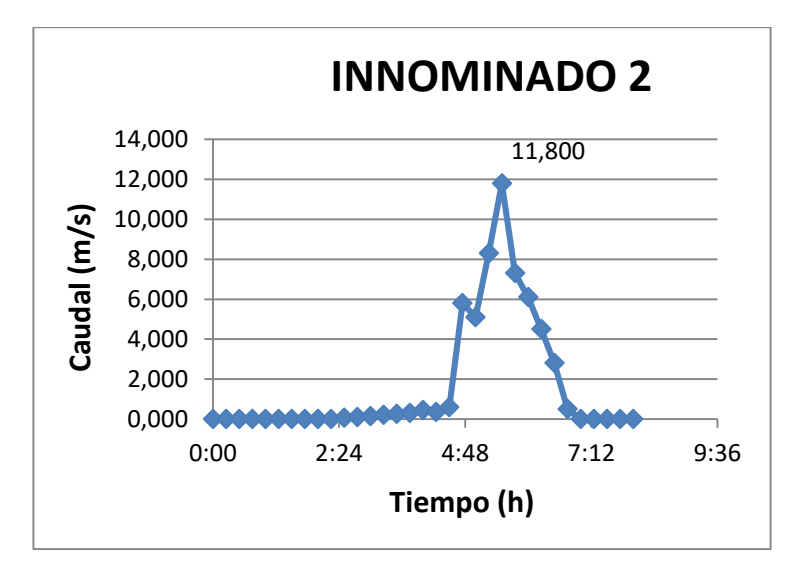

**Figura 1: Hidrograma Innominado 2, T= 500 años**

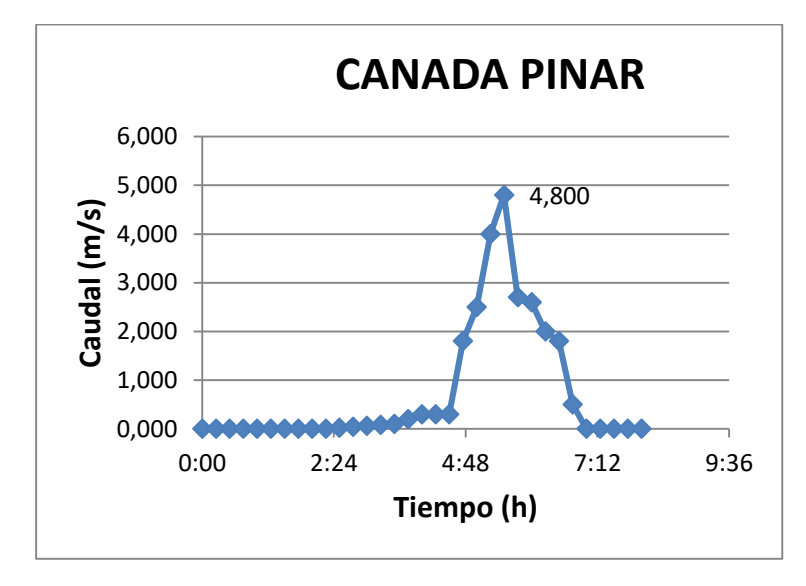

**Figura 2: Hidrograma Canada Pinar, T= 500 años**

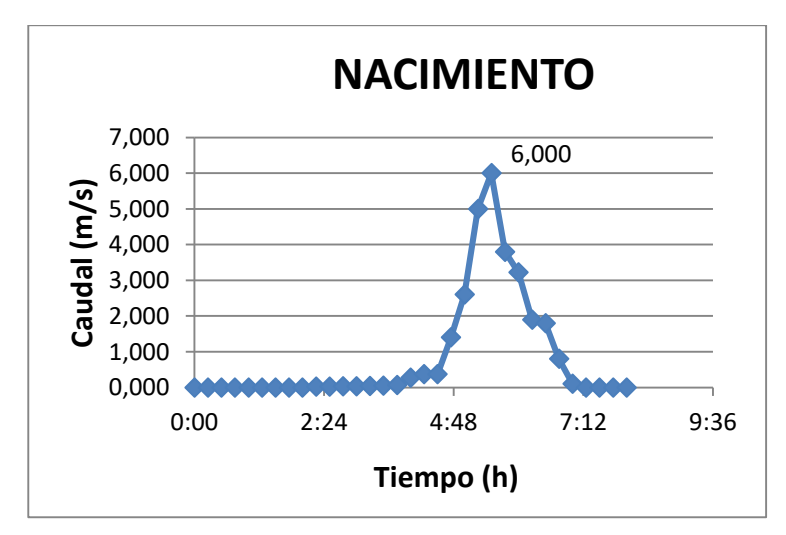

**Figura 3: Hidrograma Nacimiento, T= 500 años**

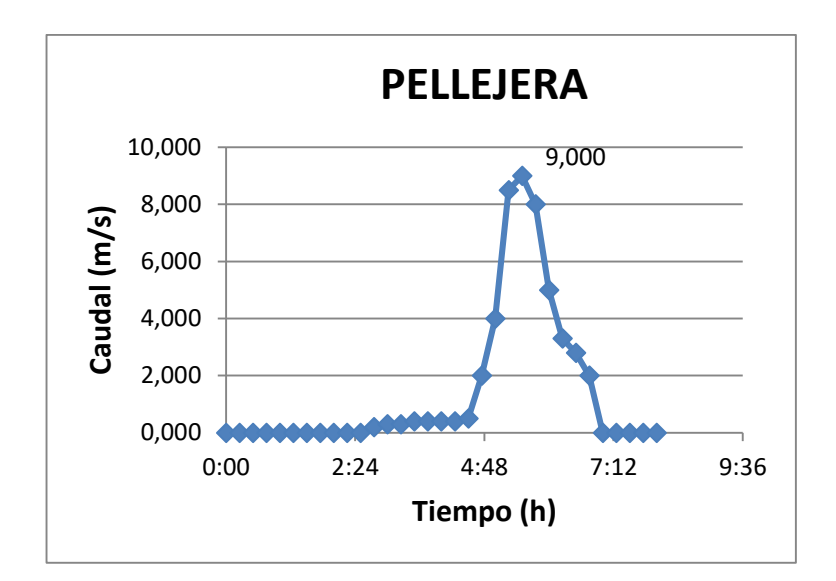

**Figura 4: Hidrograma Pellejera, T= 500 años**

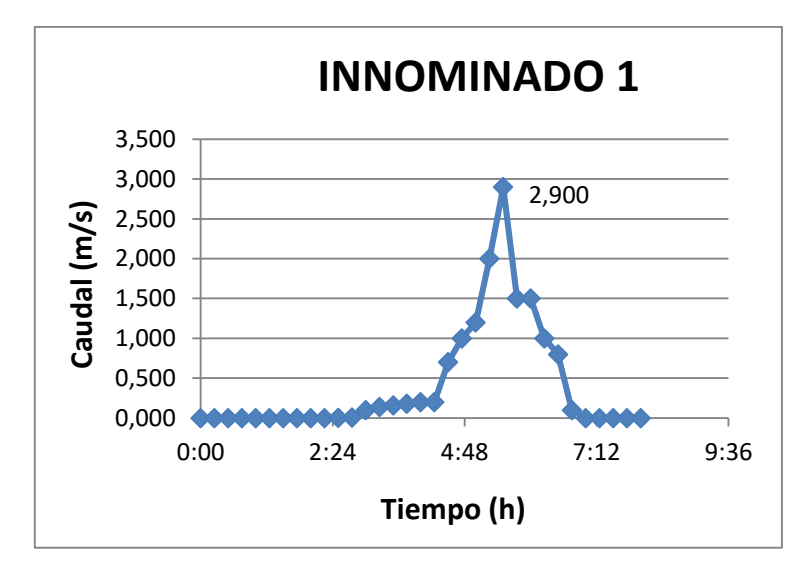

**Figura 5: Hidrograma Innominado 1, T= 500 años**

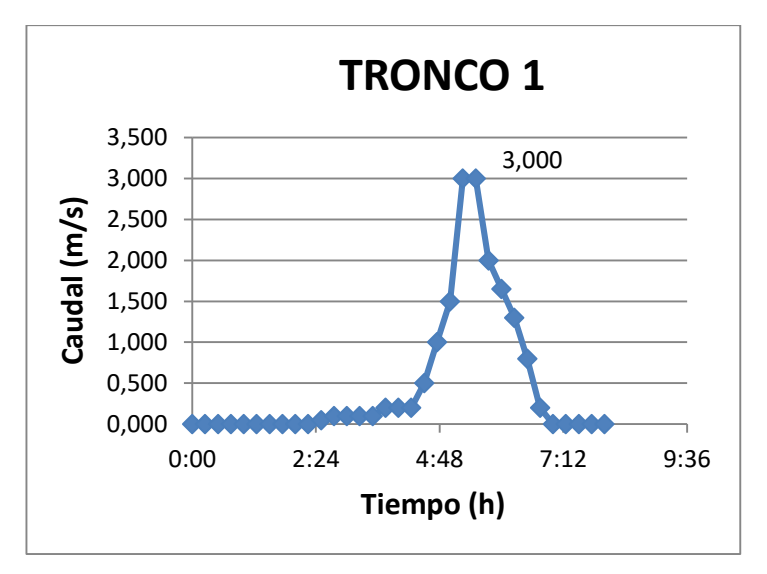

**Figura 6: Hidrograma Tronco 1, T= 500 años**

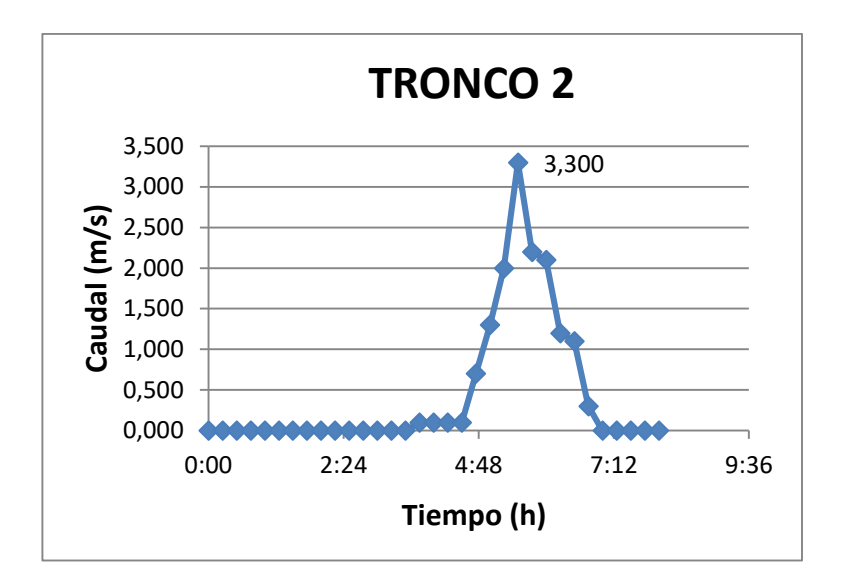

**Figura 7: Hidrograma Tronco 2, T= 500 años**

**APENDICE Nº2: SECCIONES TRASVERSALES HEC RAS**

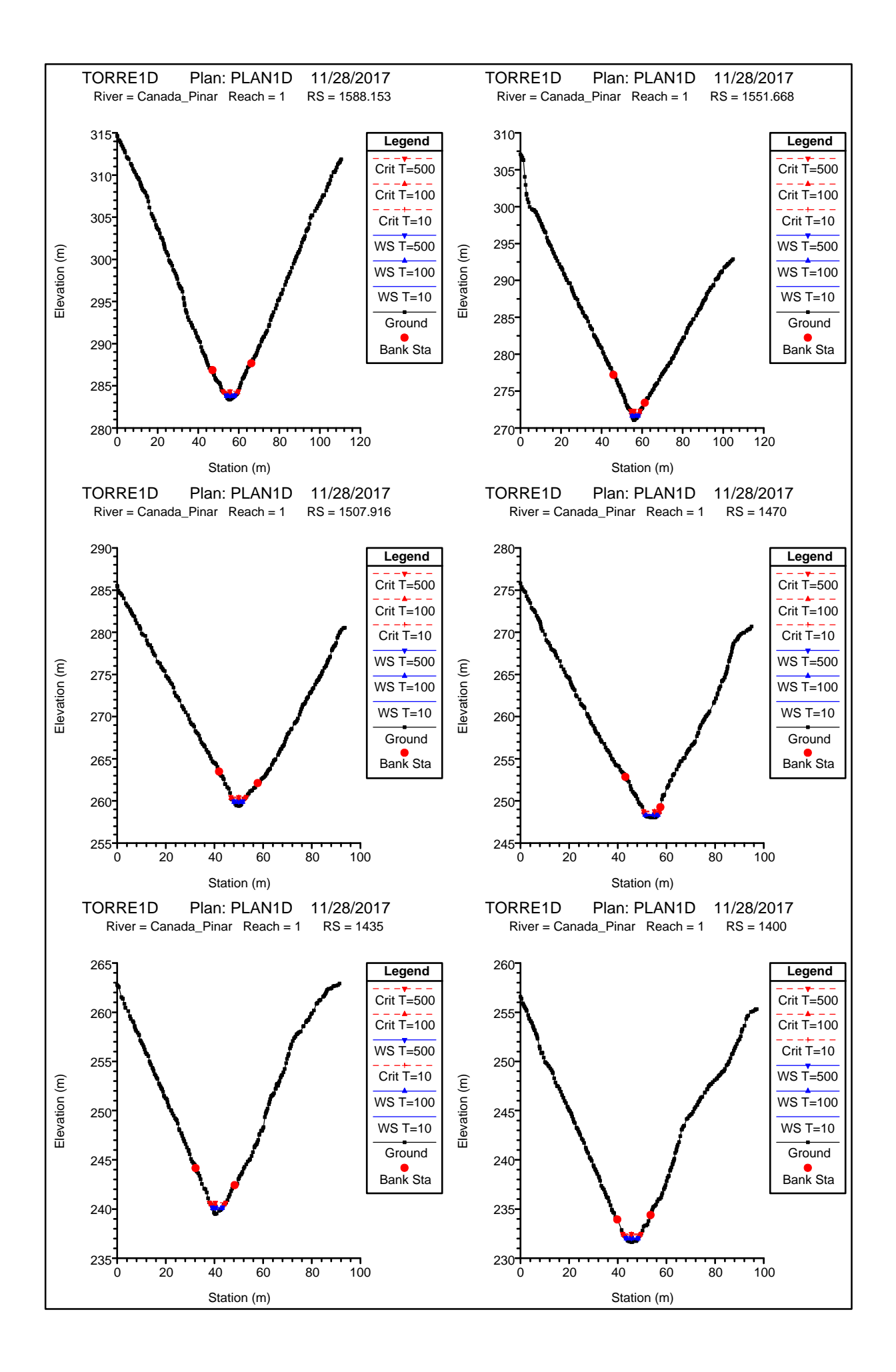

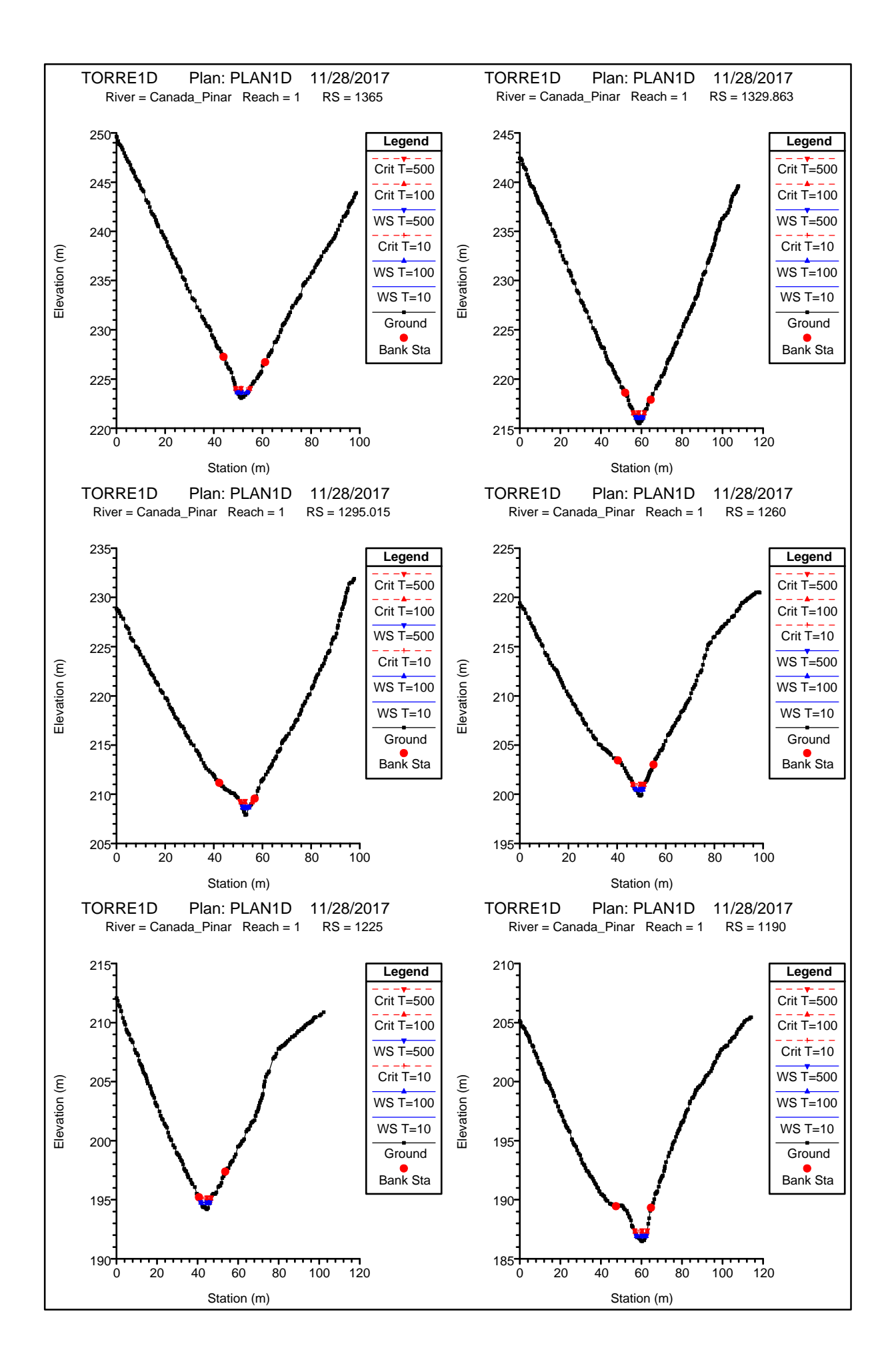

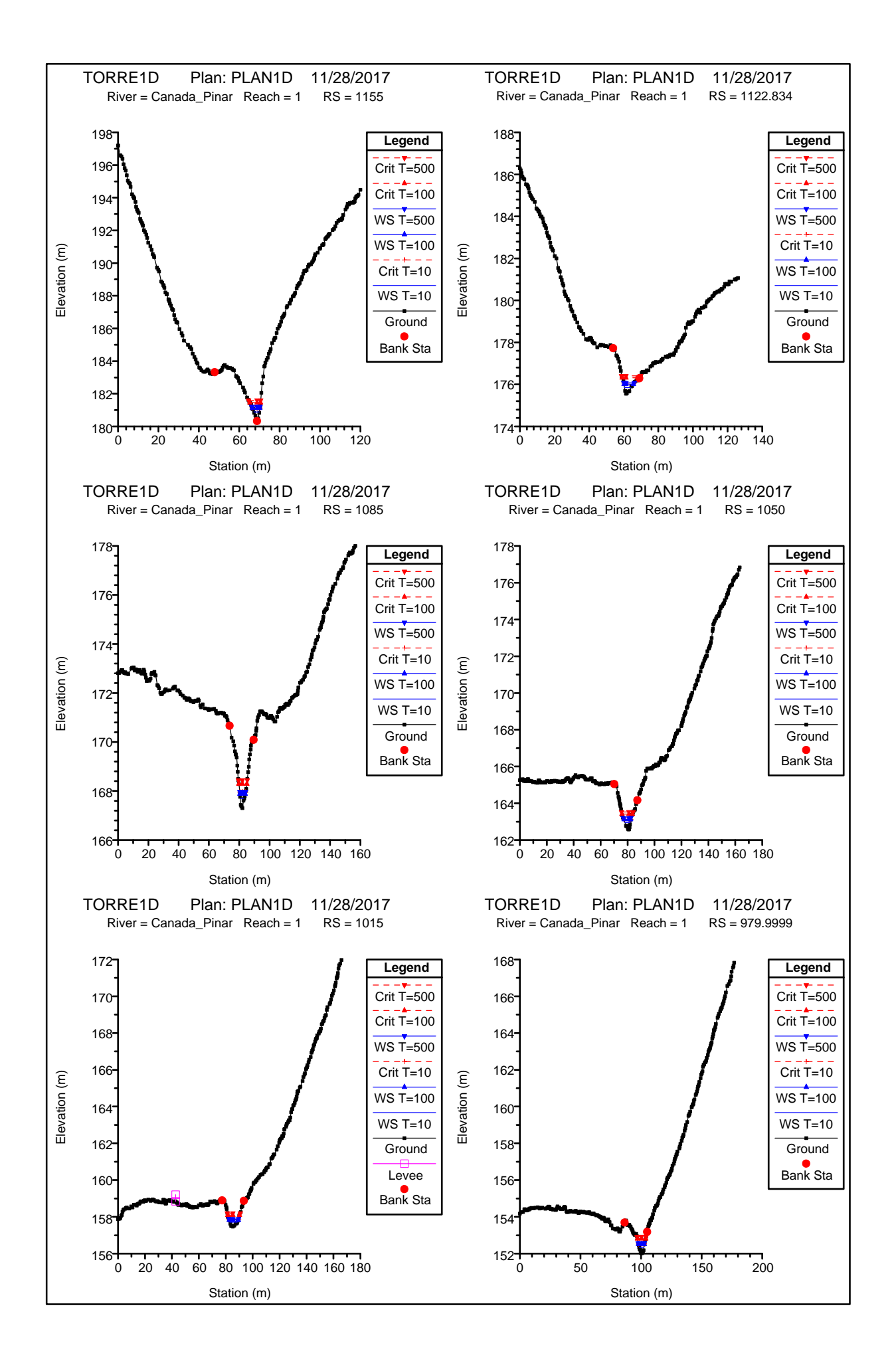

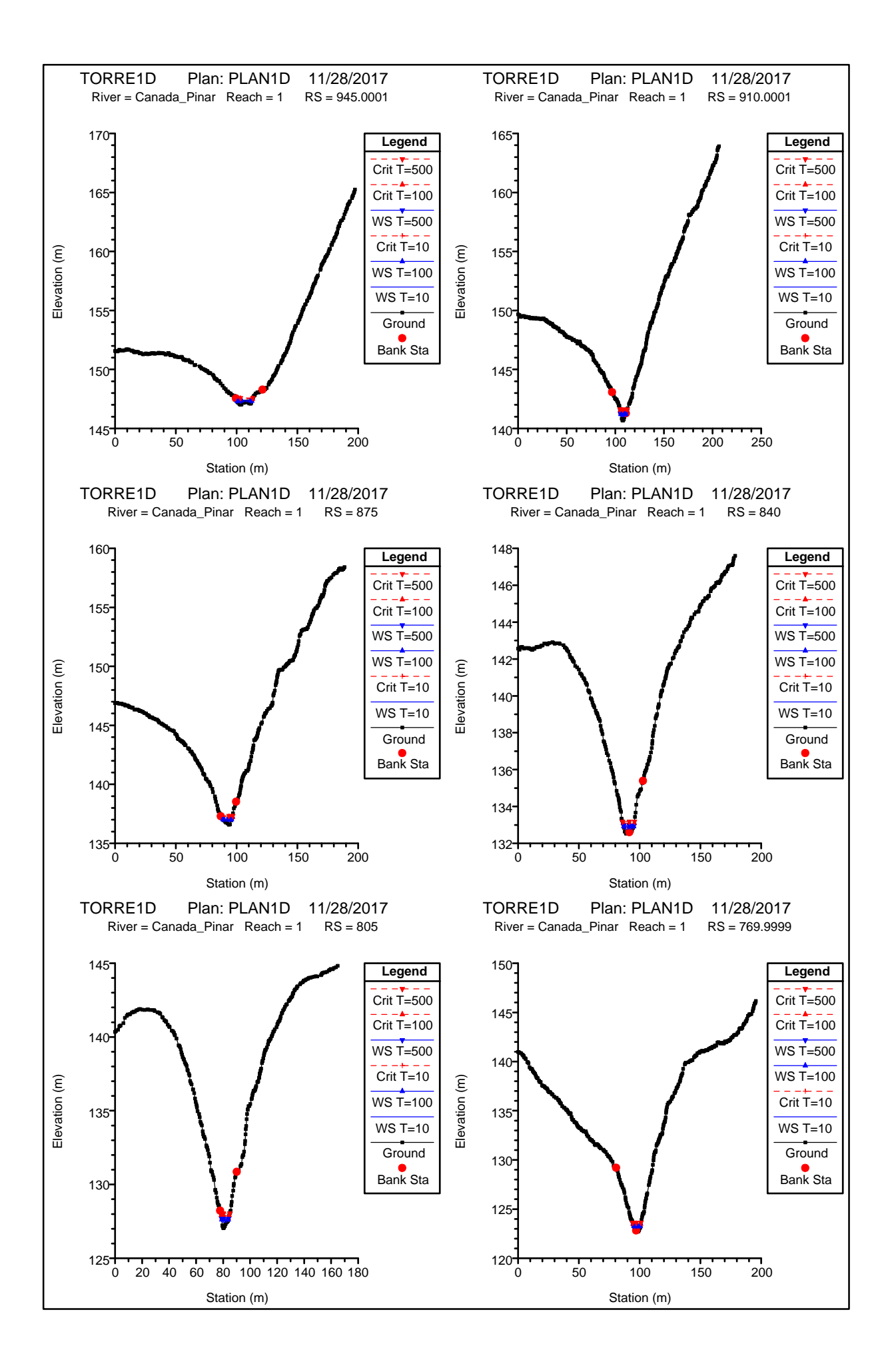

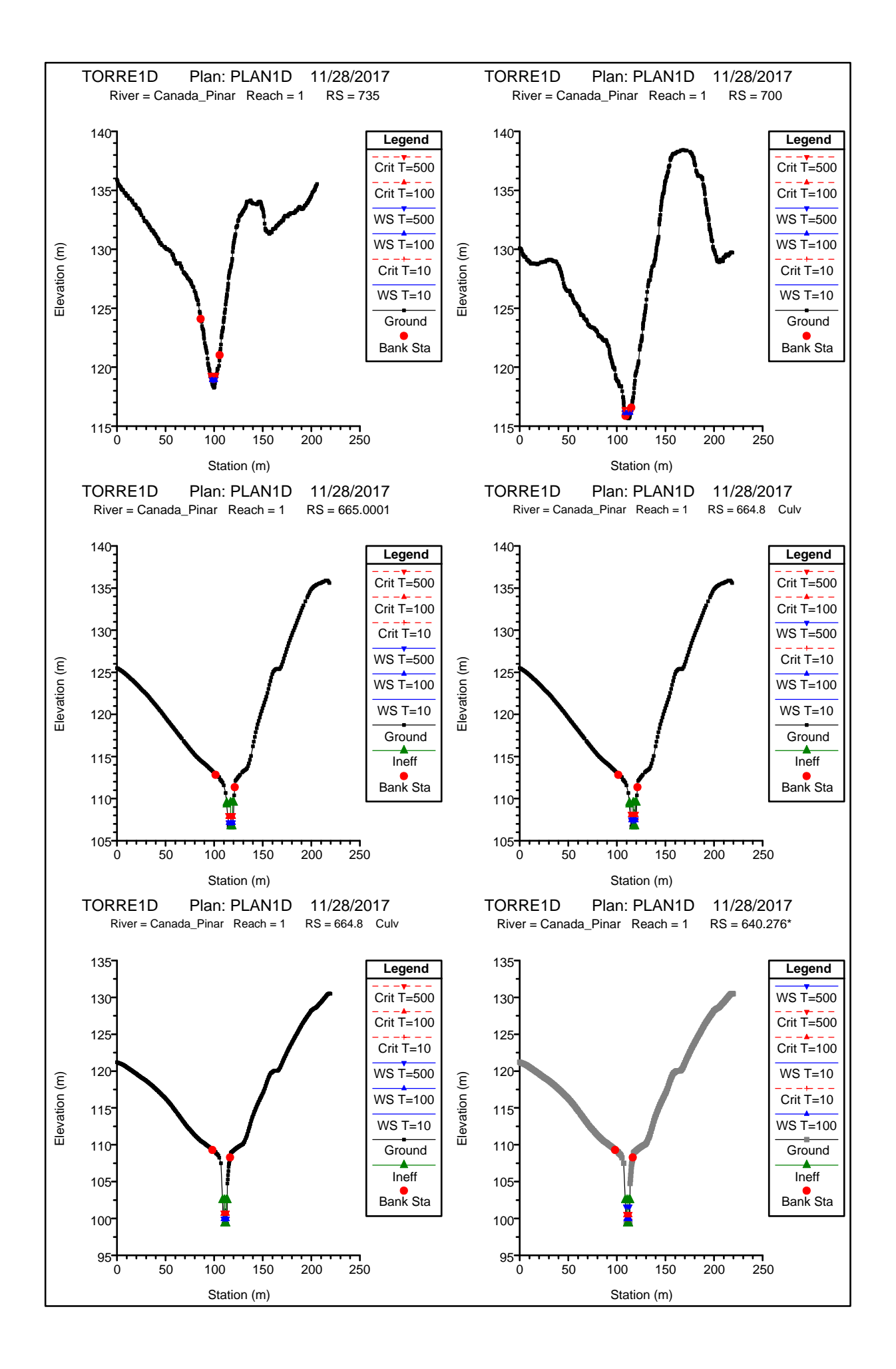

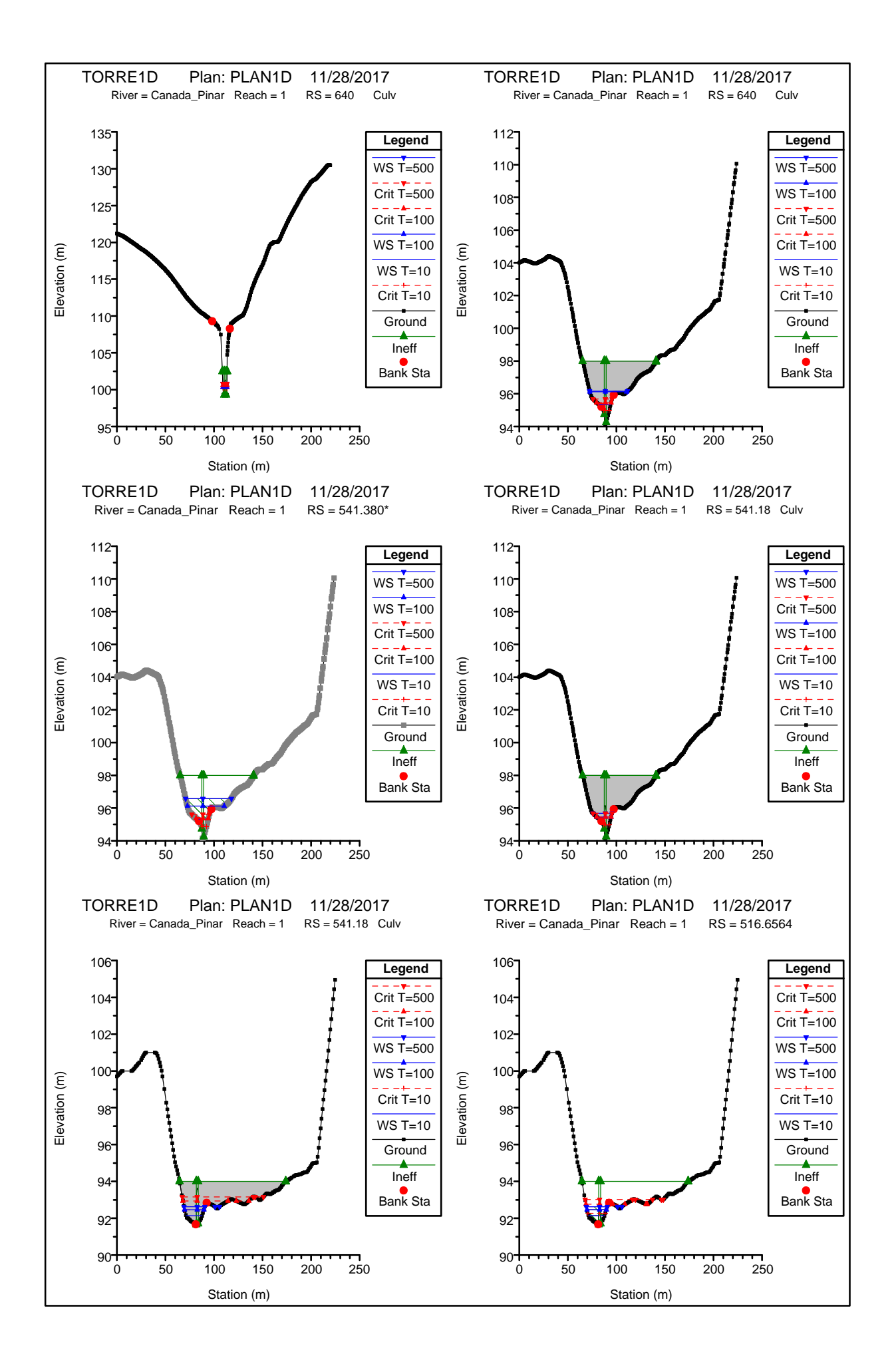

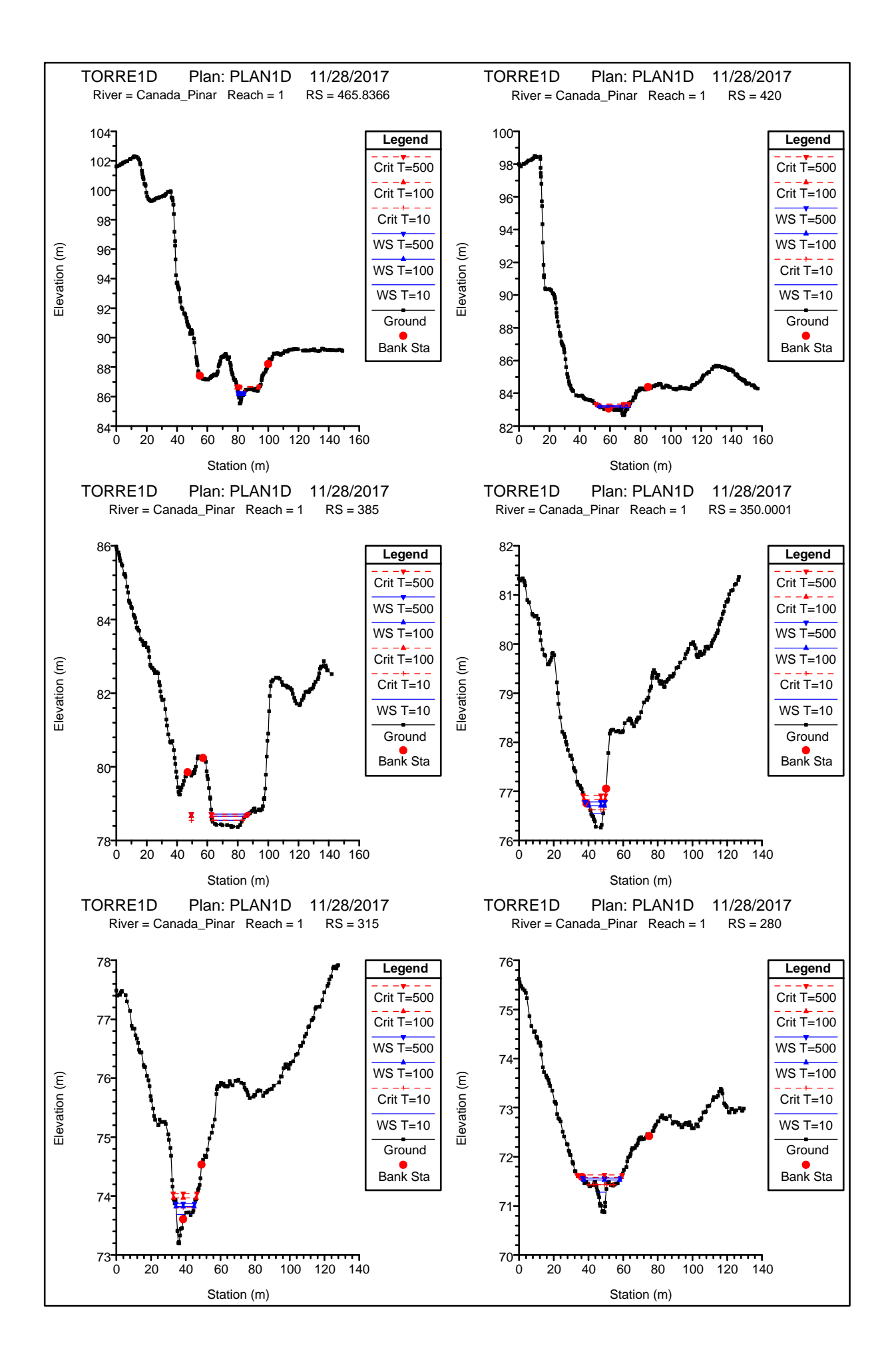

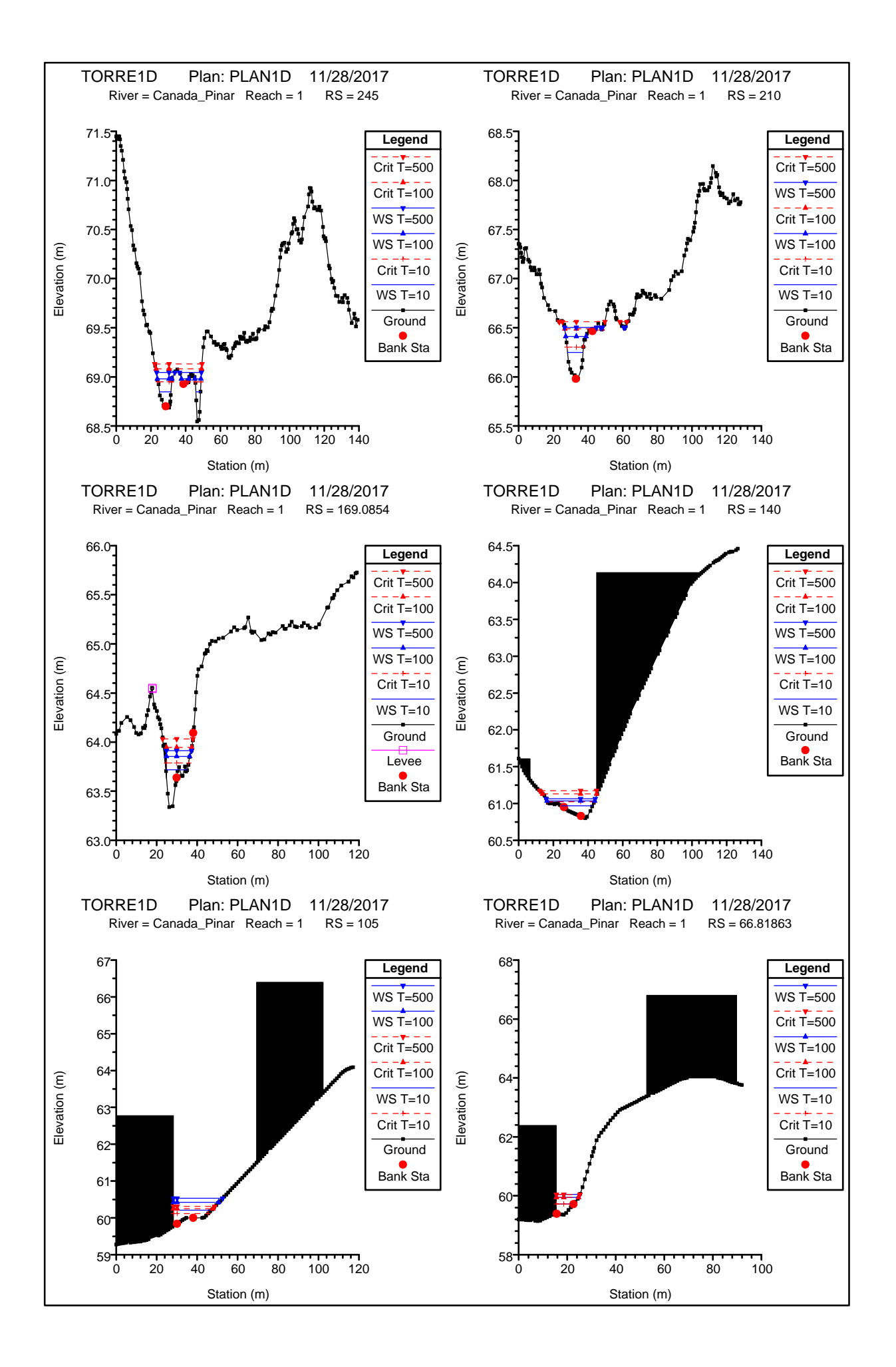

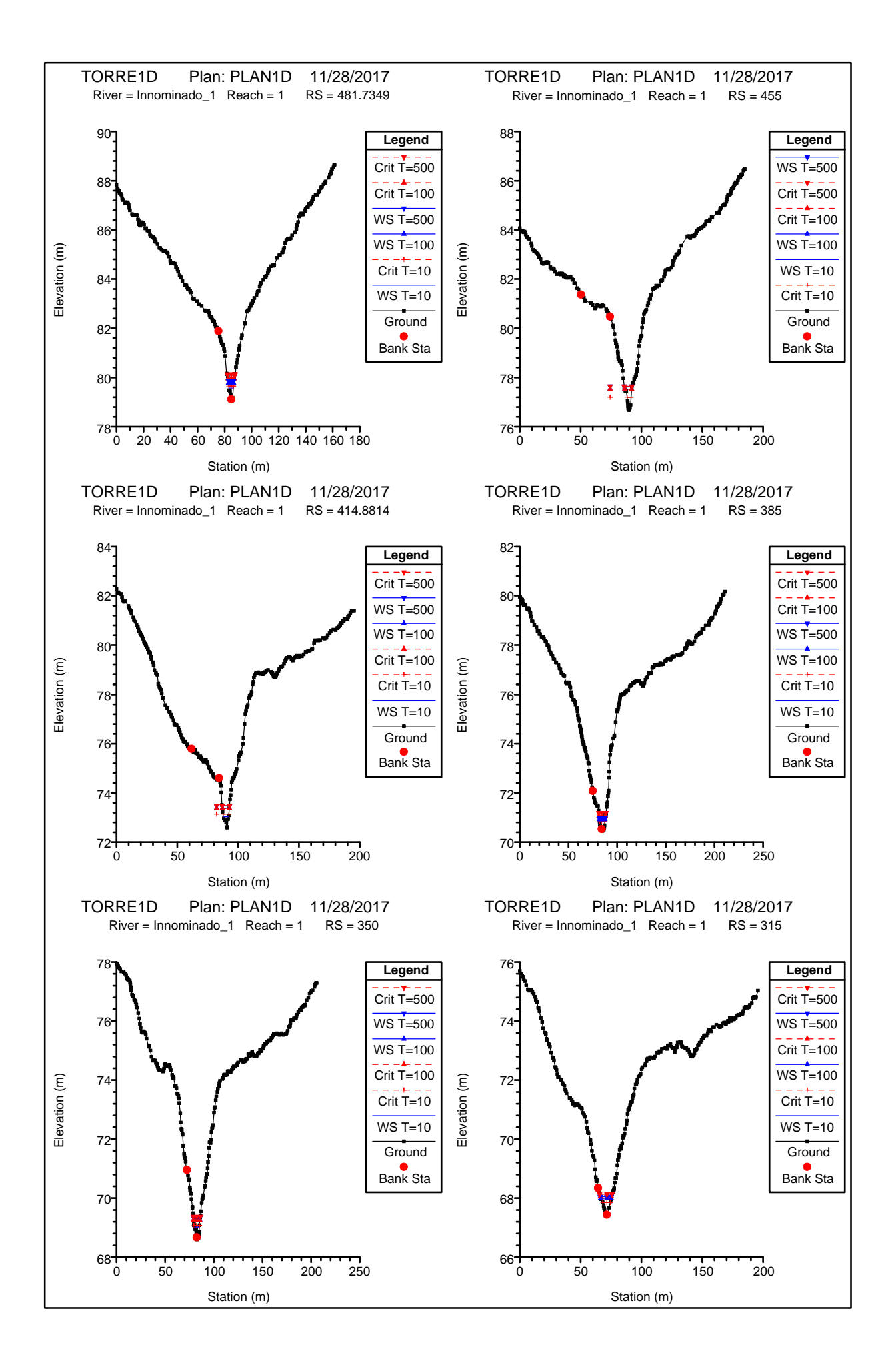

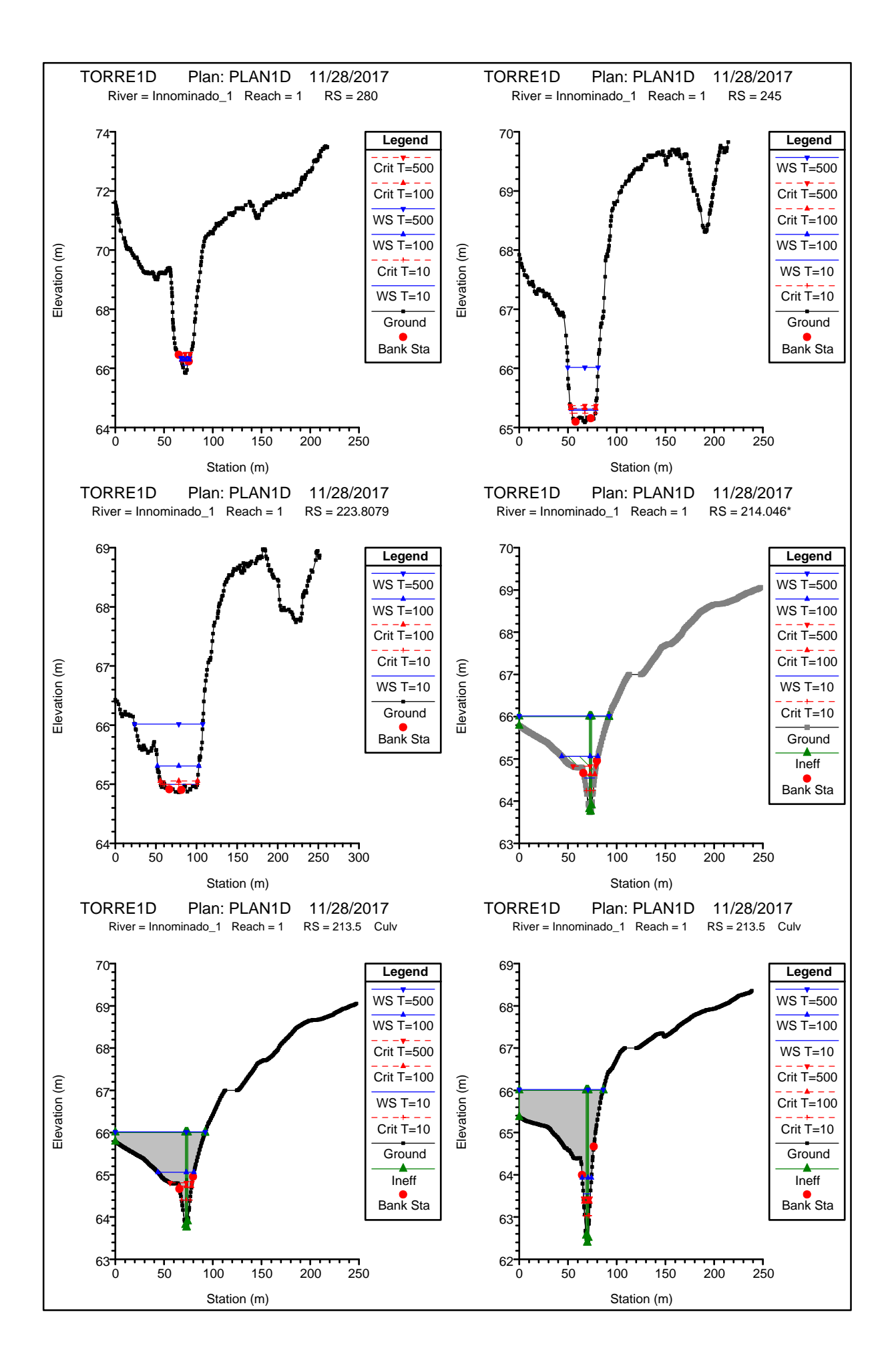
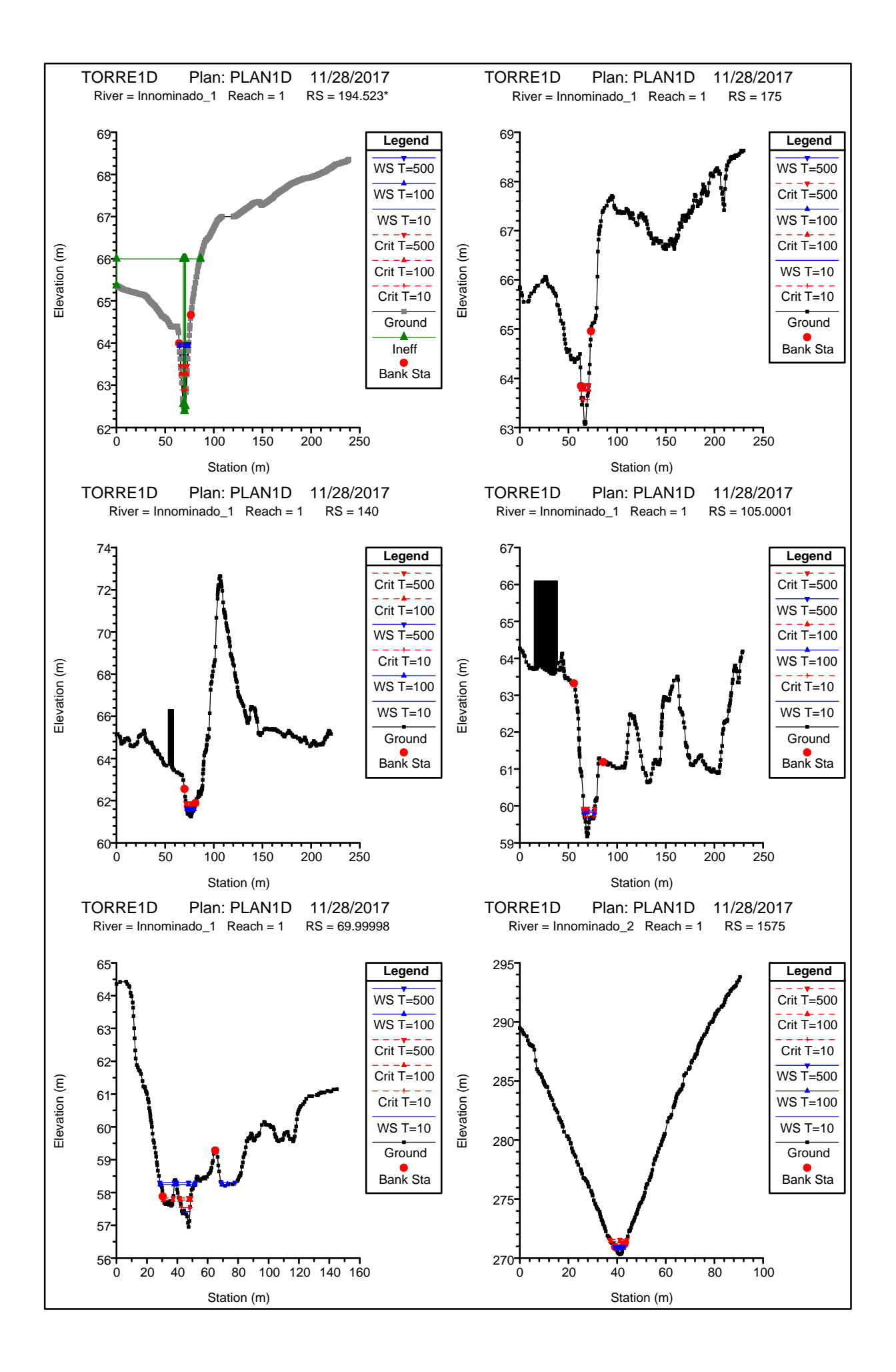

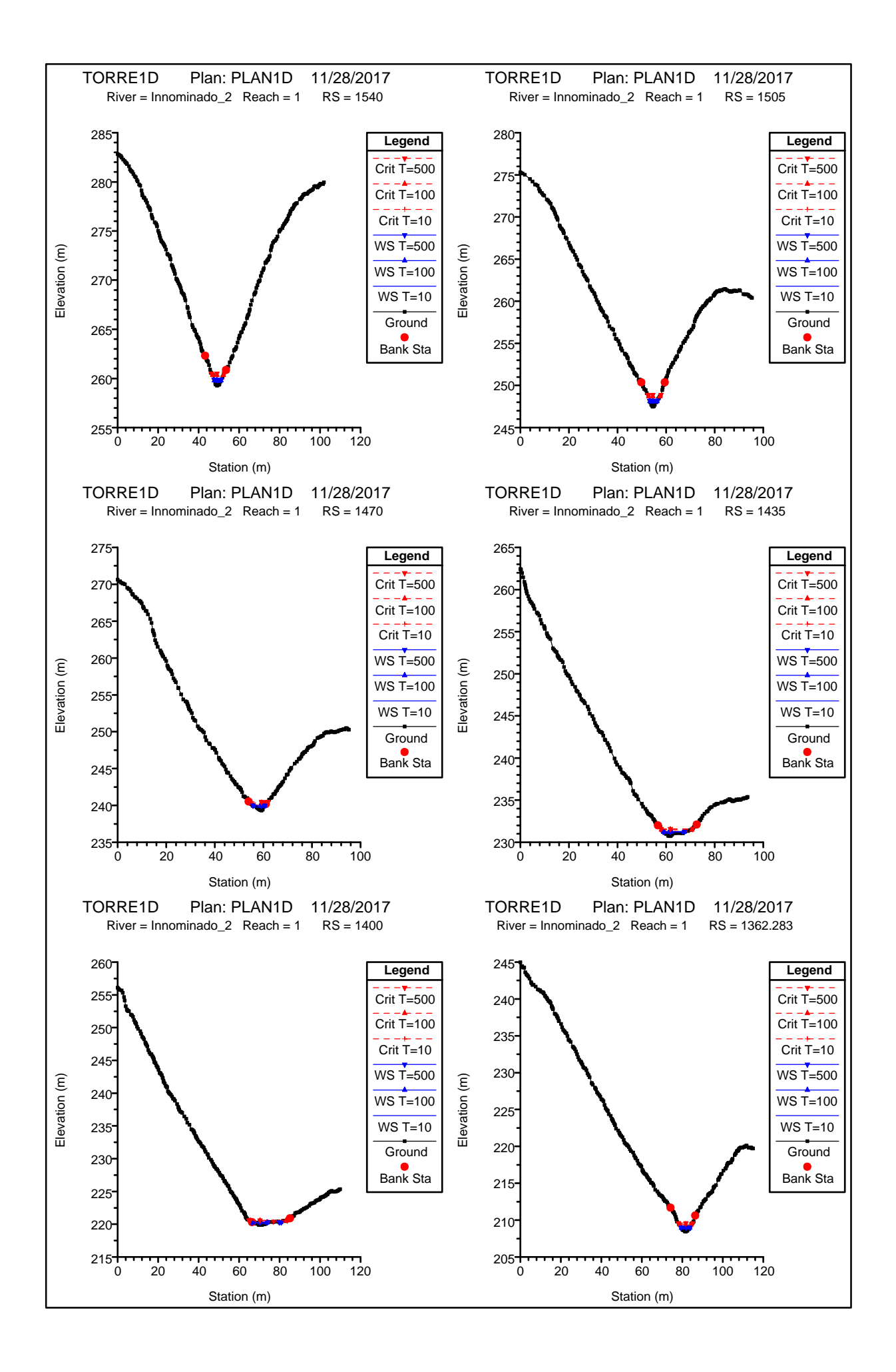

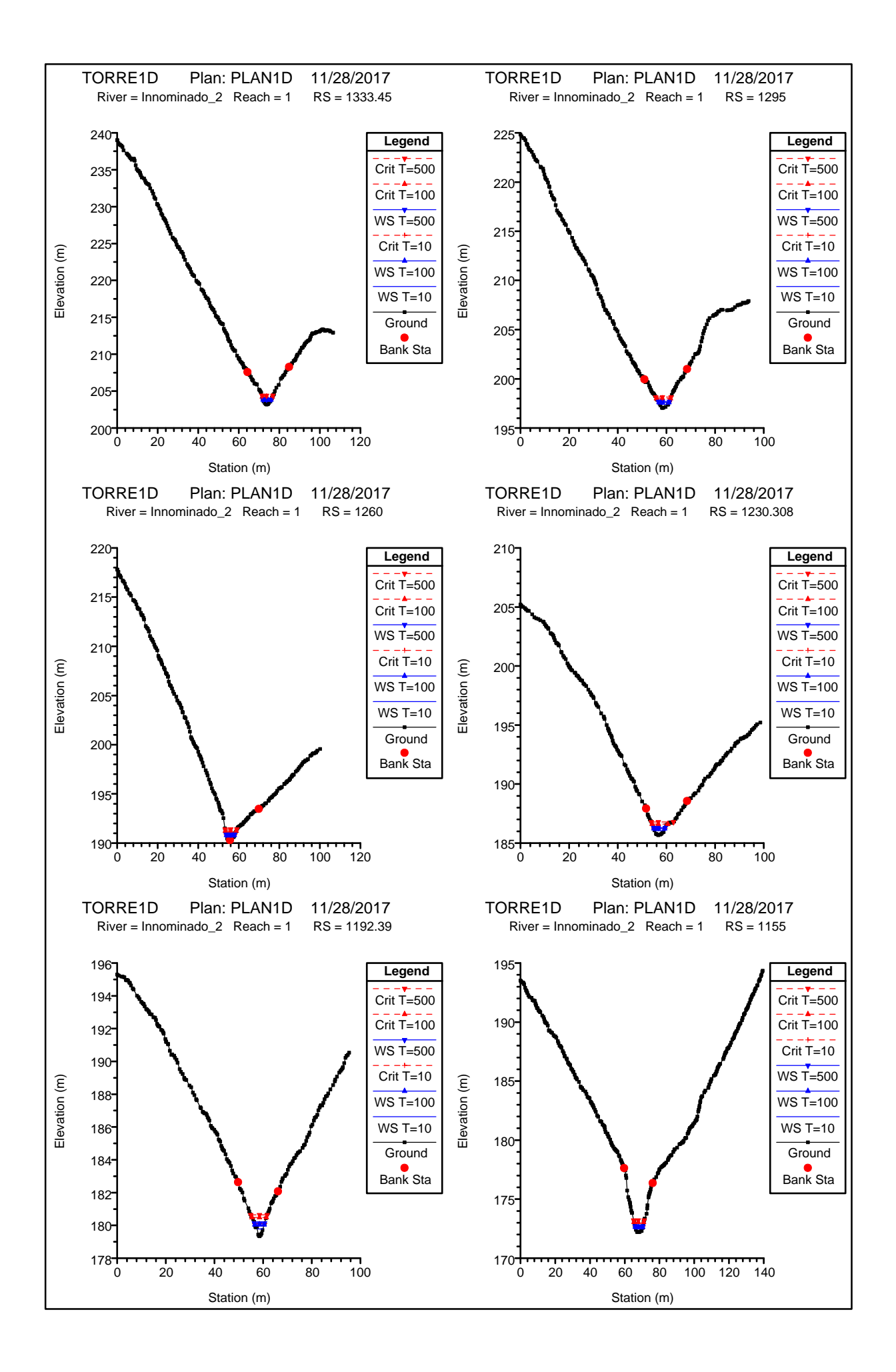

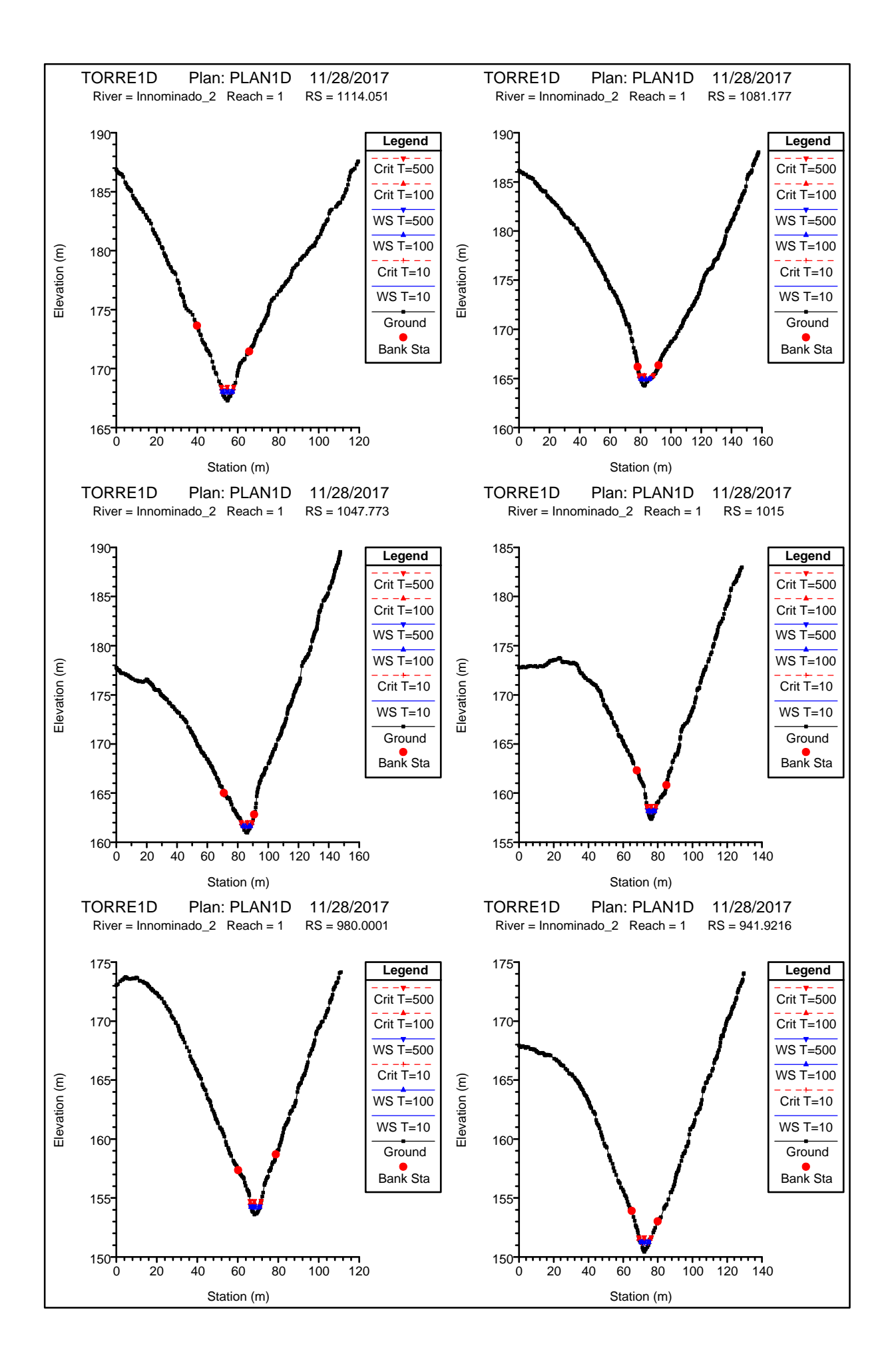

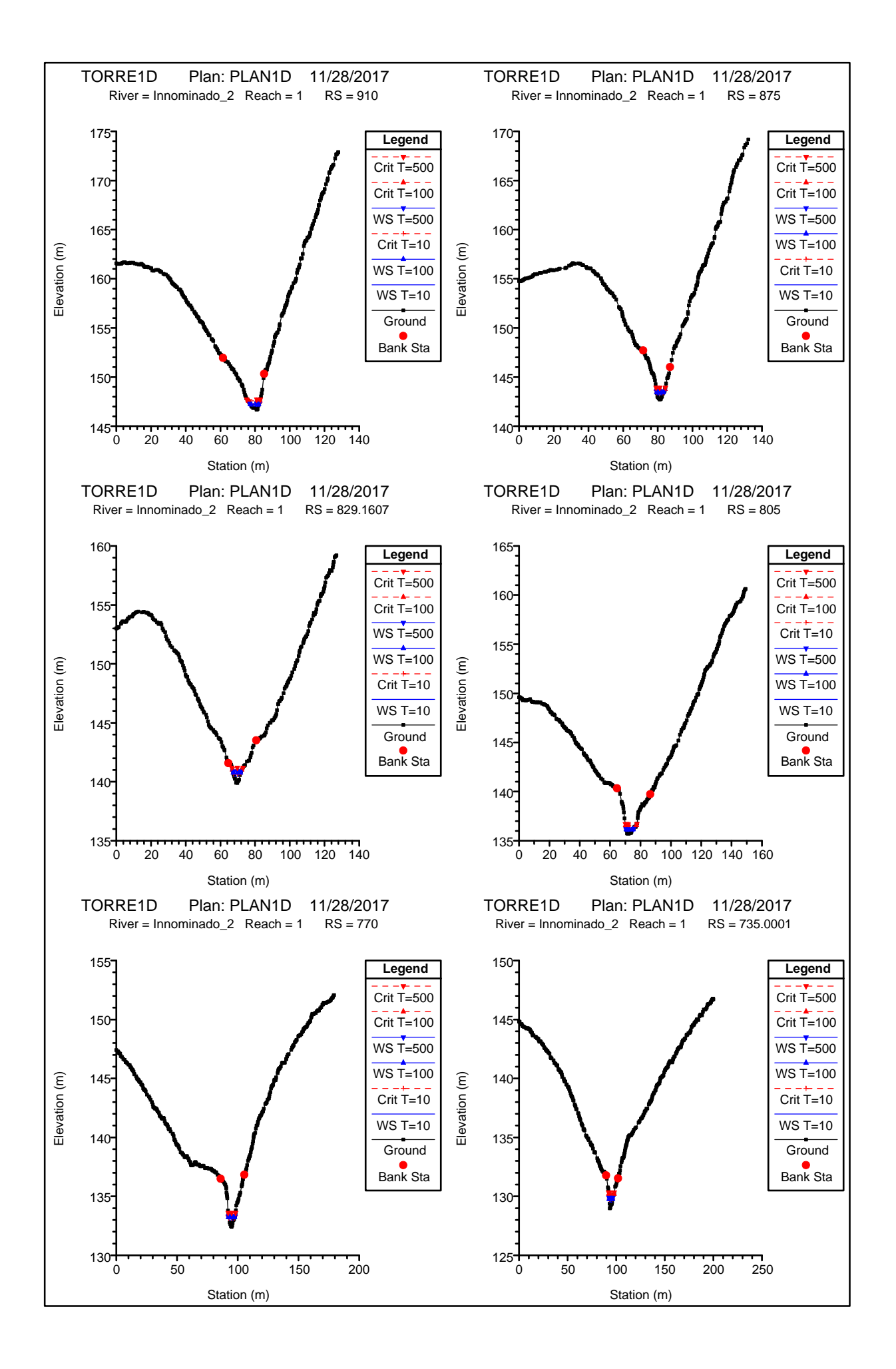

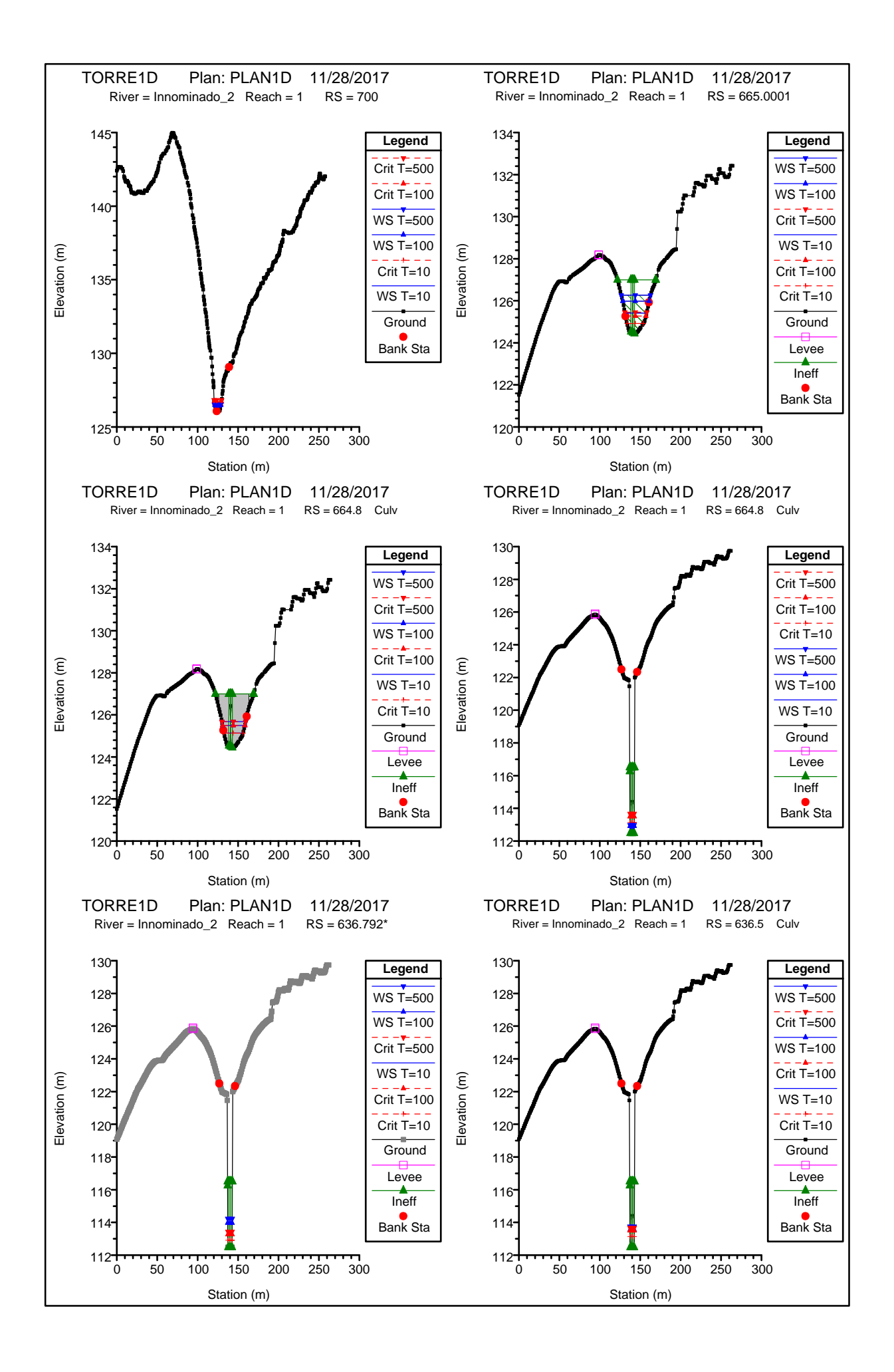

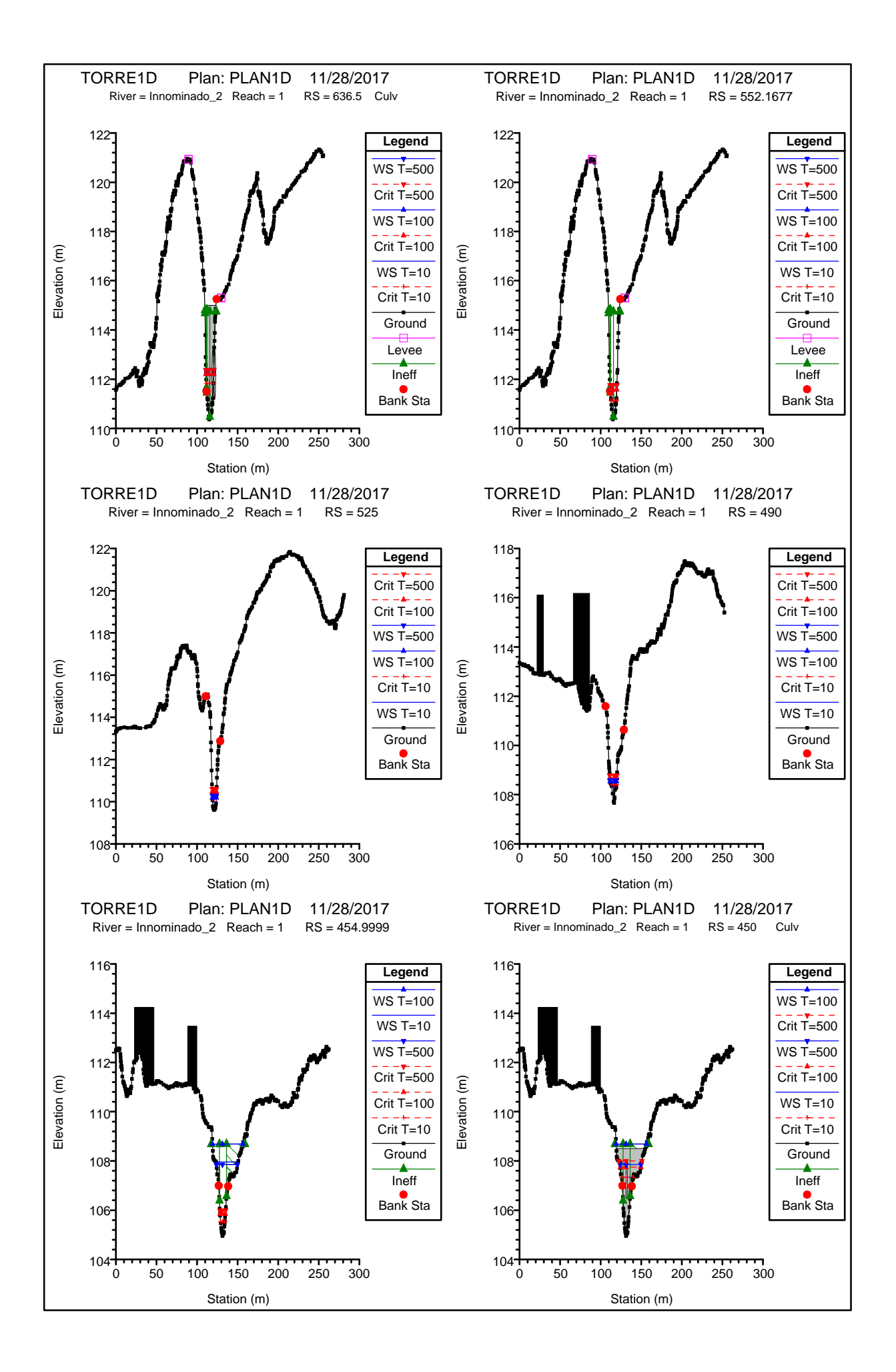

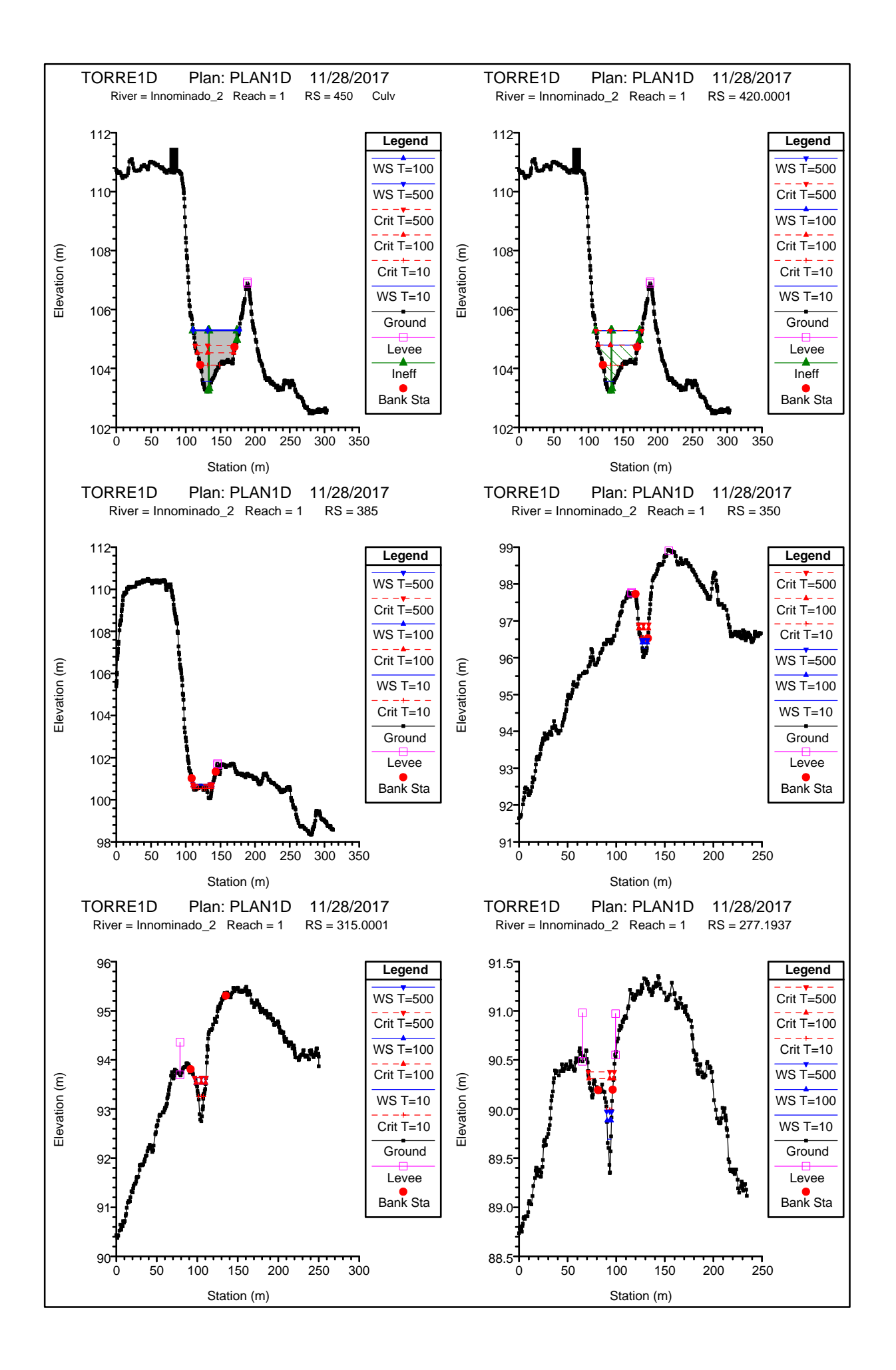

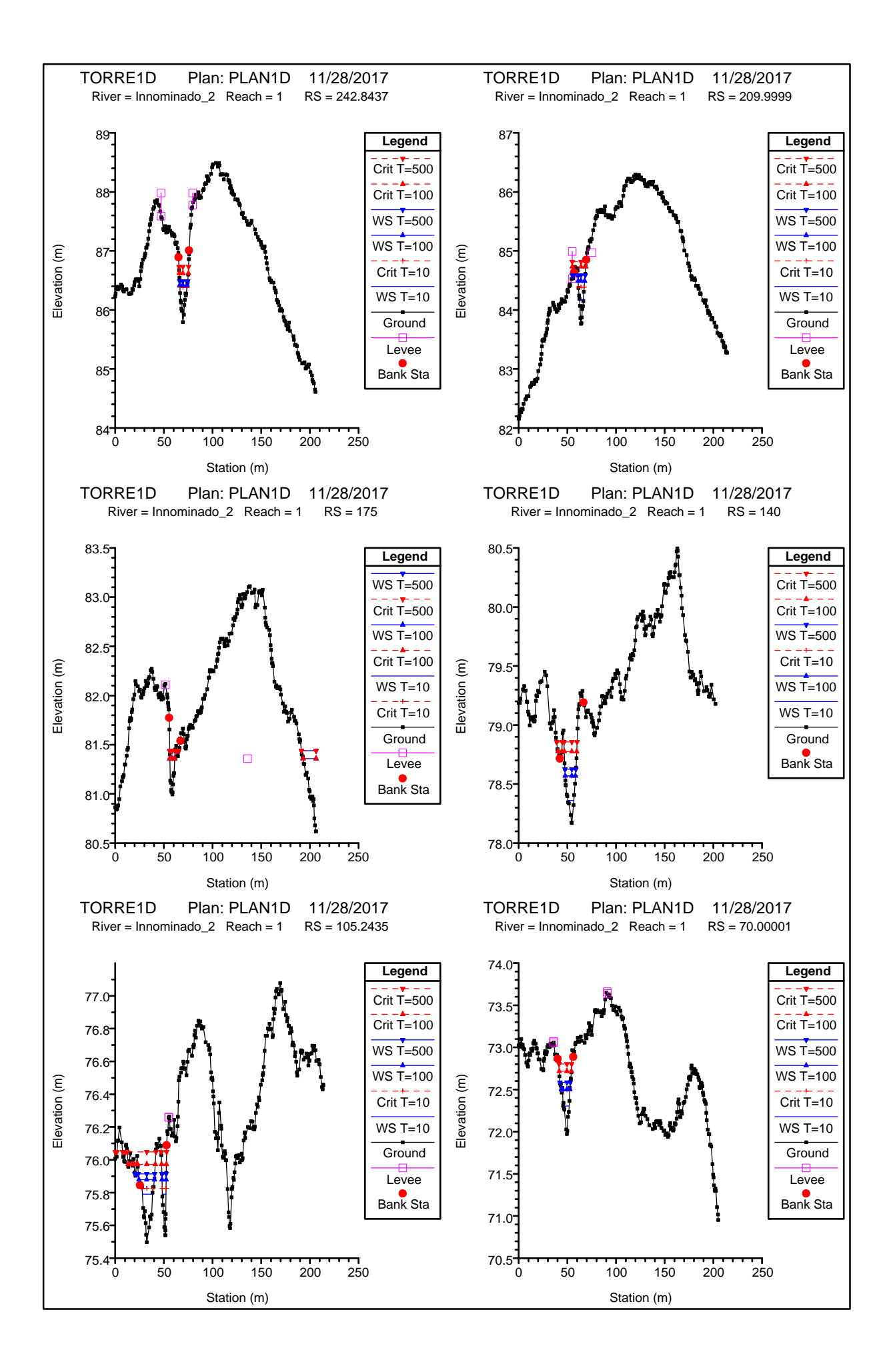

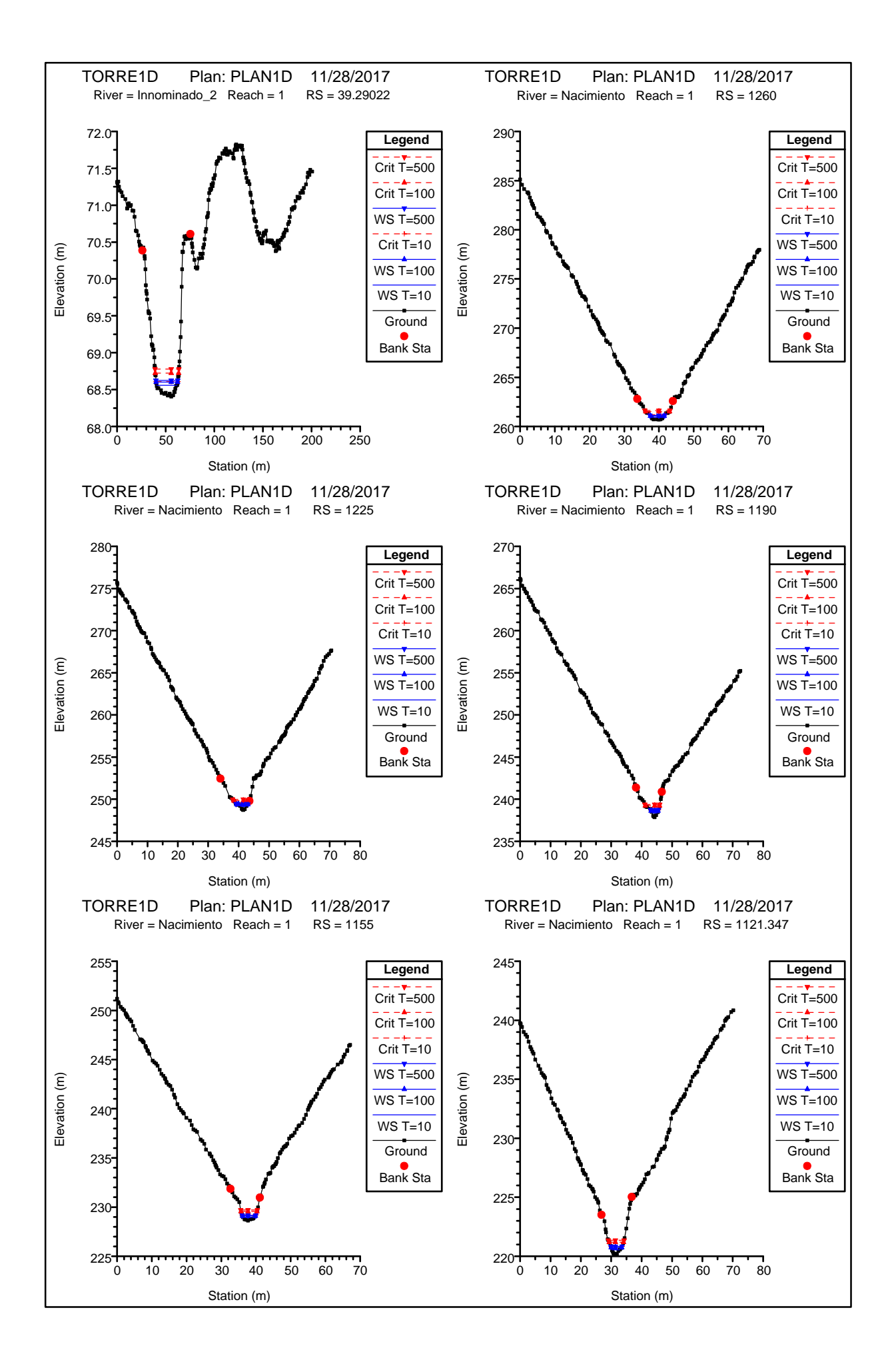

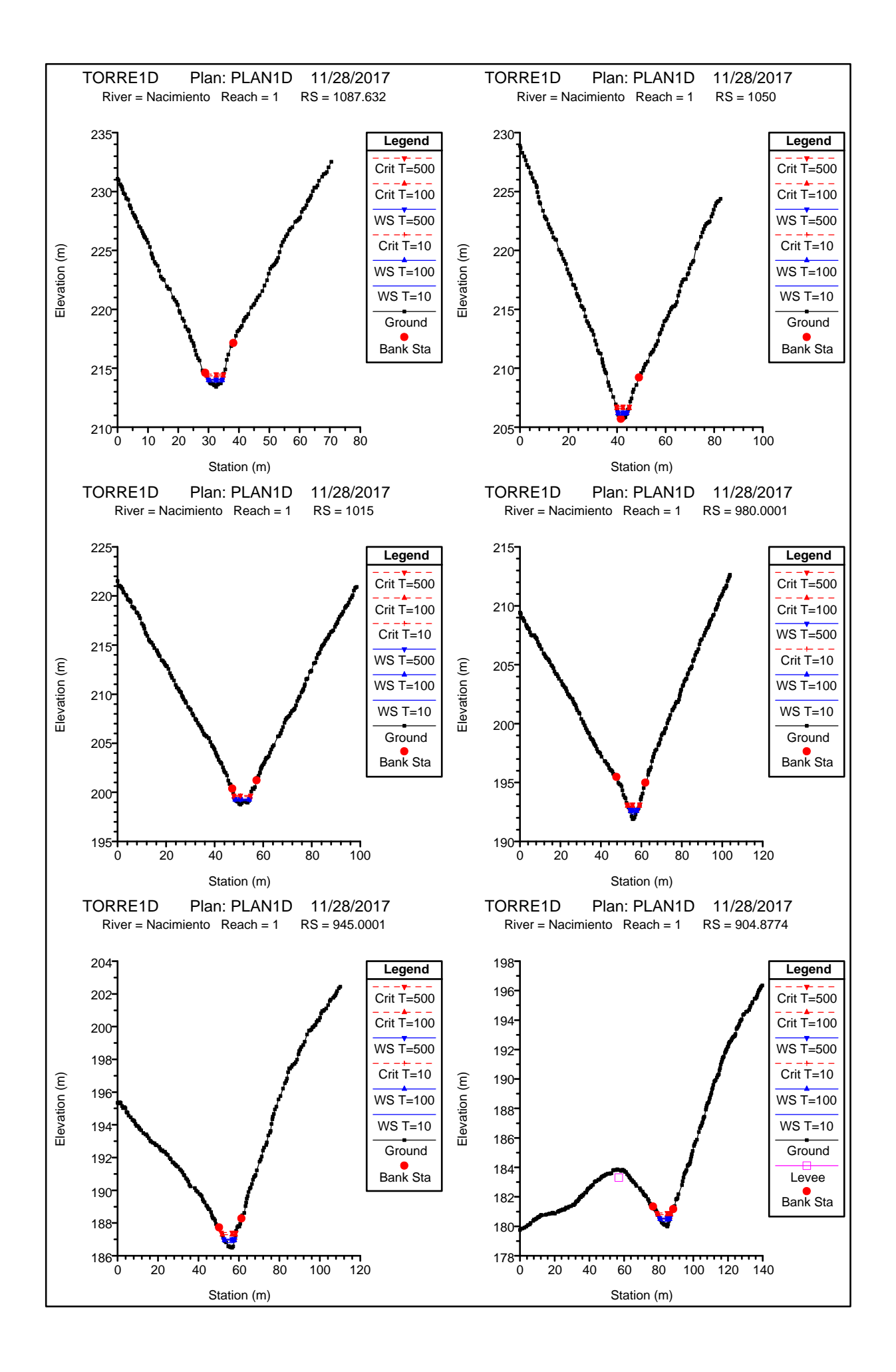

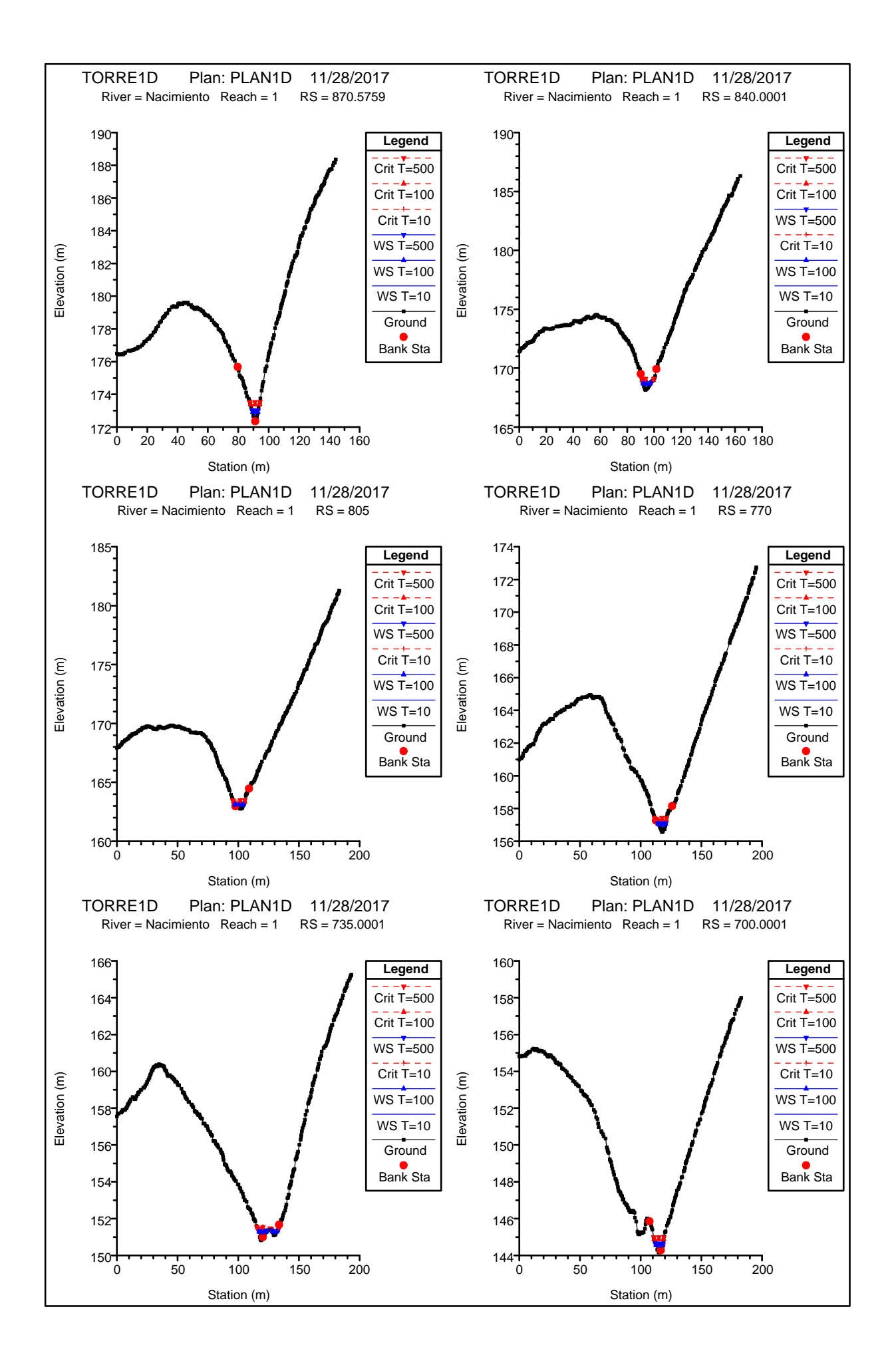

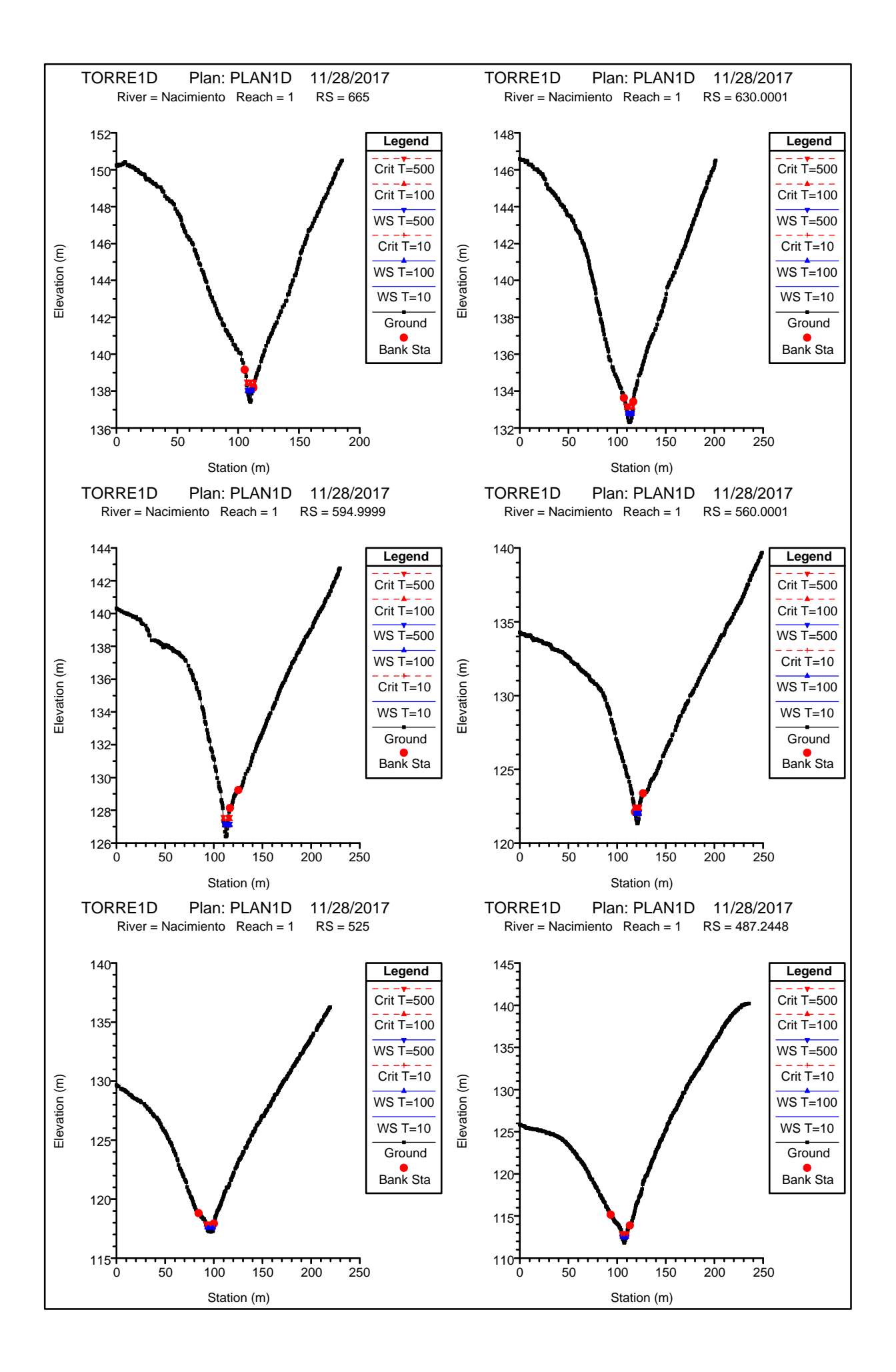

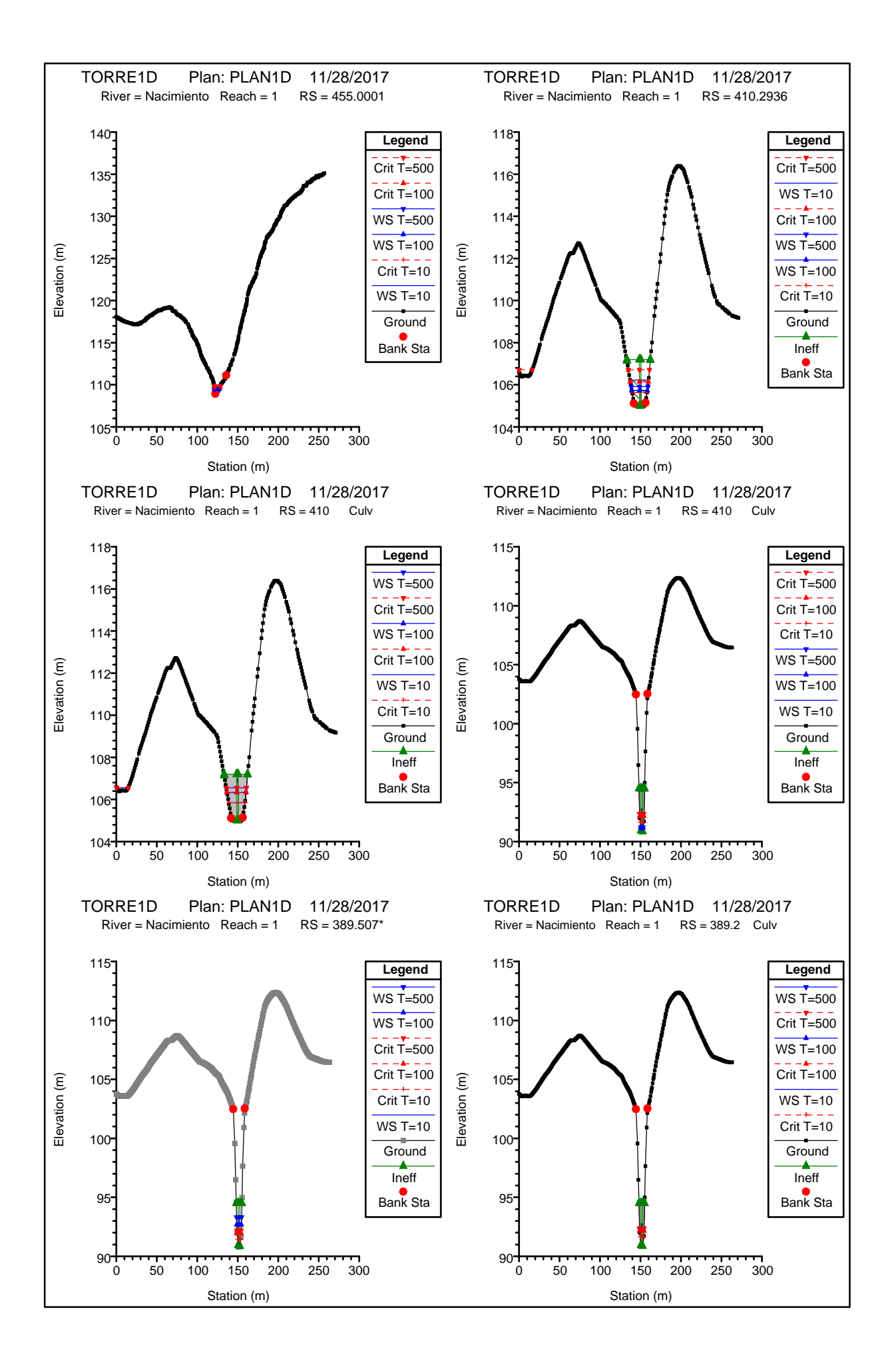

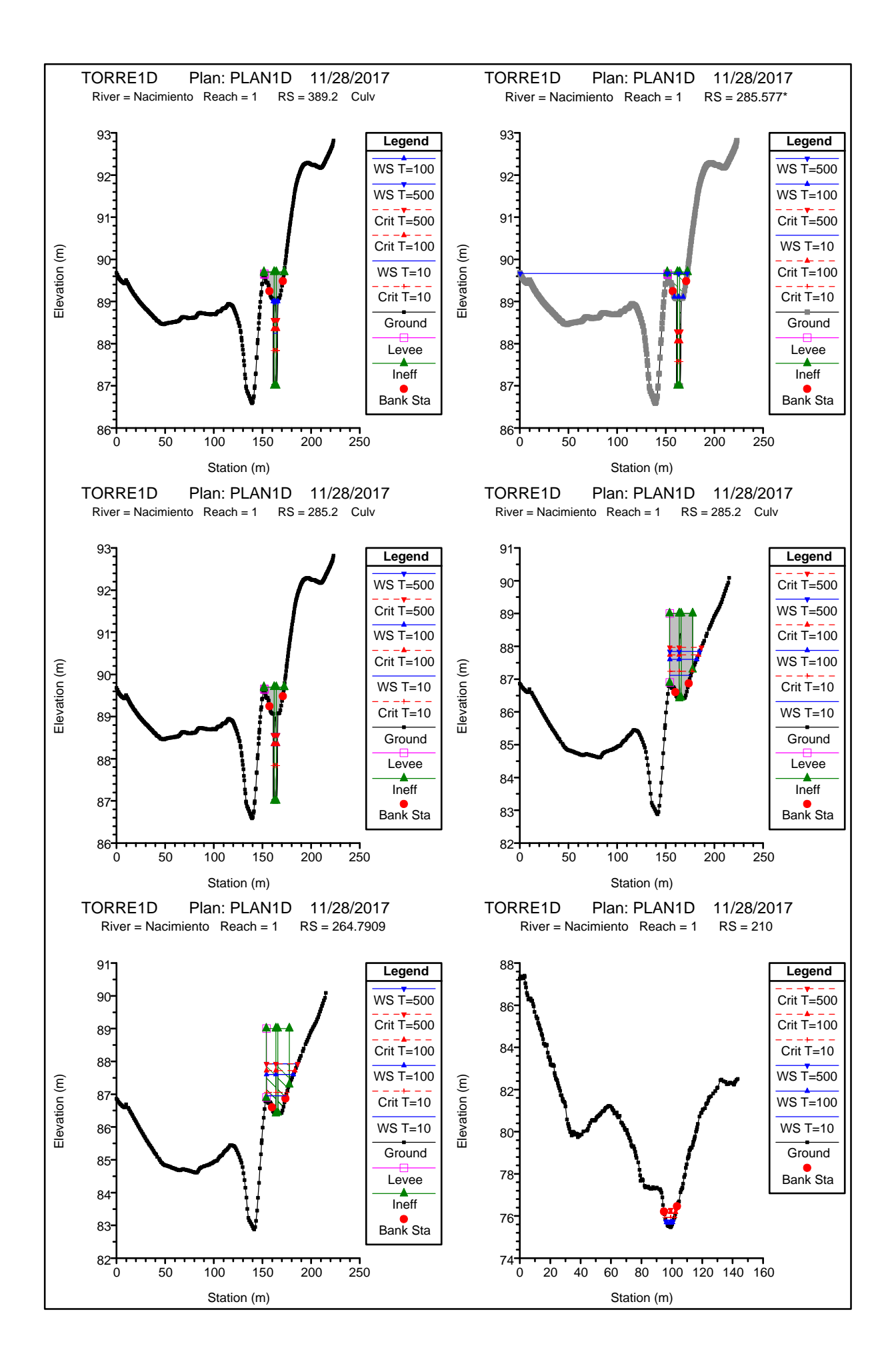

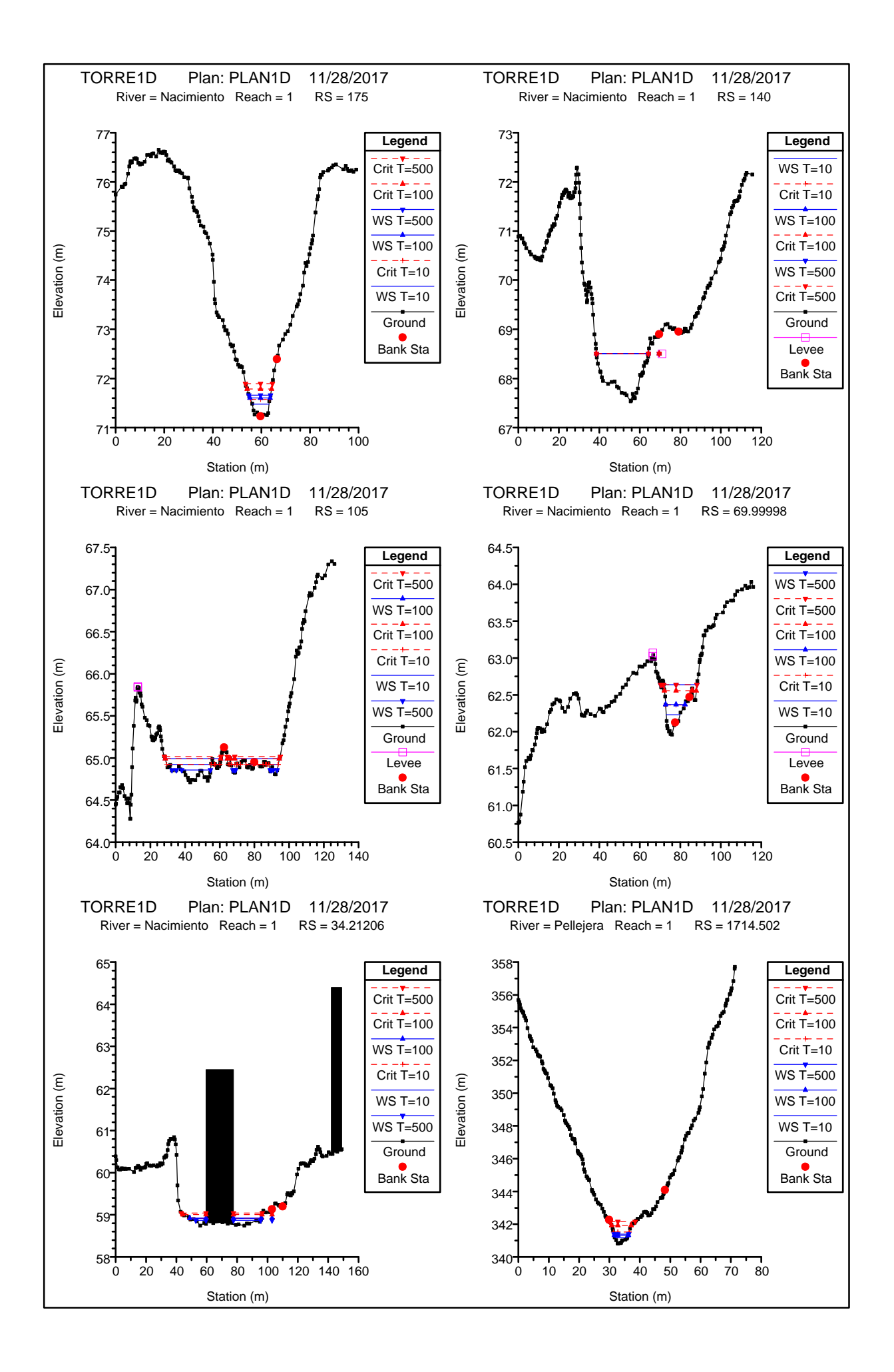

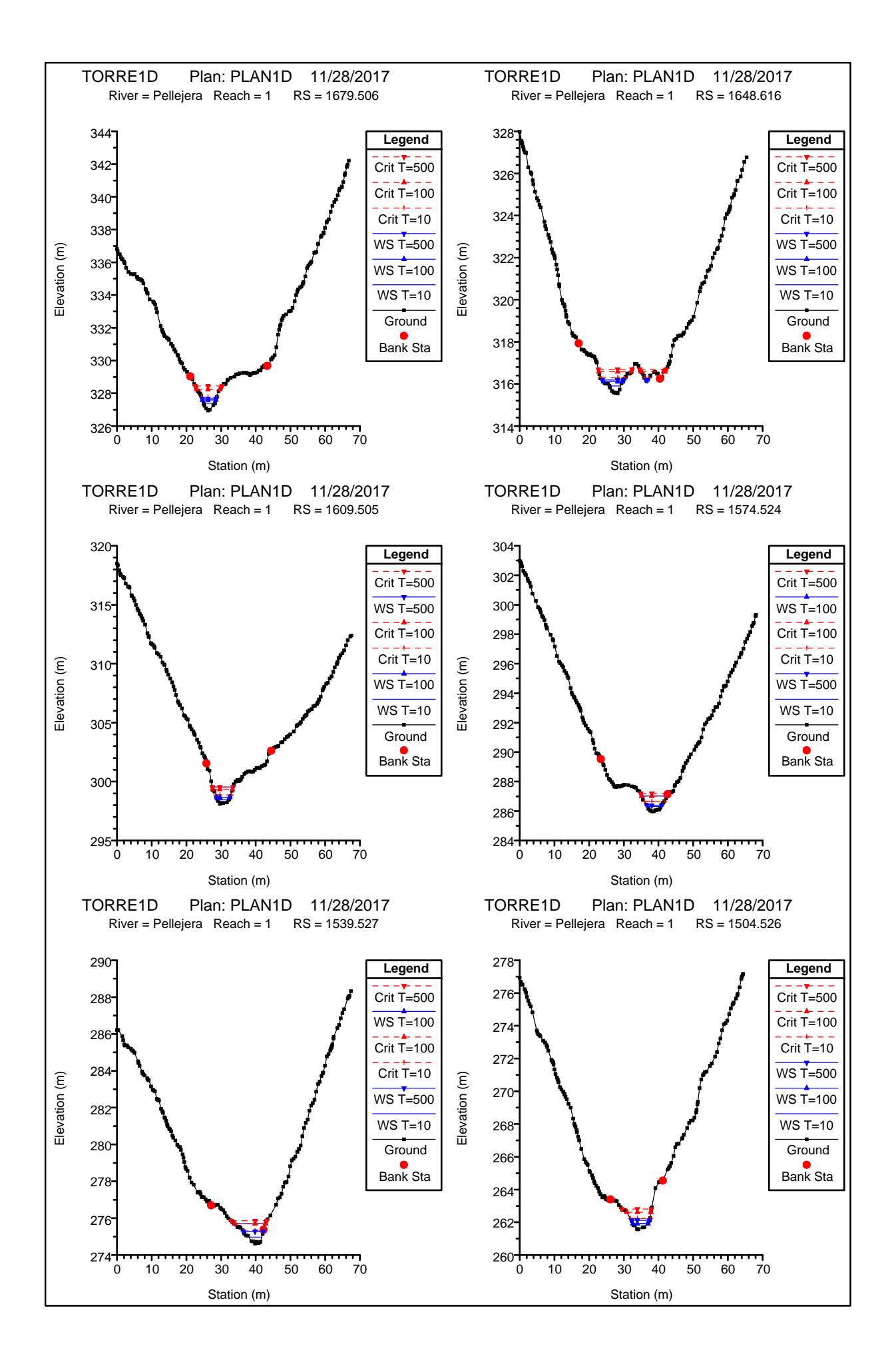

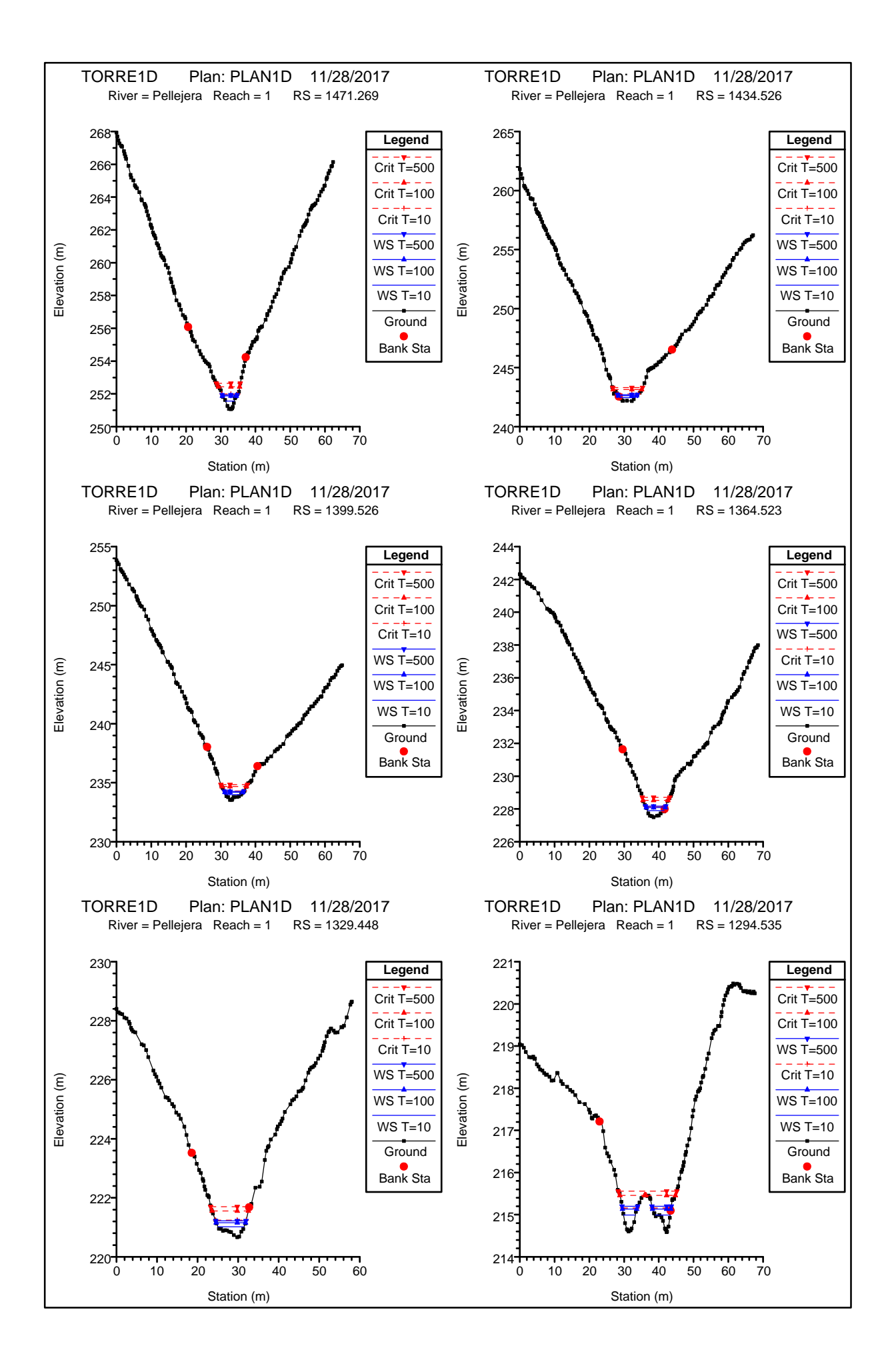

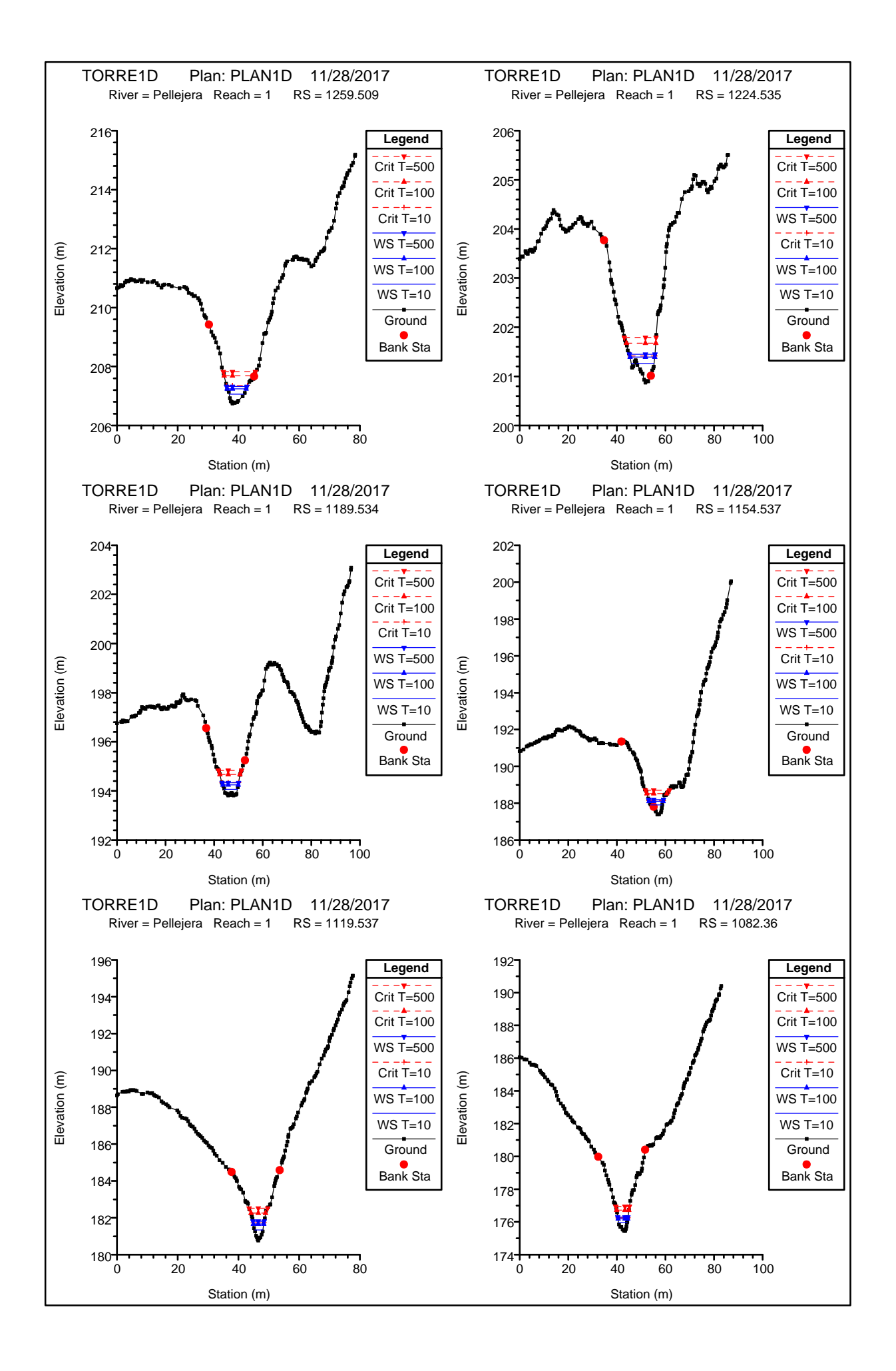

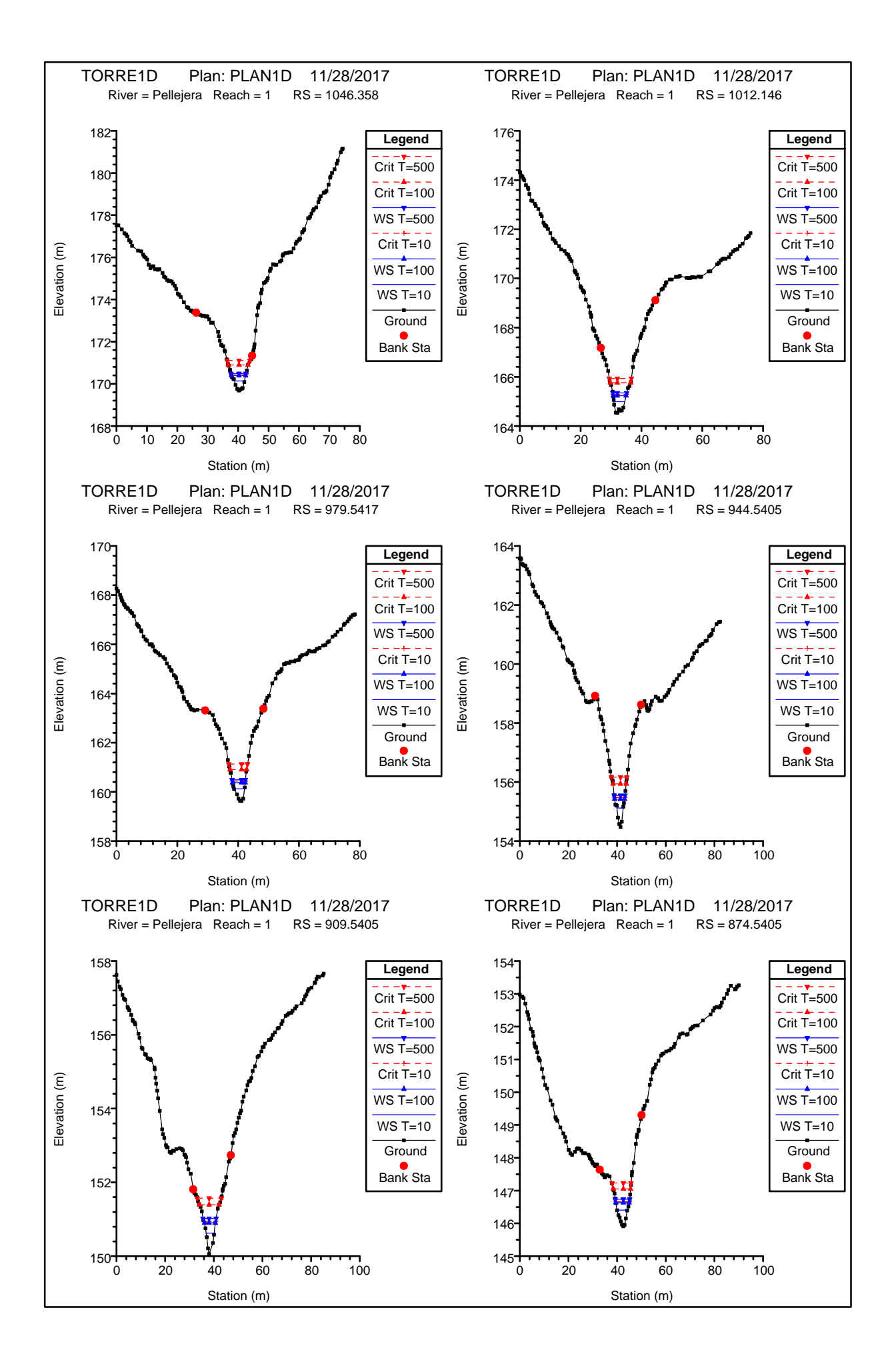

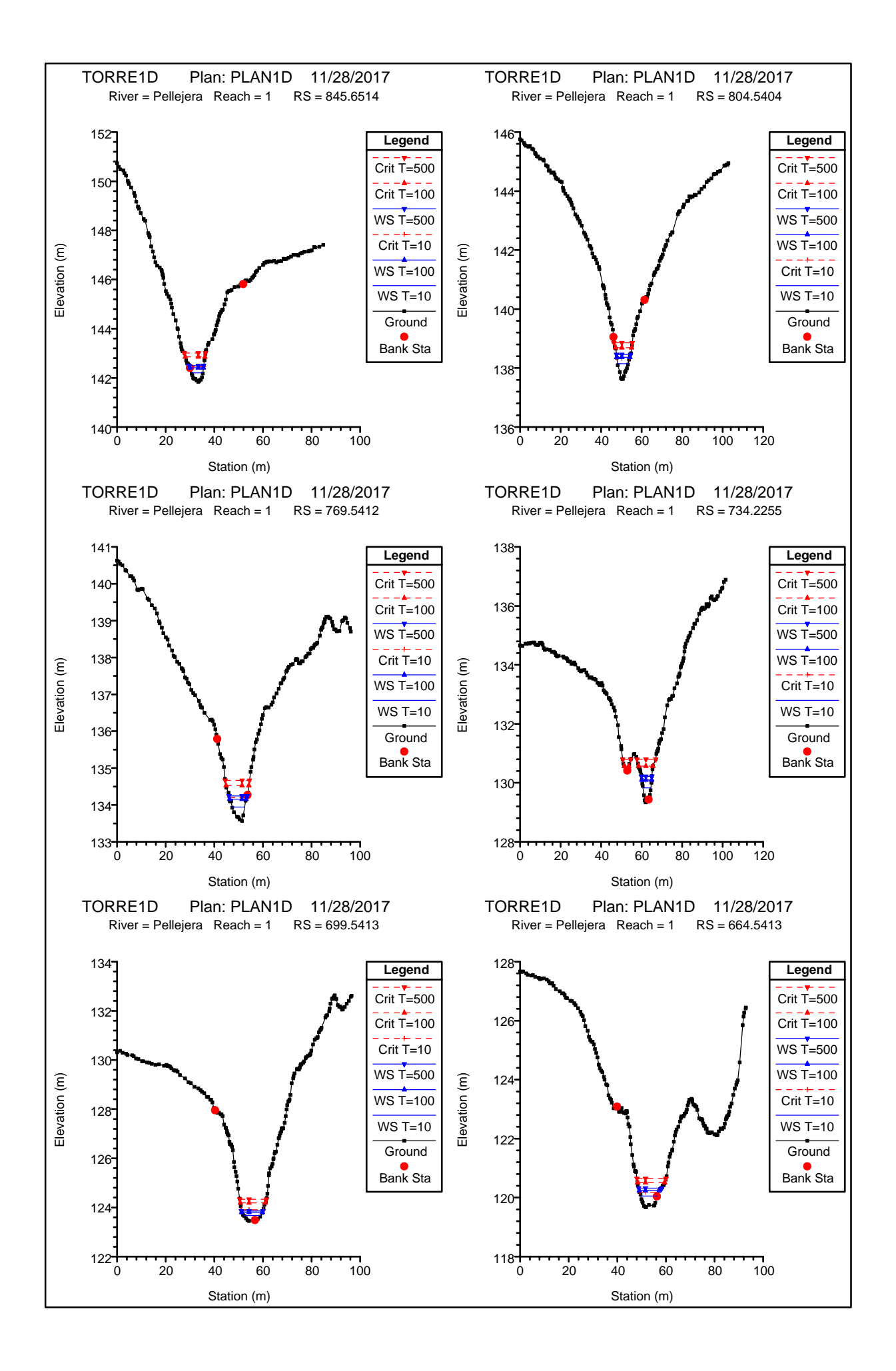

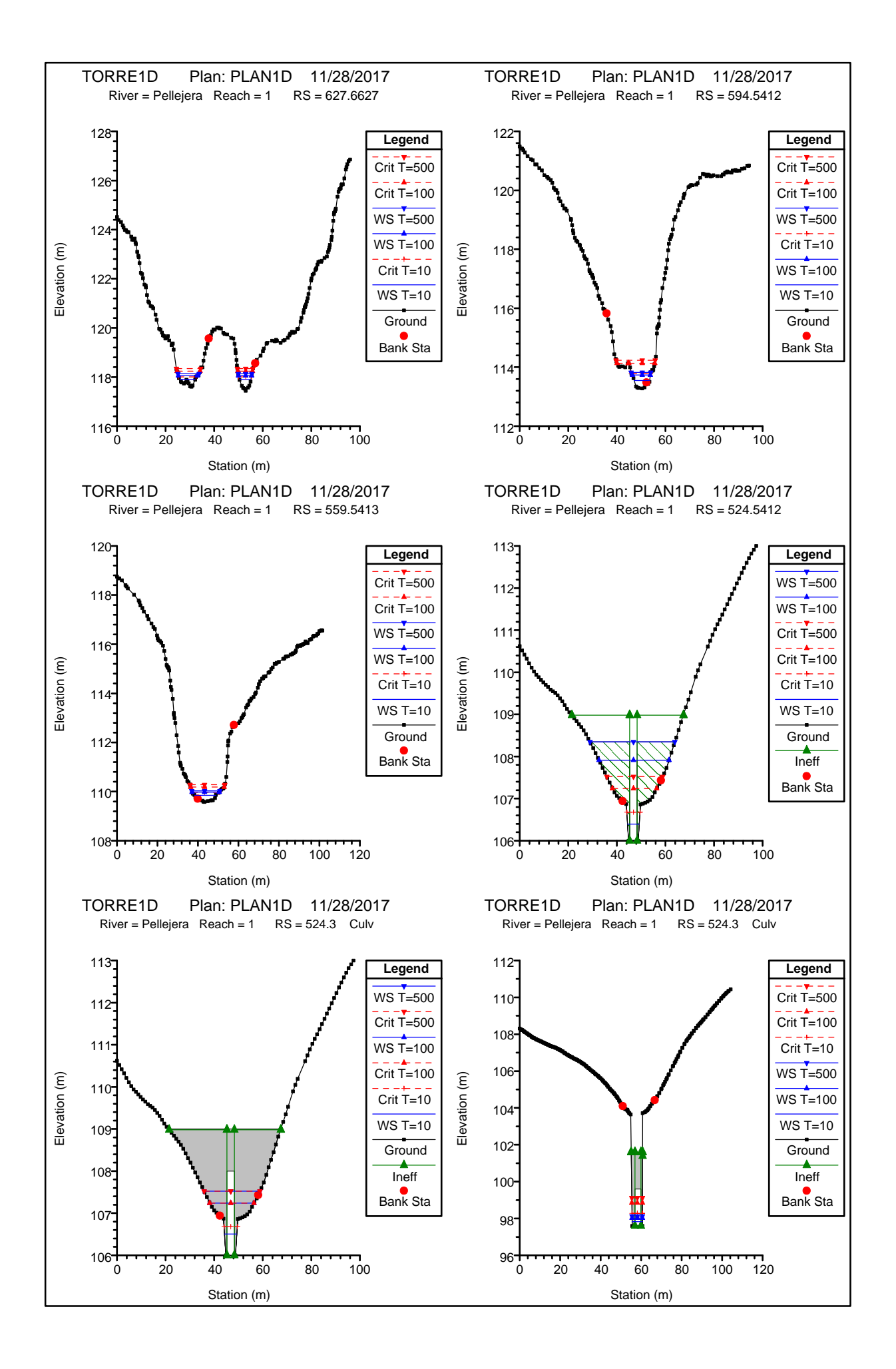

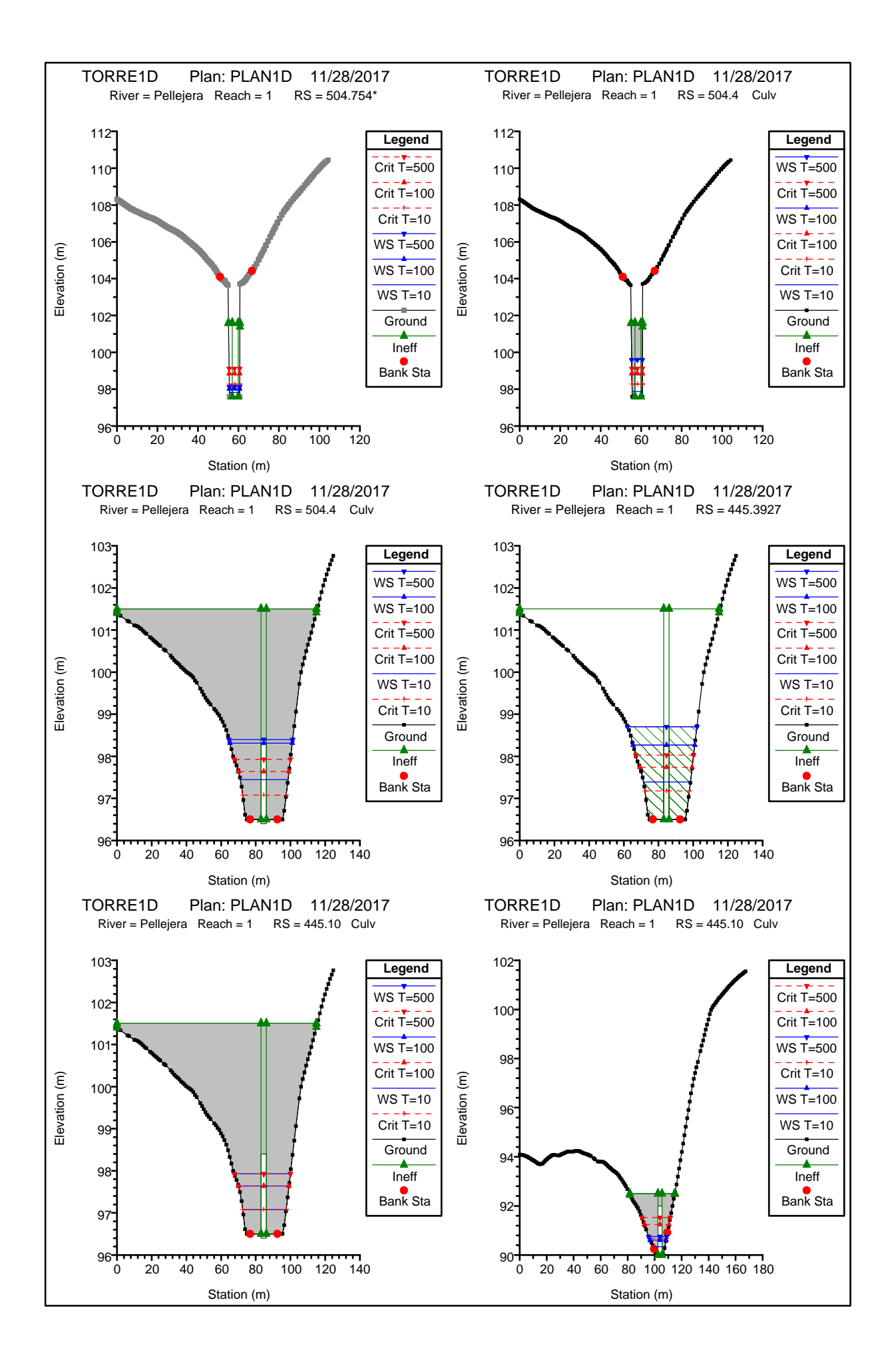

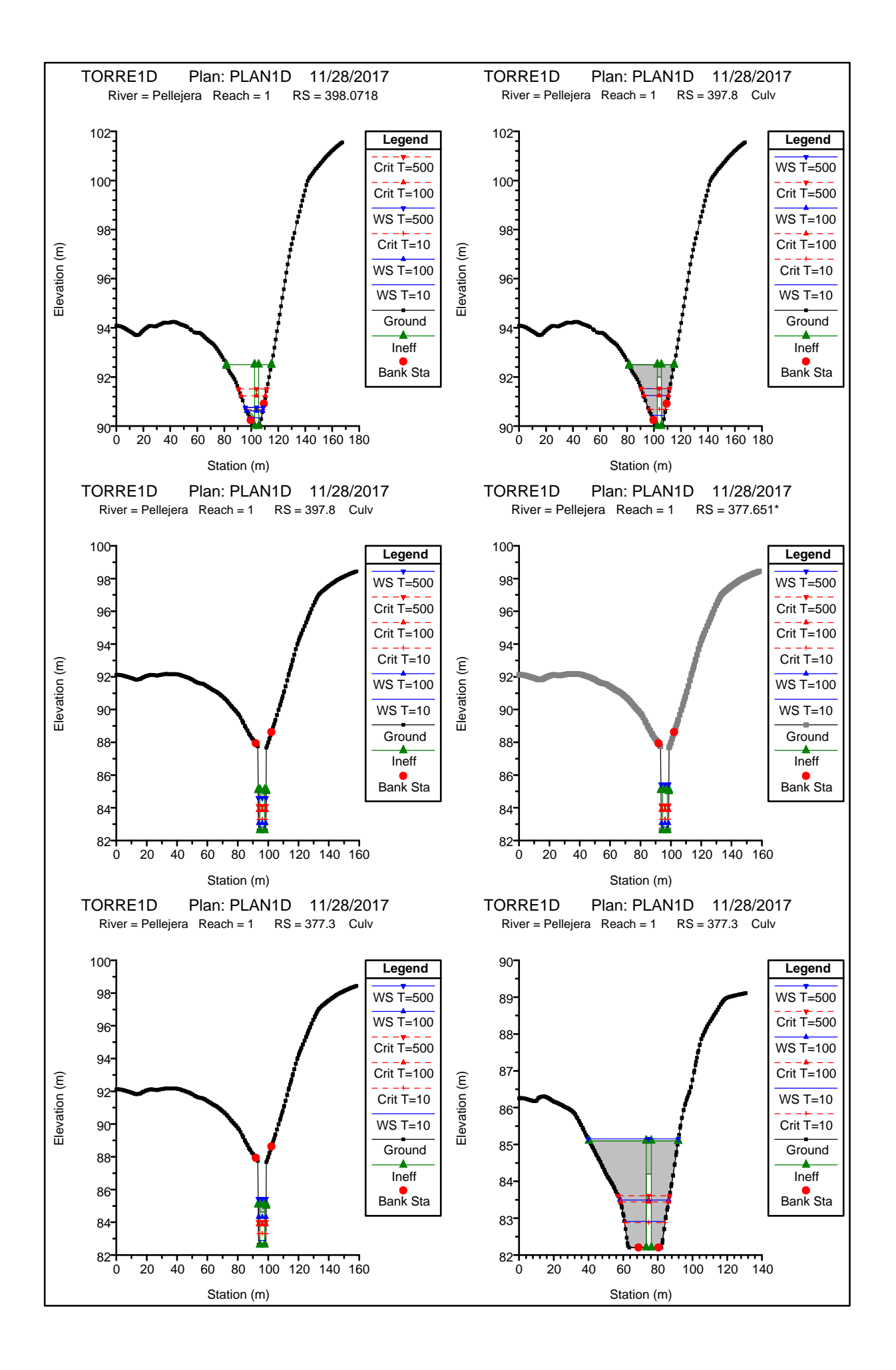

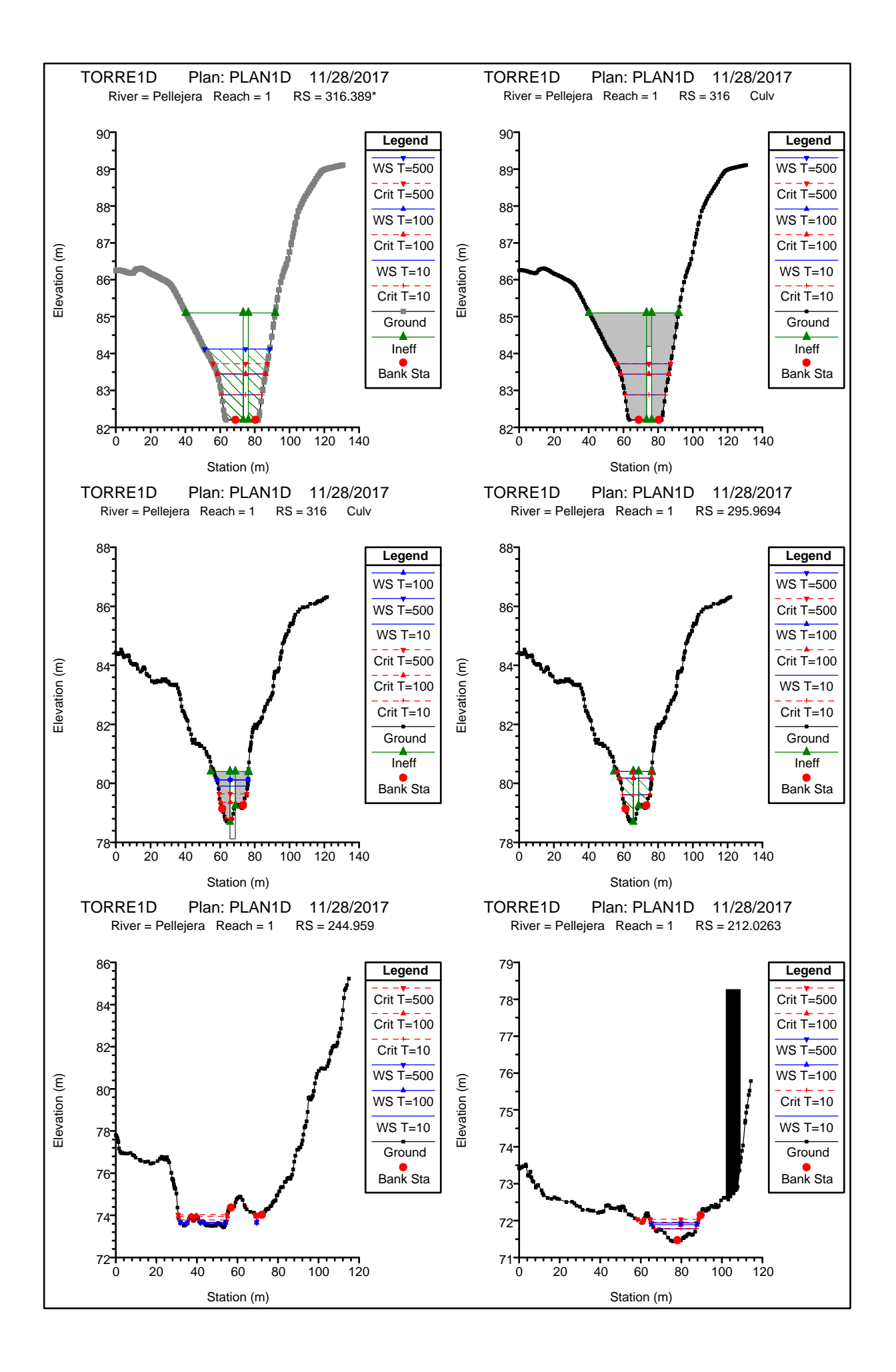

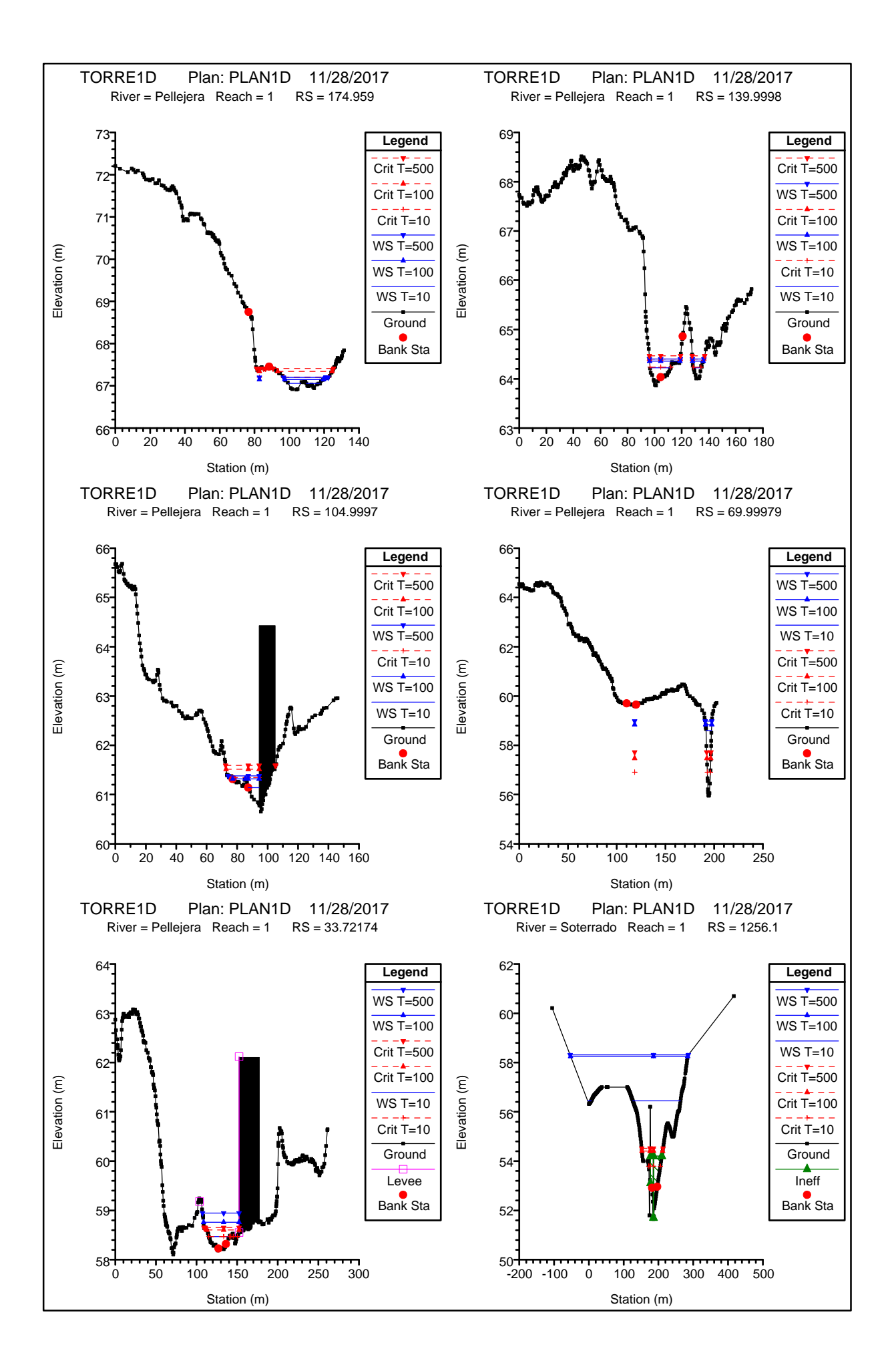

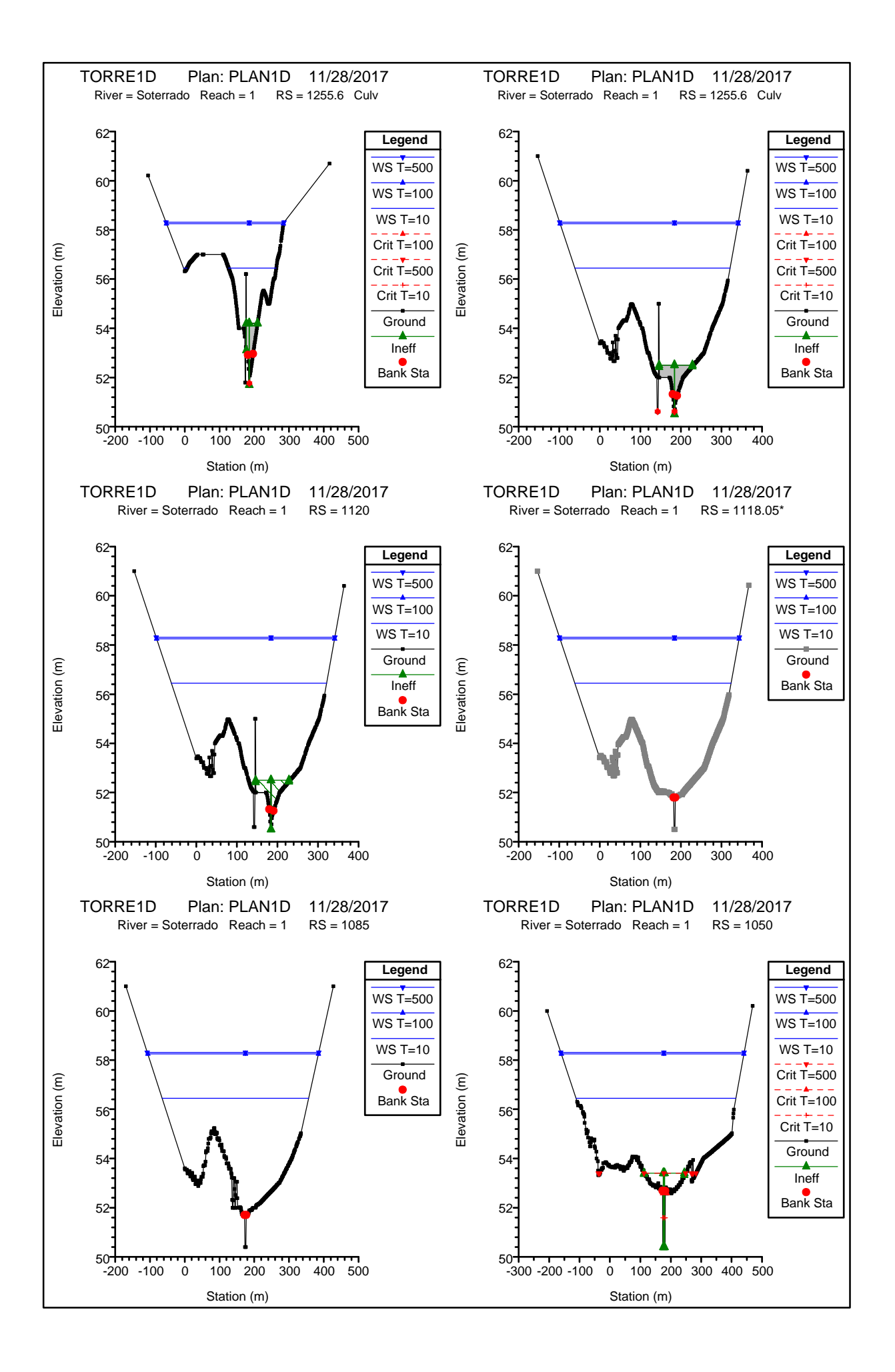

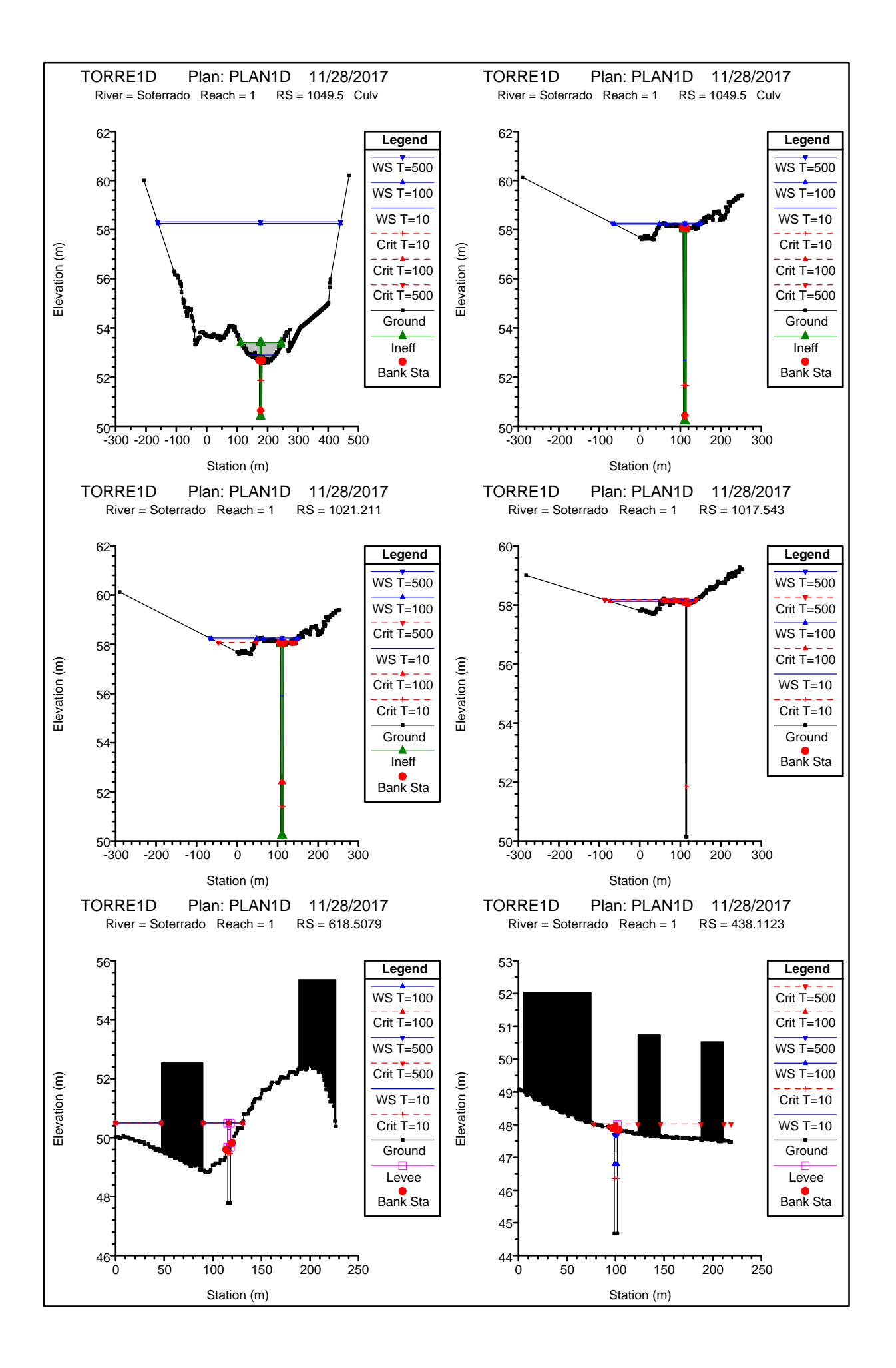

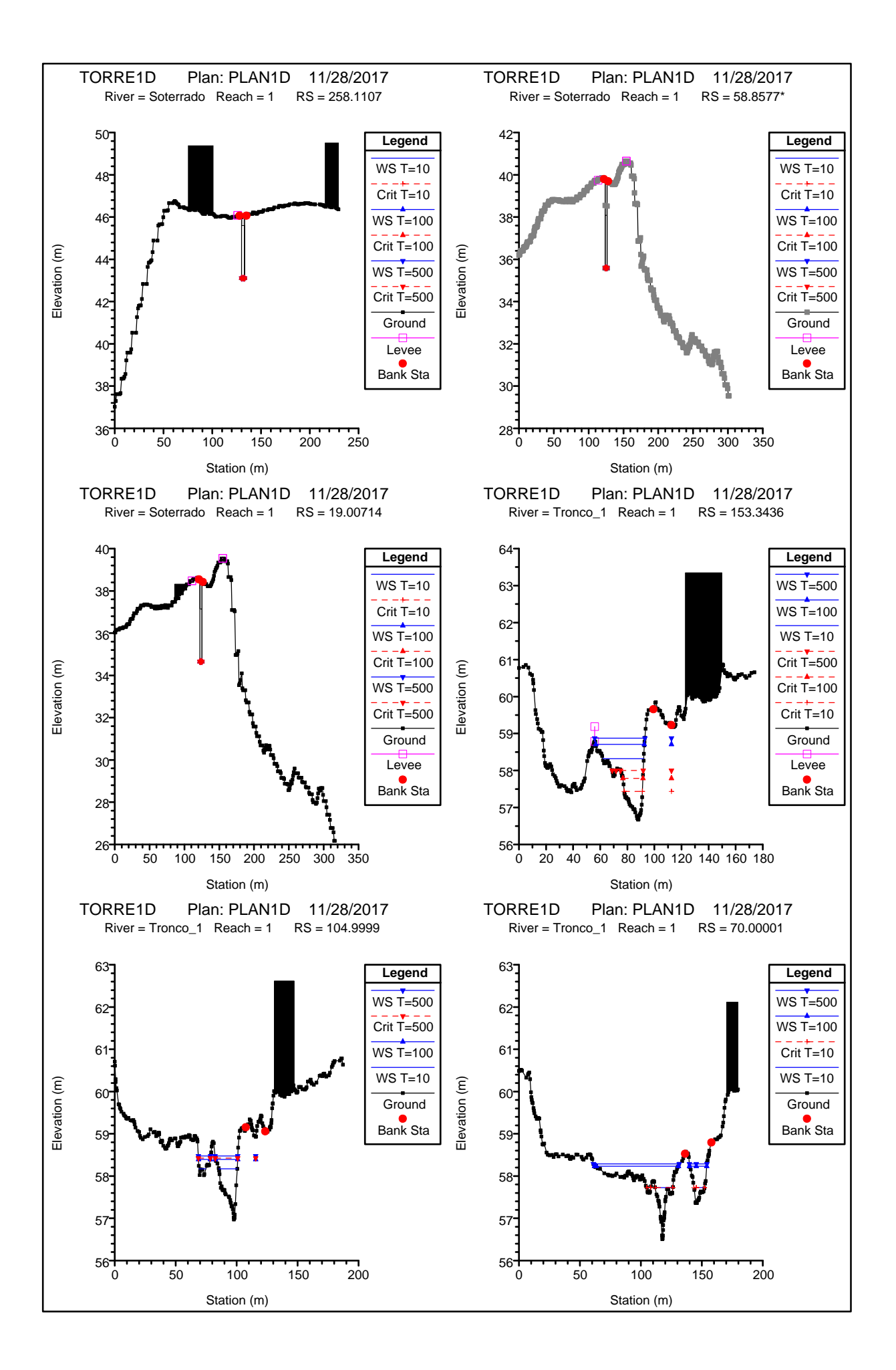

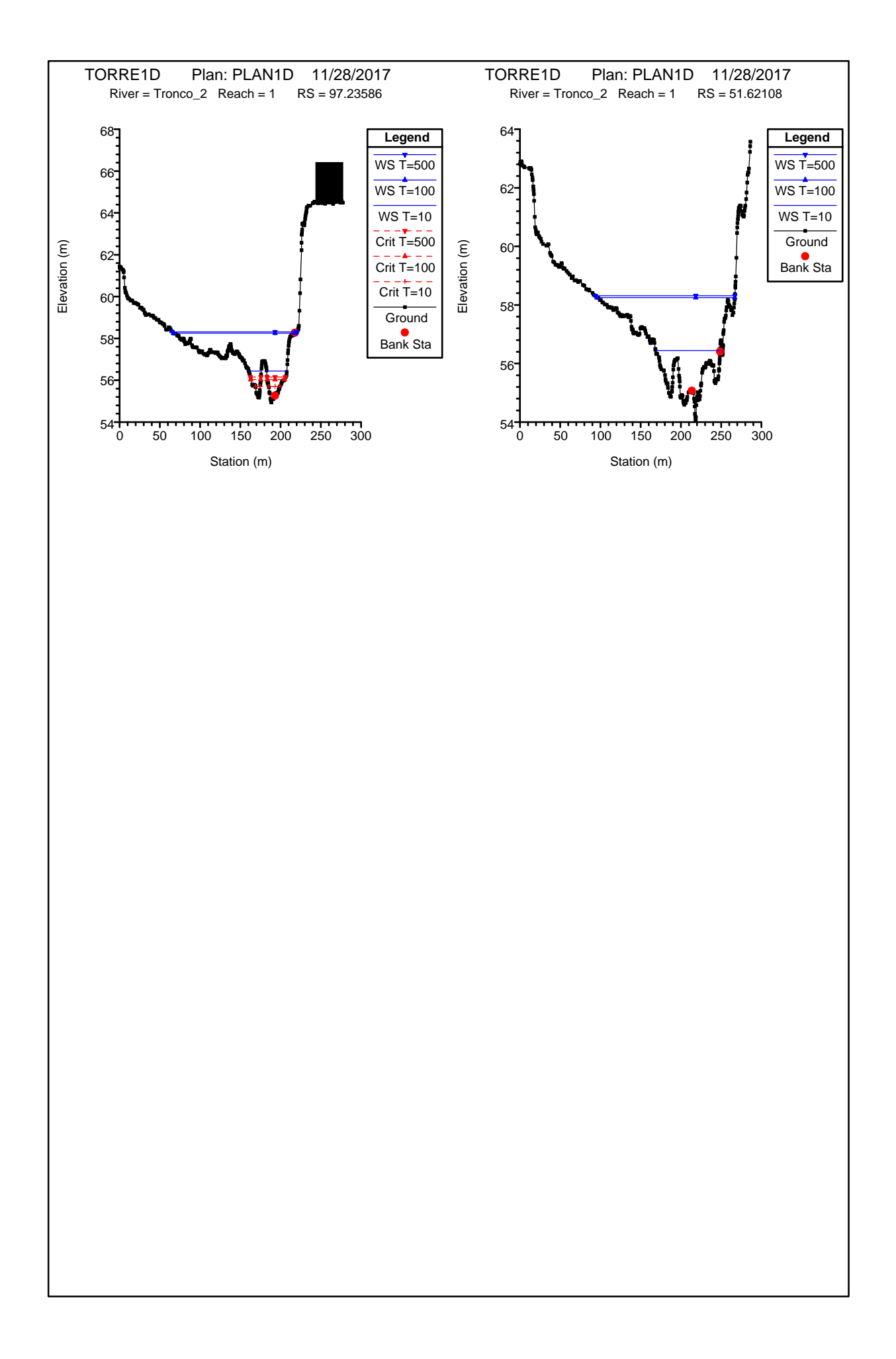

**APENDICE Nº1: CAUDALES DE CÁLCULO**

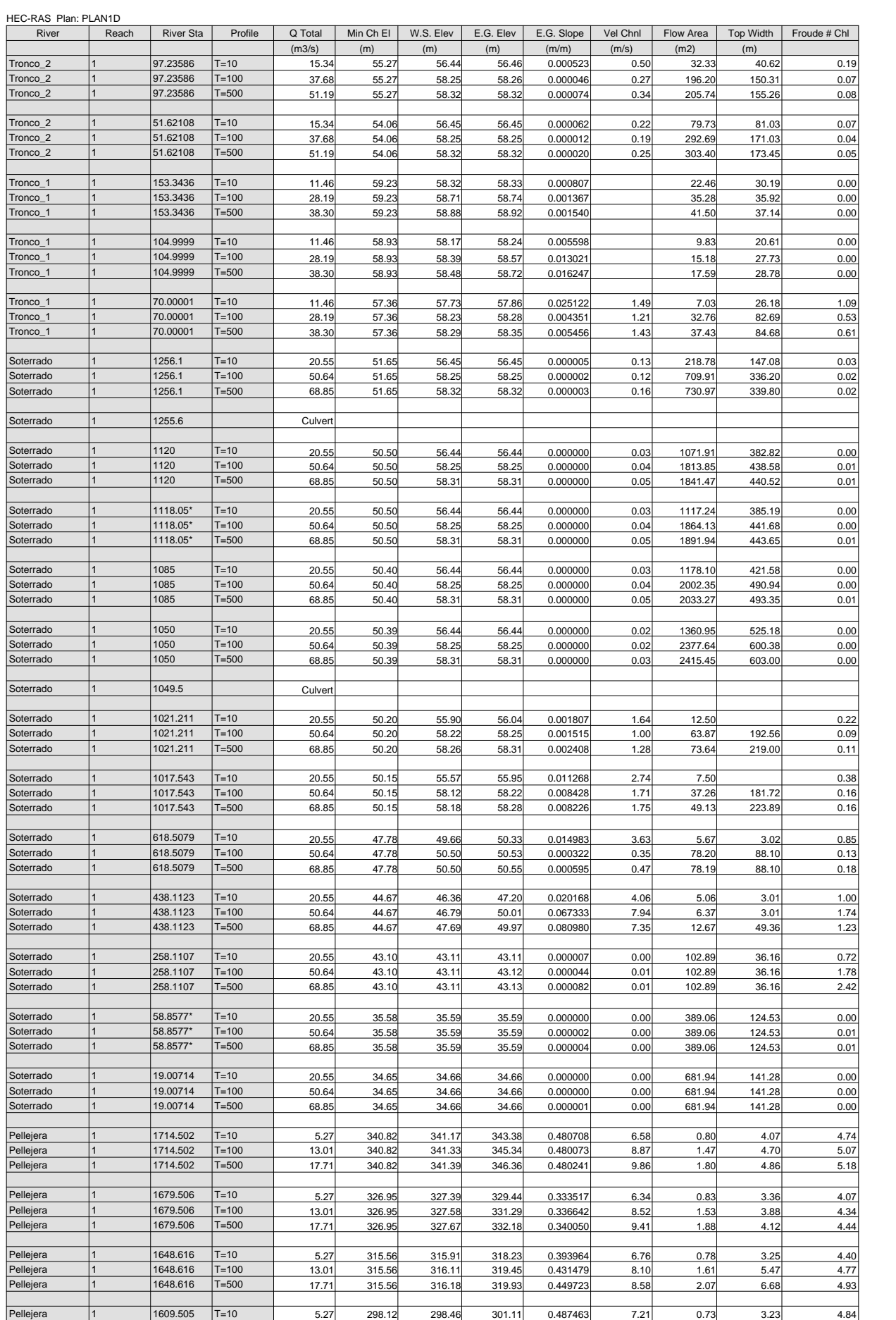

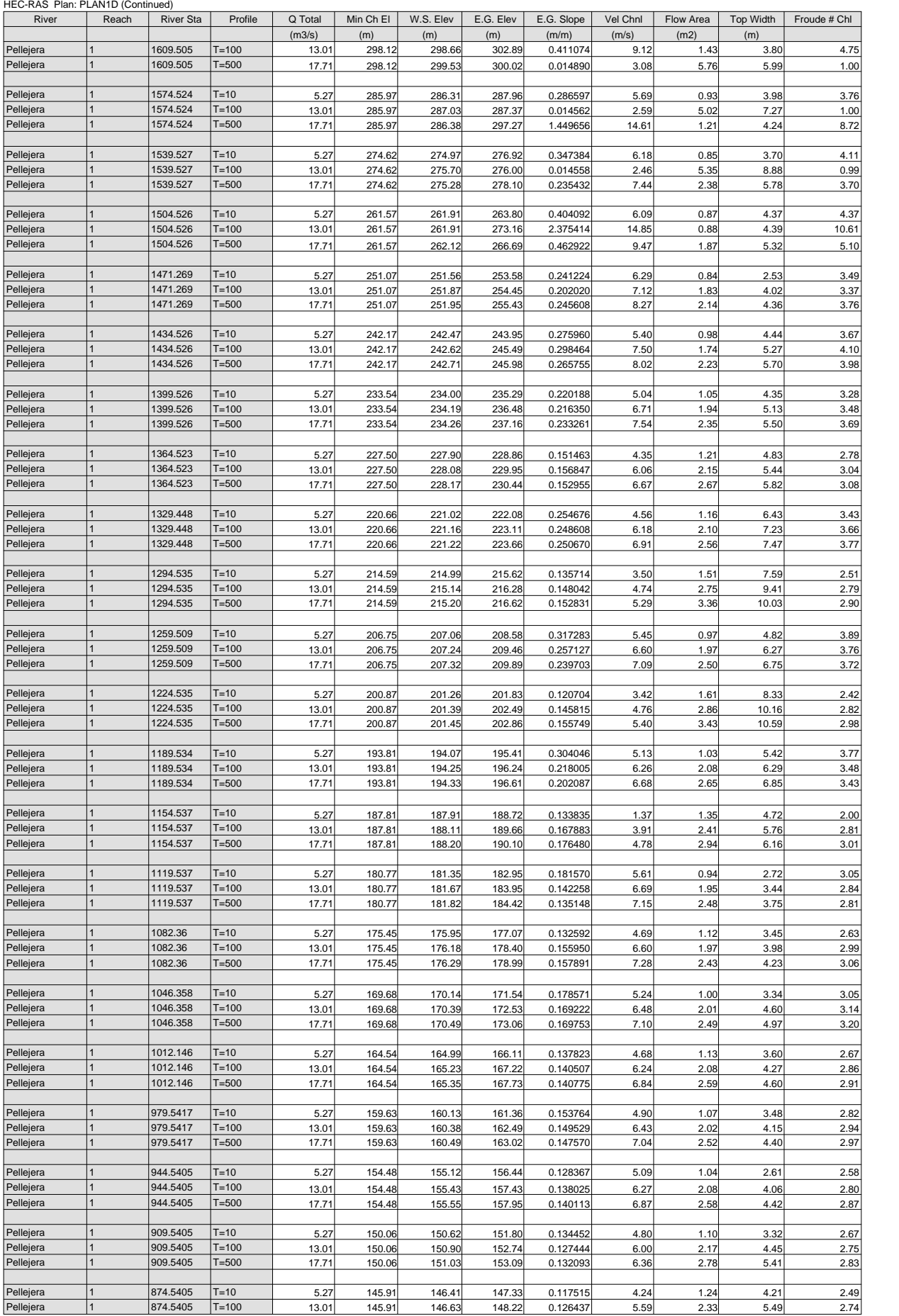

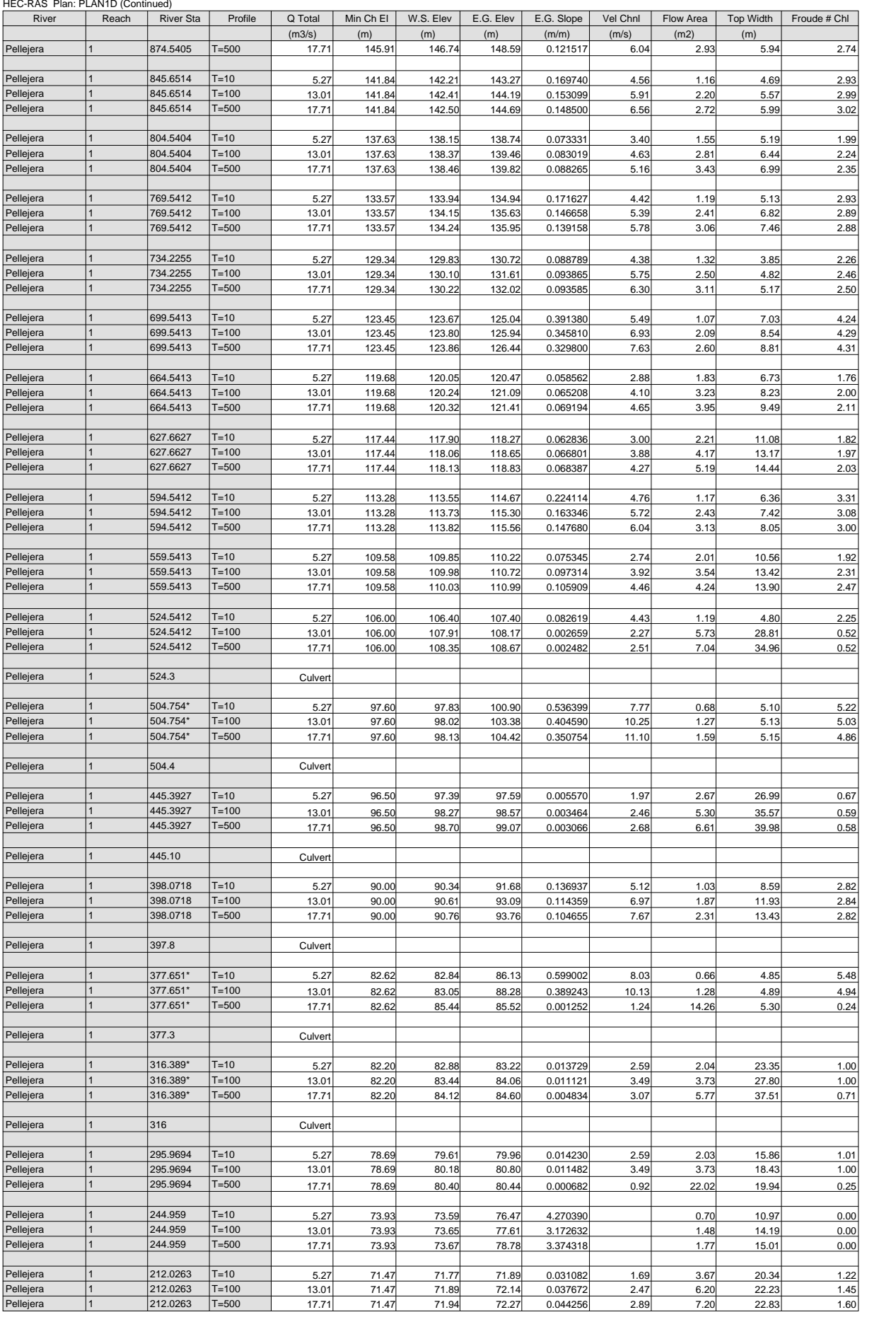

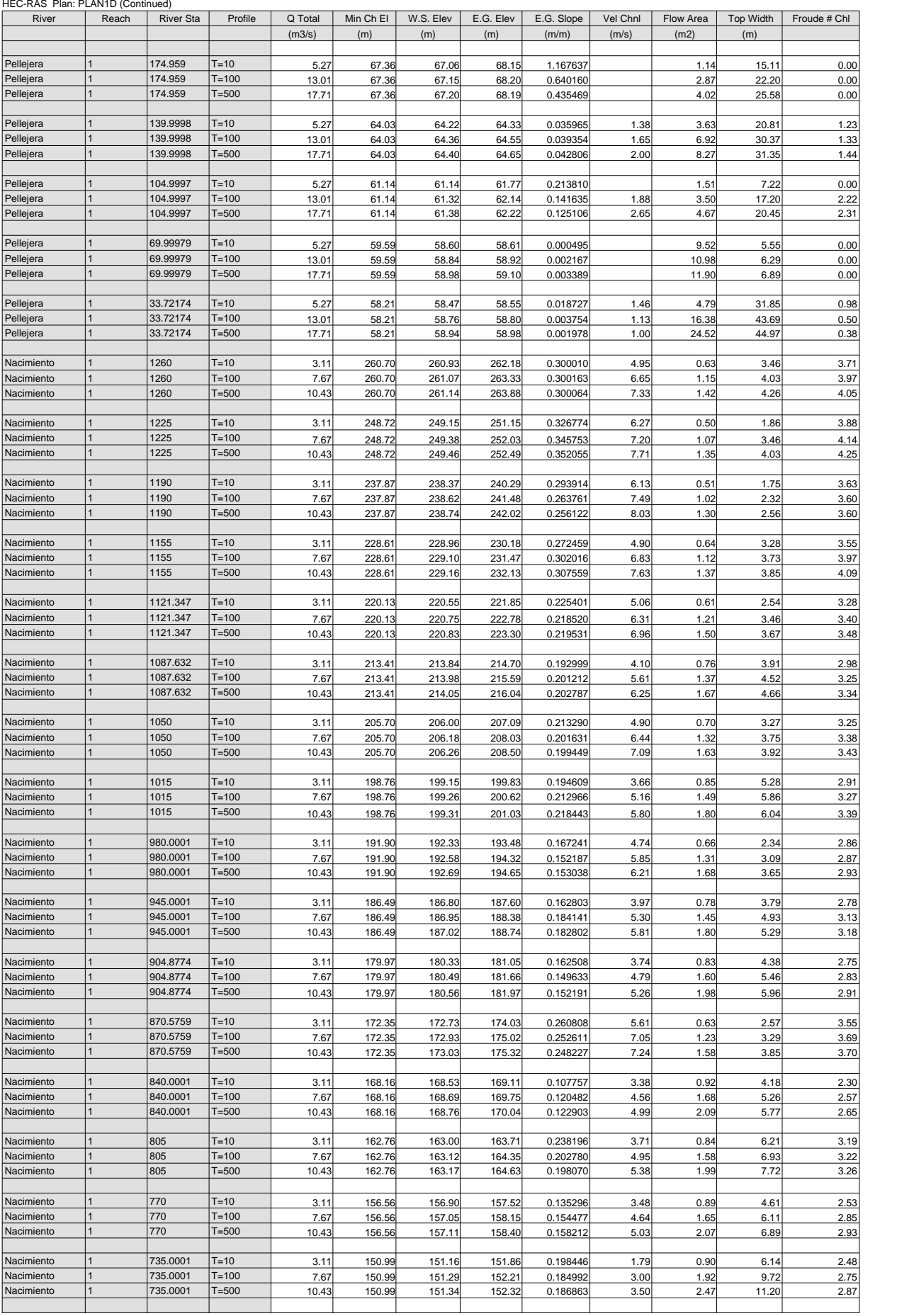

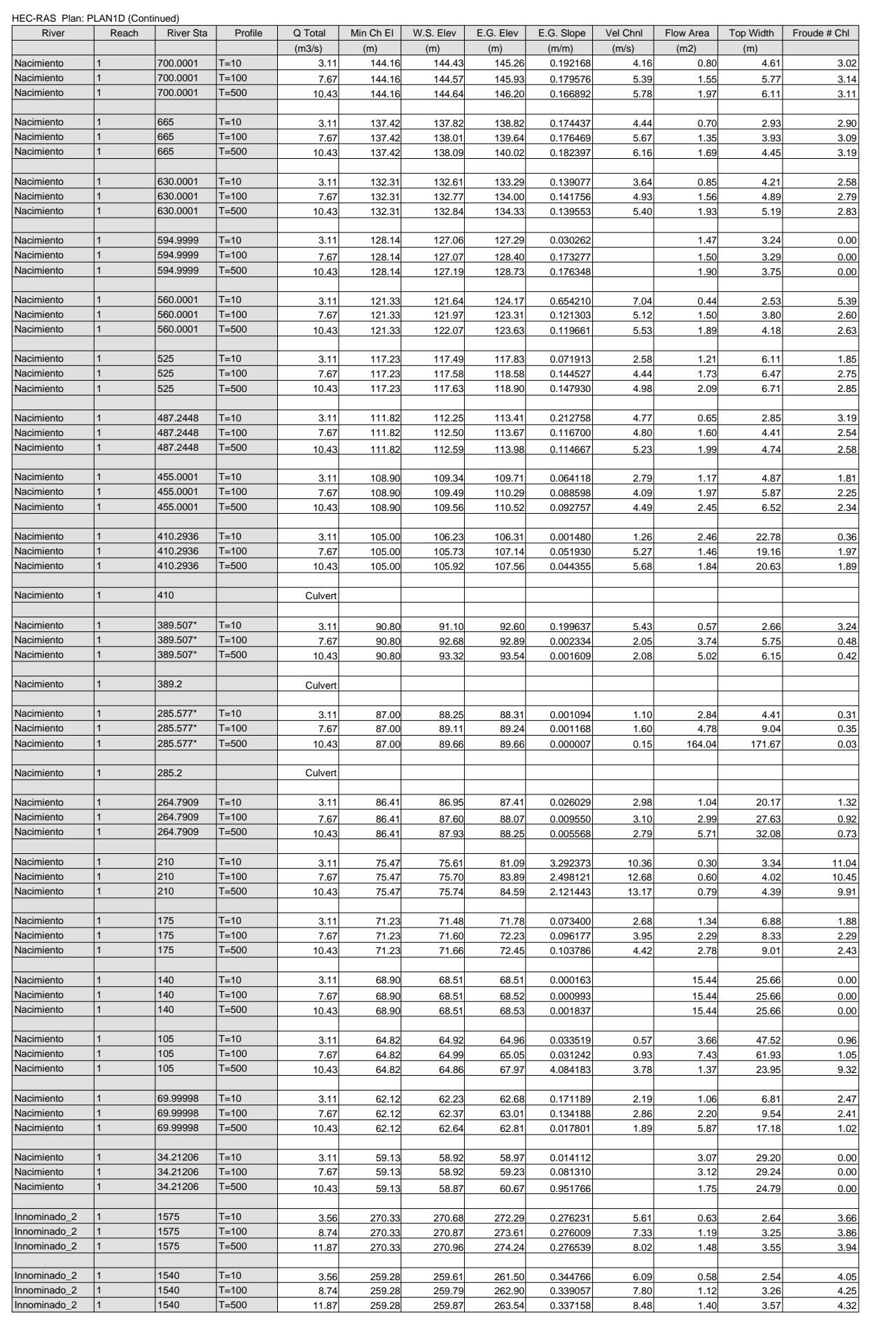
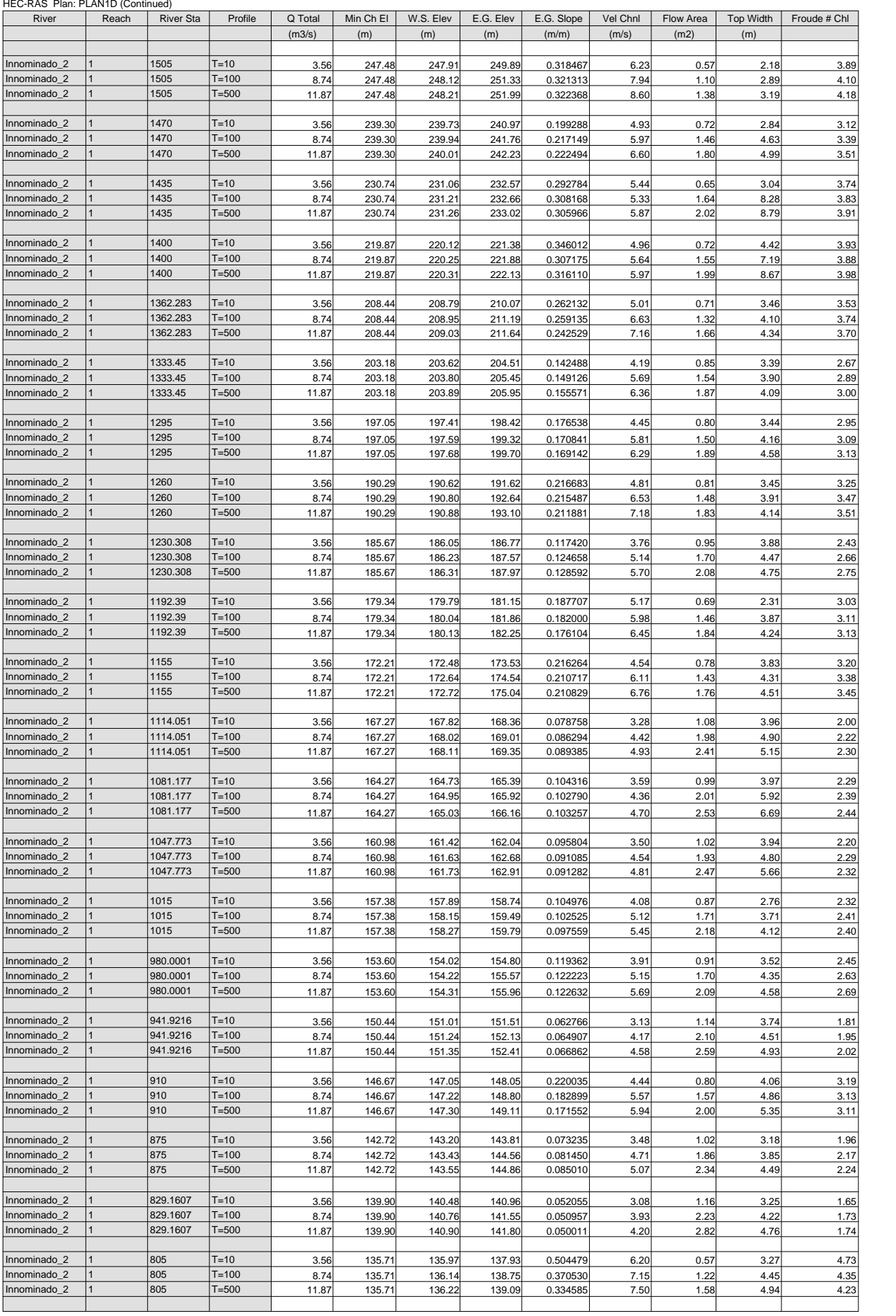

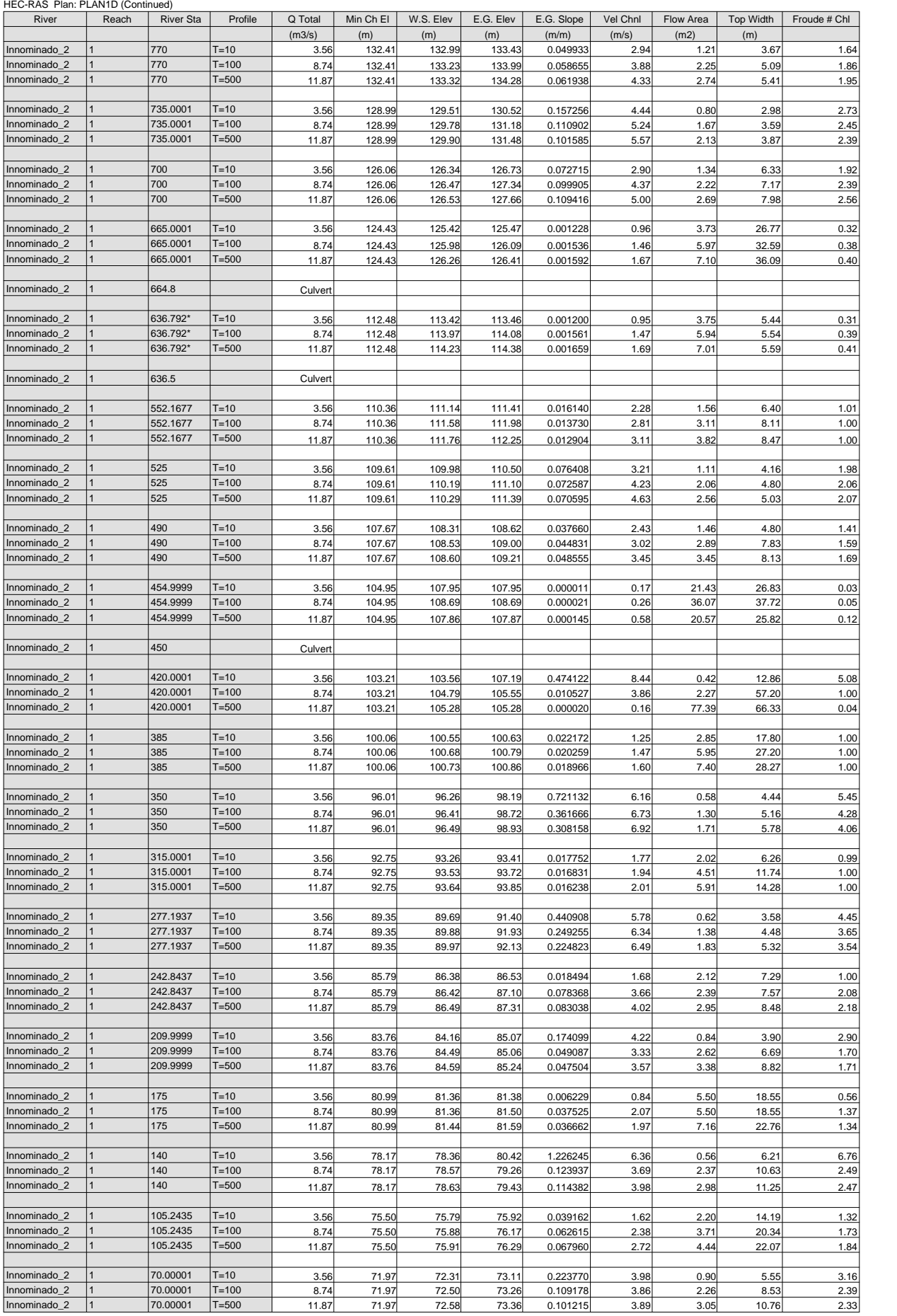

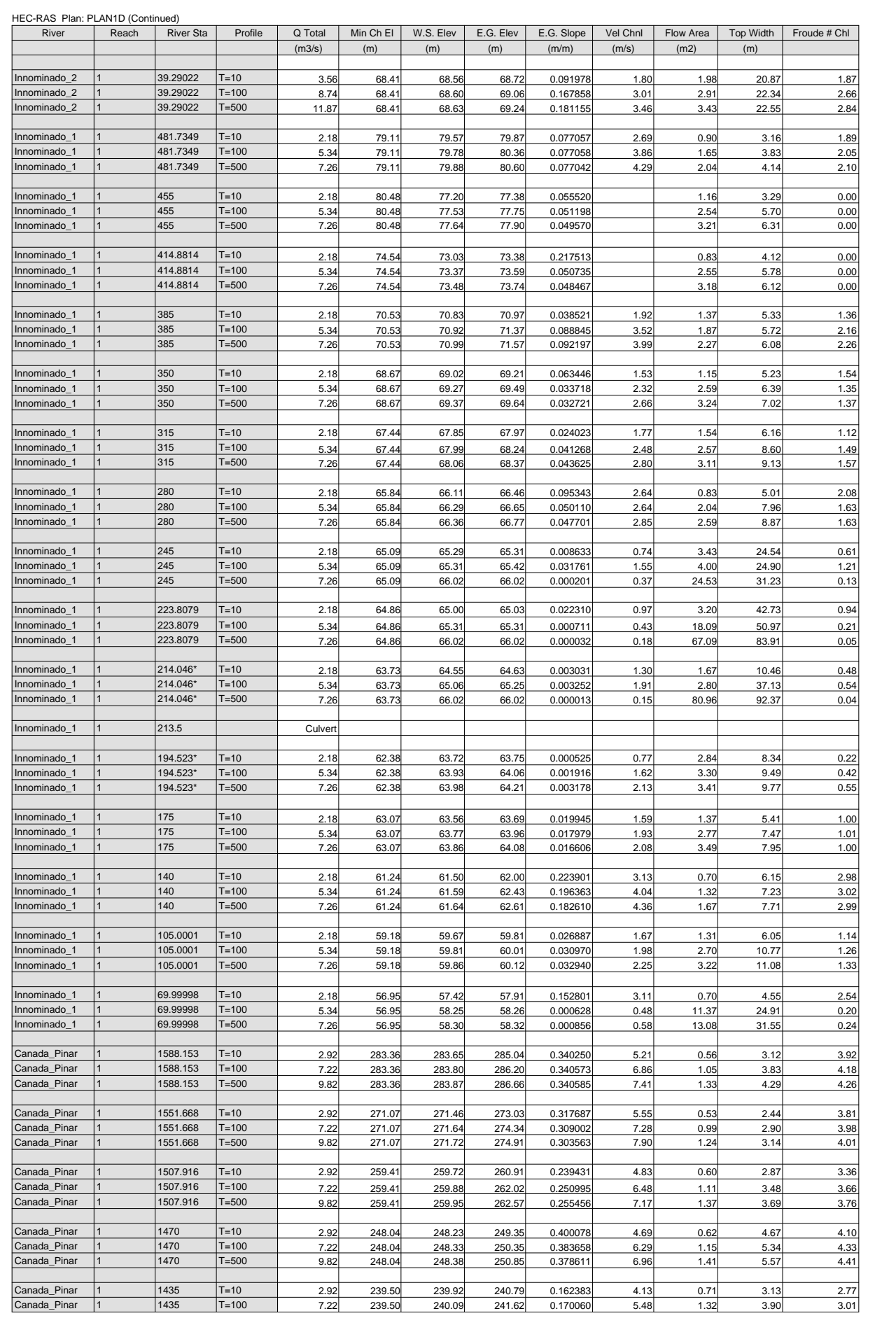

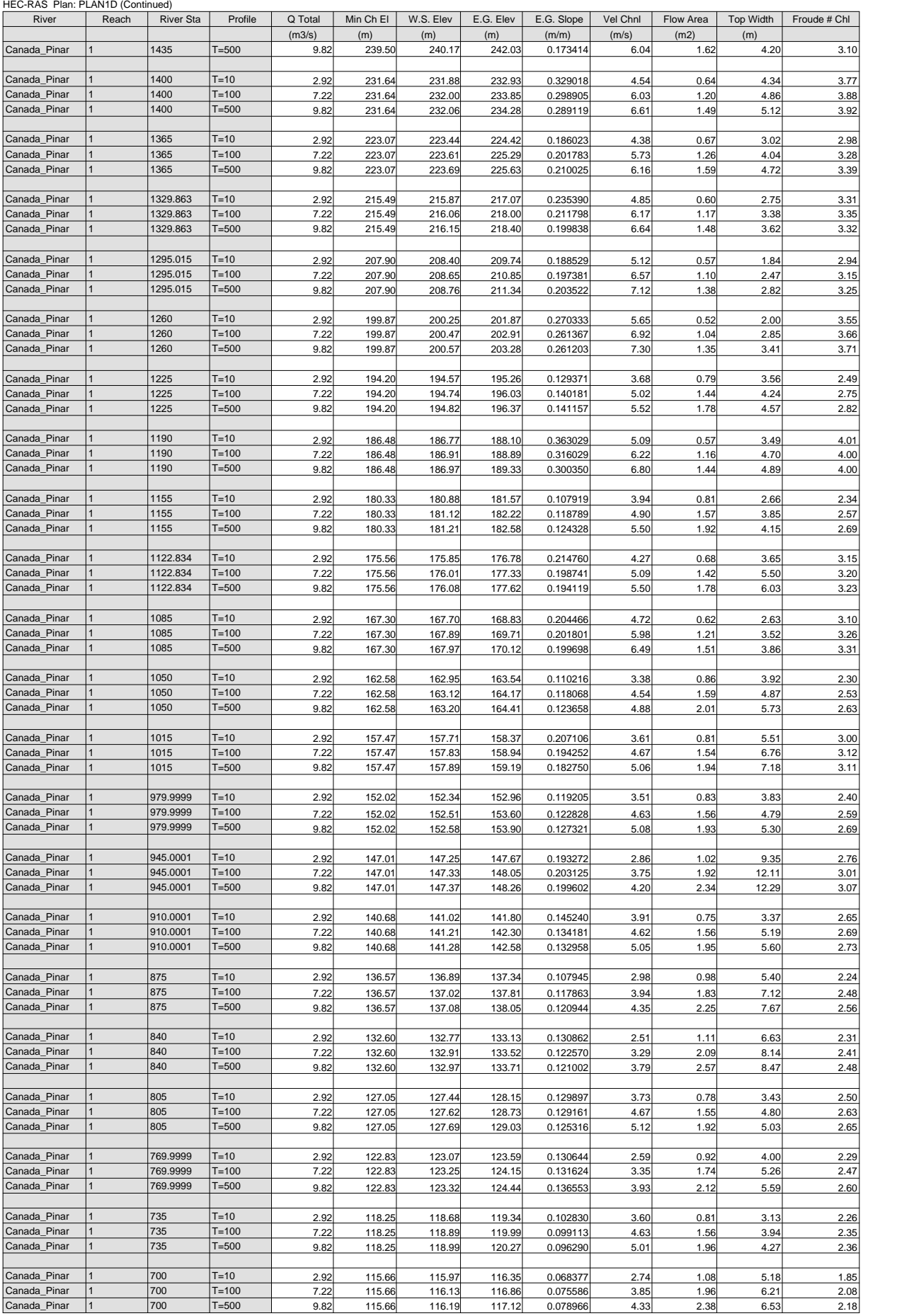

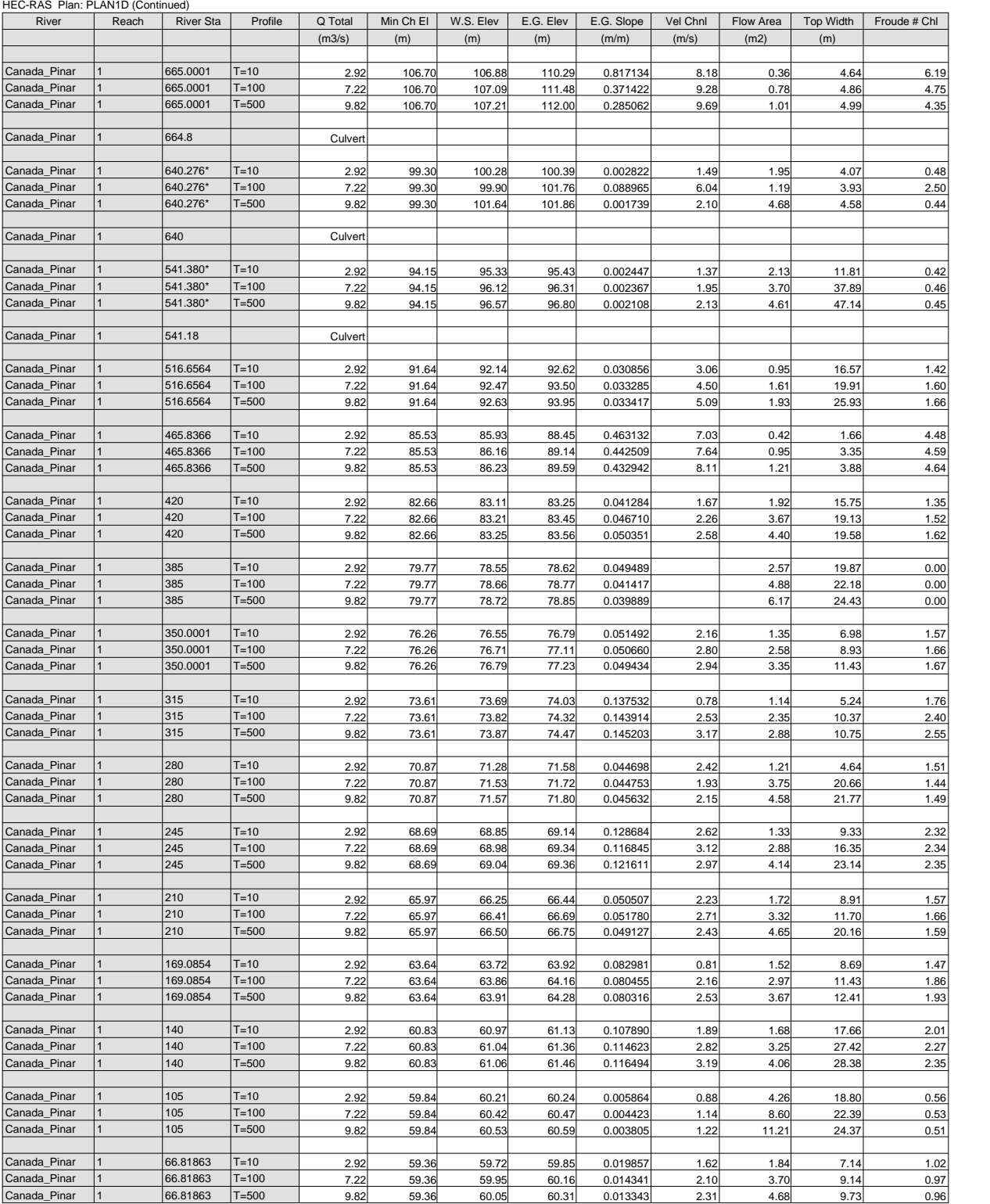